KfK 3148 EUR 7051d März 1981

# Thermo- und fluiddynamische Analyse von Gasgekühlten Brennelementbündeln bei Berücksichtigung von Wärmeleitung und Wärmestrahlung

S. Cevolani Institut für Neutronenphysik und Reaktortechnik

Kernforschungszentrum Karlsruhe

 $\label{eq:2} \frac{1}{\sqrt{2}}\left(\frac{1}{\sqrt{2}}\right)^{2} \left(\frac{1}{\sqrt{2}}\right)^{2} \left(\frac{1}{\sqrt{2}}\right)^{2} \left(\frac{1}{\sqrt{2}}\right)^{2} \left(\frac{1}{\sqrt{2}}\right)^{2} \left(\frac{1}{\sqrt{2}}\right)^{2} \left(\frac{1}{\sqrt{2}}\right)^{2} \left(\frac{1}{\sqrt{2}}\right)^{2} \left(\frac{1}{\sqrt{2}}\right)^{2} \left(\frac{1}{\sqrt{2}}\right)^{2} \left(\frac{1}{\sqrt{2}}\right)^{2} \left(\frac{$ 

 $\mathcal{L}^{\text{max}}_{\text{max}}$  and  $\mathcal{L}^{\text{max}}_{\text{max}}$ 

 $\label{eq:2.1} \frac{1}{\sigma^2} \left( \frac{1}{\sigma^2} \right)$ 

### KERNFORSCHUNGS ZENTRUM KARLSRUHE

Institut für Neutronenphysik und Reaktortechnik Projekt Schneller Brüter

> KfK 3148 EUR 7051d

Thermo- und fluiddynamische Analyse von Gasgekühlten Brennelementbündeln bei Berücksichtigung von Wärmeleitung und Wärmestrahlung

 $\mathcal{L}^{\text{max}}_{\text{max}}$  , where  $\mathcal{L}^{\text{max}}_{\text{max}}$ 

 $\mathcal{A}_\mathrm{c}$ 

S. Cevolani

 $\sim 10^{-1}$ 

 $\mathcal{O}(\mathcal{O}_\mathcal{O})$  . The contract of the contract of the contract of  $\mathcal{O}(\mathcal{O}_\mathcal{O})$ 

Dissertation genehmigt von der Fakultät für Maschinenbau der Universität Karlsruhe

Kernforschungszentrum Karlsruhe GmbH, Karlsruhe

### Als Manuskript vervielfältigt Für diesen Bericht behalten wir uns alle Rechte vor

Kernforschungszentrum Karlsruhe GmbH **ISSN** 0303-4003 $\sim$   $\sim$ 

### Zusammenfassung

Ein mathematisches Modell wurde entwickelt zur Analyse von Wärmestrahlung zwischen den Wänden und Wärmeleitung in den Stäben und im Leitrohr eines gasgekühlten Brennelementbündels. Das Modell wurde mit Hilfe eines besonderen Verfahrens mit einem Strömungsmodell gekoppelt. Dadurch ist die Berücksichtigung aller wichtigen Wärmeübergangsmechanismen bei der thermo- und fluiddynamischen Analyse von Stabbündeln möglich. Außerdem kann der Einfluß der Wandtemperaturverteilung auf die strömungsverteilung berücksichtigt werden.

Mit dem entwickelten Modell wurden zahlreiche Experimente nachgerechnet, die mit verschiedenen Stabbündeln in einem weiten Reynoldszahlbereich (von laminar bis turbulent), bei verschiedenen Leistungsbedingungen und mit verschiedenen Gasen als Kühlmittel durchgeführt worden sind.

Die Ergebnisse der Rechnungen wurden mit den gemessenen Temperatur- und Druckverteilungen verglichen, um die Gültigkeit des Modells zu prüfen und um die Bedeutung der verschiedenen Wärmeübergangsmechanismen abzuschätzen.

Thermo- and fluiddynamic analysis of gas cooled fuel element bundles taking into account thermal radiation and thermal conduction

A mathematical model has been developed, which performs the analysis of the thermal radiation between the walls and of the thermal conduction within pins and liner of <sup>a</sup> gas-cooled fuel element bundle. By means of <sup>a</sup> particular procedure, the model has been coupled with <sup>a</sup> flow-model. In this manner all important heat transfer phenomena in the thermo-fluiddynamic analysis of the bundle can be considered. Furthermore it will possible to analyse the influence of the wall temperature distribution on the flow distribution.

With the developed model a number of experiments have been computed, which have been performed with various rod~ bundles, in a wide range of Reynolds numbers (from laminar to turbulent), at different conditions of heating and with various gases as coolants.

The computed results have been compared with the measured temperature- and pressure distributions, in order to check the validity of the model and to estimate the relative importance of the different heat transfer modes.

# Inhalt:

 $\mathcal{L}_{\mathcal{L}}$ 

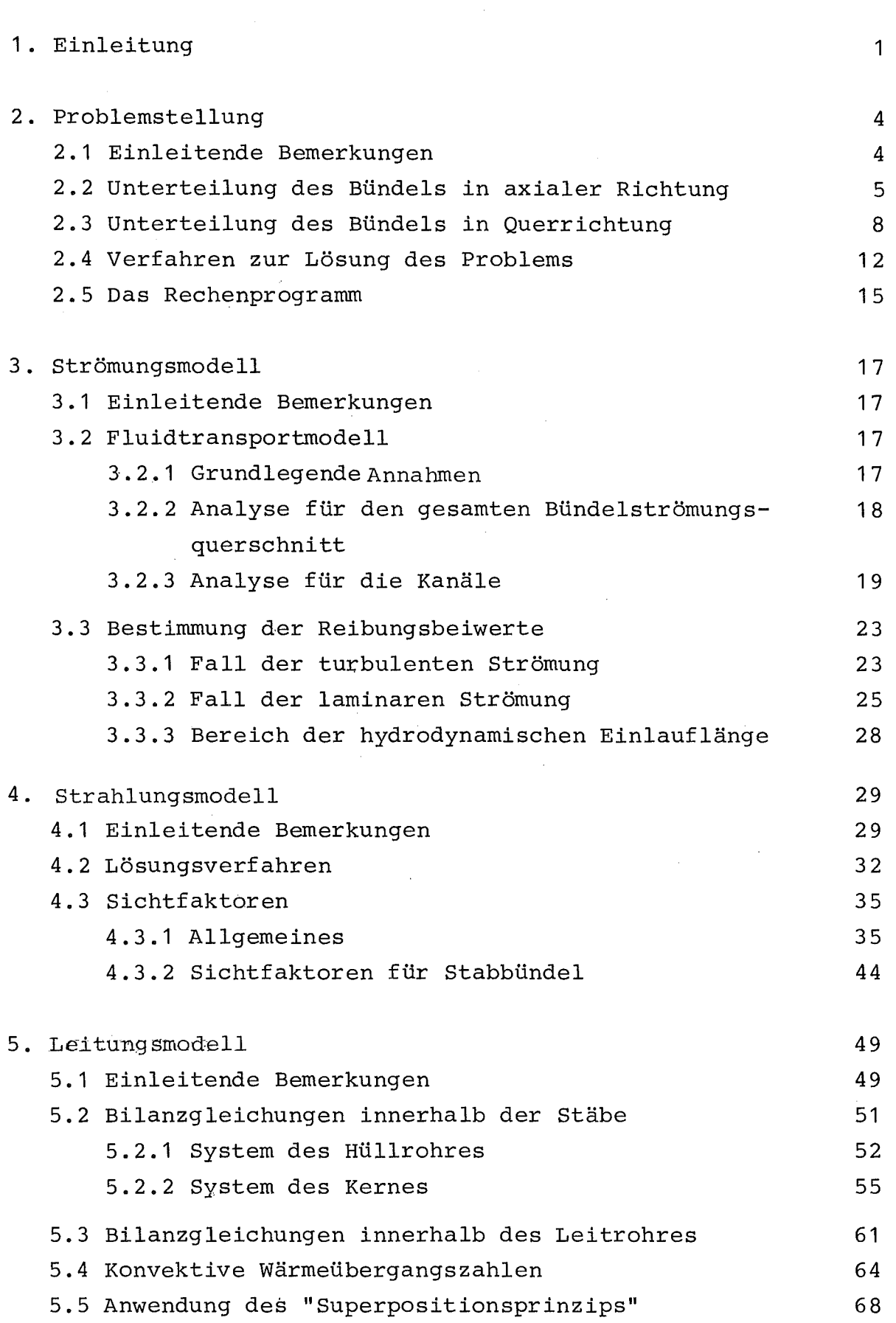

 $\mathcal{L}_{\text{max}}$  and  $\mathcal{L}_{\text{max}}$ 

Seite

 $\mathcal{L}(\mathcal{A})$  .

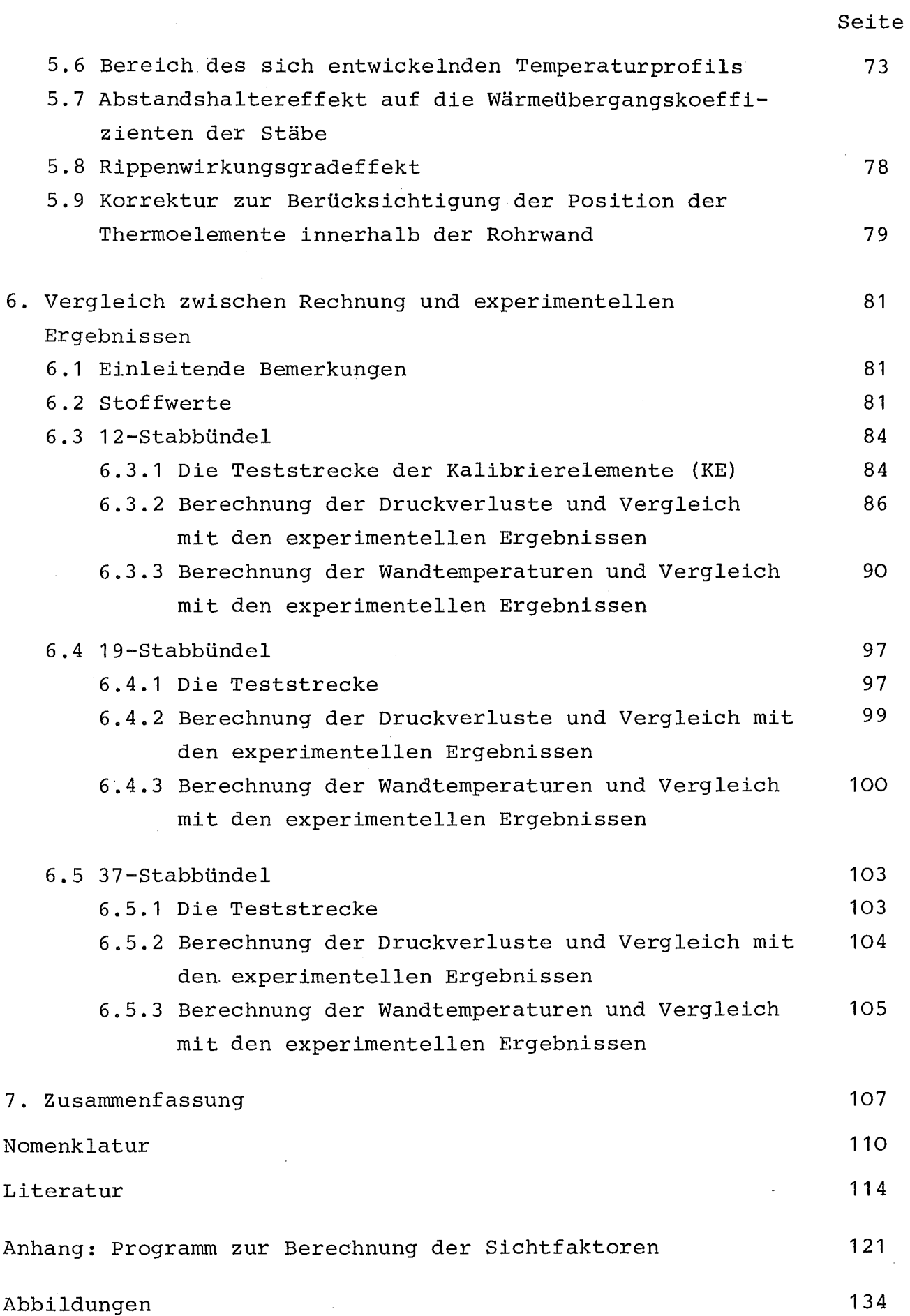

 $\hat{\mathcal{A}}$ 

### 1. Einleitung

Die sorgfältige Analyse der Druck- und Temperaturverteilung in Brennelementbündeln eines Kernreaktors ist ein entscheidender Punkt für die Sicherheit und Zuverlässigkeit der gesamten Anlage. Die KÜhlung der Brennelemente durch Gase hat den Vorteil einer geringen Neutronenabsorption und einer schwachen chemischen Aktivität; dagegen sind die Wärmeübergangseigenschaften von Gasen relativ schlecht. Deshalb ist eine genaue Analyse der Thermo- und Fluiddynamik für gasgekühlte Reaktoren besonders wichtig.

 $-1-$ 

In diesen Reaktoren kann der Wärmeübergang zwischen Brennelement und KÜhlgas durch künstliches Aufrauhen der Brennstaboberflächen verbessert werden. Diese künstlichen Rauhigkeiten bestehen aus kleinen auf der Staboberfläche senkrecht zur Strömungsrichtung eingeschnittenen Rippen, deren Zweck ist, zusätzliche Turbulenz in der Grenzschicht der Strömung in Wandnähe zu erzeugen. Dadurch wird der Wärmeübergang zwischen Wand und Fluid deutlich verbessert, aber gleichzeitig erhöht sich der Druckverlust.

Deswegen werden die Brennstäbe nur dort aufgerauht, wo eine hohe thermische Belastung auftritt.

Bei Verwendung dieser teilweise glatten und teilweise rauhen Brennstäbe ist es erforderlich, eine sehr genaue und detaillierte thermo- und fluiddynamische Analyse des Brennelementbündels durchzuführen. Das gilt nicht nur für Strömungsbedingungen, die beim nominellen Betrieb vorliegen (d.h. hochturbulente Strömung), sondern auch für Bedingungen, die infolge einer Betriebsstörung im Bündel vorkommen können, d.h. für Strömung bei kleinen Reynoldszahlen bis hin zur laminaren Strömung.

Die für diese Analyse bislang verfügbaren mathematischen Modelle (z.B. /1/), bestehen aus einem Strömungsmodell, das die Impuls-, ~nergie- und Kontinuitätsgleichungen umfaßt. Bei diesem Modell werden die Temperaturen der, Stäbe nur für den konvektiven Wärmeübergang bestimmt werden können.

Dieses Verfahren kann als befriedigend angesehen werden, wenn die Strömung hochturbulent ist und wenn die Stäbe gleichmäßig beheizt werden. Unter diesen Strömungs- und Beheizungsbedingungen ist der konvektive Wärmeübergang nämlich das entscheidende Wärmeübertragungsphänomen.

Bei sinkenden Reynoldszahlen und/oder bei nicht gleichmäßiger thermischer Belastung der Brennstäbe haben andere Wärmeübergangsmechanismen, wie Wärmestrahlung und Wärmeleitung in den Stäben und im Leitrohr, einen nicht vernachlässigbaren Einfluß nicht nur auf die Temperaturverteilung, sondern auch auf die Massendurchsatzverteilung im Stabbündel. Der Massendurchsatz hängt nämlich von den Reibungsbeiwerten ab, die wiederum durch die Wandtemperaturen beeinflußt werden.

Ziel dieser Arbeit war, einerseits ein mathematisches Modell zu entwickeln, mit dem es möglich ist, alle wesentlichen Wärmeübergangsmechanismen zu berücksichtigen. Andererseits sollte die Bedeutung des Einflusses dieser Wärmeübergangsphänomene bei der Bündelauslegung analysiert werden.

Der erste Teil der Arbeit betrifft deshalb die Fragen:

- . Entwicklung eines mathematischen Modells zur Bestimmung der durch Strahlung im Bündel ausgetauschten Wärmemengen
- Entwicklung eines mathematischen Modells zur Analyse der Wärmeleitung in den Stäben und im Leitrohr.
- Entwicklung eines Verfahrens für die Kopplung dieser Modelle mit einem schon bestehenden Strömungsmodell /1/ .
- . Verbesserung dieses Strömungsmodells, das besonders für hochturbulente Strömung entwickelt worden war, um es bei niedrigen Reynoldszahlen zuverlässig anwenden zu können.

 $-2-$ 

Der zweite Teil der Arbeit besteht aus der mit Hilfe des Gesamtmodells durchgeführten Analyse von Meßergebnissen, die mit den im Institut für Neutronenphysik und Reaktortechnik durchgeführten Bündelexperimenten gewonnen worden sind.

 $\bar{\mathbf{r}}$ 

 $\sim 10$ 

 $\mathcal{H}^{\text{c}}_{\text{c}}(\mathcal{O}_{\text{c}})$  , where  $\mathcal{O}_{\text{c}}$ 

### 2. Problemstellung

### 2.1 Einleitende Bemerkungen

Die Analyse der Massenstrom- und Temperaturverteilung in axial durchströmten Stabbündeln bei stationären Bedingungen kann mit verschiedenen Methoden behandelt werden, die je nach dem aktuellen Ziel der Arbeit oder der geforderten Genauigkeit ausgewählt werden können.

 $-4-$ 

In Fällen, in denen eine sehr detaillierte Analyse notwendig ist (z.B. zur Bestätigung von empirischen Beziehungen, die als Grundlage des Entwurfs eines Brennelementbündels verwendet werden sollen oder zur Feststellung lokaler Effekte, wie z.B. von Heißstellen, u.s.w.), ist es erforderlich, das Problem durch eine sehr feine Unterteilung des Bündelströmungsquerschnittes und der Stab- und Leitrohrwände zu behandeln.

Die mathematische Entwicklung eines solchen Verfahrens führt aber zu einem Gleichungssystem, dessen analytische Lösung sehr problematisch ist. Das System besteht nämlich aus den Strömungsund Energiegleichungen (Differentialgleichungen elliptischer Natur im dreidimensionalen Feld), aus den Gleichungen für die Wärmeleitung innerhalb fester Körper (Fourier'sche Differentialgleichung zweiter Ordnung, nicht linear im dreidimensionalen Feld) und aus den Wärmestrahlungsgleichungen (System algebraischer nicht linearer Gleichungen im dreidimensionalen Feld). Eine zusätzliche Schwierigkeit beruht auf der Tatsache, daß ein Teil der Randbedingungen aus Unbekanhten des Problems besteht.

Die Kompliziertheit des Problems kann aber reduziert werden, wenn zur Gewinnung numerischer Lösungen unter Verwendung einer Rechenmaschine die verschiedenen Mechanismen getrennt behandelt und dann, mit Hilfe eines geeigneten Iterationsverfahrens, wieder gekoppelt werden.

Das in dieser Arbeit vorgeschlagene Modell besteht aus einem Verfahren dieses Typs. Neben der erforderlichen Beschreibung der Geometrie des Problems, wird in diesem Kapitel das für Trennung und Kopplung der Differentialgleichungen verwendete Verfahren vorgestellt.

Die einzelnen Modelle, die zur Analyse des Strömungsproblems, der Wärmestrahlung und -leitung verwendet worden sind, werden in den folgenden Kapiteln diskutiert.

#### $2.2$ Unterteilung des Bündels in axialer Richtung

Die Unterteilung des Bündels in axialer Richtung ergibt sich aus zwei Gründen: den geometrischen Randbedingungen und der Rechengenauigkeit.

Die geometrischen Randbedingungen berücksichtigen die Tatsache, daß sich die Bau- und Belastungseigenschaften des Bündels, in axialer Richtung ändern. Ein Brennelementbündel besteht im allgemeinen aus einer ersten Reflektor- und Brutzone, die unbeheizt ist, aus einem zentralen beheizten Teil (Spaltzone) und aus einem letzten unbeheizten Teil (wiederum Reflektor und Brutzone) (Abb. 2.1a). AUßerdem wird ein gasgekühltes Brennelement-Bündel in einem Teil der Spaltzone künstlich aufgerauht, um den Wärmeübergang zu verbessern (Abb. 2.1b). Wegen der unterschiedlichen Wärmeübergangszahlen, Reibungsbeiwerte usw.und wegen der verschiedenen Berechnungsmethoden die in den verschiedenen Zonen verwendet werden, ist es nötig, das Bündel zu unterteilen, um die verschiedenen Eigenschaften richtig berücksichtigen zu können.

In Abb. 2.1 werden die verschiedenen Zonen qualitativ dargestellt mit den axialen Teilen, die sich aus dem Zusammenfügen der Bauund Belastungsunterteilungen ergeben (Abb. 2.1c).

 $-5-$ 

Die so definierten axialen Teile werden wiederum in axiale Abschnitte feiner unterteilt, um die Differentialgleichungen für das Rechenmodell durch finite Differenzengleichungen zu approximieren.

Die Länge dieser Abschnitte, die als Verhältnis zum hydraulischen Durchmesser der Zentralkanäle (siehe 2.3) definiert wird, spielt eine wichtige Rolle hinsichtlich der Genauigkeit der Rechenergebnisse. Kürzere Abschnitte bedeuten höhere Genauigkeit aber größere Rechenzeiten. Die Wahl der Abschnittslänge ergibt sich deswegen als Kompromiß zwischen diesen zwei Anforderungen. Außerdem muß berücksichtigt werden, daß das Bündel an bestimmten axialen Positionen mit Abstandshaltergittern ausgerüstet ist, die die Stäbe in ihrer Position fixieren. Bei diesen Gittern, die den Bündelquerschnitt zum Teil versperren, ergeben sich derartige Änderungen der Geschwindigkeits- und Temperaturverteilung durch Umverteilung des Kühlmittelmassenstroms zwischen den Kanälen, daß eine sehr feine axiale Unterteilung notwendig wird, um eine korrekte Analyse durchführen zu können.

Deswegen werden im allgemeinen zwei verschiedene Abschnittslängen in den Rechnungen verwendet: eine größere für die Bereiche, in denen die Abstandshaltergitter keinen Einfluß haben und eine feinere für die Bereiche, in denen voraussichtlich der Abstandshaltereinfluß eine Rolle spielt. In Abb. 2.1 ist deshalb die Lage der Abstandshaltergitter dargestellt (Abb. 2.1d), zusammen mit einer schematischen Unterteilung in axiale',Abschnitte (Abb. 2.1e), die auf den obengenannten Betrachtungen basiert.

Bei den durchgeführten Rechnungen wurde eine Länge von 2+3 hydraulischen Durchmesser in den Bereichen angenommen, in denen die Strömung ungestört ist; im Abstandshalterbereich wurde eine Länge von einem hydraulischen Durchmesser gewählt.

 $-6-$ 

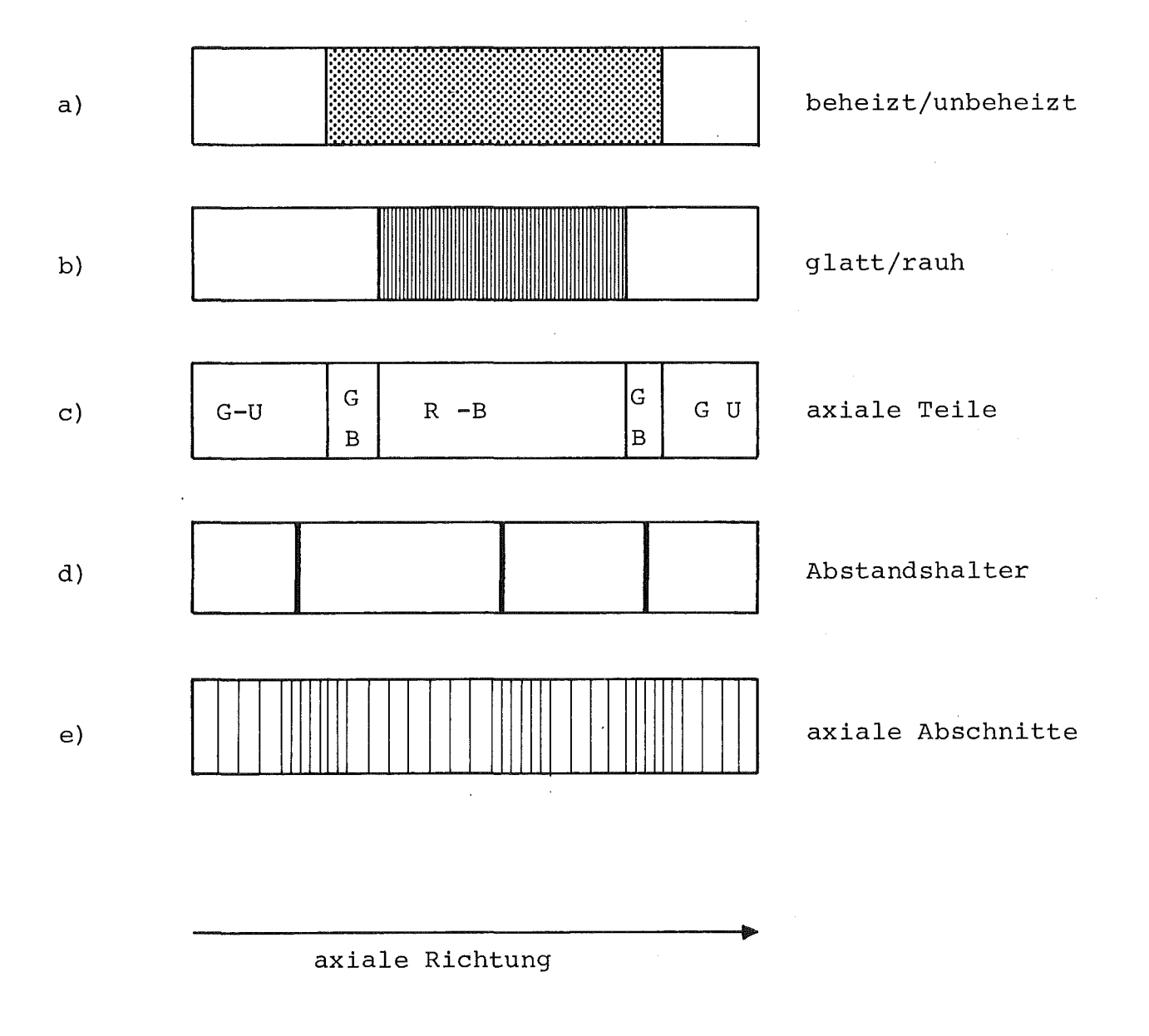

**Abb. 2.1: Unterteilung des Bündels in axialer Richtung**

#### $2.3$ Unterteilung des Bündels in Querrichtung

Eine sehr feine Unterteilung des Bündelquerschnitts ist aus folgenden Gründen notwendig:

- a) um eine genaue Analyse der Massenstrom~, Druck- und Temperaturverteilung innerhalb des Stabbündels durchführen zu können,
- b) um kleine Bereiche zu definieren, in denen die thermo- und fluiddynamischen Eigenschaften als konstant angenommen werden können. Damit wird es möglich, die Differentialgleichungen in Form finiter Differenzen zu formulieren (z.B. die Gleichungen für Wärmeleitung in den Stäben und im Leitrohr). Außerdem werden die algebraischen Wärmestrahlungsgleichungen unter der Annahme abgeleitet, daß die betrachtete Oberflächeneinheit gleiche Temperatur besitzt.
- c) um die experimentellen Ergebnisse für Druckverlust und Wärmeübergang anwenden zu können, die aus Einzelstabversuchen in Ringspalten gewonnen wurden /5/.

Diese Unterteilung soll für den Bündelströmungsquerschnitt und für die Bündelwände (Stäbe und Leitrohr), so durchgeführt werden, daß die zwei Unterteilungen miteinander kohärent sind.

Bezugnehmend auf die Abbildungen 2.2 und 2.3 wird der Bündelströmungsquerschnitt in Kanäle von drei verschiedenen Typen aufgeteilt:

Zentralkanäle: Kanäle, die drei Stäbe als feste Wände haben (Abb. 2.3a)

- Wandkanäle: Kanäle, die zwei Stäbe und die Leitrohrwand als feste Wände haben (Abb. 2.3b)
- Eckkanäle: Kanäle, die von einem Stab und von der Leitrohrwand begrenzt sind (Abb. 2.3c)

 $-8-$ 

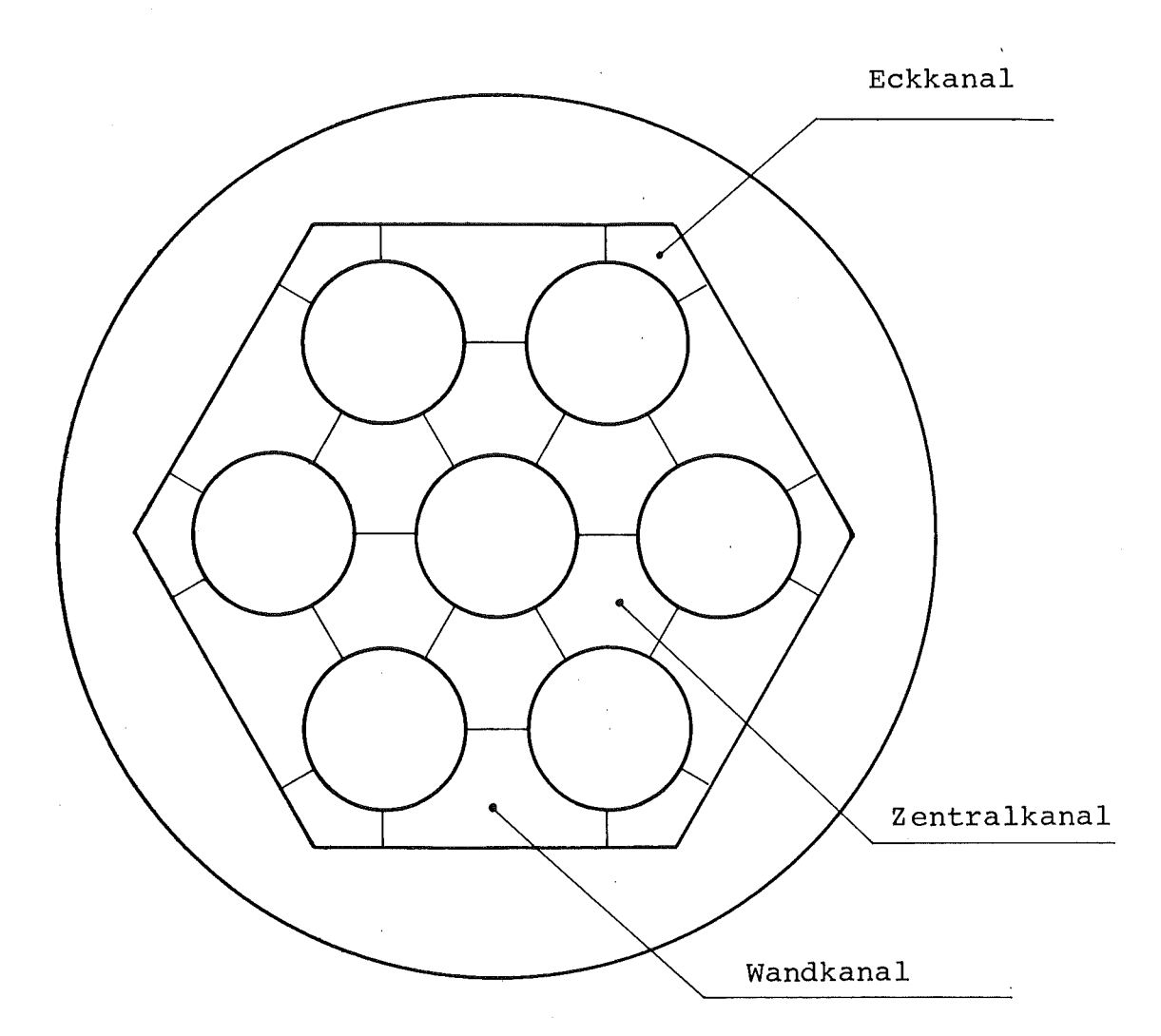

Abb. 2.2: Unterteilung des Bündelströmungsquerschnittes in Kanäle

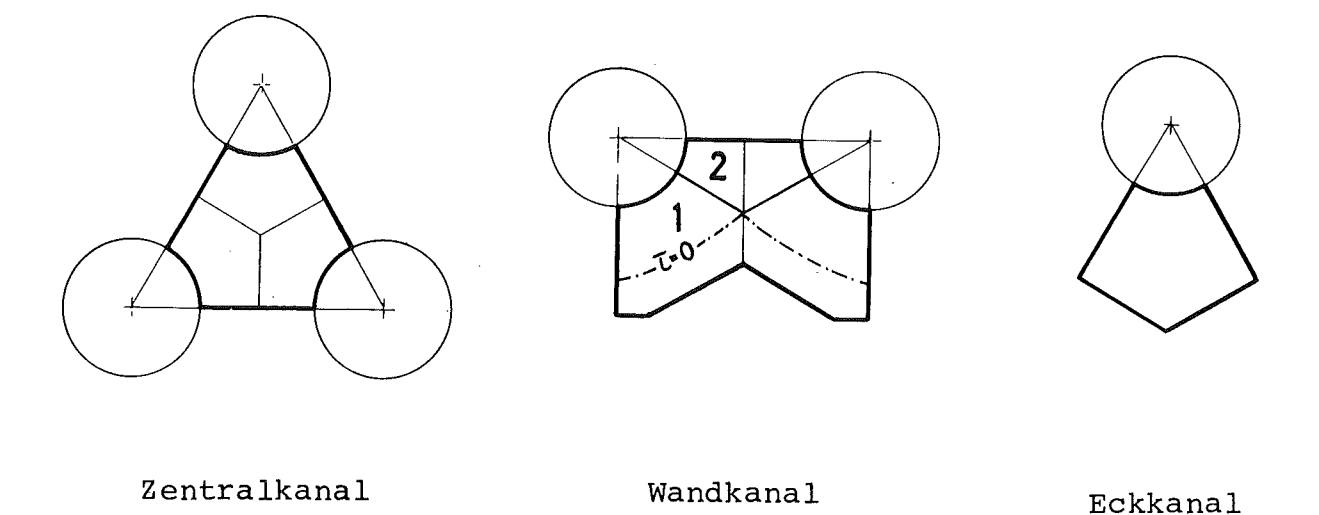

Eine feinere Unterteilung des Strömungsquerschnittes ergibt sich dann mit der Einführung von Unterkanälen: diese sind definiert durch Querschnitte, die sich aus einer durch Symmetrieebenen durchgeführten Unterteilung des Kanals ergeben. Bezugnehmend auf Abb. 2.3a wird jeder Zentralkanal in drei Unterkanäle und jeder Wandkanal in zwei Unterkanäle geteilt (Abb. 2.3b). Ein Eckkanal dagegen besteht aus einem einzigen Unterkanal, der dem Kanal selbst entspricht (Abb. 2.3c).

Die Wichtigkeit des Konzeptes von Unterkanälen muß deswegen betont werden, weil dieses Konzept der notwendigen Verbindung zwischen den Unterteilungen des Strömungsquerschnittes und der Wände zugrunde liegt, das später dargestellt wird.

Für die Berechnung innerhalb des Fluidtransportmodells werden die Unterkanäle nochmals unterteilt: zuerst werden die Wandunterkanäle in zwei Teile geteilt, deren Trennungslinie die Linie zwischen der Stabmitte und dem Punkt ist, an dem die Nullschubspannungslinie (T=O Linie) die Symmetrie-Linie des Kanals schneidet. Der Grund dafür ist, daß der Teil des Wandunterkanals, der direkt an der Leitrohrwand liegt getrennt ist. Weiterhin werden die Zentralunterkanäle, beide Teile der Wandunterkanäle und die Eckkanäle in "Sub-Unterkanäle" unterteilt (Abb. 2.4). Mit der Definition der Sub-Unterkanäle können die Gleichungen verwendet werden, die durch Integration der logarithmischen Geschwindigkeitsund Temperaturprofile, gültig für Ringspalte und parallele Platten, abgeleitet werden /5,6/. Diese Gleichungen beschreiben die Reibungsbeiwerte und konvektiven Wärmeübergangskoeffizienten in den verschiedenen Unterkanälen /1/.

Wie schon erwähnt, ergibt sich die Unterteilung der Stab- und Leitrohrwände aufgrund der Unterteilung des Bündelströmungsquerschnittes in Unterkanäle: man definiert einen "Sektor" (Recheneinheit für das Wärmetransportmodell) als die Wandoberfläche, die einem Unterkanal benachbart ist. In Abb. 2.5 werden die Sektoren dargestellt, die sich aufgrund der obengenannten Definition an einem Zentralstab, an einem Stab, der an der Leitrohrwand liegt und an einem Eckstab ergeben. In Abb. 2.6 werden die Sektoren dargestellt, die der Unterteilung der Leitrohrwand entsprechen.

 $-10-$ 

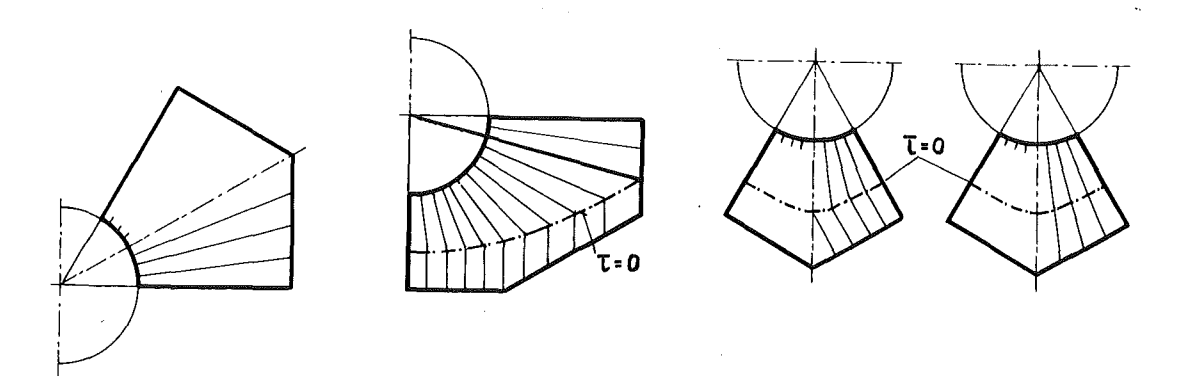

Abb. 2.4: Unterteilung in Sub-Unterkanäle

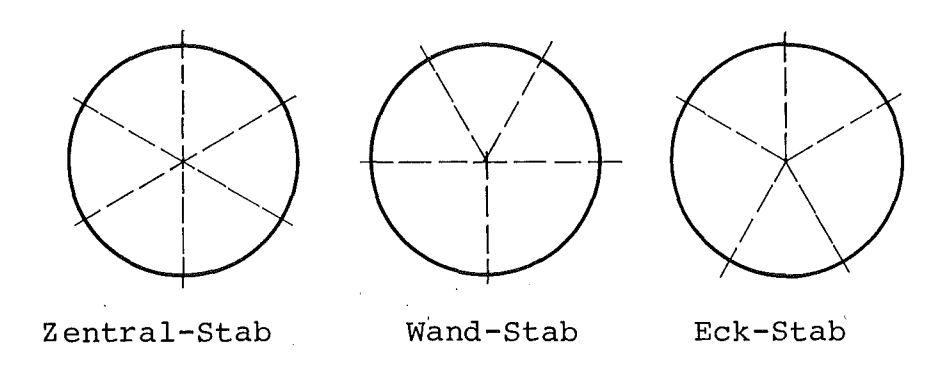

Abb. 2.5: Unterteilung der Stäbe in Sektoren

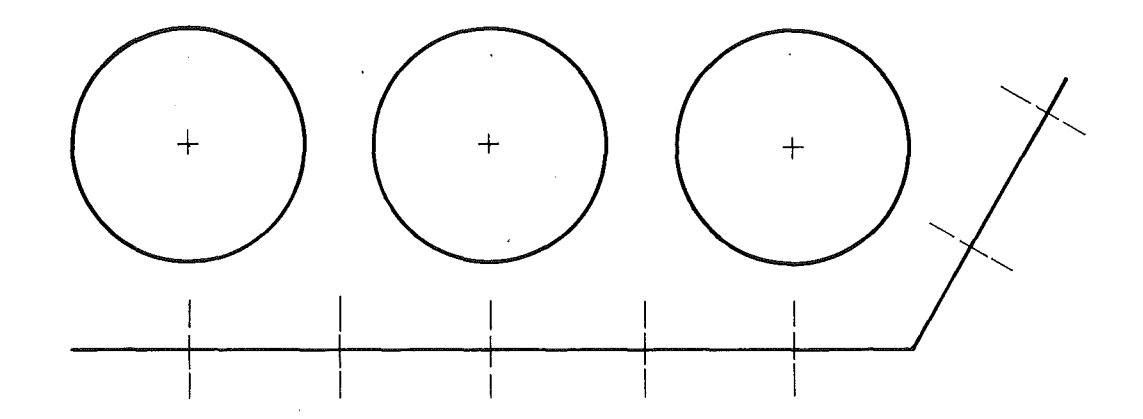

Abb. 2.6: Unterteilung des Leitrohres in Sektoren

#### $2.4$ Verfahren zur Lösung des Problems

Die gesamte Lösung des Problems ergibt sich durch eine Trennung in drei Teile, nämlich die Lösung der Impuls- und Energiegleichungen, der Wärmeleitungs- und der Wärmestrahlungsgleichungen, die später innerhalb eines Iterationsverfahrens gekoppelt werden.

 $-12-$ 

Das Problem wird mit Hilfe empirischer Beziehungen und durch Einführung geeigneter Annahmen vereinfacht. Diese Annahmen werden in detaillierter Weise in den folgenden Kapiteln dargestellt; einige davon werden aber schon zu diesem Punkt eingeführt und kurz diskutiert, um die Grundlagen des Lösungsverfahren erklären zu können.

Das Strömungsproblem (Impuls-, Energie und Kontinuitätsgleichungen) wird durch elliptische Differentialgleichungen beschrieben, die in einem dreidimensionalen Feld integriert werden müssen. Eine direkte Lösung dieser Gleichungen ist sehr aufwendig und kann in unserem Fall als nicht notwendig betrachtet werden, weil bekannt ist, daß bei kleinen Machzahlen der axiale Einfluß der Strömung stromaufwärts sehr gering ist. Deshalb kann man für das vorliegende Problem annehmen, daß die Strömungsverteilung in jedem axialen Abschnitt nur durch die Anfangsbedingungen aus dem vorhergehenden Abschnitt und nicht durch den folgenden beeinflußt wird. D.h. es ist möglich, das elliptische Problem auf ein parabolisches zu reduzieren.

Wenn man diesen Weg für das Strömungsproblem benutzt, ist es notwendig, denselben Weg auch für die Wärmeaustauschprozesse zu verwenden. Man muß also annehmen, daß Wärmeleitung und Wärmestrahlung nur innerhalb eines axialen Abschnittes wirken.

Die Gültigkeit dieses Verfahrens hängt in überwiegender Weise von den Strömungsbedingungen ab, und wird im Kapitel 6 ausführlich diskutiert.

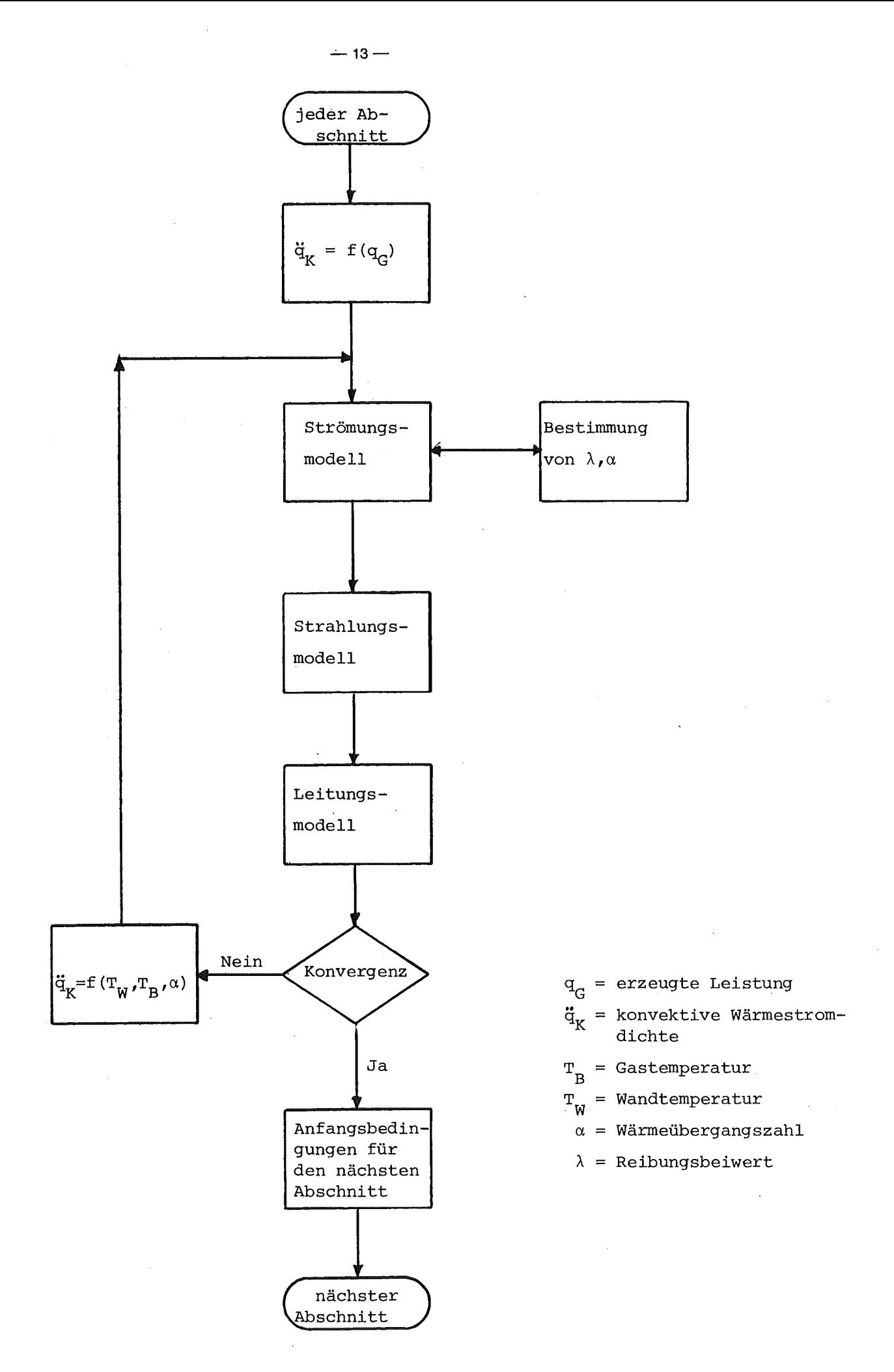

Abb. 2.7: Verfahren zur Lösung des Problems

Mit dieser Änderung des Problems, ist die physikalische Bedeutung des Konzeptes axialer Abschnitt klar. Damit ist es möglich, das Lösungsverfahren innerhalb eines axialen Abschnittes herzuleiten.

Zuerst wird das Strömungsproblem in der Weise betrachtet, als sei es das einzige innerhalb des Bündels wirkende Phänomen. In diesem ersten Schritt gelten die folgende Annahmen:

- a) Die Wärmestromdichte wird als konstant angenommen, die aus den einzelnen Sektoren in das Kühlmittel fließt. Diese Wärmestromdichte wird, als erste Näherung, der im Stab erzeugten Wärmeleistung gleich gesetzt; in den folgenden Iterationen wird die in diesem Schritt als konstant angenommene Wärmestromdichte durch die Bilanzgleichungen innerhalb der Stäbe-und des Leitrohres bestimmt.
- b) Es gibt keine Wärmeleitung innerhalb der Stäbe und des Leitrohres, d.h. jeder Sektor wird als unabhängig betrachtet.
- c) Es gibt keine Wärmestrahlung zwischen den OberfläChen.
- d) Die Temperatur der Wände, die für die Berechnung der Reibungsbeiwerte notwendig ist, wird nur aufgrund des konvektiven Wärmeübergangs bestimmt.

Die dazu notwendigen Wärmeübergangskoeffizienten, die wiederum von den Wandtemperaturen abhängig sind, werden innerhalb dieses Schrittes iterativ berechnet.

Die Verbindung zwischen dem Strömungsmodell und den Wärmeaustauschmodellen wird durch die Wärmestromdichte an der Wand erreicht, die nur im ersten Iterationsschritt unabhängig von Wärmestrahlung und Wärmeleitung ist.

Am Ende dieses ersten Schrittes, sind in erster Näherung Werte der Gastemperatur-, Druck-, Massenstromverteilungen sowie der Wandtemperaturverteilung bekannt. Mit den Wandtemperaturen ist es jetzt möglich, die Wärmestromdichten zu bestimmen, die durch Strahlung zwischen den Oberflächen ausgetauscht werden. Dieses

Modell gründet sich auf die Annahme, daß die Strahlung der einzige Mechanismus ist, der innerhalb des Bündels wirkt.

Mit den so berechneten durch Strahlung erzeugten Wärmestromdichten sind alle Randbedinungen für die Wärmeleitungsgleichungen in den Stäben und im Leitrohr erfüllt. Damit und mit den schon bestimmten Kühlmitteltemperaturen und Wärmeübergangszahlen werden die innerhalb dieser Iteration endgültigen Wandtemperaturen bestimmt.

Aufgrund der so berechneten Wandtemperaturen ist es möglich, neue konvektive Wärmestromdichten zu bestimmen, die zu jedem Sektor gehören. Damit ist der dritte Schritt des Iterationsverfahrens beendet und man kommt mit den neu definierten Wärmestromdichten zur Lösung des Strömungsproblems zurück. Das Verfahren wird wiederholt bis die Konvergenzkriterien für Kühlmitteltemperaturen, Wandtemperaturen und Druck erfüllt sind. An diesem Punkt werden die Anfangsbedinungen für den nächsten axialen Abschnitt gesetzt, und die Rechnung dieses Abschnittes beginnt. In Abb. 2.7 ist dieses Iterationsverfahren schematisch dargestellt.

### 12.5 Das Rechenprogramm

Die Rechnungen sind mit Hilfe eines Rechenprogramms durchgeführt worden, das aus einer erweiterten Version des Rechenprogramms SAGAPØ /1,30/ besteht. Dieses Rechenprogramm konnte in der ursprünglichen Version nur das Strömungsmodell für konvektiven Wärmeübergang lösen.

Die hauptsächliche Erweiterung des Rechenprogramms liegt in der Erstellung der Modelle für Wärmestrahlung und Wärmeleitung, sowie in der Modifizierung des Rechenprogramms zur Anwendung diese Modelle. Weitere Verbesserungen betreffen die folgenden Punkte:

 $-15-$ 

- a) Lösungsverfahren des Strömungsproblems bei laminarer Strömung
- b) Bestimmung der Abstandshalterdruckverluste
- c) Bestimmung des Abstandshaltereffektes auf die Nusseltzahl
- d) Bestimmung der Eintrittsdruckverluste
- e) Modell für den Wärmeübergang zwischen Leitrohrund Umgebung
- f) Bestimmung des Wärmeübergangs in den Wandkanälen bei gleichzeitiger Beheizung der Stäbe und des Leitrohres.

Die detaillierte Darstellung des Rechenprogramms selbst wird in einer weiteren Arbeit gegeben.

### 3 . strömungsmodell.

### 3.1 Einleitende Bemerkungen

Die Druckverlust-, Massenstrom- und Gastemperaturverteilung innerhalb des Bündels wird mit Hilfe des Systems von Differentialgleichungen bestimmt, das aus den Erhaltungsgleichungen von Masse, Impuls und Energie entsprechend gebildet wird.

Das Lösungsverfahren dieser Gleichungen besteht aus einer Verbesserung des in Ref. /1/ dargestellten Modells. In dieser Arbeit wird nur eine schematische Beschreibung des Modells vorgestellt, mit besonderer Berücksichtigung der Teile, die verbessert worden sind. Diese Änderungen betreffen besonders die Anwendung des Modells in dem von kleinen Reynoldszahlen gekennzeichneten Bereich.

In Abschnitt 3.2 wird das Strömungsmodell zusammen mit den grundlegenden Annahmen vorgestellt, die die in Abb. 2.4 erklärte Reduzierung des elliptischen Systems zu einem parabolischen erlauben.

Die zur Mittelung der Unterkanal- und Kanalreibungsbeiwerte benutzte Methode wird in Abschnitt 3.3 beschrieben.

Abschnitt 3.4 beendet dieses Kapitel mit der Vorstellung der Reibungsbeiwerte in dem Bereich des sich entwickelnden Geschwindigkeitsprofils.

### 3.2 Fluidtransportmodell

# 3.2.1 Grundlegende Annahmen

Die Gleichungen für das zweidimensionale Transportmodell werden unter folgenden Annahmen formuliert:

- 1) Es handelt sich um eine stationäre Strömung.
- 2) Es gibt keine Rückströmung.
- 3) Die Druckdifferenzen zwischen verschiedenen Stellen desselben axialen Abschnitts sind so gering, daß sie vernachlässigt werden können.
- 4) Es gibt eine turbulente Vermischung ("turbulent mixing") zwischen verbundenen Kanälen und Unterkanälen, die nicht zu einer Nettoumverteilung des Massenstroms führt. Im Fall von laminarer Strömung gibt es keine turbulente Vermischung.
- 5) Neben dem turbulenten Austausch gibt es einen Nettoaustausch durch Querströmung, der darauf zurückzuführen ist, daß die Druckverluste der Kanäle und Unterkanäle wegen unterschiedlicher Reibung und/oder Versperrung an den Abstandshaltern und/oder Erwärmung unterschiedlich wären, wenn es keine Umverteilung der Massenströme gäbe.
- 6) Der Einfluß des Druckes auf die Enthalpieänderungen ist gering, so daß die infinitesimale Enthalpiezunahme wie folgt geschrieben werden kann:

$$
dh = c_p dT
$$

7) Machzahleinflüsse können außer acht gelassen werden, das gleiche gilt für die axiale Wärmeleitung und Wärmestrahlung.

3.2.2 Analyse für den gesamten Bündelströmungsquerschnitt

Aufgrund der im vorhergehenden Abschnitt beschriebenen Annahmen werden die Bilanzgleichungen wie folgt formuliert:

Die Kontinuitätsgleichung ergibt sich offensichtlich zu:

$$
\dot{m}_{T} = \text{konst.} \tag{3.1}
$$

Die Energiegleichung für einen axialen Abschnitt mit finiter Länge  $\Delta x$  kann aufgrund der Annahme 6) in Abschnitt 3.2.1 durch die Temperaturdifferenz ausgedrückt werden:

$$
\Delta T_{T} = \frac{\dot{q}_{T} \Delta x}{\dot{m}_{T} \, c_{PT}}
$$
 (3.2)

Die Impulsgleichung in axiqler Richtung erlaubt die Berechung der Druckverluste:

$$
-\Delta p_T = \left(\frac{\dot{m}_T}{A_T}\right)^2 \left[\frac{\lambda_T \Delta x}{2D_T \rho_T} + \Delta \left(\frac{1}{\rho_T}\right) + \frac{K_{SPT}}{2\rho_T}\right] + \rho_T g \Delta x \quad (3.3)
$$

wobei der Index T die Größen bezeichnet, die auf den Gesamtbündelquerschnitt bezogen sind. Die Terme in Klammern entsprechen den Reibungsdruckverlusten, den Beschleunigungsdruckverlusten, dem Druckverlust infolge der Abstandshalter und dem Gravitationsglied (die Form dieses Gliedes entspricht der Tatsache, daß nur senkrechte Bündel analysiert worden sind).

Der Widerstandsbeiwert K<sub>SPm</sub>, der in axialen Abschnitten ohne Abstandshalter gleich Null gesetzt wird, wird in den Abschnitten mit Abstandshaltern nach der von Rehme /2/ vorgeschlagenen Methode wie folgt berechnet:

$$
K_{\text{SP}_{\text{TP}}} = C_{V_{\text{TP}}} (Re_{\text{TP}}) \epsilon_{\text{TP}}^2 \tag{3.4}
$$

wobei C<sub>VT</sub> ein empirischer, von der Bündelgeometrie abhängiger Koeffizient ist. Die für  $C_{V_{\text{T}}}$  verwendeten Werte werden in Kapitel <sup>6</sup> vorgestellt.

### 3.2.3 Analyse für die Kanäle

Die Kontinuitäts- und Energiegleichungen und die Impulsgleichungen in axialer Richtung, die zur Berechnung der Kanäle verwendet worden sind, werden im folgenden kurz diskutiert. Da das Verfahren auch für die kleineren Unterteilungen (Unterkanäle, Teile von Unterkanälen) gilt und da weiterhin die Form der Gleichungen für diese weitere Analyse praktisch die gleiche bleibt, werden die Gleichungen für die feineren Unterteilungen nicht noch einmal dargestellt.

Die Kontinuitätsgleichung für die Kanäle für ein Kontrollvolumen von infinitisermaler Länge dx des Kanals (c) , der den Kanälen  $K = 1$ ,  $M_C$  benachbart ist, lautet:

$$
\frac{d\hat{\mathbf{n}}_{\mathbf{C}}}{dx} = -\sum_{k=1}^{M_{\mathbf{C}}} W_{\mathbf{C}k}^{\mathbf{C}F}
$$
 (3.5)

wobei  $\textit{w}_{\text{CK}}^{\text{CF}}$  die Querströmungsrate pro Längeeinheit ist. Die Energiegleichung für ein Kontrollvolumen von infinitesimaler Länge dx lautet:

$$
\frac{d}{dx} (\hat{\mathbf{m}}_{C} \mathbf{h}_{C}) = \sum_{k=1}^{M_{C}} (\mathbf{w}_{KC}^{T} \mathbf{h}_{K}) - \sum_{k=1}^{M_{C}} (\mathbf{w}_{KC}^{T} \mathbf{h}_{C})
$$
\n
$$
-\sum_{k=1}^{M_{C}} (\mathbf{w}_{CK}^{CF} \mathbf{h}_{A}^{CF}) + \dot{q}_{G}
$$
\n
$$
-\sum_{k=1}^{M_{C}} (\mathbf{m}_{CK}^{CF} \mathbf{h}_{A}^{CF}) + \dot{q}_{G}
$$
\n
$$
-\sum_{k=1}^{M_{C}} (\mathbf{T}_{C} - \mathbf{T}_{K}) \left[ \frac{\mathbf{k}_{C} + \mathbf{k}_{K}}{2} \cdot \frac{\mathbf{G}_{CK}}{\delta_{CK}} \right]
$$
\n(3.6)

Die ersten zwei Terme der rechten Seite von Gleichung (3.6) entsprechen dem Enthalpieaustausch, der durch die turbulente Vermischung ("turbulent mixing") verursacht wird. Die turbulenten Vermischungsraten pro Längeneinheit  $w_{CK}^T$  und  $w_{KC}^T$ , die als gleich angenommen werden (Annahme 4 in Abschnitt 3.2.1), werden nach dem Vorschlag von Kjellström /3/ wie folgt berechnet:

$$
W_{CK}^{T} = W_{KC}^{T} = K_{COR}^{C} G_{CK}^{C} I_{CK}^{C} \frac{e_{CK}^{C}}{G_{CK}} ,
$$
 (3.7)

wobei G<sub>CK</sub> die Spaltbreite zwischen den beiden Kanälen,  $\delta_{CK}$  der Abstand zwischen den beiden Kanalschwerpunkten, die e $\frac{1}{CK}$  die spezifische Wirbelviskosität ("eddy viscosity") der beiden Kanäle ist, definiert zu:

$$
e_{CK} = \left(\frac{u^* \ D}{20}\right) \frac{1}{CK} \tag{3.8}
$$

wobei u<sup>\*</sup> = u  $\sqrt{\lambda/\delta}$  die mittlere Schubspannungsgeschwindigkeit und <sup>D</sup> der mittlere hydraulische Durchmesser der beiden Kanäle ist.

Die turbulenten Austauschfaktoren I<sub>CK</sub> werden mit Hilfe der von lngesson /4/ vorgeschlagenen Beziehungen berechnet und mit einem von Kjellström /3/ vorgeschlagenen Faktor K<sub>COR</sub> = 0.5 korrigiert.

Der dritte Term der rechten Seite von Gleichung (3.6) entspricht dem durch Querströmung verursachten Enthalpieaustausch; die Querströmungsenthalpien  $h_A^{CF}$  werden als gleich den mittleren Enthalpien der Kanalpaare C und K angenommen:

$$
h_{A}^{CF} = \frac{\dot{m}_{C} h_{C} + \dot{m}_{K} h_{K}}{\dot{m}_{C} + \dot{m}_{K}}
$$
(3.9)

Der Term  $q_c$  stellt die von den umliegenden Stäben eingeführte Wärmeleistung dar, und der letzte Term entspricht der durch die Wärmeleitung von Kanal C zu Kanal K überführten Wärme.

Die stationäre Impulsgleichung in axialer Richtung für ein Kontrollvolumen von infinitesimaler Länge dx kann bei konstantem Kanalströmungsquerschnitt in axialer Richtung wie folgt geschrieben werden:

$$
\frac{d}{dx} (\hat{\mathbf{m}} \mathbf{u}_{\mathbf{C}}) = -\frac{d}{dx} (p \mathbf{A}_{\mathbf{C}})
$$
\n
$$
+ \sum_{k=1}^{M} \mathbf{f}_{e} \mathbf{w}_{CK}^{T} \mathbf{u}_{K} - \sum_{k=1}^{M} \mathbf{f}_{e} \mathbf{w}_{CK}^{T} \mathbf{u}_{\mathbf{C}}
$$
\n
$$
- \sum_{k=1}^{M} \mathbf{w}_{CK}^{CF} \mathbf{u}_{\mathbf{A}}^{CF}
$$
\n
$$
- \mathbf{F}_{R}
$$

Der erste Term auf der rechten Seite von Gleichung (3.10) entspricht der Druckänderung; der zweite und dritte Term stellen den durch turbulente Vermischung ausgetauschten Impuls dar; der Faktor f<sub>o</sub> berücksichtigt die unvollkommene Analogie zwischen Wirbelviskosität und Wirbelwärmeleitfähigkeit; der Wert  $f_a$  wurde jedoch gleich <sup>1</sup> gesetzt, und diese Annahme ist für Gase mit Prandtlzahlen etwa gleich eins  $(x 0.7)$  nicht schlecht.

In dem vierten Term, der den Querströmungseffekt berücksichtigt, werden die Querströmungsgeschwindigkeiten  $u_A^{CF}$  gleich den mittleren Geschwindigkeiten der Kanalpaare C und K angenommen, analog zum Fall der Enthalpie:

$$
u_{A}^{CF} = \frac{u_{C} A_{C} + u_{K} A_{K}}{A_{C} + A_{K}}
$$
 (3.11)

Der Widerstandsterm  $F_R$  kann durch folgende Gleichung ausgedrückt werden:

$$
F_R = \left(\frac{\dot{m}_C}{A_C}\right)^2 \left[\frac{\overline{\lambda}_C A_C}{2D_C \overline{\rho}_C} + \frac{K_{SP_C} A_C}{2 \overline{dx} \overline{\rho}_C}\right]
$$

wobei der Widerstandsbeiwert des Gitters nach der im Abschnitt 3.2.2 beschriebenen Methode bestimmt wird;  $\mathtt{K_{SP}}_\mathtt{C}$  ist selbstverständlich gleich Null in den axialen Abschnitten ohne Abstandshaltergitter.

Um das Gleichungssystem zu vervollständigen, wäre es noch notwendig eine Impulsgleichung senkrecht zur axialen Richtung zu definieren, die die Querströmungsraten WCF bestimmen sollte. Aufgrund der Annahme 3) in Abschnitt 3.2.1, wird diese Gleichung durch die Bedingung substituiert, daß der Druck in sämtlichen Kanälen beim gleichen axialen Abschnitt gleich ist; mit dieser Bedingung werden die Querströmungsraten durch ein Iterationsverfahren bestimmt, das die Bilanzbedingung

$$
\sum_{C=1}^{N} w_C^{CF} = 0 \tag{3.13}
$$

erfüllen soll, wobei <sup>N</sup> die Anzahl der Kanäle ist.

#### $3.3$ Bestimmung der Reibungsbeiwerte

Die für die Berechnung der Druck- und Massenstromverteilung notwendigen Reibungsbeiwerte, werden in Abhängigkeit vom Kanaltyp, vom Strömungszustand und von der Art der Oberfläche in verschiedener Weise bestimmt.

 $-23-$ 

In dieser Arbeit wird nur eine qualitative Darstellung des Verfahrens angegeben. Eine detaillierte Analyse des Problems ist in Ref. /1/ enthalten.

 $\sim$ 

## 3.3.1 Fall der turbulenten Strömung

Im Fall von turbulenter Strömung werden die Reibungsbeiwerte aufgrund der Analogie zwischen Sub-Unterkanälen und Ringspalten durch Integration der logarithmischen Profile der Geschwindigkeit bestimmt:

$$
u_G^+ = a ln y^+ + b
$$
 (3.14)

im Fall glatter Wände, und:

$$
u_R^+ = 2.5 \ln \frac{y}{h_R} + R(h_W^+) \tag{3.15}
$$

im Fall aufgerauhter Wände, wobei der Parameter R( $h_{\overline{w}}^+$ ) den Einfluß der Rauhigkeit beschreibt /5/.

Die zentralen Sub-Unterkanäle werden als äquivalent zu Innenzonen eines Ringspaltes angenommen. Der Radius der  $\tau = 0$  Linie für den äquivalenten Ringspalt wird definiert als:

$$
r_o = \sqrt{r_1^2 + 0.5 r_1 D}
$$
 (3.16)

wobei  $r_1$  der Stabradius und D der hydraulische Durchmesser des Sub-Unterkanals sind.

In den axialen Abschnitten, in denen die Rohre glatt sind, liefert die Integration der Gleichung (3.14) /6,7/:

$$
\sqrt{\frac{8}{\lambda}} = 2.5 \ln (\text{Re}\sqrt{\frac{\lambda}{8}}) + 5.5 - G_{S}
$$
 (3.17)

wobei Re die Reynoldszahl des Sub-Unterkanals ist und G<sub>s</sub> ein Geometriefaktor /6/ ist.

Entsprechend werden in den axialen Abschnitten mit aufgerauhten Stäben die Reibungsbeiwerte berechnet als /6/:

$$
\sqrt{\frac{8}{\lambda}} = 2.5 \ln \frac{D}{h_R} + R(h_W^+) - G_R
$$
 (3.18)

wobei D und G<sub>R</sub> die schon erläuterte Bedeutung haben und h<sub>R</sub> die Höhe der Rauhigkeitsrippen ist. Der Rauhigkeitsparameter R $(h_{\overline{M}}^{\dagger})$ wird nach der Methode von Dalle Donne /5/ in Abhängigkeit von der dimensionslosen Höhe der Rauhigkeitsrippen  $h^+_{w}$  berechnet mit:

$$
h_W^+ = \frac{h_R}{D} \quad Re_W \sqrt{\frac{\lambda}{8}} \tag{3.19}
$$

wobei Re<sub>W</sub> die Reynoldszahl ist, die sich aus der Berechnung der Stoffwerte bei der Staboberflächentemperatur ergibt.

Im Fall von Sub-Unterkanälen der Wandkanäle, wird die Zone, die innerhalb der Linie T=O liegt, als äquivalent zu einer inneren Ringspaltzone angenommen. Die Außenzone wird als äquivalent zu einer äußeren Ringspaltzone angesehen.

Die Position der T=O Linie für die Wandkanäle wird nach der von Dalle Donne /5/ modifizierten Maubach-Methode /6/ berechnet, die davon ausgeht, daß die Linie T=0 dort liegt, wo sich die beiden logarithmischen Geschwindigkeitsprofile der zwei Zonen schneiden.

Die Reibungsbeiwerte der Innenzone und der Außenzone werden mit Gleichungen berechnet, die den Beziehungen (3.17) und (3.18) ähnlich sind und deswegen nicht beschrieben werden.

Aufgrund der für die Sub-Unterkanäle berechneten Reibungsbeiwerte wird es möglich, Reibungsbeiwerte für die Unterkanäle, Kanäle und für den gesamten Bündelströmungsquerschnitt abzuleiten.

# 3.3.2 Fall der laminaren Strömung

Im Gegensatz zur turbulenten Strömung werden bei laminarer Strömung die Reibungsbeiwerte der verschiedenen Kühlunterkanäle nicht mit den durch Integration der Geschwindigkeitsprofile ermittelten Gleichungen berechnet, sondern mit theoretischen Beziehungen, die die Ermittlung der Subkanalwerte als Funktion von verschiedenen Parametern direkt ermöglichen.

Da die Unterkanal-Reibungsbeiwerte selbst direkt ermittelt werden können, ist die Analyse der Sub-Unterkanäle für die Berechnung laminarer Strömung nicht erforderlich, und es wird deshalb darauf verzichtet.

Wenn die Strömung laminar ist, gibt es keinen Unterschied zwischen glatten und rauhen Oberflächen, weil die Rauhigkeitserhebungen innerhalb der zähen Unterschicht liegen. Deswegen werden für beide Oberflächenarten die selben Gleichungen verwendet. Im Fall von rauhen Oberflächen werden die Berechnungen auf den volumetrischen Durchmesser bezogen.

Schließlich muß auch betont werden, daß für die Berechnung des Druckverlustes der Eckkanal und der angrenzende Teil des Wandkahals als ein einziger Kanal betrachtet werden, wie es im folgenden beschrieben wird.

Die Reibungsbeiwerte für inkompressible, stationäre und vollausgebildete laminare Strömung werden durch folgende Gleichung ermittelt:

$$
\lambda = \frac{K}{Re_X} \tag{3.20}
$$

 $-25-$ 

wobei K eine Funktion der Geometrie des Strömungsquerschnitts ist, was theoretisch nachgewiesen werden kann  $/8/$ . Re<sub>x</sub> ist die Reynoldszahl bei einer Referenztemperatur  $T_x$  berechnet, die sich von der Bulk-Temperatur des Fluids, die im Fall von isothermer Strömung zu verwenden ist, unterscheidet.

Dalle Donne und Bowditch /9/ haben experimentell nachgewiesen, daß für beheizte Rohre mit Gasströmung die Wandtemperatur als Referenztemperatur für die Berechnung der physikalischen Eigenschaften des Gases in der Reynoldszahl zu benutzen ist. Dieses Ergebnis wurde später durch eine Reihe anderer Versuche bestätigt /10/. Im Fall ringförmiger oder sonstiger Strömungsquerschnitte, in denen es zwei Wände gibt, muß die Referenztemperatur von der Temperatur beider Wände abhängen. Die im INR durchgeführten Untersuchungen haben gezeigt, daß die Ergebnisse der Experimente am besten korreliert werden können, wenn als Referenztemperatur die mittlere Temperatur der beiden Wände angenommen wird, wobei das Mittel auf die beheizten Umfänge bezogen ist. Diese Definition der Referenztemperatur wurde in allen durchgeführten Rechnungen angenommen.

Die K-Werte für die verschiedenen Kanaltypen ergaben sich aus der Arbeit von Rehme /8/.

Wie schon erwähnt, werden in laminarer Strömung der Eckkanal und der angrenzende Teil des Wandkanals nicht mit den entsprechenden K-Werten berechnet, sondern mit modifizierten K<sup>\*</sup>-Werten, die bei gleicher Geschwindigkeit in den beiden Kanälen unter isothermen Bedingungen denseLben Druckverlust erzeugen. Das ist auf die folgende Tatsache zurückzuführen:

Mit der gewählten Querschnittsunterteilung (Zentral-, Wand- und Eckkanal) wird das Verhältnis K/D<sup>2</sup> für den Eckkanal viel größer als für den Wandkanal. Deshalb wird die mittlere Geschwindigkeit in den Eckkanälen weitaus geringer als in den angrenzenden Wandkanälen. Das ist leicht zu verstehen, wenn man die Gleichung, die die Reibungsdruckverluste definiert, wie folgt ausdrückt:

$$
\Delta p = -\left(\frac{\hbar}{A}\right)^2 \left[\frac{\lambda \Delta x}{2D\rho}\right] = -\frac{\hbar}{A} \left[\frac{K}{D^2} \frac{\gamma \Delta x}{2\rho/\mu}\right]
$$
 (3.21)

 $-26-$ 

und wenn man bedenkt, daß der Druck in jedem axialen Abschnitt praktisch konstant ist. Wenn das Verhältnis K/D<sup>2</sup> im Eckkanal groß ist, wird der Massendurchsatz klein, und damit ebenfalls die mittlere Geschwindigkeit. Als Konsequenz nimmt die Gastemperatur stark zu. Dieses Ergebnis steht in Gegensatz zu den im INR durchgeführten laminaren Versuchen, die keinen systematischen Unterschied zwischen den in den Eckkanälen und in den Wandkanälen gemessenen Temperaturen zeigen.

Die Ursache dafür kann wie folgt erklärt werden: die Bestimmung der K-Werte in /1/ wird aufgrund der Randbedingung durchgeführt, daß der Geschwindigkeitsgradient auf der Trennlinie zwischen angrenzenden Kanälen gleich Null ist.

Diese Annahme ist nicht exakt und Rehme /8/ findet, daß der dabei auftretende Fehler, der die Differenz zwischen den mittleren Geschwindigkeiten der zwei Kanäle vergrößert, von dem Dunchmesserverhältnis der Unterkanäle abhängt.

Weil sich im Bündel die hydraulischen Durchmesser der Eck- und Wandkanäle oft ziemlich stark unterscheiden (0.45 bzw. 0.62 für das KE4 Bündel), kann dieser Effekt, zusammen mit der Annahme gleicher Druckverluste in allen Kanälen, die Ursache der obengenannten Diskrepanz sein.

Die in der eingeführten Modifizierung verwendeten <sup>K</sup>\*-Werte ergeben sich durch die Beziehungen /8/:

$$
K_{B} = \frac{A_{B}D_{B}^{2}}{A_{E}D_{E}^{2} + A_{P}D_{P}^{2}}
$$
(3.22)  

$$
K_{E}^{*} = K_{B} \left(\frac{D_{E}}{D_{B}}\right)^{2}
$$
(3.23)  

$$
K_{P}^{*} = K_{B} \left(\frac{D_{P}}{D_{B}}\right)^{2}
$$
(3.24)

wobei A der Fläche, D dem hydraulischen Durchmesser, und die Indizes E, P und B dem Eckkanal, Wandkanal, bzw. Gesamtkanal (Eck + Wand) entsprechen.

Mit diesem Verfahren, das praktisch der Tatsache entspricht, daß eine andere (jedenfalls willkürliche) Bündelunterteilung verwendet worden ist, findet keine systematische Zunahme der Temperatur mehr statt.

3.3.3 Bereich der hydrodynamischen Einlauflänge

In dem Bereich am Eintritt des Bündels, wo das Geschwindigkeitsprofil sich entwickelt} sind die Reibungsbeiwerte größer als die für die vollausgebildete strömung. Während bei turbulenter strömung dieser Effekt praktisch vernachlässigbar ist, ist bei laminarer Strömung der Effekt beträchtlich stärker, besonders weil die Länge des Bereichs viel größer ist. Es ist deshalb notwendig, bei der Berechnung der laminaren Reibungsbeiwerte den "Einlaufeffekt" zu berücksichtigen.

Das wurde getan aufgrund einer theoretischen Arbeit für Ringspalte von Sparrow und Lin /12/. Eine detaillierte Beschreibung dieses Verfahrens wird in Ref. /1/ präsentiert.
### 4. Strahlungsmodell

### 4.1 Einleitende Bemerkungen

Der Wärmeaustausch durch Strahlung innerhalb eines Stabbündels ist durch die komplizierte Geometrie des Systems gekennzeichnet.

Jeder Stab kann nämlich eine große Anzahl anderer Stäbe und das Leitrohr "sehen" und außerdem ist er mit allen Stäben und mit dem Leitrohr durch vielfache Reflexionen in Wechselwirkung.

Wenn die Analyse auf den Strahlungsaustausch begrenzt wird, d.h., wenn das Strömungsproblem ganz vernachlässigt wird, ist das Problem relativ unkompliziert, weil die Oberflächentemperatur aller Stäbe und des Leitrohres als gleichmäßig betrachtet werden können /17/.

Aber bei Berücksichtigung des Strömungsproblems, wobei der Strömungsquerschnitt in Kanäle unterteilt wird, die nur von einem Teil des Stabes oder des Leitrohres begrenzt sind, müssen auch die Stäbe und das Leitrohr in mehrere Teile (Sektoren) aufgeteilt werden, die verschiedene Temperaturen besitzen. Diese Unterteilung ist notwendig wegen des Einflusses der Sektortemperaturen auf die Strömungsbedingungen in den Kanälen.

In diesem Fall nimmt die Anzahl der Oberflächen zu, die berücksichtigt werden müssen, damit wird die geometrische Beschreibung des Problems sehr kompliziert.

Aus diesem Grund wurde das Strahlungsproblem bislang entweder vernachlässigt /1/ oder mit Hilfe von groben Vereinfachungen gelöst.

Eine genaue Bestimmung des Strahlungsaustausches ist aber besonders bei kleinen Reynoldszahlen wichtig, weil bei hohen Wandtemperaturen die Wärmestrahlung der entscheidende Wärmeübergangsmechanismus sein kann.

Die in dieser Arbeit verwendete Stab- und Leitrohrunterteilung ist mit der Unterteilung des Strömungsquerschnitts kohärent. Dies erlaubt gleichzeitig eine detaillierte Analyse der Temperaturverteilung und eine genaue Bestimmung des Einflusses der Wandtemperaturen auf die Strömungsbedingungen.

Wie schon in Abschnitt 2.4 erwähnt, wird der Strahlungsaustausch innerhalb des Bündels auf den Austausch innerhalb der axialen Abschnitte reduziert. Jeder axiale Abschnitt wird als ein eingeschlossener Raum angesehen, deren Oberflächen als grau betrachtet werden. Das Problem wird mit folgenden Annahmen gelöst:

- a) Die Temperatur der Oberflächen, die als Recheneinheit gewählt worden sind, wird als konstant angenommen. Diese Annahme wird um so besser erfüllt; je kleiner die Oberflächen sind.
- b) Das Emissionsvermögen  $\epsilon$ , das Absorptionsvermögen  $\alpha$  und das Reflexionsvermögen <sup>y</sup> der Oberflächen sind von der Wellenlänge unabhängig (graue Oberflächen). Obwohl kein Stoff im ganzen Wellenlängenbereich grau ist, ist diese Annahme sehr gut, weil der größte Teil der ausgetauschten Energie in einem Wellenlängebereich konzentriert ist, für den das Emissionsvermögen praktisch unabhängig von der Wellenlänge·ist.
- c) Die emittierte und die reflektierte Energie werden diffus gestrahlt, d.h. sie sind von der Richtung unabhängig. Diese Annahme, die im Gegensatz zur Spiegelreflexion steht, ist für ein blankes Metall sicher nicht gut, aber hier deswegen sinnvoll, weil die Stab- und Leitrohr-Oberflächen in einigen Stunden nach der ersten thermischen Belastung oxidieren. Sie bestehen dann nicht mehr aus blankem sondern aus oxidiertem Metall, für das die emittierte und reflektierte Strahlung als diffus betrachtet werden können.

Wenn diese Annahme erfüllt ist, wird es nicht notwendig, zwischen den beiden Wärmestromdichten (emittierte und reflektierte) zu unterscheiden. Deswegen wird es möglich, nur eine Gesamtwärmestromdichte (B) zu berücksichtigen, die sich als Summe beider ergibt und die der Energie entspricht, die die Oberfläche durch Strahlung verläßt. Die so definierte Gesamtwärmestromdichte wird im angelsächsischen Schrifttum "Radiosity" genannt.

 $-30-$ 

Aufgrund der Annahmen b) und c) lautet das Kirchhoff'sche Gesetz:

 $\epsilon$  (T) =  $\alpha$  (T) = 1- $\gamma$  (T)

d.h. das Emissionsvermögen, das auch dem Reflexions- und dem Absorptionsvermögen entspricht, hängt nur von der Temperatur ab.

d) Die definierte Gesamtwärmestromdichte und die auf die Oberfläche einfallende Wärmestromdichte sind auf der Oberflächeneinheit (Sektor) gleichmäßig. Diese Annahme, die hauptsächlich von der Größe der Oberflächeneinheit abhängt, ist nötig, um das Konzept von Sichtfaktoren (view factor) anwenden zu können. Davon wird später noch die Rede sein, zunächst sollen die Definitionen und einige Eigenschaften angegeben werden, die bei den folgenden Ableitungen verwendet werden. Der Sichtfaktor f<sub>ij</sub> wird definiert als der Teil der von der Oberfläche i gestrahlten Energie, die die Oberfläche j erreicht, dividiert durch die von der Oberfläche <sup>i</sup> insgesamt abgestrahlte Energie. Die definierten Sichtfaktoren folgen der sogenannten Reziprozitätsregel, die die Sichtfaktoren zwischen zwei austauschenden Oberflächen verbindet:

$$
A_{i} f_{j} = A_{j} f_{j i}
$$
 (4.1)

wobei A<sub>i</sub> und A<sub>j</sub> die Flächen der Sektoren i bzw. j sind. Eine weitere Gleichung ergibt sich aus der Energieerhaltung. Weil jede Oberfläche des eingeschlossenen Raums a von anderen Oberflächen des selben Raums umgeben ist, muß die von der Oberfläche i abgestrahlte Energie eine andere Oberfläche von erreichen. Daraus folgt:

$$
\sum_{j=1}^{n} f_{ij} = 1 \tag{4.2}
$$

wobei n der Gesamtzahl der in Ω enthaltenen Oberflächen entspricht. Es ist zu bemerken, daß die Summe (4.2) die Terme f<sub>ij</sub> enthält. Dieser Faktor entsprich dem Teil der von der Oberfläche <sup>i</sup> abgestrahlten Energie, die von Sektor <sup>i</sup> selbst abgefangen wird.

e) Rauhe Oberflächen werden als glatt betrachtet.

f) Der Strahlungsaustausch zwischen Oberflächen und Fluid wird vernachlässigt; d.h. es wird angenommen, daß das Fluid durchsichtig und nicht strahlend ist. Für die Gase (He,  $N_2$ ), mit denen die meisten Untersuchungen durchgeführt worden sind, ist diese Annahme sicher sehr gut /13,14/. Im Fall von Kohlendioxid, mit dem auch Untersuchungen durchgeführt worden sind /15,16/, ist das Emissionsvermögen im allgemeinen nicht mehr vernachlässigbar. In diesem Fall ist der Effekt vom Druck, von der Temperatur und von einer charaktertistischen Länge abhängig, die dem von der Strahlung durchlaufenen Weg durch das Gas entspricht. In dem Druck- und Temperaturbereich, in dem der Strahlungsaustausch überhaupt eine Rolle spielt, ist das Emissionsvermögen des Gases sehr klein, wegen der kleinen charakteristischen Länge, für ein Stabbündel. Deswegen kann man diesen Effekt vernachlässigen /2/.

Mit den getroffenen Annahmen, wird das Strahlungsproblem mit Hilfe der in jedem Iterationsschritt als konstant angenommenen Temperaturen für die Nettowärmestromdichten gelöst, wie es schon in Abschnitt 2.4 erklärt worden ist.

#### $4.2$ Lösungsverfahren

Bei stationären Bedingungen ergibt sich die von der Oberfläche i gestrahlte Gesamtwärmestromdichte B<sub>i</sub> als Summe der direkt emittierten Strahlung und des reflektierten Teils der einfallenden Wärmestromdichte  $H_i$  /13/:

$$
B_{i} = \varepsilon_{i} \sigma T_{i}^{4} + \gamma_{i} H_{i}
$$
 (4.3)

wobei o die Stefan-Baltzmann Konstante ist, T<sub>i</sub> die Temperatur der Oberfläche i, und  $\gamma_i$  das Reflexionsvermögen. Mit dem Kirchhoff'schen Gesetz für graue Oberflächen:

> $\alpha = \varepsilon = 1-\gamma$ (4 .4)

schreibt sich Gleichung (4.3)

$$
B_{i} = \epsilon_{i} \sigma T_{i}^{4} + (1 - \epsilon_{i}) H_{i}.
$$
 (4.5)

Die auf die Oberfläche i einfallende Wärmestromdichte H<sub>i</sub> ergibt sich als Summe der Beiträge von allen Oberflächen, die den Sektor <sup>i</sup> "sehen" können, einschließlich des Sektors <sup>i</sup> selbst, wenn er konkav ist.

Wenn die Gesamtzahl der Sektoren <sup>n</sup> ist, kann man schreiben:

$$
A_{\underline{i}}H_{\underline{j}} = \sum_{j=1}^{n} A_{j} f_{j\underline{i}} B_{j}
$$
 (4.6)

Mit der Reziprozitätsregel kommt:

$$
A_{\mathbf{i}}H_{\mathbf{i}} = \sum_{j=1}^{n} A_{\mathbf{i}} f_{\mathbf{i} j} B_{j}
$$
  
\n
$$
H_{\mathbf{i}} = \sum_{j=1}^{n} f_{\mathbf{i} j} B_{j}.
$$
 (4.7)

Es wird jetzt möglich, den Term H<sub>i</sub> in (4.5) zu eliminieren:

$$
B_{i} = \varepsilon_{i} \sigma T_{i}^{4} + (1 - \varepsilon_{i}) \sum_{j=1}^{n} f_{ij} B_{j}
$$
 (4.8)

Gleichung (4.8) entspricht einem System von linearen Gleichungen (eine für jede Oberfläche). Weil wir nicht an den Gesamtwärmestromdichten Bi (radiosity) *<sup>t</sup>* sondern an den Nettowärmestromdichten  $\ddot{q}_{Rj}$  interessiert sind, transformieren wir Gleichung (4.8) als Funktion von  $\ddot{q}_{Ri}$ .

Die Nettowärmestromdichte ergibt sich als Differenz zwischen der emittierten Strahlung und dem absorbierten Teil der einfallenden Strahlung:

$$
\ddot{q}_{Ri} = \epsilon_i \sigma T_i^4 - \alpha_i H_i
$$
\n
$$
\ddot{q}_{Ri} = \epsilon_i \sigma T_i^4 - \epsilon_i H_i
$$
\n(4.9)

und daraus wird

$$
H_{i} = \sigma T_{i}^{4} - \frac{\ddot{q}_{Ri}}{\epsilon_{i}} \t\t(4.10)
$$

Mit den Gleichungen (4.5) und (4.10) kann man die Gesamtwärmestromdichte B<sub>i</sub> als Funktion der Nettowärmestromdichte schreiben:

$$
B_{i} = \sigma T_{i}^{4} - \frac{1-\epsilon_{i}}{\epsilon_{i}} \ddot{q}_{Ri}.
$$
 (4.11)

Durch Elimination von B<sub>i</sub>, wird schließlich Gleichung (4.8) zu:

$$
\sigma \mathbf{T}_i^4 - \frac{\ddot{\mathbf{q}}_{\mathbf{R}i}}{\varepsilon_i} = \sum_{j=1}^n f_{ij} \sigma \mathbf{T}_j^4 - \sum_{j=1}^n f_{ij} \frac{1-\varepsilon_j}{\varepsilon_j} \ddot{\mathbf{q}}_{\mathbf{R}i}
$$
 (4.12)

Weil es möglich ist, eine Gleichung (4.12) für jeden Sektor zu schreiben, ergibt sich ein System von linearen Gleichungen in den Unbekannten  $\ddot{\text{q}}_{\text{R} \texttt{i}}$  mit bekannten Wandtemperaturen T $_{\texttt{i}}$  als Randbedingungen.

Zur mathematischen Lösung des Systems, das Gleichung (4.12) entspricht, wird wie folgt vorgegangen: wegen der großen Zahl von Sektoren, die sich aus der gewählten Bündelunterteilung ergibt, wird die Koeffizientenmatrix sehr groß. Weil es nicht möglich ist diese Matrix auf eine Bandmatrix zu reduzieren, ist eine analytische Lösungs des Systems wegen des großen Rechnerspeicherplatzbedarfs ungünstig. Deswegen wird das System mit Hilfe der Gauss-Seidel Methode /47/ iterativ gelöst. Diese Methode hat die folgende Eigenschaften

- a) sehr gute Genauigkeit; die Genauigkeit kann mit zunehmender Iterationszahl beliebig erhöht werden,
- b) hohe Konvergenzgeschwindigkeit,
- c) starke Reduzierung des Speicherplatzbedarfs; die Koeffizientenmatrix kann durch Transformation der Indizes kompakt gemacht werden.

 $-34-$ 

Der Vorteil in der Anwendung dieser Methode besteht darin, daß für eine Genauigkeit, die der Genauigkeit der Koeffizientenmatrix entspricht, die Rechenzeit zwar geringfügig zunimmt gegenüber der analytischen Methode, der Gewinn an Speicherplatz. bedarf jedoch sehr groß ist.

### 4.3 Sichtfaktoren

### 4.3.1 Allgemeines

Die Analyse des Strahlungsaustausches verwendet grundsätzlich das schon eingeführte Konzept der Sichtfaktoren.

Um die mathematische Definition des Sichtfaktors /14/ ableiten zu können, betrachten wir die Intensität <sup>I</sup> der Strahlung, die das Flächenelement dA in Richtung ( $\xi, \phi$ ) verläßt (Abb. 4.1). Der Gesamtwärmestrom von dA in alle Richtungen wird:

$$
B \, dA = \int I \, \cos \, \xi \, dA \, d\omega
$$

und die Gesamtwärmestromdichte:

$$
B = \int I \cos \xi d\omega \qquad (4.13)
$$

wobei die Integration über die gesamte Hemisphäre durchgeführt wird. Nach der Definition des Raumwinkels ist

$$
d\omega = \frac{dS}{r^2} = \frac{r^2 \sin \xi \, d\xi \, d\phi}{r^2} = \sin \xi \, d\xi \, d\phi
$$

und Gleichung (4.13) wird:

$$
B = \int_{0}^{2\pi} \int_{0}^{\pi/2} I \cos \xi \sin \xi d\xi d\phi
$$
 (4.14)

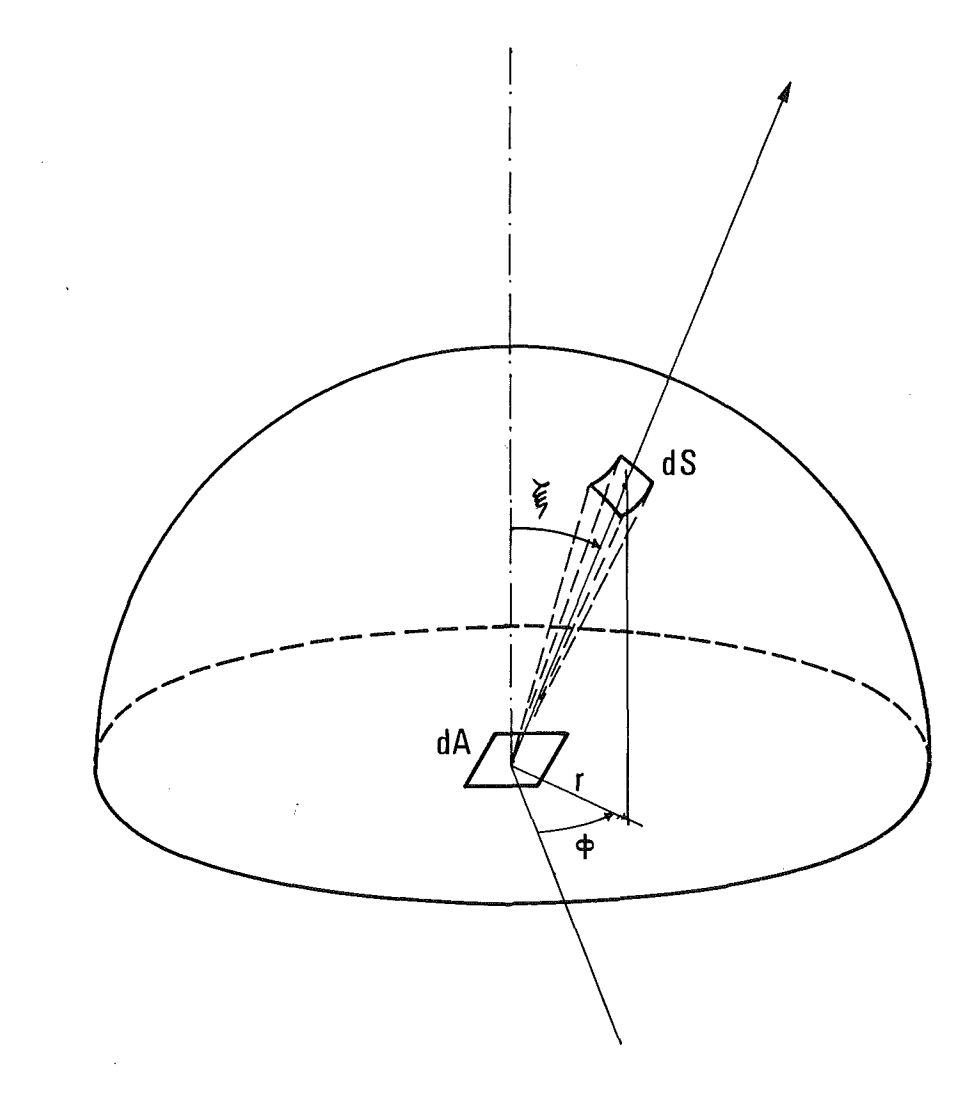

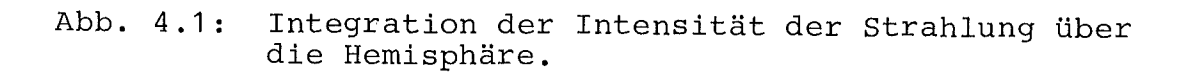

 $\hat{\mathcal{A}}$ 

 $\ddot{\phantom{0}}$ 

Wenn die Intensität <sup>I</sup> unabhängig von der Richtung ist, nämlich wenn emittierte und reflektierte Strahlung diffus sind, wie unter c) in Abschnitt 4.1 angenommen worden ist, wird:

$$
B = \pi I. \qquad (4.15)
$$

Bezugnehmend auf Abbildung 4.2, betrachten wir jetzt zwei Flächenelemente dA, und dA<sub>1</sub> auf den Oberflächen A<sub>1</sub> bzw. A<sub>2</sub>.  $\beta_1$  und  $\beta_2$ sind die Winkel zwischen den Normalen auf den Elementen und der Verbindungslinie r. Der Wärmestrom, der dA<sub>1</sub> verläßt und dA<sub>2</sub> erreicht, ist

$$
I_1 \quad \text{(cos } \beta_1 \text{ dA}_1) \quad d\omega_{12} \tag{4.16}
$$

dabei ist dw<sub>12</sub> der Raumwinkel, der zur dA<sub>2</sub> gehört. Definitionsgemäß ist

$$
d\omega_{12} = \frac{\cos \beta_2 \, dA_2}{r^2} \, .
$$

Damit und mit Gleichung (4.15) wird der Term (4.16)

$$
\frac{B_1 \cos \beta_1 \cos \beta_2 \, da_1 \, da_2}{\pi r^2} \, .
$$

Durch Integration über die finite Fläche  $A_2$  erhält man den in dA<sub>1</sub> erzeugten Wärmestrom, der A<sub>2</sub> erreicht:

$$
\int_{A_2} \frac{B_1 \cos \beta_1 \cos \beta_2 \, dA_1 \, dA_2}{\pi r^2} \, .
$$

Schließlich wird der Wärmestrom von  $A_1$  nach  $A_2$  durch Integration über A<sub>1</sub> festgestellt:

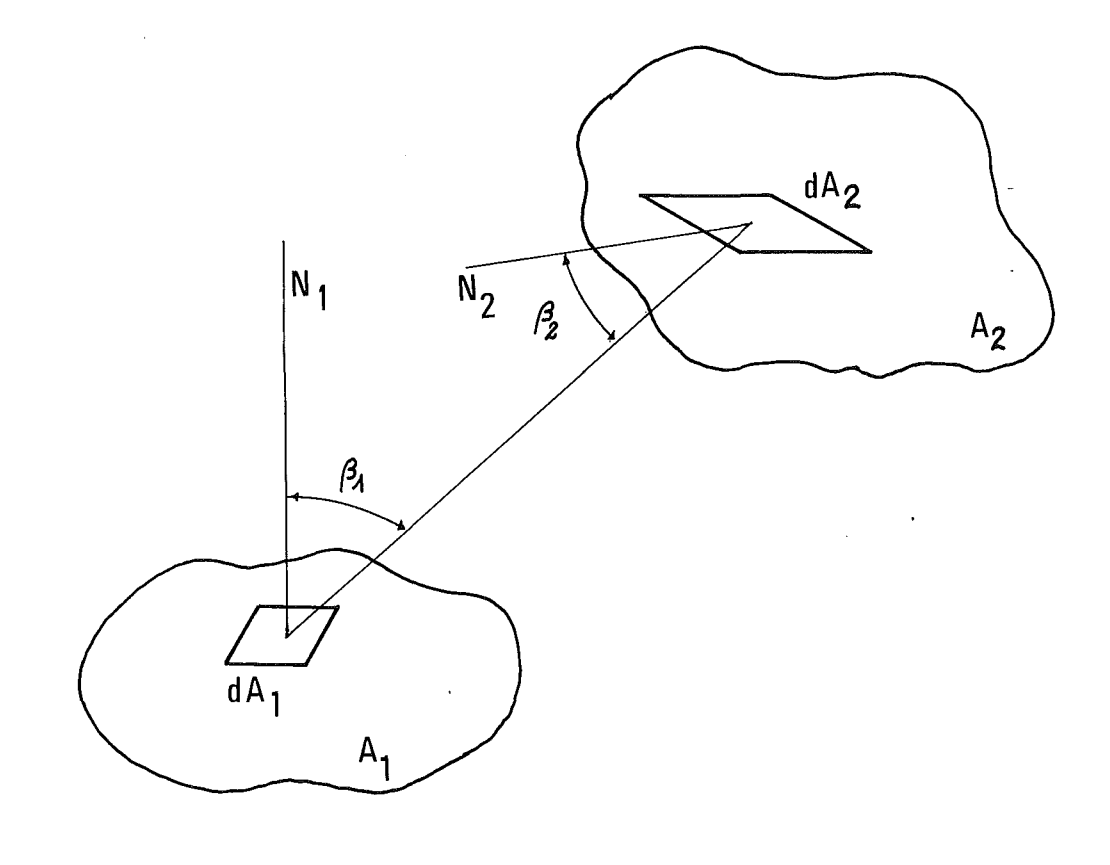

Abb. **4.2:** Strahlungsaustausch zwischen zwei Oberflächen

 $\bar{z}$ 

$$
\int_{A_1} \int_{A_2} \frac{B_1 \cos \beta_1 \cos \beta_2 \, dA_1 \, dA_2}{\pi r^2}
$$
 (4.17)

Der Gesamtwärmestrom, der in alle Richtungen die Oberfläche A<sub>1</sub> verläßt, ist:

$$
\int_{A_1} B_1 \, dA_1 \tag{4.18}
$$

Das Verhältnis zwischen (4.17) und (4.18) entspricht dem Anteil der von  $A_1$  abgehenden Strahlung, die die Oberfläche  $A_2$  erreicht, und zwar dem Sichtfaktor  $f_{12}$ :

$$
f_{12} = \frac{\int_{A_1 \cdot A_2} \frac{B_1 \cos \beta_1 \cos \beta_2 \cdot dA_1 \cdot dA_2}{\pi r^2}}{\int_{A_1} B_1 \cdot dA_1}
$$

Für eine gleichmäßige Gesamtwärmestromdichte über der Oberfläche A<sub>1</sub>, wie unter d) in Abschnitt 4.1 angenommen worden ist, wird die endgültige Definition des Sichtfaktors:

$$
f_{12} = \frac{1}{A_1} \int_{A_1} \int_{A_2} \frac{\cos \beta_1 \cos \beta_2 \, dA_1 \, dA_2}{\pi r^2}
$$
 (4.19)

Es wird jetzt möglich, durch eine korrespondierende Ableitung für den Sichtfaktor f<sub>21</sub>

$$
f_{21} = \frac{1}{A_2} \int_{A_1} \int_{A_2} \frac{\cos \beta_1 \cos \beta_2 \, dA_1 \, dA_2}{\pi r^2}
$$
 (4.20)

und denVergleich zwischen (4.19) und (4.20) die schon erwähnte Reziprozitätsregel abzuleiten:

$$
A_1
$$
  $f_{12} = A_2$   $f_{21}$ 

Gleichung (4.19) ermöglicht die Bestimmung der Sichtfaktoren für jede Art von Oberfläche. In besonderen Fällen ist es aber möglich, ein mathematisches Verfahren zu entwickeln, das die Notwendigkeit der doppelten Integration vermeidet. In unserem Fall ist es möglich, das von Hottel entwickelte Verfahren zu verwenden /14/. Diese Methode ist gültig für Oberflächen, die in einer Richtung <sup>x</sup> als unendlich betrachtet werden können und deren Querschnitte, normal zur Richtung x, alle gleich sind.

Um diese Methode abzuleiten zu können, betrachten wir zuerst die Oberfläche A<sub>1</sub> in Abb. 4.3.

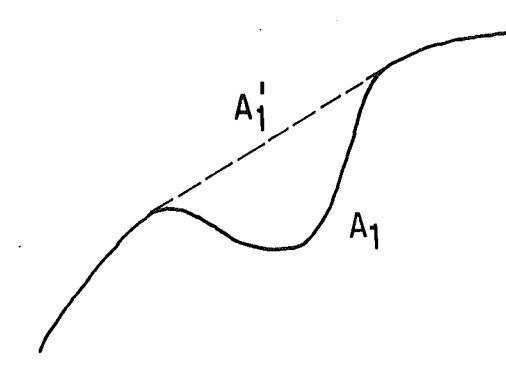

Abb. 4.3: Strahlung von konvexen Oberflächen.

Auf der strahlenden Front zeigt die gestrichelte Linie eine neue Oberfläche A<sub>1</sub>, die keine konvexen Oberflächen enthält. Wir stellen uns eine Oberfläche A<sub>2</sub> gleich A1 vor, die einen unendlich kleinen Abstand von A<sub>1</sub> hat.

Für die Reziprozitätsregel gilt,

$$
A_1
$$
  $f_{12} = A_2$   $f_{21}$ .

Weil die Oberfläche A<sub>2</sub> nur die Oberfläche A<sub>1</sub> sehen kann, folgt

$$
f_{21} = 1.
$$

Damit wird

$$
A_1 f_{12} = [A_1 (1 - f_{11})] = A_2 = A'_1
$$
 (4.21)

$$
A_1 \t f_{11} = A_1 - A_1' \t (4.22)
$$

Gleichung (4.22) erlaubt die Bestimmung der Sichtfaktoren f<sub>il</sub> im Fall von konkaven Oberflächen.

-41-

Betrachten wir jetzt den Fall, der in Abb.4.4 dargestellt ist:

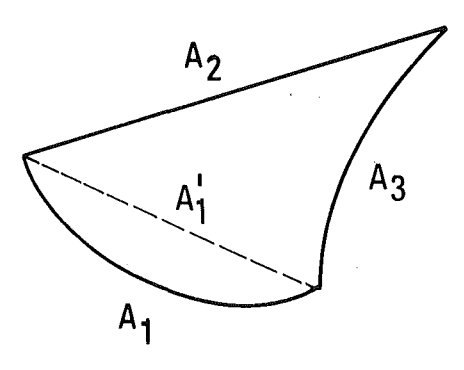

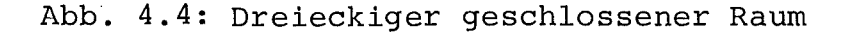

Die Anwendung des Satzes von der Energieerhaltung gemäß Gleichung (4.2) und die Tatsache, daß f<sub>22</sub> = f<sub>33</sub> = 0 sind, liefern:

> $A_1$  f<sub>11</sub> + A<sub>1</sub> f<sub>12</sub> + A<sub>1</sub> f<sub>13</sub> = A<sub>1</sub>  $A_2$   $f_{21}$  +  $A_2$   $f_{23}$  =  $A_2$  $A_3$  f<sub>31</sub> +  $A_3$  f<sub>33</sub> =  $A_3$

Durch Einsetzen in Gleichung (4.22) erhält man:

$$
A_1 f_{12} + A_1 f_{13} = A_1
$$
  
\n
$$
A_2 f_{21} + A_2 f_{23} = A_2
$$
  
\n
$$
A_3 f_{31} + A_3 f_{32} = A_3
$$

Mit der Reziprozitätsregel ist es möglich, 3 der 6 Unbekannten zu eliminieren:

$$
A_1 \t f_{12} + A_1 \t f_{13} = A_1
$$
\n
$$
A_1 \t f_{12} + A_2 \t f_{23} = A_2
$$
\n
$$
A_1 \t f_{13} + A_2 \t f_{23} = A_3
$$

Das System wird jetzt lösbar. Für  $A_1$  f<sub>12</sub> (=  $A_2$  f<sub>21</sub>) erhält man z.B.

$$
A_1 \t f_{12} = \frac{A_1' + A_2 - A_3}{2} \t . \t (4.23)
$$

Als letzten Schritt betrachten wir das System in Abb. 4.5, wobei die Grenzpunkte der Oberflächen A<sub>1</sub> und A<sub>2</sub> durch die Linie kürzesten Abstandes verbunden sind:

AEFC ist der kürzeste Abstand zwischen <sup>A</sup> und <sup>C</sup> BGHD ist der kürzeste Abstand zwischen <sup>B</sup> und <sup>D</sup> BC ist der kürzeste Abstand zwischen <sup>B</sup> unc <sup>C</sup> ADD ist der kürzeste Abstand zwischen <sup>A</sup> und <sup>D</sup>

Wir betrachten jetzt den ideal geschlossenen Raum ABC (Oberflächen  $S_{AB}$  (=A<sub>1</sub>),  $S_{AEFC}$ ,  $S_{CB}$ ). In Analogie zu Gleichung (4.23) erhalten wir:

$$
A_1 f_1 = \frac{A_1^1 + S_{AETC} - S_{CB}}{2}
$$
 (4.24)

Entsprechend erhält man für den Raum ADB (Oberflächen S<sub>AD</sub>, A<sub>1</sub>,  $S<sub>BGHD</sub>$ ):

$$
A_1 f_1 \overline{B GHD} = \frac{A_1^1 + S_{BGHD} - AD}{2}
$$
 (4.25)

Wenn man jetzt den Raum betrachtet, der vom  $A_1$ ,  $A_2$ , BGHD und AEFC definiert ist, ergibt sich

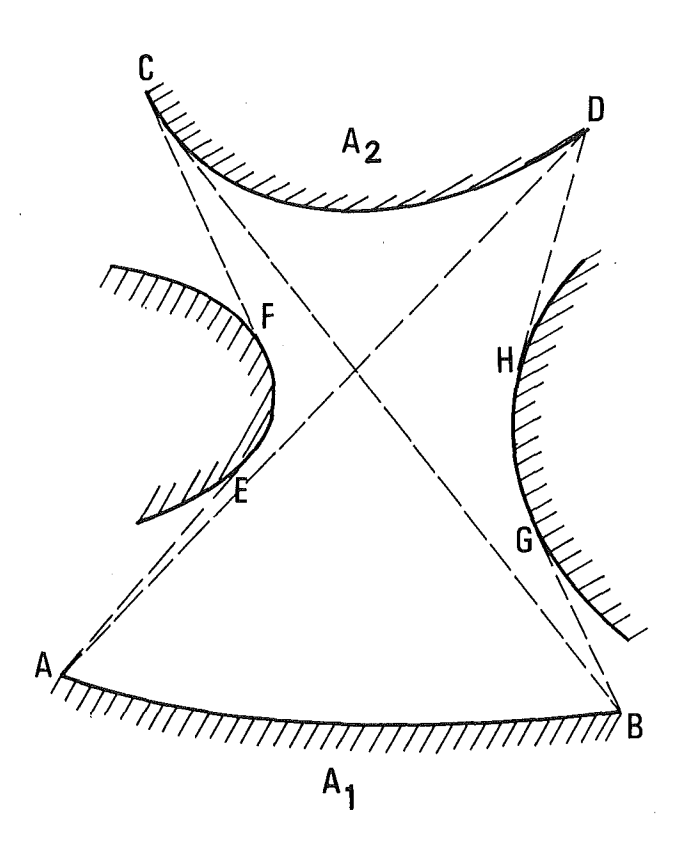

Abb. 4.5: "Crossed Strings" Methode.

$$
A_1
$$
  $f_1$   $\overline{A}$   $\overline{E}$   $f_1$   $f_1$   $\overline{B}$   $\overline{G}$   $f_1$   $f_1$   $f_1$   $f_1$   $f_1$   $f_1$   $f_1$   $f_1$   $f_1$   $f_1$   $f_1$   $f_1$   $f_1$   $\overline{A}$   $\overline{E}$   $f_1$   $f_1$   $\overline{B}$   $\overline{G}$   $f_1$   $f_1$ 

$$
\frac{A_1^{\prime} + S_{AEFC} - S_{CB} + A_1^{\prime} + S_{BGHD} - S_{AD}}{2} - A_1^{\prime} = -A_1 f_{12}
$$
  

$$
f_{12} = \frac{S_{AD} + S_{CB} - S_{AEFC} - S_{BGHD}}{2 A_1}.
$$
 (4.26)

Für die Klasse von Oberflächen, für die der Ausdruck (4.26) abgeleitet worden ist, können die Oberflächen AD, CB, AEFC und BGHD durch die entsprechende Länge ersetzt werden: lasse von Oberflächen, für di<br>
rden ist, können die Oberfläc<br>
entsprechende Länge ersetzt<br>
f<sub>12</sub> =  $\frac{\overline{AD} + \overline{CB} - \overline{AEFC} - \overline{BGHD}}{2 \cdot \overline{AB}}$ .

$$
f_{12} = \frac{\overline{AD} + \overline{CB} - \overline{AEFC} - \overline{BGHD}}{2 \cdot \overline{AB}} \tag{4.27}
$$

Diese Methode, die als "Hottel's crossed strings" Methode bekannt ist, erlaubt eine einfache Bestimmung der Sichtfaktoren für die Oberflächen, die zur oben definierten Klasse gehören. Zusammen mit Gleichung (4.22) erlaubt Gleichung (4.27) die Bestimmung aller Sichtfaktoren, die zwischen den Bündeloberflächen auftreten.

# 4.3.2 Sichtfaktoren für Stabbündel

In einem Stabbündel sind die Anwendungsbedingungen der "crossed strings" - Methode sehr gut erfüllt. Die Stäbe und das Leitrohr sind nämlich parallel, wenn man von einem Stabverbiegen unter thermischer Belastung ("Bowing") absieht, was in den durchgeführten Rechnungen immer vorausgesetzt wurde. Außerdem 'kann jeder axiale Abschnitt als Teil eines unendlichen Stabes betrachtet werden, weil er im Vergleich zu der Stablänge sehr klein ist. Die Randeffekte spielen eine vernachlässigbare Rolle, weil dem interessanten Teil des Bündels, d.h. dem beheizten Teil, unbeheizte Teile vorausgehen bzw. folgen. Gleichung (4.27) wird also zur Bestimmung der Bündelsichtfaktoren verwendet, die in drei Klassen unterteilt sind:

- a) Sichtfaktoren Stab-Stab: Dabei gehören die austauschenden Oberflächen beide zu je einem Stab. Die Sichtfaktoren, die zu dieser Klasse gehören, hängen nur vom Verhältnis P/D (Stababstand zu Stabdurchmesser) ab.
- b) Sichtfaktoren Stab-Leitrohr: Eine der austauschenden Oberflächen gehört zu einem Stab, die andere zum Leitrohr. In dieser Klasse hängen die Sichtfaktoren von folgenden Parametern ab:
	- · P/D: Stababstandsverhältnis
	- · Z: Abstand zwischen dem Zentrum eines Wandstabes und dem Leitrohr
	- · ZWC: Höhe des Blockadedreiecks, falls vorhanden.

c) Sichtfaktoren Leitrohr-Leitrohr: Die austauschenden Oberflächen gehören beidezum Leitrohr. Die Sichtfaktoren hängen ab von  $P/D$ ,  $Z$ ,  $ZWC$ .

Es muß bemerkt werden, daß die Stabsektoren immer konvex sind, d.h. der Sichtfaktor f<sub>ii</sub> ist gleich Null. Im Fall von Leitrohrsektoren, die konkav sind, ist der Faktor  $f_{ii} \neq 0$ ; er kann mit Hilfe von Gleichung (4.22) bestimmt werden.

In den Abbildungen 4.7 bis 4.26 werden die Sichtfaktoren dargestellt, die berücksichtigt worden sind. Auf eine ausführliche Darstellung der aus Gleichung 4.27 abgeleiteten Beziehungen, mit der die Sichtfaktoren für veränderliche Geometrien abgeleitet werden, wird hier verzichtet. Diese Gleichungen werden in Anhang <sup>1</sup> in Form von FØRTRAN Subprogrammen dargestellt. In Abb. 4.6 sind die einzelnen Sichtfaktoren und deren Summe über dem Parameter P/D für einen Sektor dargestellt, der einem Zentralstab gehört.

Es zeigt sich, wenn man von hypothetischen Fall für P/D = <sup>1</sup> absieht, daß die Summe der Sichtfaktoren kleiner als 1 ist, was der Energieerhaltung gemäß Gleichung (4.2) widerspricht. Das ist auf die Tatsache zurückzuführen, daß die Anzahl der Sektoren, die mit jedem Sektor in Wechselwirkung stehen, sehr groß ist. Gleichzeitig wird die Bestimmung der Sichtfaktoren schwieriger, je größer der Abstand zwischen den austauschenden Sektoren ist. Aus diesem Grund wird die Bestimmung aller Sichtfaktoren selbst mit Hilfe der "crossed strings" Methode und einem Rechner problematisch.

Deswegen ist es praktisch notwendig, die Analyse auf eine begrenzte Anzahl von Sichtfaktoren zu reduzieren, auch aufgrund der Tatsache, daß im allgemeinen die Sichtfaktoren umso kleiner werden je größer der Abstand zwischen zwei Sektoren ist.

 $-45-$ 

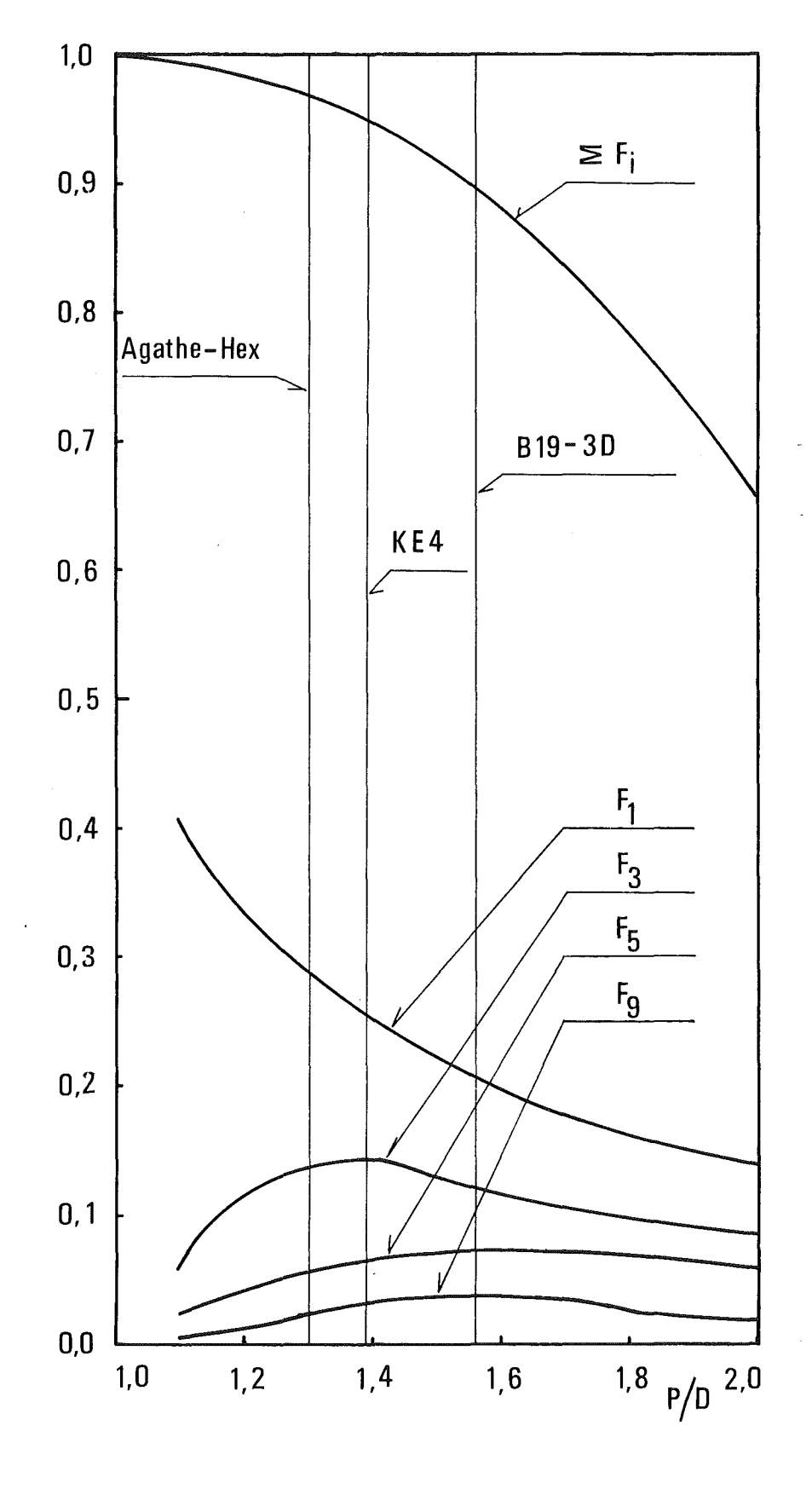

Abb. 4.6: Sichtfaktoren für einen Sektor in einem Zentralstab und deren Summe als Funktion des Parameters P/D.

Um diese Ungenauigkeit zu eliminieren, werden die berechneten Sichtfaktoren (alle oder nur einige) so normiert, daß die Energieerhaltung erfüllt ist. Wenn n<sub>i</sub> die Anzahl der Sektoren ist, die in Wechselwirkung mit dem Sektor i stehen, und  $n_{\bf i}^*$  <  $n_{\bf i}$  die Anzahl der Sektoren ist, die berücksichtigt worden sind, wird:

<sup>n</sup> lf <sup>n</sup> i i *L* <sup>f</sup> .. <sup>&</sup>lt; *L* f. ' = 1 (4.28) j=1 lJ - j=1 lJ

Bei Normierung aller berücksichtigten Sichtfaktoren wird

n\*

$$
f'_{ij} = f_{ij} \left( 1 + \frac{\frac{1 - \sum_{j=1}^{n} f_{ij}}{\sum_{j=1}^{n} f_{ij}}}{\sum_{j=1}^{n} f_{ij}} \right)
$$
(4.29)

und

$$
\begin{array}{c}\nn_{i}^{*} \\
\sum_{j=1}^{n} f_{i,j} = 1\n\end{array}
$$
\n(4.30)

Damit wird die Energieerhaltung erfüllt. Es muß betont werden, daß diese Methode zur Folge hat, daß die Reziprozitätsregel nicht mehr erfüllt wird: im allgemeinen sind die Summen der rechten Seite der Gleichung (4.28) für verschiedene i-Sektoren verschieden; deswegen ergibt sich eine andere Korrektur für f<sub>ij</sub> als für  $f_{\texttt{ii}}$  und es wird

$$
A_{i} f'_{i} \neq A_{j} f'_{j} (4.31)
$$

Um die Bedeutung dieser Vereinfachung abschätzen zu können, wurden einige einem Bündel ähnliche, einfache Systeme analysiert, bei denen die Bestimmung aller Sichtfaktoren möglich ist. Dann wurden einige Sichtfaktoren vernachlässigt, um die Bedingungen zu approximieren, die im Bündel entstehen. Der Vergleich zwischen den mit den verschiedenen Näherungen berechneten Nettowärmestromdichten zeigt folgendes:

- Wenn einige Sichtfaktoren einfach vernachlässigt werden (Nichterfüllung der Energieerhaltung in Gleichung 4.20) , wird der Fehler in Prozent zwei bis drei Mal größer als die in Gleichung 4.28 definierte Differenz.
- Wenn die übrigen Sichtfaktoren mit der vorgestellten Methode normiert werden, wird der Fehler in Prozent im allgemeinen kleiner als die in 4.28 definierte Differenz. Obwohl diese Ergebnisse nur als qualitativ betrachtet werden können, scheint es möglich, sie auf Bündel zu extrapolieren. Daraus und wegen der in 4.28 definierten Differenz, die für die analysierten Bündel nie größer als 10% wird (Abb. 4.6), kann man schließen, daß der in der berechneten Nettowärmestromdichte eingehende Fehler, nicht größer als 10% sein sollte.

Außerdem muß betont werden, daß die Wandtemperaturen, die das wirkliche Ziel der Rechnungen sind, nicht nur vom Strahlungsaustausch sondern auch von der Wärmeleitung und besonders von der Konvektion abhängen; d.h. der Fehler in den Temperaturen wird deutlich kleiner als der in den Strahlungswärmestromdichten. 5. Leitungsmodell

### 5.1 Einleitende Bemerkungen

Die Verteilung der Wandtemperaturen innerhalb des Bündels (Temperaturen der Stäbe und des Leitrohres) hängt von der Wärmeerzeugung und von den Wärmeaustauschvorgängen ab.

Die Wärme kann auf unterschiedliche Weise erzeugt werden:

- Wärmeerzeugung im Brennstoff oder bei out-of-pile Bündeln durch indirekte elektrische Beheizung
- Wärmeerzeugung im Hüllrohr (wegen y-Heizung) oder bei out-ofpile Bündeln, wenn die Heizung direkt im Hüllrohr erzeugt wird.
- $-$  Wärmeerzeugung im Leitrohr (wegen  $\gamma$ -Heizung)

Die Wärmeaustauschprozesse werden durch die folgenden Phämomene verursacht:

- -.Konvektiver Wärmeaustausch zwischen Wänden und Fluid.
- Strahlungsaustausch zwischen Wänden und Fluid.
- Strahlungsaustausch zwischen den Wandoberflächen.
- Wärmeleitung innerhalb der Stäbe und des Leitrohres.
- Konvektiver Wärmeaustausch zwischen der äußeren Wand des Leitrohres und der Umgebung.

Wie schon in Abschnitt 2.4 erwähnt, werden alle Prozesse mit den vorläufigen Lösungen in Bilanzgleichungen zusammengefaßt. Solche Bilanzgleichungen bestehen aus den Wärmeleitungsgleichungen, wobei die konvektive und die durch Strahlung ausgetauschte Wärmemenge als Randbedingungen betrachtet werden.

Die Bedeutung solcher Gleichungen ist nicht nur auf ihre Rolle zurückzuführen, die sie als Bilanzgleichungen spielen, sondern sehr wichtig ist auch, wie die Wärmeleitung die Temperaturverteilung innerbalb der Stäbe und des Leitrohres beeinflußt.

Wenn die Wandtemperaturen nur aufgrund des konvektiven Wärmeübergangs berechnet werden, ist der berechnete Temperaturgradient in Umfangsrichtung wegen der verschiedenen Strömungsbedingungen (Massendurchsatz und Gastemperatur) in den verschiedenen Kanälen steiler als der gemessene Gradient. Dieser Effekt wird besonders stark für Stäbe, die am Rand des Bündels liegen, und im Fall ungleichmäßiger Beheizung des Bündels: in diesen Fällen wird eine glaubwürdige Bestimmung der Temperaturverteilung ohne Berücksichtigung der Wärmeleitung sehr problematisch.

Außerdem ist die Temperaturverteilung auf den Stab- und Leitrohroberflächen nicht nur an sich wichtig, sondern sie hat' einen Einfluß auf die Reibungsbeiwerte und dadurch auf die Strömungsverteilung die wiederum die Wandtemperaturen beeinflußt. Dieser Effekt, der schon bei turbulenter Strömung merkbar ist, wird bei laminarer Strömung, bei der die Reibungsbeiwerte direkt von der Wandtemperatur abhängig sind (Ver. 3.3.2), viel stärker und sicher nicht vernachlässigbar.

Aus diesem Grund ist es sehr wichtig, eine genaue Analyse der Wärmeleitung in Umfangsrichtung innerhalb der Stäbe und des Leitrohres durchzuführen.

Beispiele der Bedeutung dieses Effektes werden im Kapitel 6 dargestellt. In diesem Kapitel, werden in Abschnitt 5.2 die für die Wärmeleitung innerhalb der Stäbe verwendeten Gleichungen dargestellt; in Abschnitt 5.3 werden dieselben Gleichungen für das Leitrohr diskutiert. Die Bestimmung der konvektiven Wärmeaustauschkoeffizienten wird in Abschnitt 5.4 vorgestellt, während in Abschnitt 5.5 verschiedene Effekte, die bei der Bestimmung des Wärmeaustauschkoeffizienten eine Rolle spielen, diskutiert werden.

#### $5.2$ Bilanzgleichungen innerhalb der Stäbe

Die Stäbe, aus denen sich ein Brennelement oder ein Test-Bündel zusammensetzt, können im allgemeinen eine der folgenden Bauarten besitzen:

 $-51-$ 

- Stäbe, die aus einem elektrisch beheizten Hüllrohr mit einem isolierten Kern oder ohne Kern bestehen. Das ist der Fall bei den im INR untersuchten Teststrecken (KE4,KE3,B193D). In diesem Fall sind die Wärmeaustauschphänomene innerhalb des Kernes praktisch vernachlässigbar, und mit der Annahme, daß die innere Wand des Hüllrohres adiabatisch ist, kann die Wärmleitung nur innerhalb des Hüllrohres betrachtet werden.
- Stäbe, in denen die Leistung in dem von einem Hüllrohr umgebenen Kern erzeugt wird. Ein solcher Kern kann aus Brennstoff bestehen, wenn das untersuchte Bündel ein Brennelement ist, oder aus Kanthal oder einem anderen Metall, wenn die elektrische Heizung im Kern statt im Hüllrohr erzeugt wird (AGATHE-HEX Bündel) . In diesem Fall muß die Wärmeleitung im Hüllrohr und im Kern betrachtet werden, unter Berücksichtigung des Wärmeübergangs zwischen den beiden.

Aufgrund dieser verschiedenen Möglichkeiten, wird die Analyse der Wärmeleitung innerhalb der Stäbe auf die Berechnung zweier verschiedener Systeme reduziert, die die Bilanzgleichungen innerhalb des Hüllrohres und innerhalb des Kernes berücksichtigen. Für die Bündel, bei denen die Stäbe aus einem beheizten Hüllrohr bestehen, wird die Analyse auf das erste System begrenzt, mit der bereits erwähnten Annahme, daß die innere Hüllrohrwand adiabatisch ist. Im anderen Fall wird die Analyse auf die beiden Systeme erweitert; die zwischen den zwei Systemen notwendige Verbindung besteht aus dem als konvektiv betrachteten Wärmeübergang im Spalt zwischen Hüllrohr und Kern.

Im folgenden werden die Gleichungen für die verschiedenen Systeme hergeleitet.

## 5.2.1 System des Hüllrohres

Die Analyse der Temperaturverteilung im Hüllrohr wird unter der Annahme durchgeführt, daß sich die Temperatur in radialer Richtung nicht ändert. Das entspricht der Annahme, daß die Wärmeleitung nur in Umfangsrichtung wirkt. Dies ist berechtigt, weil die Dicke des Hüllrohres im Vergleich mit dem Durchmesser klein ist. Der Vorteil dieser Annahme liegt darin, daß die Anzahl der für die Lösung notwendigen Gleichungen stark reduziert wird; gleichzeitig hat sie ihre Berechtigung, weil der Hauptzweck dieser Analyse die Berücksichtigung der Wärmeleitung in Umfangsrichtung ist. Wie später (Abschnitt 5.9) genauer beschrieben wird, wird im Fall der im Hüllrohr erzeugten Leistung außerdem eine Korrektur durchgeführt, die den Temperaturunterschied zwischen der Oberfläche und des innerhalb des Hüllrohres liegenden Thermoelementes berücksichtigt. Die Analyse der durch diese Korrektur gefundenen Temperaturunterschiede bestätigt, daß die Temperatur~ änderungen in radialer Richtung innerhalb des Eüllrohres,abgesehen von wenigen Ausnahmen,klein sind.

Aufgrund der obengenannten Annahme gilt die eindimensionale Fourier Gleichung, die in zylindrischen Koordinaten lautet:

$$
q = - k (T) A \frac{dT}{d(r\psi)}
$$
 (5.1)

Gleichung (5.1) kann wie folgt in Form finiter Differenzen approximiert werden:

$$
q_{ij} = - k \left( \frac{T_j + T_i}{2} \right) \frac{s \Delta x (T_j - T_i)}{r_m \Delta \psi_{ij}}
$$
(5.2)

wobei die Indizes i und <sup>j</sup> (Abb.5.1) zwei benachbarten Sektoren entsprechen und der Wärmestrom als positiv betrachtet wird, wenn er den Sektor i verläßt.

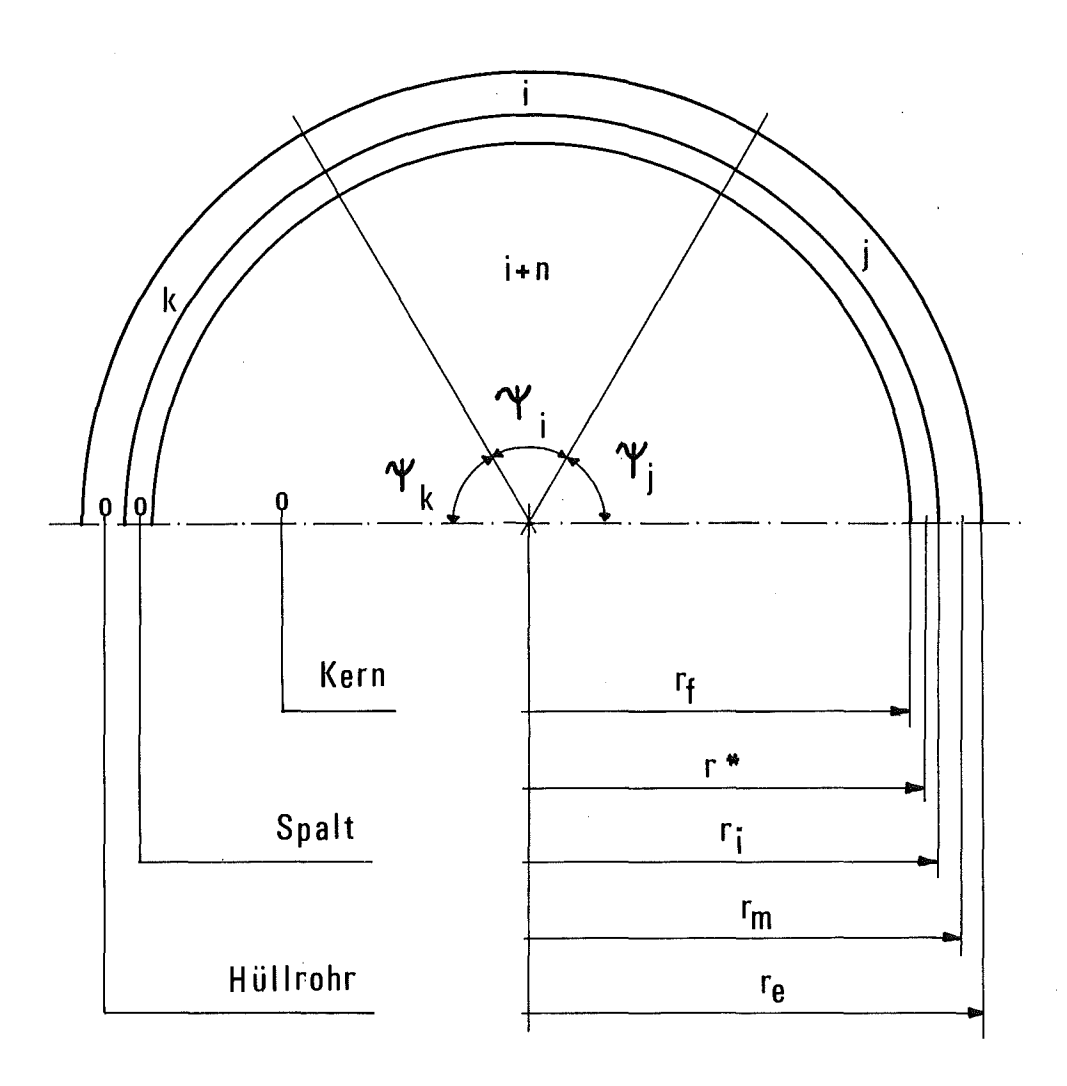

Abb. 5.1: Querschnitt eines Brennstabes

 $\frac{1}{2} \frac{1}{2} \frac{1}{2}$ 

 $\bar{z}$ 

Die Randbedingungen an der Außenwand ergeben sich als:

$$
- k \left(\frac{\partial T}{\partial r}\right)_{r=r_{e}} = \alpha_{i} (T_{Bi} - T_{i}) + \ddot{q}_{Ri}
$$
 (5.3)

aufgrund der schon erklärten Trennung (Abschnitt 2.4) des Strahlungsaustausches. Die Bedingung (5.3) kann wie folgt geschrieben werden:

 $q_{ci} = - \alpha_i r_e V_i \Delta x (T_{Bi} - T_i) - q_{Ri}$  (5.4)

Die Randbedingungen an der Innenwand werden als konvektiv betrachtet

$$
q_{FHi} = - \alpha_i^* r^* \psi_i \Delta x (T_{i+n} - T_i)
$$
 (5.5)

wobei  $r^*$  ein Referenzradius ist, der gleich dem Mittelwert zwischen  ${\rm r_{_{F}}}$  und  ${\rm r_{_{\,i}}}$  angenommen wird;  ${\rm r_{_{i+n}}}$  entspricht der Temperatur des Kernsektors,der dem Hüllrohrsektor benachbart ist.

Mit Gleichung (5.2) und den Randbedingungen (5.4) und (5.5), wird die Bilanzgleichung (für den Sektor i) :

$$
q_{i,j} + q_{ik} + q_{ce} + q_{ci} + q_{Gi} = 0
$$
 (5.64)

wie folgt ausgedrückt:

$$
\frac{k_{ij}S\Delta x}{r_m \Delta \psi_{ij}} \quad (T_j - T_i) + \frac{k_{ik}S\Delta x}{r_m \Delta \psi_{ik}} \quad (T_k - T_i) + \cdots
$$
\n
$$
+ \alpha_i r_e \psi_i \Delta x \quad (T_{Bi} - T_i) + \alpha_i^* r^* \psi_i \Delta x \quad (T_{i+n} - T_i) + \cdots
$$
\n
$$
q_{Ri} + q_{Gi} = 0 \qquad (5.6)
$$

wobei q<sub>Gi</sub> die Leistung ist, die im Sektor i des Hüllrohres erzeugt wird, und

$$
k_{ij} = \frac{k(T_i) + k(T_j)}{2}
$$
 (5.7)

Weil es möglich ist, eine Gleichung (5.6) für jeden Sektor <sup>i</sup> des Stabes zu schreiben, erhält man bei <sup>n</sup> Stabsektoren ein System von n linearen Gleichungen mit 2n+1 Unbekannten. Wenn der Stab einen Kern besitzt, werden die noch notwendigen n+1 Gleichungen von der Analyse des Kernsystems geliefert; im anderen Fall entfallen n+1 Unbekannte (die Temperaturen der Sektoren innerhalb des Kernes) und das Gleichungssystem ist direkt lösbar. Es muß betont werden, daß in diesem Fall die innere Wand des Hüllrohres als adiabatisch angesehen wird, und deswegen werden die Terme des Typs (5.5) gleich Null gesetzt.

 $-55-$ 

## 5.2.2 System des Kernes

Wenn die Leistung im Kern erzeugt wird oder wenn in anderer Form der Kern am Wärmeaustausch teilnimmt, wird es notwendig, die Wärmeleitung innerhalb des Kernes zu berücksichtigen. Dazu wird die zweidimensionale Fourier Gleichung verwendet, die im Fall stationärer Bedingungen in zylindrischen Koordinaten lautet:

$$
\frac{k}{r} \frac{\partial T}{\partial r} + \frac{\partial}{\partial r} \left( k \frac{\partial T}{\partial r} \right) + \frac{1}{r^2} \frac{\partial}{\partial \psi} \left( k \frac{\partial T}{\partial \psi} \right) = q_G \qquad (5.8)
$$

Die Randbedingungen in diesem Fall lauten:

$$
\begin{cases}\n-\kappa \left(\frac{\partial \mathbf{T}}{\partial \mathbf{r}}\right)_{\mathbf{r}=\mathbf{r}_{\mathrm{F}}} & = \alpha^* (\mathbf{T}_{\mathrm{H}} - \mathbf{T}) \\
\left(\frac{\partial \mathbf{T}}{\partial \mathbf{r}}\right)_{\mathbf{r}=0} & = 0\n\end{cases}
$$
\n(5.9)\n(5.10)

Gleichung (5.9) entspricht der als konvektiv betrachteten Bedingung an der äußeren Oberfläche des Kernes; die Bedingung (5.10), die für die Lösung des Problems notwendig ist, entspricht der Annahme, daß die maximale Kerntemperatur im geometrischen Zentrum auftritt. Diese Annahme ist exakt erfüllt nur bei geometrischer Symmetrie des Stabes und gleichmäßiger thermischer Belastung. Die erste Bedingung wird innerhalb der ganzen Arbeit als gültig angenommen (die einzige Änderung der Nenngeometrie, die betrachtet wird, ist die thermische Ausdehnung). Die zweite Annahme ist normalerweise nicht exakt erfüllt, aber innerhalb der verwendeten Näherungen'sicherlich berechtigt. Hauptzweck ist nicht die detaillierte Analyse der Temperaturverteilung innerhalb des Stabes sondern der Einfluß der Wärmeleitung auf die Oberflächentemperaturen.

Um die Gleichung (5.7) in der Form finiter Differenzen zu approximieren, betrachten wir zuerst eine allgemeine Unterteilung, wie sie in Abb.5.2 dargestellt ist. Die für diese Unterteilung abgeleiteten Gleichungen werden später auf die spezifischen Unterteilungen angewendet. Die Kreisfläche wird so unterteilt, daß gilt

$$
\Delta x = \frac{r}{N_R} ,
$$

wobei N<sub>p</sub> die Anzahl der Maschenpunkte ("Mesch points") in radialer Richtung mit Ausnahme des Punktes im Zentrum <sup>z</sup> ist. In Umfangsrichtung, wird die Unterteilung so definiert, daß

$$
\sum_{i=1}^{N_{\mathrm{u}}} \Delta \psi_{i} = 2\pi
$$

wobei N<sub>u</sub> die Anzahl der Maschenpunkte in Umfangsrichtung ist. Es muß betont werden, daß die Winkel  $\Delta \psi_{i}$ ; a priori nicht gleich sein sollen. Deswegen, wird die Winkeldifferenz  $\Delta\psi$ <sub>iK</sub> wie folgt definiert:

$$
\Delta \psi \frac{\mathbf{i} \mathbf{k}}{\mathbf{i} \mathbf{k}} = \frac{\psi \mathbf{i} + \psi \mathbf{k}}{2}
$$

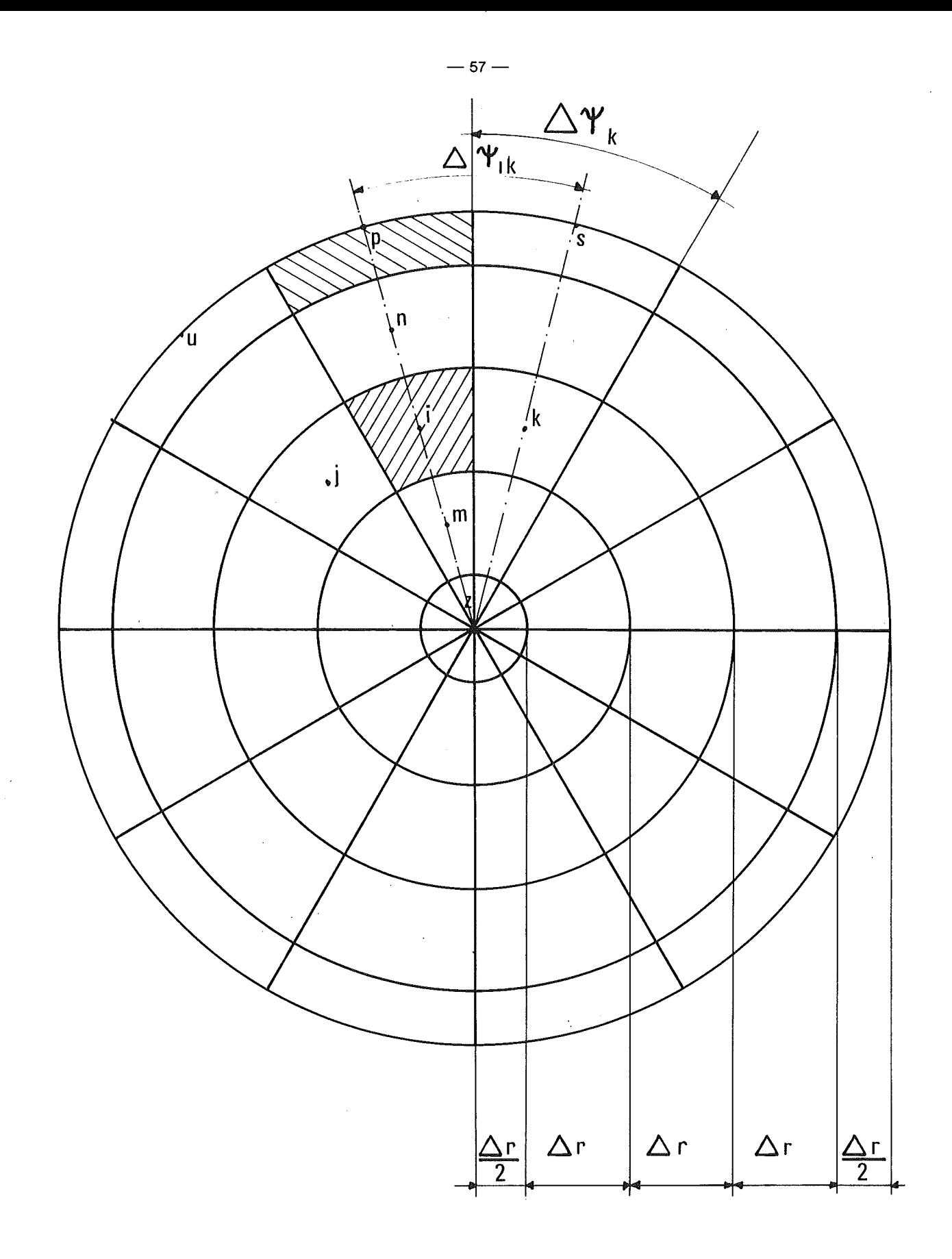

Abb. 5.2: Maschennetz im Stabkern zur Berechnung der Wärmeleitung

 $\sim$ 

 $\sim 30$  km s  $^{-1}$ 

Es ist nun nützlich einige Definitionen einzuführen. Man definiert "innere" Punkte alle Punkte, die innerhalb der betrachteten Oberfläche liegen, (im Gegensatz zu den Punkten, die außerhalb davon liegen). Beispiele dafür sind die Punkte p,s,n,i,z in Abb.5.2. Als "ganz innere" Punkte werden die Punkte definiert, die regelmäßig sind (d.h. der Punkt <sup>z</sup> ist ausgeschlossen) und die nur von "inneren" Punkten begrenzt sind: die Punkte n,i,j,k,m sind "ganz innere" Punkte. Die übrigen Punkte (p,u,s,z), werden als "einfach innere" Punkte betrachtet.

Es wird nun möglich, eine Wärmebilanz für einen. "ganz inneren" Punkt (i in Abb.5.2) zu schreiben:

$$
q_{in} + q_{im} + q_{ij} + q_{ik} + q_{Gi} = 0
$$
 (5.11)

wobei, aufgrund der Schreibweise (5.7) ,

$$
q_{in} = k_{F_{in}} \frac{(r_i + \Delta r) \Delta \psi_i \Delta x}{\Delta r} (T_n - T_i)
$$
 (5.12)

$$
q_{im} = k_{Fim} \frac{(r_i - \Delta r) \Delta \psi_i \Delta x}{\Delta r} (T_m - T_i)
$$
 (5.13)

$$
q_{ij} = k_{Fij} \frac{\Delta r \Delta x}{r_i \Delta \psi_{ij}} (T_j - T_i)
$$
 (5.14)

$$
q_{ik} = k_{Fik} \frac{\Delta r \Delta x}{r_i \Delta \psi_{ik}} (T_K - T_i)
$$
 (5.15)

$$
q_{G_i} = \ddot{q} \ r_i \Delta r \Delta \psi_i \Delta x \qquad (5.16)
$$

Für einen Punkt, der wie p am Rand liegt (d.h. der nicht "ganz innen" ist), wird die Bilanzgleichung:

$$
q_{p,p-N_u} + q_{pu} + q_{ps} + q_{pn} + q_{Gp} = 0
$$
 (5.17)

wobei man unter p-Nu den Punkt des Hüllrohres versteht, der dem Punkt p benachbart ist.

Die Terme der Gleichung (5.17) werden wie folgt explizit angegeben:

 $\sqrt{2}$ 

$$
q_{p,p-N_{u}} = \alpha_p^* r^* \Delta \psi_p \Delta x (T_{p-N_{u}} - T_p)
$$
 (5.18)

$$
q_{pu} = k_{Fpu} \frac{\frac{\Delta r}{2} \Delta x}{(r_F - \frac{\Delta r}{4}) \Delta \psi_{pu}} (T_u - T_p)
$$
 (5.19)

$$
q_{ps} = k_{Fps} \frac{\frac{\Delta r}{2} \Delta x}{(r_F - \frac{\Delta r}{4}) \Delta \psi_{ps}} (T_s - T_p)
$$
 (5.20)

$$
q_{\text{p}\hat{n}} = K_{\text{F}_{\text{p}\hat{n}}} \frac{(r_{\text{F}} - \frac{\Delta r}{2}) \Delta \psi_{\text{p}} \Delta x}{\Delta r} (T_{\text{n}} - T_{\text{p}}) \tag{5.21}
$$

$$
q_{gp} = \ddot{q} \frac{\Delta \psi_p}{2} \left[ r_F^2 - \left( r_F - \frac{\Delta r}{2} \right)^2 \right] \Delta x \tag{5.22}
$$

Mit der Randbedingung (5.10) kann eine weitere Gleichung für den zentralen Punkt z geschrieben werden:

$$
\sum_{m=1}^{N_{\rm u}} q_{\rm zm} + q_{\rm Gz} = 0
$$
 (5.23)

wobei:

$$
q_{zm} = k_{Fzm} \frac{\Delta \psi_m \Delta r \Delta x}{\Delta r} (T_m - T_z)
$$
 (5.24)

$$
q_{GZ} = \ddot{q} \pi \Delta r^2 \Delta x \tag{5.25}
$$

 $-59-$ 

Mit Hilfe der Gleichungen (5.11), (5.17) und (5.23) wird es möglich, eine Gleichung für jeden Punkt jeder beliebigen Unterteilung zu schreiben, einschließlich der Unterteilung, die in dieser Arbeit gewählt worden ist.

Wie schon in Abschnitt 2.3 angedeutet, besteht die Unterteilung aus einer Anzahl von Punkten in Umfangsrichtung N<sub>u</sub>, die der Anzahl der benachbarten Unterkanäle entspricht. Der Grund hierfür ist die Tatsache, daß die Gastemperatur und der Wärmeübergangskoeffizient für eine feinere Unterteilung nicht bekannt sind. Es wird deswegen als überflüssig betrachtet, eine sehr genaue Analyse innerhalb des Stabes durchzuführen, während außerhalb eine grobe Unterteilung verwendet worden ist. Aus diesem Grund und wegen der Tatsache, daß die Temperaturverteilung in radialer Richtung innerhalb des Kernes für den Zweck dieser Arbeit unwichtig ist, wird in radialer Richtung eine grobe Unterteilung gemacht, die nur aus dem zentralen Punkt und aus Punkten auf der Oberfläche des Kernes besteht; d.h. es wird eine Unterteilung gewählt, die nur aus der streng notwendigen Punktzahl besteht.

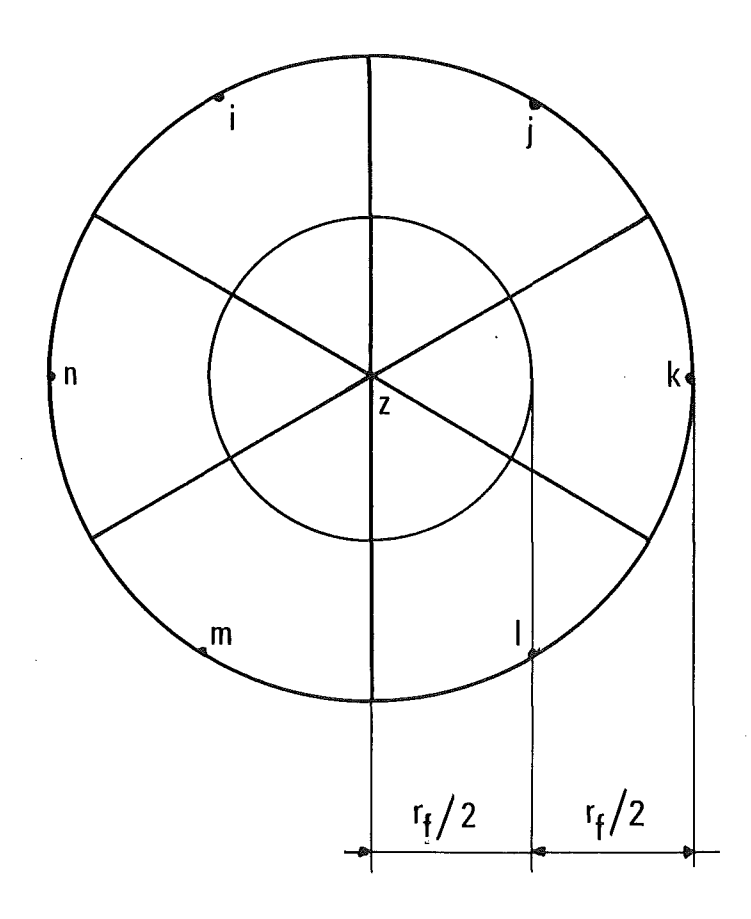

### Abb. 5.3: Verwendetes Maschennetz im Stabkern zur Berechnung der Wärmeleitung

Es ist zu bemerken, daß diese Unterteilung (Abb.5.3) zu einer Situation führt, in der keine "ganz inneren" Punkte auftreten. Es wird deswegen möglich; aufgrund der Gleichungen (5.17) und *(5.23) <sup>T</sup>* eine Beziehung für jeden Punkt innerhalb des Kernes zu schreiben. Damit und mit den Beziehungen, die für die Punkte innerhalb des Hüllrohres abgeleitet worden sind, erreicht man ein System von linearen Gleichungen, das die Lösung des Problems definiert. Es muß betont werden, daß das Gleichungssystem nicht linear wäre, weil die Koeffizienten die Wärmeleitfähigkeit enthalten, die von den Temperaturen abhängig sind. Das System wird aber innerhalb eines Iterationsverfahren gelöst, dessen Konvergenzkriterium sich auf die Temperaturen selbst stützt. Damit wird die Annäherung des nicht-linearen Systems durch das lineare beliebig gut. Das Gleichungssystem wird mit der sogenannten "Gauss-Methode" gelöst.

#### $5.3$ Bilanzgleichungen innerhalb des Leitrohres

Die Bestimmung der Temperaturverteilung innerhalb des Leitrohres wird aufgrund folgender Betrachtungen durchgeführt. Einerseits ist eine genaue Analyse der Temperaturen im Leitrohr, besonders in radialer Richtung vom Standpunkt des Brennelemententwurfes nicht notwendig, weil die Leitrohrtemperaturen viel niedriger als die Stabtemperaturen sind und dort sicherlich keine Heißstellen auftreten. Andererseits haben die Leitrohrtemperaturen einen starken Einfluß auf die Strömungsverteilung, besonders bei laminarer Strömung und ungleichmäßiger Leistungsverteilung innerhalb des Bündels. Wie bereits erwähnt wurde (vergl. 2.3.2), hat die Wandtemperatur einen direkten Einfluß auf die Reibungsbeiwerte und damit auf die Massenstromverteilung. Deswegen ist es notwendig, eine genaue Bestimmung der Temperaturverteilung in Umfangsrichtung durchzuführen.

Das aufgrund dieser Betrachtungen gewählte Modell besteht aus einer Anwendung der eindimensionalen Fourier Gleichung auf einen Kreisring, der die komplizierte Gestalt des Leitrohres

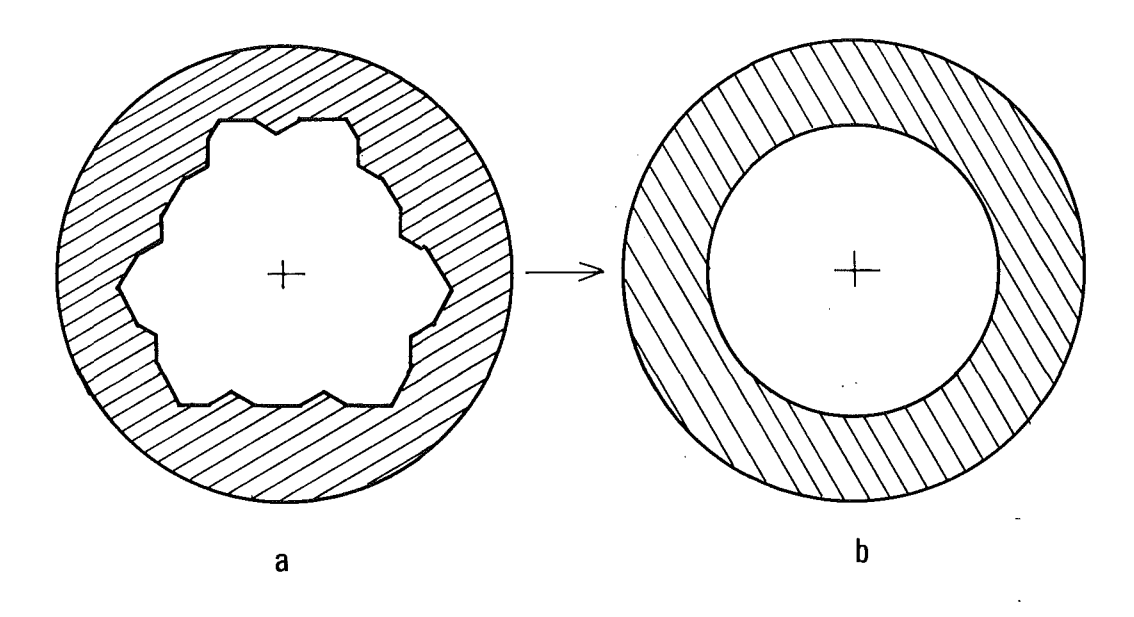

ersetzt: Wie in Abbildung 5.4 dargestellt, wird der Kreisring (b)

### Abb. 5.4: Leitrohrquerschnitt für das KE4 Bündel und angenommener äquivalenter Kreisring

dem echten Querschnitt (a) als äquivalent betrachtet, unter den folgenden Voraussetzungen:

- 1) Die Fläche des Kreisringes ist der Fläche des echten Querschnittes gleich.
- 2) Der innere Umfang des Kreisringes ist dem inneren Umfang des Leitrohres gleich.

Mit dieser Vereinfachung. die gültig ist, wenn die Dicke des Leitrohres klein im Vergleich zum Durchmesser ist, werden zwei Ungenauigkeiten eingeführt. Erstens hat der Kreisring eine konstante Dicke, während die Dicke des Leitrohres sich ändert. Zweitens weicht die äußere Fläche (Umfang) des Kreisringes von der Fläche des Leitrohres ab, wenn die Bedingungen 1) und 2) erfüllt sind.

Dieser zweite Effekt, der nur einen Einfluß auf den Wärmeaustausch mit der Umgebung hat, ist sicher vernachlässigbar, weil der Unterschied zwischen den zwei Flächen verhältnismäßig klein ist und besonders weil normalerweise das Leitrohr so gut thermisch isoliert ist, daß der Wärmeaustausch mit der Umgebung vernachlässigbar wird. In allen Versuchen, die im INR durchgeführt worden sind, wurde der Wärmeaustausch mit der Umgebung aufgrund der thermischen Isolierung nie berücksichtigt. Die Effektivität dieser Isolierung wurde durch die gemessenen Wärmebilanzen bestätigt, die normalerweise innerhalb von einigen Prozent lagen. Die Annahme einer konstanten Dicke des Leitrohres ist auch des-

halb weniger gravierend, weil der Einfluß dieser Vereinfachung zwar auf die lokalen Leitrohrtemperaturen eine Rolle spielt, jedoch die gesamte Temperaturverteilung im Stabbündel davon viel weniger .beeinflußt wird. Deswegen ist diese Annahme im Rahmen der am Anfang dieses Abschnittes getroffenen Bemerkungen sicher genügend genau.

Die eindimensionale Fourier Gleichung lautet:

$$
q = -k(T) A \frac{dT}{d(r \psi)}
$$
 (5.26)

und die Randbedingungen sind:

$$
-k\left(\frac{\partial \mathbf{T}}{\partial \mathbf{r}}\right)_{\mathbf{r}=\mathbf{R}_{\mathbf{S}\mathbf{i}}} = \alpha_{\mathbf{i}} (\mathbf{T}_{\mathbf{B}\mathbf{i}} - \mathbf{T}_{\mathbf{i}}) + \mathbf{q}_{\mathbf{R}\mathbf{i}} \tag{5.27}
$$

für die innere Oberfläche, und

$$
-K\left(\frac{\partial T}{\partial r}\right)_{r=R_{\text{se}}} = \alpha_{\text{i}}^* \left(T_{\text{A}} - T_{\text{i}}\right) \tag{5.28}
$$

für die äußere Oberfläche, wobei T<sub>A</sub> die Umgebungstemperatur ist.

Wenn man den Leitrohrsektor <sup>i</sup> betrachtet, kann man die Bilanzgleichung schreiben:

$$
q_{ij} + q_{ik} + q_{ic} + q_{ie} + q_{Gi} = 0
$$
 (5.29)

die mit Gleichung (5.6A) identisch ist. Deswegen wird sie mit demselben Verfahren gelöst, das für Gleichung' (5.6A) schon vorgestellt worden ist.

#### $5.4$ Konvektive Wärmeübergangszahlen

Die für die Lösung der Wärmeleitungsgleichungen als Randbedingungen notwendigen Wärmeübergangszahlen werden zuerst für die vollausgebildete, ungestörte Strömung bestimmt. Falls notwendig werden sie für den Einlaufeffekt (Abb.5.6) und für den Abstandshaltereffekt (Abb.5.7) korrigiert.

Die derart bestimmten Wärmeübergangszahlen sind gültig, wenn nur eine Wand beheizt wird. Im Fall von Wandstäben mit gegenüberliegendem Leitrohr wird das Kühlmittel von zwei Wänden beheizt. Um diesen Effekt zu berücksichtigen, wird das sogenannte "Superpositionsprinzip" angewendet.

Um dieses Verfahren anwenden zu können, ist es nötig, wie in Abb. 5.5 dargestellt ist, außer den Nusseltzahlen der Stäbe und des Leitrohres

$$
Nu_{S} = \frac{\alpha_{S} D_{EQA}}{k_{B}} \qquad \qquad T_{WS} = T_{B} + \frac{\ddot{q}_{S}}{\alpha_{S}}
$$
 (5.30A)

$$
Nu_{L} = \frac{\alpha_{L} D_{EQA}}{k_{B}} \qquad T_{WL} = T_{B} + \frac{\ddot{q}_{L}}{\alpha_{L}}
$$
 (5.30B)

die sogenannten dimensionslosen Temperaturen zu bestimmen

 $-64-$
$$
\Theta_{\mathbf{S}} = \frac{(\mathbf{T}_{\mathbf{W}\mathbf{S}} - \mathbf{T}_{\mathbf{B}}) \mathbf{k}_{\mathbf{B}}}{\mathbf{q}_{\mathbf{L}} \mathbf{D}_{\mathbf{E}\mathbf{Q}\mathbf{A}}} \tag{5.31A}
$$

$$
\Theta_R = \frac{(\mathbf{T}_{WL} - \mathbf{T}_B) k_B}{\ddot{\mathbf{q}}_S \mathbf{D}_{EQA}},
$$
 (5.31B)

mit denen es möglich ist, die Temperatur des unbeheizten Leitrohres bei beheiztem Stab oder die Temperatur des unbeheizten Stabes bei beheiztem Leitrohr zu berechnen.

Die Nusseltzahlen und die dimensionslosen Temperaturen für Stäbe und Leitrohr werden in verschiedener Weise in Abhängigkeit von der Strömungsart (laminar oder turbulent) und von der Art der Oberfläche (glatt oder rauh) bestimmt. Das Verfahren zur Bestimmung dieser Koeffizienten wird zum großen Teil von Ref./1/ übernommen; deswegen wird hier das Problem nur qualitativ dargestellt.

Im Fall von rauhen Oberflächen werden die Wärmeübergangszahlen und die dimensionslosen Temperaturen durch Integration des logarithmischen Profils der dimensionlosen Temperatur bestimmt /4/:

$$
t^{+} = 2.5 \ln \frac{r-r_{1}}{h_{R}} + G(h_{W}^{+})
$$
 (5.32)

wobei der Parameter G( $h_W^+$ ) den Einfluß der Rauhigkeit beschreibt /4/;  $t^+$  ist die dimensionslose Gastemperatur, definiert zu:

$$
t^{+} = \frac{(T_{W} - T) \rho_{B} c_{pB} u_{B}^{*}}{\dot{q}_{S}}
$$
 (5.33)

Gleichung (5.32) ergibt sich für die Strömung in Rohren, Ring spalten oder ebenen parallelen Platten, und der Parameter G( $h_{w}^{+}$ ) wird gegenüber der Form des Kanals als unveränderlich angesehen. Deshalb gilt er auch für turbulente Strömung in Stabbündeln.

-65-

Das durch Gleichung (5.32) definierte Temperaturprofil kann für Ringspalte von der volumetrischen Außenfläche des Stabes bis zur Innenfläche der AUßenwand (an der sich die Nullwärmeflußrandbedingung "=0 ergibt) als gültig angesehen werden, wenn die Außenwand als adiabatisch angenommen wird /4/. Im Fall von Sektoren, die gegenüber der Kanalwand liegen, sind die obengenannten Bedingungen erfüllt (wenn die Leitrohrwand nicht adiabatisch ist, wird das Superpositionsprinzip verwendet) und es kann Ähnlichkeit zwischen Außenkanälen und Ringspalten gut angenommen werden.

Im Fall von Zentralstäben wird das Konzept des äquivalenten Ringspaltes ebenso angewendet, obwohl es am äußeren Rand keine Wand<br>gibt, weil an dieser Stelle die Randbedingung  $\frac{d}{q}=0$  genau wie beim äquivalenten Ringspalt erfüllt ist /1/:

Wenn man Gl. (5.32) vom volumetrischen Stabradius  $r_1$  bis zur Außenwand des äquivalenten Ringspaltes  $r^{\,}_{2\text{eq}}$  integriert, lautet die Gleichung zur Berechnung der Stantonzahl /4/

$$
St = \frac{\frac{u_b}{u_B} \sqrt{\frac{\lambda_b}{8}}}{G(h_W^+) + 2.5 \ln \frac{(r_{2eq} - r_1)}{h_R} - \frac{1.25 + 3.75 r_1/r_{2eq}}{1 + r_1/r_{2eq}}},
$$
(5.34)

die für Sektoren die gegenüber der Leitrohrwand liegen, gültig ist. Im Fall von Sektoren, die in einem Zentralkanal liegen, gilt:

$$
St = \frac{\sqrt{\frac{\lambda_{b}}{8}}}{G(h_{WR}^{+}) + 2.5 \ln \frac{(r_{oeq} - r_{1})}{h_{R}} - \frac{1.25 + 3.75 r_{1}/r_{oeq}}{1 + r_{1}/r_{oeq}}}
$$
(5.35)

wobei  $r_{O_{eq}}$  der Radius der Nullschubspannungslinie ist, die in Zentralkanälen mit der q=O-Linie zusammenfällt.

Definitionsgemäß kann die Nusseltzahl wie folgt berechnet werden:

$$
Nu = St \tRef \tRef \tRef \tbinom{1}{5} \tbinom{1}{1}
$$

und der Wärmeübergangskoeffizient

$$
\alpha_{\rm S} = \frac{\text{Nu} \cdot \text{k}}{\text{D}} \tag{5.37}
$$

aufgrund der Definition:

$$
T_{WS} = T_B + \frac{\ddot{q}_S}{\alpha_S} \tag{5.38}
$$

Die dimensionslose Temperatur des Leitrohres wird aufgrund der Temperatur des Leitrohres bestimmt, die auf direktem Weg erhältlich ist, wenn man Gleichung (5.32) mit der Definition (5.33) für  $r=r_{2E0}$  schreibt:

$$
T_{WL} = T_{WS} - \frac{\ddot{q}_{S}}{\rho_{B} c_{PB} u_{b}^{*}}
$$
  $\left[2.5 \ln \frac{r_{2eq} - r_{1}}{h_{R}} + G(h_{W}^{+})\right]$  (5.39)

Bei turbulenter Strömung werden die Wärmeübergangskoeffizienten in den axialen Abschnitten, in denen die Stäbe glatt sind, mit Hilfe der von Pethukov und Roizen 118/ vorgeschlagenen Gleichungen direkt als Nusseltzahlen und dimensionslose Temperaturen berechnet. Diese Gleichungen sind in einem großen Bereich von Reynoldsund Prandtlzahlen gültig.

Da die mit Hilfe der Pethukov und Roizen Gleichungen errechneten Nu-Zahlen für konstante Stoffwerte gelten /19/, werden sie mit Hilfe des Faktors

$$
\left(\frac{\mathrm{T}_{\mathrm{W}}}{\mathrm{T}_{\mathrm{E}}}\right)^{-\mathrm{O} \cdot 2}
$$

korrigiert, der die Veränderung der Stoffwerte zumindest in dem von Dalle Donne und Meerwald /7/ untersuchten Bereich berücksichtigt.

Die Nusseltzahlen und die dimensionslosen Temperaturen für das Leitrohr werden ebenfalls mit den von Petukhov und Roizen vorgeschlagenen Beziehungen berechnet /18/.

Im Fall laminarer strömung sind theoretische Lösungen für Zentralkanäle im Bündel  $/7/$  und für Ringspalte  $/21/$  verfügbar. Die ersten werden direkt zur Berechnung der Zentralsektoren verwendet, während für Wand- und Ecksektoren auf das Konzept des äquivalenten Ringspaltes zurückgegriffen wird. Die unvollständige Analogie zwischen Ringspalten und Wandkanälen wird mit einem Korrekturfaktor /1,22/ berücksichtigt.

## $5.5$ Anwendung des "Superpositionsprinzips"

Wie bereits erwähnt, wird die Berechnung des Wärmeübergangs beim Leitrohr und bei den gegenüberliegenden Stabsektoren mit dem sogenannten "Superpositionsprinzip" durchgeführt. Das erfolgt in allen Fällen, bei denen das Leitrohr beheizt wird. Eine Beheizung kann bei den analysierten Fällen durch y-Heizung, Wärmeverluste oder durch Wärmestrahlung verursacht werden.

Das Verfahren besteht aus der Lösung der beiden einfacheren Wärmeübergangsprobleme für jeweils nur eine beheizte Wand. Dann werden die Nusseltzahlen und die dimensionslosen Temperaturen so kombiniert, daß die tatsächlichen Nusseltzahlen bestimmt werden.

Das Prinzip wurde von Pethukov und Roizen /18,23/ für Ringspalte mit glatten Wänden bei sich entwickelnder und bei ausgebildeter Strömung als gültig nachgewiesen, wenn konstante Gaseigenschaften angenommen werden können. Bei gleicher Annahme kann dieses Prinzip auch im Falle des aufgerauhten Innenrohres angewandt werden, da die Art der Oberfläche die Ergebnisse von Pethukov und Roizen nicht beeinflußt.

Wenn Nu<sub>L'</sub> Nu<sub>S'</sub>  $\theta_L$  und  $\theta_S$  die Nusseltzahlen und die dimensionslosen Temperaturen sind, die die zwei einfacheren Wärmeübergangsprobleme bestimmen (d.h. die Werte die im Abschnitt 5.4 abgeleitet worden sind), können die tatsächlichen Nusseltzahlen

 $-68-$ 

für den Fall, in dem beide Wände beheizt sind, wie folgt bestimmt werden  $/18/$ :

$$
\text{Nu}_{\text{L}}^* = \frac{\text{Nu}_{\text{L}}}{\frac{\text{q}}{\text{g}}}
$$
\n
$$
1 + \frac{\text{q}}{\text{g}} \text{p N u}_{\text{L}}
$$
\n(5.40)

$$
Nu_{S}^* = \frac{Nu_{S}}{1 + \frac{\ddot{q}_{L}}{\ddot{q}_{S}} \theta_{R} Nu_{R}}
$$
 (5.41)

Daraus können die Temperaturen von Leitrohr und Stäben "für den Fall der Beheizung beider Wände wie folgt berechnet werden:

$$
\mathbf{T}_{\text{WL}} = \mathbf{T}_{\text{B}} + \frac{\ddot{\mathbf{q}}_{\text{L}} \mathbf{D}_{\text{EQA}}}{\text{Nu}_{\text{L}}^{\mathbf{\#}} \mathbf{k}_{\text{B}}}
$$
(5.42)

$$
\mathbf{T}_{\text{WS}} = \mathbf{T}_{\text{B}} + \frac{\ddot{\mathbf{q}}_{\text{S}} \mathbf{D}_{\text{EQA}}}{\text{Nu}_{\text{S}}^* \mathbf{k}_{\text{B}}}
$$
(5.43)

Die direkte Anwendung der Gleichungen (5.40) und (5.41) wird aber sehr problematisch, wenn sie wie in unserem Fall innerhalb eines automatischen Rechenverfahrens benutzt werden soll. Wenn man Abb.5.5 betrachtet, in der Nug als Funktion des Verhältnisses  $\ddot{q}_{L}/\ddot{q}_{S}$  aufgetragen ist, sieht man, daß die korrigierte Nusseltzahl Nu<sup>\*</sup> unendliche und negative Werte annehmen kann. Die physikalische Bedeutung davon ist deutlich: unendliche Nusseltzahl bedeutet, daß das Verhältnis der Beheizung so ist, daß die Wandtemperatur gleich der Gastemperatur wird. Eine negative Nusseltzahl ergibt sich für den Fall, in dem die beheizte Stabwand, bei stärkerer Beheizung des Leitrohres, eine Temperatur besitzt, die kleiner als die Mischungstemperatur ("Bulk Temperatur") T<sub>p</sub> des Kühlmittels ist · Weil die Mischungstemperatur einer mittleren Temperatur entspricht, ist die lokale Kühlmitteltemperatur in

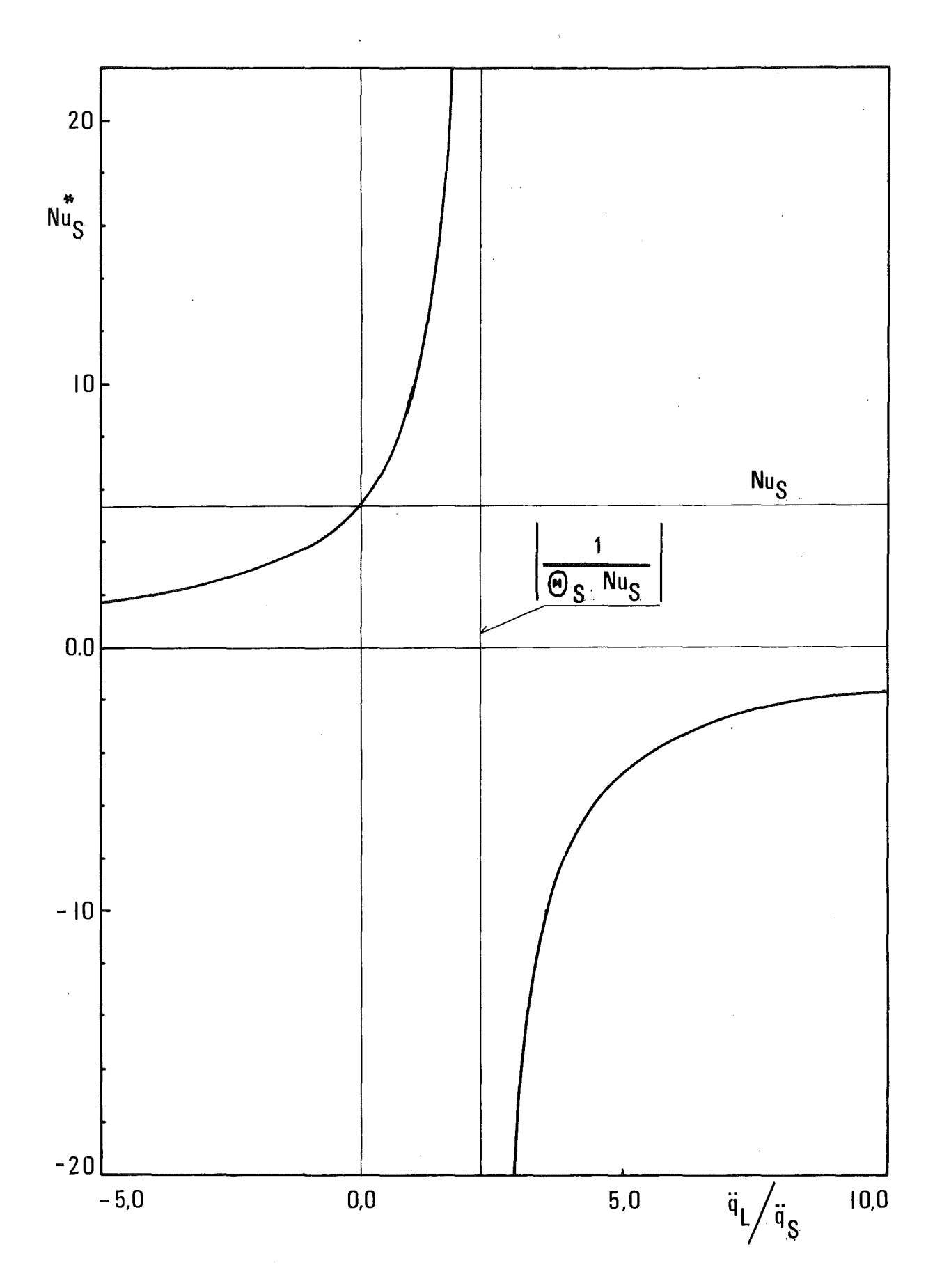

Abb. 5.5: Nusseltzahlverlauf bei gleichzeitiger Heizung der zwei Wände eines Ringspaltes.

 $\bar{z}$ 

 $\bar{z}$ 

der Nähe der Stabes niedriger als die Wandtemperatur und deswegen findet ein Wärmeübergang von der Wand zum Gas statt.

Diese Situation wird deutlich, wenn man Abbildung 5.6 betrachtet, wo der Verlauf der Temperatur qualitativ dargestellt ist

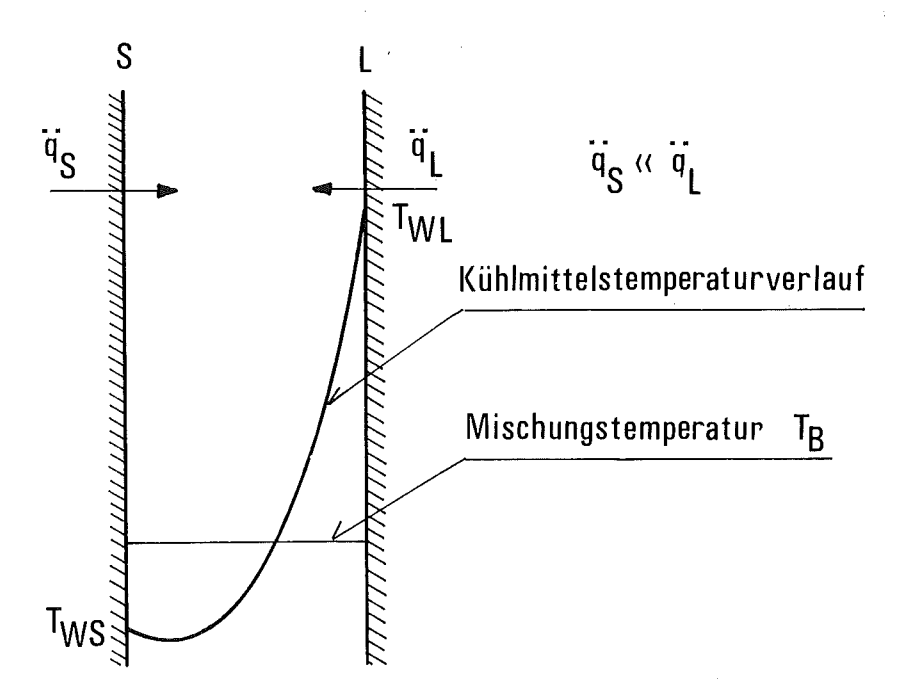

Abb. **5.6:** Temperaturverlauf in einem Ringspalt bei gleichzeitiger Heizung der zwei Wände

Wenn

$$
\ddot{q}_S \ \ \overset{\sim}{\longleftarrow} \ \ \ddot{q}_L \,, \qquad \ddot{q}_L \,, \ \ \ddot{q}_S \ > \ 0 \ \ ,
$$

dann wird  $T_{\text{WS}}$  <  $T_{\text{B}}$  und bei Definition der Nusseltzahl:

$$
Nu_{S} = \frac{\ddot{q}_{S} D_{EQA}}{(T_{WS} - T_{B})k} < 0
$$

Die Überwindung solcher nur formeller Schwierigkeiten konnte direkt durch eine rein mathematische Umwandlung des Superpositionsprinzips erzielt werden: wenn man in Gleichung (5.42) die Definition von  $Nu_{S}^{*}$  (5.43) einsetzt, erhält man:

$$
T_{WS} = T_B + \frac{\ddot{q}_S}{Nu_S} \frac{D_{EQA}}{k} + \frac{\dot{q}_L \theta_S}{k} \frac{D_{EQA}}{k}
$$
 (5.44)

Während diese Beziehung eine direkte Bestimmung der Wandtemperatur zuläßt, können die damit gelieferten Ergebnisse nicht als Randbedingungen für die Bilanzgleichungen verwendet werden, weil dazu Wärmeübergangskoeffizienten notwendig sind. Deswegen wurde ein Verfahren entwickelt, bei dem zwei Referenzmischungstemperaturen verwendet werden.

Dieses Verfahren besteht aus einer vorläufigen Berechnung der Wandtemperaturen mit Gleichung (5.44). Danach werden zwei Referenztemperaturen des Fluids definiert als:

$$
T_{BS} = T_{WR} - \frac{\ddot{q}_S}{Nu_S} \frac{P_{EQA}}{k_B}
$$
 (5.45A)

$$
T_{BL} = T_{WL} - \frac{\ddot{q}_{L} D_{EQA}}{Nu_{L} k_{B}}, \qquad (5.45B)
$$

die in den Randbedingungen für die Bilanzgleichungen an Stelle der Mischungstemperatur mit den nicht modifizierten Nusseltzahlen verwendet werden.

Das entspricht der Tatsache, daß durch das Superpositionsprinzip die Mischungstemperatur an Stelle der Nusseltzahl modifiziert wird. Die so definierten Referenztemperaturen haben kein physikalisches Verhältnis mit der Mischungstemperatur, und werden deswegen nur als Randbedingungen für die Bilanzgleichungen verwendet. Die Randbedingung (5.3) für die Stäbe wird also:

$$
- k \left(\frac{\partial T}{\partial r}\right)_{r=r_e} = \alpha_i \left(T_{BS1} - T_i\right) + \ddot{q}_{R1}
$$
 (5.46)

und für das Leitrohr, GI. (5.27) *<sup>t</sup>*

$$
- k \left( \frac{\partial T}{\partial r} \right)_{r=R_{\text{Si}}} = \alpha_i (T_{\text{BLi}} - T_i) + \ddot{q}_{\text{Ri}} \qquad (5.47)
$$

wobei die Referenztemperaturen an Stelle der Mischungstemperatur verwendet werden. Es ist zu bemerken, daß die Ungenauigkeit, die durch die wiederholte Berechnung der Wandtemperaturen entsteht, aufgrund des Iterationsverfahren beliebig reduziert wird.

#### $5.6$ Bereich des sich entwickelnden Temperaturprofils

In dem Bereich des sich entwickelnden Temperaturprofils werden die Wärmeübergangszahlen aufgrund einer Korrektur der Nusseltzahl für vollausgebildete Strömung berücksichtigt.

Im Falle turbulenter Strömung wird diese Korrektur mit den in Ref. /18/ vorgeschlagenen Beziehungen nur im Fall von glatten Oberflächen durchgeführt, weil dem Autor keine Beziehung bekannt ist, die den Effekt im Fall von rauhen Oberflächen berücksichtigt. Dieser Effekt, der den Wärmeübergang verbessert, bleibt unberücksichtigt. Das ist in vielen der durchgeführten Rechnungen beim Vergleich mit Meßergebnissen deutlich erkennbar /24/.

Bei laminarer Strömung, für die der Bereich des sich entwickelnden Temperaturprofils deutlich länger als bei turbulenter Strömung ist, wird der Effekt durch tabellierte theoretische Lösungen berücksichtigt, die in einer Arbeit von McCuen und Reynolds /25/ für Ringspalte mitgeteilt worden sind.

# 5.7 Abstandshaltereffekt auf die Wärmeübergangskoeffizienten der Stäbe

Durch Abstandshaltergitter findet aufgrund der Turbulenzsteigerung und der Störung des Temperaturprofils bei Gaskühlung eine Verbesserung des Wärmeübergangs statt. Dieser Effekt wird mit Hilfe eines Verfahrens berücksichtigt, das sich aus der experimentellen Arbeit von Hassan /26/ ergibt. In dieser Arbeit wurden glatte und rauhe Oberflächen in einem Reynoldszahlbereich untersucht, der sich von laminar (Re=600) durch den übergangsbereich bis zu hoch turbulent erstreckt.

Der untersuchte Bereich von Querschnittsversperrungen (O.25~€~O.35) ist für Gitterabstandshalter in Stabbündeln von gasgekühlten Reaktoren typisch und entspricht, mit wenigen Ausnahmen, den Versperrungswerten der Stabbündel, die in dieser Arbeit analysiert worden sind.

Bei der Berechnung der Fälle, in denen die Versperrungswerte außerhalb des untersuchten Bereiches liegen, wurde die Extrapolation des Verfahrens als gültig angenommen, weil Hassan seine Beziehung auch außerhalb des Definitionsbereiches mit guten Ergebnissen nachgeprüft hat /26/.

Um dieses Verfahren anwenden zu können, definieren wir - das Nusseltzahlverhältnis Y<sub>cp</sub>

$$
Nu_{SP} = Nu Y_{SP} \t\t(5.48)
$$

wobei Nu die ungestörte Nusseltzahl ist,

- den dimensionslosen axialen Abstand'von der Vorderkante des Abstandshalters x \*

$$
x^* = \frac{x}{D} \tag{5.49}
$$

wobei D dem hydraulische Durchmesser des Kanals entspricht und

- die dimensionsloae Lage des maximalen Nusseltzahlenverhältnisses

$$
Z = \frac{L_A}{2D} \quad \text{für rauhe Oberflächen} \tag{5.50}
$$

$$
Z = \frac{L_A}{2D}
$$
 für glatte Oberflächen, Re<3000 (5.51)

$$
Z = \frac{L_A}{D}
$$
 für glatte Oberflächen, Re>3000, (5.52)

wobei L<sub>a</sub> die Länge des Abstandshalters ist.

Der durch Y<sub>Sp</sub> ausgedrückte Abstandshaltereffekt auf den Wärmeübergang beginnt einen hydraulischen Durchmesser vor dem Abstandshalter, erreicht ein Maximum bei  $x^* = Z$  und klingt nach dem Abstandshalter exponentiell ab.

Mit den festgelegten Punkten

$$
Y_{SP} = 1
$$
 bei  $x^* = -1$   

$$
Y_{SP} = Y_{SPMAX}
$$
 bei  $x^* = Z$ 

ergibt sich die folgende Beziehung für den Anstieg der Nusseltzahl

$$
Y_{\text{SP}} = 1 + \frac{Y_{\text{SPMAX}} - 1}{Z + 1} \quad (x^* + 1) \tag{5.53}
$$

im Bereich

$$
-1 \leq x^* \leq Z
$$

Das maximale Nusseltzahlverhältnis wird durch die folgenden Beziehungen bestimmt:

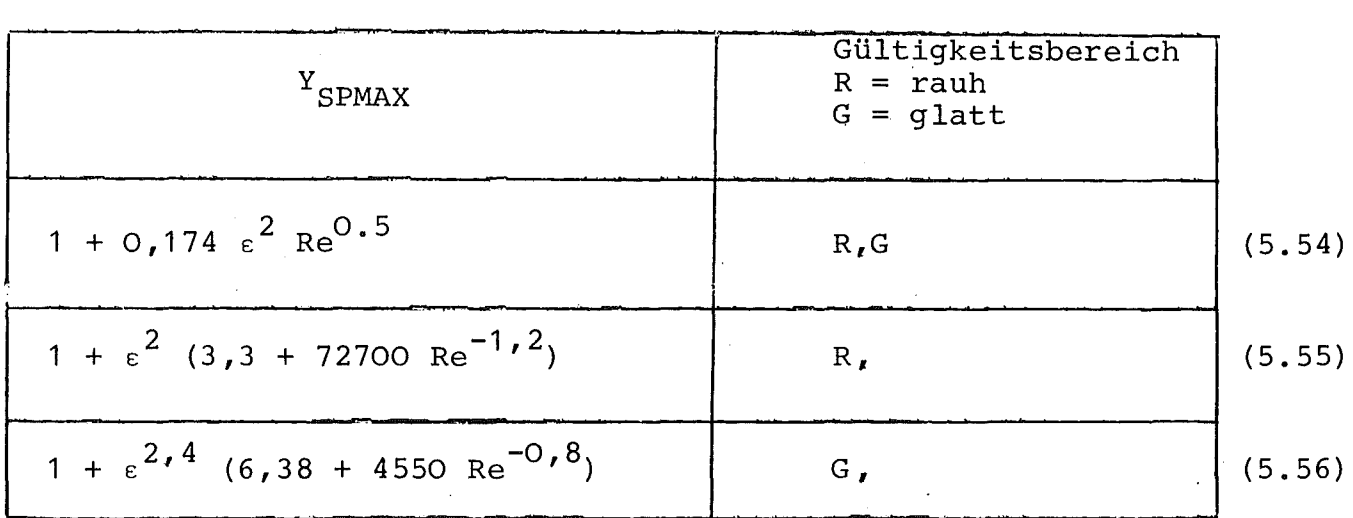

Tab. 5.1: Bestimmung des maximalen Nusseltzahlverhältnis

mit den Bedingungen

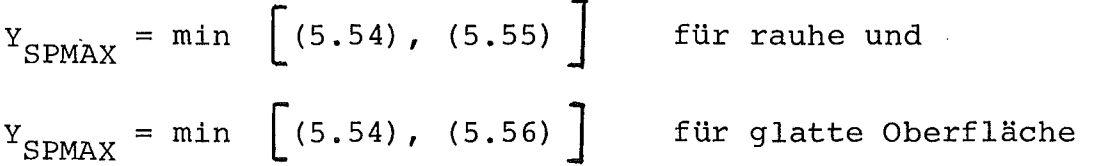

Im Bereich stromabwärts vom Abstandshalter, wird das' Nusseltzahlverhältnis mit der Definition der Graetz-Zahl

$$
Gz = \frac{x}{D} \frac{1}{Re \cdot Pr} \tag{5.57}
$$

wie folgt ausgedrückt:

$$
Y_{\text{SP}} = K \text{ Gz}^{\text{m}} \tag{5.58}
$$

Der Exponent m der Graetz-Z'ahl wird wie folgt bestimmt

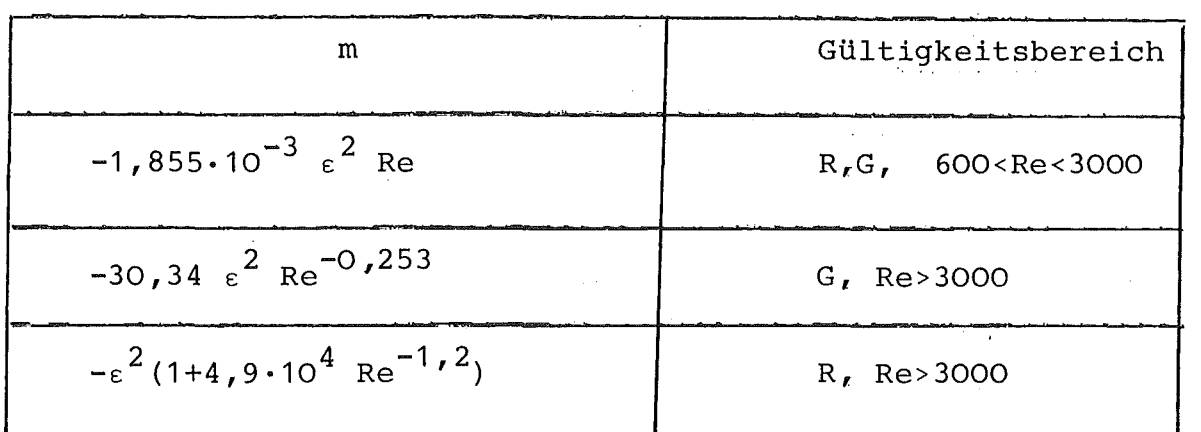

 $\bar{z}$ 

Tab. 5.2: Bestimmung des Parameters m.

mit der Bedingung:

$$
m \geq -4 \varepsilon^2 \tag{5.60}
$$

Die Bestimmung der Konstanten K ergibt sich aus

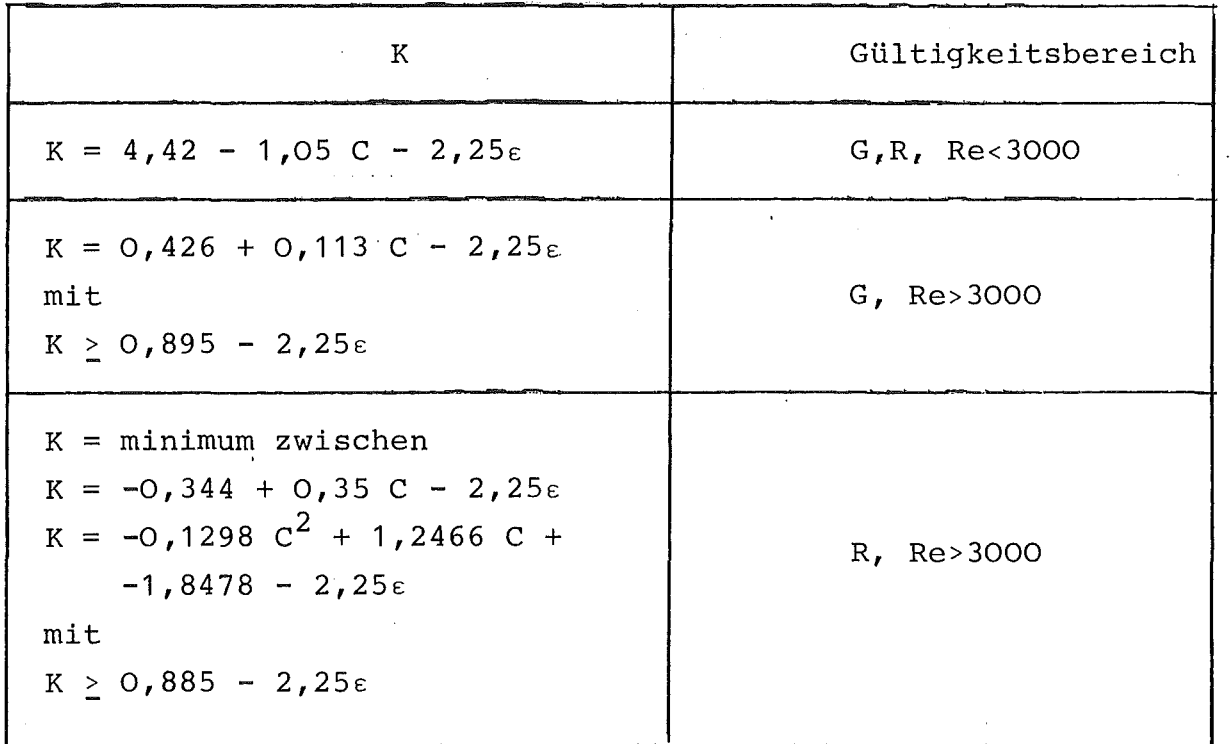

Tab. 5.3: Bestimmung des Parameters <sup>K</sup> (5.61)

 $-77-$ 

(5.59)

Zum Schluß dieses Abschnittes muß bemerkt werden, daß das vorgeschlagene Verfahren durch Auswertung von Messungen abgeleitet worden- ist, die mit einem 3-Stab-Bündel durchgeführt worden sind. Die für die Bestimmung der Nusselt-Zahlen notwendigen Wandtemperaturen sind an einer Umfangsposition gemessen worden, die der maximalen Stabtemperatur am Umfang entspricht; gleichzeitig werden die in den Gleichungen (5.49) bis (5.61) verwendeten Größen (D ,Re, Pr und  $\varepsilon$ ) auf das ganze Bündel bezogen /26/. Es stellt sich bei der Anwendung dieses Verfahrens in größeren Stabbündeln die Frage, ob die mittleren D ,Re,Pr und s-Werte zu verwenden sind, oder ob es besser wäre, lokale Größen zu benutzen. Um diese Frage beantworten zu können, wurden Rechnungen mit den verschiedenen Ansätzen durchgeführt. Der Vergleich der Ergebnisse solcher Rechnungen mit Meßwerten in Stabbündeln zeigt, daß sich für hochturbulente und für laminare Strömung keine bedeutsamen Unterschiede zwischen den Ergebnissen beider Ansätze ergibt. Im Strömungsbereich Reynolds  $\approx$  5000 (Übergang glatt-rauh), für den sich der stärkste Effekt ergibt /26/, zeigen die Ergebnisse beider Methoden starke Unterschiede. Wie in Kapitel <sup>6</sup> diskutiert wird, sind die Rechnungen in diesem Reynoldszahlbereich relativ problematisch: die Reibungsbeiwerte sind nämlich hier relativ unsicher und das Nusseltzahlverhältnis (oft größer als 2) ist von Änderungen des Massendurchsatzes (d.h. von der Reynoldszahl) sehr stark abhängig. Aus diesem Grund sind die Rechnungen in diesem Bereich relativ unsicher und deren Vergleich mit den experimentellen Ergebnissen liefert keine endgültige Antwort auf diese Frage.

#### $5.8$ Rippenwirkungsgradeffekt

Die berechneten Wandtemperaturen der aufgerauhten Stäbe werden durch eine Korrektur verbessert, die die lokale Wärmeleitfähigkeit des Hüllrohrmetalls und des Kühlmittels berücksichtigt, wenn Hüllrohrwerkstoff und Kühlmittel nicht dieselben sind, die für die Bestimmung der Funktion G $(h_W^+)$  benutzt wurden. Dieser Wärmeleitfähigkeitseffekt, oft "fin efficiency effect" (Rippenwirkungsgradeffekt) genannt, ergibt sich aus der Tatsache, daß der lokale Wärmeübergangskoeffizient zwischen einer aufgerauhten Staboberfläche und dem Kühlmittel im Bereich zwischen zwei Rippen und auf den Rippen selbst nicht konstant ist und daß die Wärmeleitfähigkeit des Gases verglichen mit der Wärmeleitfähigkeit des Hüllrohrmetalls nicht vernachlässigbar ist /27,28,29/. Der Rippenwirkungsgradeffekt hängt ab von den die Rauhigkeit bestimmenden Geometrieparametern, sowie von der dimensionslosen Kennzahl  $\alpha_R h_R / k_c$ , als Biot-Zahl bekannt, von der Hüllrohrwandstärke, dem Verlauf des Wärmeübergangskoeffizienten und der Art der Wärmeerzeugung. Dieser Effekt kann ausgedrückt werden als E<sub>s</sub> oder K<sub>s</sub>. Diese zwei Größen sind durch die folgende Gleichungen definiert:

$$
E_{\infty} = \frac{T_W - T_B}{T_{W_{MAX}} - T_B}
$$

$$
K_{\infty} = \frac{T_W^{\infty} - T_B}{T_{W_A V E} - T_B}
$$

wobei T<sub>WMAX</sub> die maximale örtliche Staboberflächentemperatur und T<sub>WAVE</sub> die tatsächliche mittlere Oberflächentemperatur zwischen zwei Rippen ist.

Das Verfahren, das für die Bestimmung von E und K in den durchgeführten Rechnungen verwendet worden ist, wird später dargestellt (Kapitel 6) .

## 5.9 Korrektur zur Berücksichtigung der Position der Thermoelemente innerhalb\_der\_Rohrwand

In den Fällen, in denen ein Vergleich zwischen berechneten und gemessenen Stabtemperaturen durchgeführt werden soll und die Thermoelemente nicht die Oberflächentemperaturen messen, sondern sich innerhalb der Rohrwand befinden, muß zur Bestimmung der Temperatur an der Thermoelementposition die berechnete Oberflächentemperatur korrigiert werden. Bei elektrisch beheizten Rohren, wie zum Beispiel bei den im INR durchgeführten Experimenten, wird die Korrektur mit Hilfe der eindimensionalen radialen Fourier Gleichung wie folgt bestimmt:

$$
\int_{T_{W}}^{T_{WAV}} c^{(t) dt} = \frac{\ddot{q}r}{r^{2}-r_{i}^{2}} \left( \frac{r^{2}-r_{t}^{2}}{2} + r_{i}^{2} \ln \frac{r_{t}}{r} \right)
$$

wobei  $r_t$  der Radius ist, auf dem die Thermoelemente liegen.

 $-80-$ 

Wie schon erwähnt, erlaubt dieses Verfahren eine einfache Betrachtung der Wärmeleitung innerhalb der Stäbe und liefert genügend genaue Ergebnisse.

## Vergleich zwischen Rechnung und experimentellen Ergebnissen 6.

### $6.1$ Einleitende Bemerkungen

Die von dem entwickelten Modell. gelieferten Ergebnisse wurden mit Meßergebnissen verglichen, die aus Versuchen mit verschiedenen Stabbündeln gewonnen wurden. Die Stabbündel, mit denen die meisten Messungen gewonnen worden sind, wurden im Hochdruckheliumkreislauf des Wärmeübergangslabors des INR getestet /31,32,33,34,56,57/. Versuchsdaten wurden ebenfalls verwendet von einem im Eidg. Institut für Reaktorforschung in Würenlingen durchgeführten Bündelexperiment /16,35/, um das Modell mit der besonderen Struktur dieses Bündels zu testen.

Ziel dieses Kapitels ist, die Gültigkeit des entwickelten Modells anhand der experimentellen Ergebnisse zu überprüfen und die Relevanz der neu eingeführten Effekte festzustellen.

#### $6.2$ Stoffwerte

In den im INR durchgeführten Experimenten wurden als Kühlmittel zwei Gase (Helium und Stickstoff) verwendet. Die Heliumstoffwerte werden nach Pfriem /36/ wie folgt bestimmt (T in Kelvin und p in N  $m^{-2}$ )

Viskosität:

$$
\mu = 18,84 \times 10^{-6} \left( \frac{T}{273,16} \right)^{0,66}
$$
 (kg m<sup>-1</sup>s<sup>-1</sup>)

Wärmeleitfähigkeit:

$$
K_G = 14,693 \times 10^{-2} \left( \frac{T}{273,16} \right)^{0,66} \quad (W \text{ m}^{-1} \text{K}^{-1})
$$

Spezifische Wärme bei konstantem Druck:

$$
c_p = 5199 \quad (J \text{ kg}^{-1} \text{ K}^{-1})
$$

Die Dichte wird mit folgender Gleichung bestimmt:

$$
\rho = 0.1762 \times 10^{-5} \times p \left( \frac{273.16}{T} \right) - 0.94 \times 10^{-14} \times p \left( \frac{273.16}{T} \right)^{2.2}
$$
\n
$$
(kg \text{ m}^{-3})
$$

die von H. Peterson /37/ vorgeschlagen wurde.

Die Stoffwerte für stickstoff werden wie folgt berechnet /40/: Viskosität:

$$
\mu = \left[1,397 \times 10^{-6} + \frac{T^{0.5}}{1 + \frac{107}{T}}\right] \left[1 + 8 \times 10^{4} (p \times 10^{-5} - 1) \frac{273.16}{T}\right]
$$
\n(kg m<sup>-1</sup>s<sup>-1</sup>)

Wärmeleitfähigkeit:

$$
K = \frac{2.314 \times 10^{-3} \text{ T}^{0.5}}{1 + \frac{188}{T} \times 10^{-12/T}} \left[ 1 + 1.74 \times 10^{-3} \text{ (p x 10^{-5} - 1)} \frac{273.16}{T} \right]
$$
  
(W m<sup>-1</sup> K<sup>-1</sup>)

Spezifische Wärme:

$$
c_{p} = \left[ 0,2579 - 7,425 \times 10^{-5} \text{T} + 1,604 \times 10^{-7} \text{T}^{2} - 6,483 \times 10^{-11} \text{T}^{3} \right] \times
$$
  

$$
\left[ 1 + 1,886 \times 10^{-3} \text{ (p} \times 10^{-5} - 1) \left( \frac{273 \cdot 16}{\text{T}} \right)^{2} \right] \times 4186 \text{ (J kg}^{-1} \text{K}^{-1})
$$

Dichte:

$$
\rho = 1,2499 \text{ px10}^{-5} \frac{273,16}{\text{T}} \left[ 1 - 4 \times 10^{-4} \text{ px10}^{-5} \left( 1 - 0.05 \left| \frac{600 - \text{T}}{273,16} \right|^{\frac{0}{6} \cdot 61} \right) \right]
$$
\n(kg m<sup>-3</sup>)

Für Kohlendioxid werden die vom EIR vorgeschlagenen Btoffwerte wie folgt berechnet /35/:

Viskosität:

$$
\mu = \left[ \frac{1.51 \times 10^{-6} \text{ T}^{\text{O.5}}}{1 + \frac{228}{\text{T}}} \right] \left[ 1 + 4.78 \times 10^{-3} \text{ (p} \times 10^{-5} - 1) \left( \frac{273.16}{\text{T}} \right)^3 \right]
$$
\n(kg m<sup>-1</sup> s<sup>-1</sup>)

Wärmeleitfähigkeit:

$$
K = \frac{1.163 \text{ T}^{0.5}}{b_0 + \frac{b_1}{T} + \frac{b_2}{T^2}} \left[ 1 + 2.14 \times 10^{-3} \text{ a } \left( \frac{273.16}{T} \right)^2 \right] \quad (W \text{ m}^{-1} \text{K}^{-1})
$$

wobei:

a = p×10<sup>-5</sup>-1 a =  $(p \times 10^{-5} - 1)^{1}$ , 25 für  $p \times 10^{-5}$ -1  $\leq$  0 für  $p \times 10^{-5} - 1 > 0$ 

$$
b_{0} = 3,4943 \times 10^{2}
$$
  
\n
$$
b_{1} = 1,6768 \times 10^{5}
$$
  
\n
$$
b_{2} = 2,7331 \times 10^{7}
$$
  
\n
$$
b_{0} = 4,0476 \times 10^{2}
$$
  
\n
$$
b_{1} = 1,5904 \times 10^{5}
$$
  
\n
$$
b_{2} = 1,9206 \times 10^{7}
$$
  
\n
$$
c_{1} = 1,5904 \times 10^{5}
$$
  
\n
$$
d_{1} = 1,5904 \times 10^{5}
$$
  
\n
$$
d_{2} = 1,9206 \times 10^{7}
$$

Die spezifische Wärme wird wie folgt berechnet:

$$
C_{p} = (0.118 + 3.51 \times 10^{-4} \text{T} - 2.34 \times 10^{-7} \text{T}^{2} + 6 \times 10^{-11} \text{T}^{3}) \times \left[1 + 1.089 \times 10^{-2} \text{ a}_{\text{C}} \left(\frac{273.16}{\text{T}}\right)^{3.35}\right] \times 4186 \qquad (J \text{ kg}^{-1} \text{ K}^{-1})
$$

wobei:

$$
a_{C} = p \times 10^{-5} - 1
$$
  
\n
$$
a_{C} = (p \times 10^{-5} - 1) \times 10^{-5}
$$
  
\n
$$
f \text{ür } p \times 10^{-5} - 1 \le 0
$$
  
\n
$$
f \text{ür } p \times 10^{-5} - 1 \le 0
$$

Dichte:

$$
\rho = 1,9635 \text{ px}10^{-5} \frac{273,16}{T} \left[ 1 + a \text{ px}10^{-5} \left( \frac{273,16}{T} \right)^5 \right] \text{ (kg m}^{-3})
$$

## 6.3 12-Stabbündel

## 6.3.1 Die Teststrecke der Kalibrierelemente (KE)

Der ursprüngliche Zweck der Wärmeübergangsuntersuchungen mit den 12-Stabbündeln war, wichtige Informationen für die thermohydraulische Auslegung des 12-Stabbündel-Brennelements zu erhalten, das im Belgischen Reaktor BR2 bestrahlt werden sollte /34,38/.

Die Originalteststrecke des Stabbündels (KE1) bestand aus 12 in einem Leitrohr mit speziellem Profil dreieckförmig angeordneten Rohren. Nach den Versuchsergebnissen des ersten untersuchten Stabbündels wurden zwei weitere Testserien mit leicht veränderten Teststrecken (KE2 und KE3) durchgeführt. Die Ergebnisse einiger Messungen und ein Vergleich mit durchgeführten Rechnungen wurden in verschiedenen Arbeiten veröffentlicht /33,34,39/.

Unglücklicherweise wurde die Teststrecke KE3 durch einen Kurzschluß beschädigt. Sie wurde aber repariert und alle Stäbe wurden mit neuen, besser angeordneten Thermoelementen bestückt. Die in dieser Arbeit vorgestellten Versuchsdaten wurden mit dieser Teststrecke gewonnen /57/.

In Abb. 6.1 wird der Querschnitt der Teststrecke dargestellt. Die Rohre bestehen aus einem wärmebeständigen Stahl (Werkstoff Nr. 1.4981) mit einem Außendurchmesser von 8 mm und mit einem Innendurchmesser von 6,722 mm. Die elektrische Heizung wird direkt in der Rohrwand erzeugt. Die Rauhigkeitsgeometrie wurde in die Außenoberfläche der Rohre eingeschnitten und hat die Form eines Trapezes, wie in Abbildung 6.4 gezeigt. Damit ergab sich der volumetrische Durchmesser der aufgerauhten Rohre zu 7,86 mm. Die Rohre sind mit einem Stabmittelpunktsabstand von p=11,1 mm angeordnet, was zu einem Abstandsverhältnis  $p/D_R=1$ ,41 führt. Der Abstand zwischen dem Mittelpunkt eines Rohres nahe der Leitrohrwand und der Wand selbst beträgt 6,03 mm. Die Höhe des "Blockade-Dreiecks" in der Leitrohrwand (Abb. 6.3) ist ZWC <sup>=</sup> 1,537 mm, während der Basiswinkel 30<sup>0</sup> beträgt. Das Leitrohr aus Stahl ist an der äußeren Oberfläche thermisch isoliert, um Wärmeverluste an die Umgebung zu reduzieren.

Der aufgerauhte beheizte Teil der Rohre hat eine Länge von 437 mm. Dem rauhen Teil geht eine kurze unbeheizte glatte Länge (L<sub>c</sub>=281 mm) aus Kupferrohr (8.0 mm AUßendurchmesser) voraus, wobei 5 mm auf beiden Seiten des rauhen Teils unbeheizt bleiben. Dem rauhen Teil folgt eine glatte unbeheizte Länge von 167 mm. Die Rohre werden' in 5 Ebenen über ihre gesamte Länge durch Abstandshaltergitter gestützt. Dadurch wird ein übermäßiges Verbiegen der Rohre während des Einsatzes verhindert. Abb. 6.3 zeigt ein Detail des durch Funkerosion hergestellten Abstandshaltergitters. Kleine durch die Gitterstruktur geführte keramische Streifen werden zur elektrischen Isolierung der Rohre verwendet. Abb. 6.2 .zeigt schematisch die Teststrecke in axialer Richtung. Mit der KE4 Teststrecke.wurden 62 isotherme und 185 nicht-isotherme Versuche mit gleichmäßiger Leistungsverteilung durchgeführt. AUßerdem wurden 38 nicht-isotherme Versuche durchgeführt, in denen nur 6 Stäbe beheizt waren (Power Tilt). Die Bedeutung der Versuche mit nur 6 beheizten Stäben liegt darin, daß damit die Wirkung verschiedener Effekte (turbulente Vermischung, Wärmeleitung und insbesondere Wärmestrahlung) verstärkt wird, was eine strengere Überprüfung der Modelle des Rechenprogramms erlaubt. Der Reynoldszahlbereich lag zwischen

 $-85-$ 

 $Re = 450$  und  $Re = 1,13 \times 10^5$ .

Die Untersuchungen wurden mit Helium und stickstoff als Kühlmittel durchgeführt. Die Druckverluste längs der Teststrecke wurden mit Druckanbohrungen am Leitrohr gemessen; die axiale Lage der Druckanbohrungen ist in Abb. 6.2 gezeigt. Die Wandtemperaturender Stäbe und des Leitrohres wurden mit Ni-NiCr Thermoelementen gemessen, deren Lage in Abb. 6.1 gezeigt ist.

# 6.3.2 Berechnung der Druckverluste und Vergleich mit den experimentellen Ergebnissen

Für die Berechnung der Reibungsdruckverluste im aufgerauhten Teil des Bündels bei turbulenter Strömung (vergl.3.3.1) wurde der Parameter R( $h_{\infty}^{+}$ ) in G1. 3.15 nach der von Dalle Donne vorgeschlagenen Methode /5/ wie folgt berechnet:

$$
R(h_W^+) = R_{01} + \frac{5}{\sqrt{h_W^+}} \left(\frac{T_W}{T_1} - 1\right)^2 + O_A \ln \frac{h_R}{O_A O1(r_0 - r_1)}
$$
(6.1)

Der Parameter R<sub>01</sub> ergibt sich aus den von Dalle Donne und Meyer durchgeführten Einzelstabversuchen /42/ zu:

$$
R_{01} = 4.5 + \frac{5.5}{h_W^+ 0.7}
$$
 (6.2)

Der Widerstandsbeiwert K<sub>SP</sub> für die Berechnung der durch Abstandshalter verursachten Druckverluste wird, wie schon in Abschnitt 3.2.2 erwähnt, wie folgt definiert:

$$
K_{SP} = C_V (Re) \varepsilon^2
$$
 (6.3)

Für das KE4 Bündel wird der  $C_{\nu}$  Parameter aufgrund experimenteller Ergebnisse mit Wasser /43,44/ und mit Helium /24/, wie folgt berechnet  $/24/$ :

Für glatte Oberflächen:

$$
C_{\text{VG}} = 6,82 + 6076,62 \cdot \text{Re}^{-0,8135} \tag{6.4}
$$

und für rauhe Oberflächen:

$$
C_{VR} = 6,82 \text{ K} (1 + 891 \text{ Re}^{-0.6135}) +
$$
  
10,70 (1-K') (1 + 6026 Re<sup>-1.104</sup>), (6.5)

wobei K' ein von der Art des Querschnittes abhängiger Koeffizient ist, dessen Werte in Tab. 6.1 dargestellt werden. Bei niedrigen Reynoldszahlen gilt:

$$
C_{\text{VN}} = 108 \text{ Re}^{-0.25}
$$

 $(6.6)$ 

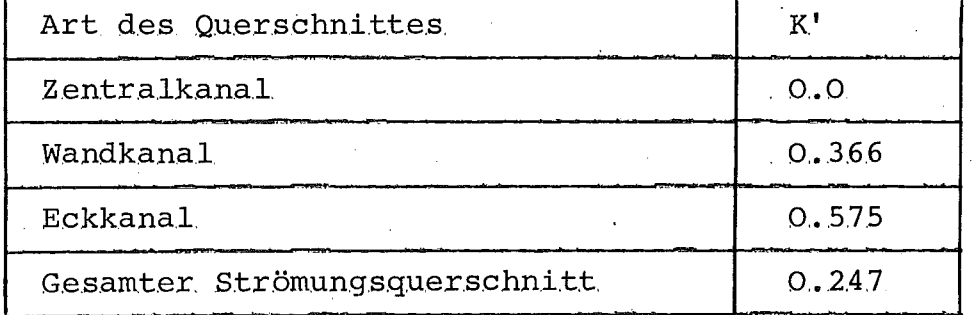

Tab. 6.1: Werte des Koeffizienten K' in Gleichung 6.5.

Die Funktionen werden wie folgt angewendet:

| Re    | > 5500                 | 3000 $\leq$ Re<br>$\leq 5500$                                                                                                    | <3000                 |
|-------|------------------------|----------------------------------------------------------------------------------------------------|-----------------------|
| Glatt | $\text{C}_{\text{VG}}$ |                                                                                                    | $\rm{c}^{}_{\rm{VN}}$ |
| Rauh  | $\rm{c}_{\rm{vR}}$     | $\begin{array}{ll} \text{MAX} & \begin{bmatrix} \text{C} \\ \text{VG} \end{bmatrix} \\ \text{C}_{\text{VR}} & \begin{bmatrix} 5500 \end{bmatrix} \end{array}$ | $\rm c_{\rm VN}$      |

Tab. 6.2: Anwendung der  $C_{V}$ -Funktionen.

Der Verlauf des modifizierten Widerstandskoeffizienten  $C_V^-$  und des Widerstandskoeffizienten  $K_{SP}$  ist so, daß er mit sinkender Reynoldszahl zunimmt. Aufgrund der Ergebnisse aus den Bündelexperimenten /24/, wurde eine obere Grenze für den Widerstandsbeiwert angenommen, und zwar:

$$
K_{\rm SP} \leq 2.0 \tag{6.7}
$$

Der zur Ausbildung des Geschwindigkeitsprofils am Eintritt des Bündels erforderliche Druckverlust kann mit folgender Beziehung dargestellt werden

$$
\Delta P_E = -\frac{\rho u^2}{2} K_E \tag{6.8}
$$

wobei  $K_{E}$  ein Koeffizient ist, der von der Bündelgeometrie und von der Reynoldszahl abhängt. Der Koeffizient  $K_{\overline{E}}$  wurde für das KE4 Bündel aufgrund von Messungen bestimmt, die mit dem Bündel durchgeführt wurden. Die Auswertung dieser Ergebnisse /24/ liefert die folgende Beziehung:

$$
K_{\rm E} = 1.2 + \frac{2000}{\rm Re} \tag{6.9}
$$

$$
K_{\rm E} \leq 2.0
$$

Mit dem Rechenmodell wurden zuerst isotherme Versuche mit Helium nachgerechnet. Ein Verg.leich zwischen den Ergebnissen und den experimentellen Daten ist in den Abbildungen 6.5 bis 6.8 dargestellt. Dabei ist der Druckverlust über der axialen Länge des Bündles aufgetragen. Die durchgezogene Linie entspricht den berechneten Ergebnissen; die Punkte stellen die Meßergebnisse dar. Die Stufen im Kurvenverlauf entsprechen dem durch Abstandshalter verursachten Druckverlust. In den Abb. 6.5 und 6.6 ist der Übergang zwischen glattem und rauhem Teil (x = 281 mm) deutlich zu erkennen; dort wird der Reibungsdruckverlustverlauf steiler. Bei x=725 mm werden die Stäbe wieder glatt und der Verlauf wird wieder flacher. Ein entsprechender Effekt ist in Abb. 6.7 und 6.8 nicht zu sehen, weil die rauhe Oberfläche sich bei niedrigen Reynoldszahlen (Re<4000) hydraulisch glatt verhflt.

Die Rechnungen wurden für einen weiten Reynoldszahlbereich (1800 < Re  $\leq 4$ ,6×10<sup>4</sup>) durchgeführt. Die Übereinstimmung der berechneten Werte mit den Meßergebnissen ist immer sehr gut für Re>3600. Für niedrigere Reynoldszahlen wird die Überstimmung etwas schlechter (vergl. Abb. 6.8). Das ist teilweise auf die Tatsache zurückzuführen, daß die Druckverluste in diesem Bereich sehr klein sind, d.h. die experimentelle Ungenauigkeit ist größer als bei höheren Reynoldszahlen. Der letzte Meßpunkt in Abb. 6.8 zeigt, daß am Austritt des Bündels ein starker Druckgewinn auftritt; dieser Effekt wird von der gegenwärtigen Version des Modells nicht berücksichtigt, weil zusammen mit dem Gewinn auch örtliche Druckverluste am Austritt zu berücksichtigen wären und der Vergleich zwischen Berechnungen und Messungen keine konkrete Aussage liefert. Darüberhinaus ist die Messung des Gesamtdruckverlustes über die Teststrecke (letzter Meßpunkt) wegen des verwendeten Meßgerätes sehr unsicher.

Die Eintrittsdruckverluste und die Abstandshalterdruckverluste (vergi. den vierten Abstandshalter) werden sehr gut bestimmt. Ähnliche Betrachtungen sind für nicht-isotherme Fälle gültig, die in .Abb. 6.9 bis 6.14 dargestellt sind. In Abb. 6.9 wird ein Fall gezeigt, in dem alle Stäbe bei turbulenter Strömung beheizt worden sind; die Reynoldszahl am Eintritt des Bündels ist  $4,4\times10^{4}$ und das Verhältnis Wandtemperatur zu Gastemperatur ist <sup>1</sup> ,43.

In Abb. 6.10 ist ein Fall bei turbulenter Strömung dargestellt, in dem nur 6 Stäbe beheizt worden sind. Abb. 6.11 und 6.12 zeigen die Ergebnisse von Experimenten, die bei laminarer Strömung durchgeführt worden sind, und zwar je einen Fall mit gleichmäßiger Beheizung (6.11) und mit nur 6 beheizten Stäben. In diesen bei niedrigen Reynoldszahlen (Re~1000) durchgeführten Fällen ist der Druckgewinn am Ende des Bündels deutlich zu erkennen.

Abb. 6.13 zeigt einen Fall bei  $\sim$  4000 Re, in dem alle Stäbe beheizt sind, während Abb. 6.14 einen Versuch bei turbulenter Strömung und gleichmäßiger Beheizung mit Stickstoff als Kühlmittel zeigt.

In den berechneten Fällen sind die Reibungs-, die Eintrittsund die Abstandshalterdruckverluste in guter Übereinstimmung mit den Messungen. Das gilt auch für kleine Reynoldszahlen und ungleichmäßige Beheizung der Stäbe (Abb. 6.12), was den schwierigsten Rechenbedingungen entspricht.

# 6.3.3 Berechnung der Wandtemperaturen und Vergleich mit den experimentellen Ergebnissen

Der in der Berechnung der Wärmeübergangszahlen bei rauhen Ober flächen benutzte Parameter G( $h_W^+$ ) lautet nach der von Dalle Donne angegebenen Beziehung /5/:

$$
G(h_W^+) = G_{01} \Pr^{\text{O,44}}\left(\frac{T_W}{T_B}\right)^{0.5} \left(\frac{h_R}{0.01(r_2 - r_1)}\right)^{0.053} \tag{6.10}
$$

Der Parameter G<sub>01</sub> wurde aus Einzelstabversuchen von Dalle Donne und Meyer gewonnen /41/ und kann wie folgt ausgedrückt werden:

$$
\begin{cases}\nG_{01} = 4,389 \text{ h}_W^+ \text{O} \cdot 2413 \\
G_{01} \ge 10\n\end{cases}
$$
\n(6.11)

Die Analyse der Wärmeleitung in den Stäben wurde auf das Hüllrohr begrenzt, weil die Heizung direkt im Hüllrohr erzeugt wird.

Die Wärmeleitfähigkeit K<sub>H</sub> des Hüllrohrmaterials wird berechnet zu:

$$
K_{\rm H} = 7,805 + 1,5823 \times 10^{-2} \text{ T} \qquad (W \text{ m}^{-1} \text{K}^{-1}) \qquad (6.12)
$$

Gleichung (6.12) ergab sich durch eine Näherung der Tabellenwerte von /48/.

Der Rippenwirkungsgradeffekt wurde aufgrund der Funktion  $K_m = K_m$  (Bi) berücksichtigt. Als Funktion  $K_m$  wurde folgende Beziehung verwendet

 $K_m = 1 - 1, 2 Bi$ , (6.13)

die von Hudina und Yanar für eine Rauhigkeitsgeometrie vorgeschlagen worden ist /29/, die der verwendeten ähnlich ist.

Im Strahlungsmodell wurden konstante Werte für das Emissionsvermögen verwendet. Weil die Brennstäbe mit hohen Wandtemperaturen (T<sub>W</sub> bis 700<sup>o</sup>C) beheizt worden sind, wurde dafür ein Emissionsvermögen von  $\varepsilon = 0.6$  verwendet. Für die Leitrohroberfläche, die immer auf niedrigerem Temperaturniveau liegt, wurde ein Emissionsvermögen von  $\varepsilon = 0.3$  benutzt. Um den Effekt der Strahlung zu analysieren, wurden auch Rechnungen mit verschiedenen Werten des Emissionsvermögens durchgeführt.

In Abb. 6.15 bis 6.18 wird der axiale Verlauf der Wandtemperaturen für einen Zentralstab (6.15), für den einem Wandkanal benachbarten Teil eines Wandstabes (6.16), für den Stabteil bei einem Eckkanal und für das Leitrohr gezeigt. Die Darstellung des Temperaturverlaufs ist auf den beheizten Teil des Bündels begrenzt.

Die Linie entspricht den Ergebnissen der Rechnung, die Punkte deh Meßergebnissen. In diesem Fall wurden die gleichmäßig beheizten Stäbe mit Helium bei turbulenter Strömung gekühlt.

Die am Bündelanfang berechneten Temperaturen sind höher als die gemessenen, obwohl in diesem Bündel ein Effekt des bei x=269.8 mm liegenden Abstandshalters zu erkennen ist. Das ist hauptsächlich darauf zurückzuführen, daß der Einlaufeffekt für rauhe Oberflächen nicht berücksichtigt werden kann (vergI. 5.6).

Bei x=469.8 mm und x=703.8 mm ist die durch Abstandshalter verursachte Verbesserung des Wärmeübergangs deutlich zu erkennen. Die Temperaturabnahme beim Abstandshalter beträgt 40+50 K sowohl in den Rechnungen als auch bei den Messungen. Der Effekt setzt sich nach dem Abstandshalter abgeschwächt fort.

Um eine bessere Ubereinstimmung zwischen Rechnung und Experiment im rauhen Teil zu erhalten, wurden d'ie Stantonzahlen für die Zentralkanäle in diesem Fall um 10% vergrößert gegenüber dem nach Abschnitt 5.4 beschriebenen Verfahren. Das wurde aufgrund der jüngsten Erkenntnise über die Transformationsverfahren für Einzelstabuntersuchungen nötig, die das Integrationsverfahren des logarithmischen Temperaturprofils im Fall von Zentralkanälen betreffen /49/.

Die Temperatur des Leitrohres (Abb. 6.18) wird am Anfang des Bündels gleich der Eintrittstemperatur des Gases angenommen, bis die berechnete Temperatur des Leitrohres größer als die Eintrittstemperatur des Gases ist. Das ist darauf zurückzuführen, daß der Einlaufeffekt auf die Wärmeübergangszahlen des Leitrohres nicht berücksichtigt werden kann.

In den Abbildungen 6.19 bis 6.22 werden die axialen Temperaturverläufe für einen Fall gezeigt, in dem nur sechs Stäbe beheizt worden sind. Die Strömung ist turbulent (Re=4.67×10<sup>4</sup>) und das Bündel wird mit Helium gekühlt.

In Abb. 6.19 wird der Temperaturverlauf für einen beheizten Stab dargestellt. Die schon diskutierten Effekte sind auch in diesem Fall erkennbar, außerdem wird hier der Abstandshaltereffekt etwas unterschätzt.

 $\epsilon \sim 1$ 

 $-92-$ 

Der Stab, dessen Temperaturverlauf in Abb. 6.20 dargestellt wird, ist nicht direkt beheizt, aber liegt in der Nähe der beheizten Stäbe, d.h. er wird vom Gas und durch Strahlung beheizt. Das vierte und das fünfte Thermoelement in axialer Richtung ist höchstwahrscheinlich beschädigt. Die Temperaturzunahme wird relativ gut von der Rechnung wiedergegeben.

Die Temperatur eines unbeheizten, weit von den beheizten entfernt liegenden Stabes bleibt bei der Messung sowie bei der Rechnung auf der Eintrittstemperatur des Gases (Abb. 6.21).

Der Temperaturverlauf des Leitrohres wird in Abb. 6.22 gezeigt. Der letzte gemessene Punkt (rechts) entspricht der Gastemperatur am Austritt des Bündels. Die gute Übereinstimmung zwischen Rechnungen und Messungen ist zum großen Teil auf die Berücksichtigung der Wärmeleitung im Leitrohr zurückzuführen. In Abb. 6.23 wird der Temperaturverlauf des Leitrohres in Umfangsrichtung dargestellt, wie er mit verschiedenen Rechenbedingungen bestimmt worden ist. Die Punkte stellen die gemessenen Temperaturen dar. Wie schon erwähnt, spielt die Strahlung in diesem Fall eine geringe Rolle (6:8 K) dennoch werden die Meßergebnisse damit besser getroffen. Der Effekt der Wärmeleitung innerhalb des massiven Leitrohres ist aber sehr wichtig (15+30 K), obwohl die Strömung turbulent ist.

Die Abb. 6.24 bis 6.27 zeigen einen laminaren Fall bei gleichmäßiger Beheizung der Stäbe. Die berechnete Temperaturverteilung überschätzt die gemessene im zentralen Teil des Querschnittes leicht und unterschätzt sie an der Peripherie. Das ist wahrscheinlich darauf zurückzuführen, daß angenommen wird, daß die turbulente Vermischung bei laminarer Strömung keine Wirkung hat (Annahme <sup>4</sup> in Abschnitt 3.2.1). In Wirklichkeit kann ein solcher Effekt nicht ausgeschlossen werden, was sich am Abstandshaltereffekt beim Wärmeübergang zeigt. Die Verbesserung des Wärmeübergangs im Abstandshalterbereich ist nämlich hauptsächlich auf die vom Abstandshalter erzeugte Turbulenz zurückzuführen.

Die Experimente von Hassan /26/ zeigen, daß eine Verbesserung des Wärmeübergangs auch im Fall laminarer strömung vorliegt, was auch in den Abb; 6.24 bis 6.26 zu erkennen ist. Deswegen ist anzunehmen, daß auch im Fall laminarer Strömung eine Wirkung durch turbulente Vermischung vorhanden ist. Dieser Effekt wurde vom Autor unter Mitwirkung von Dr. Martelli kurz untersucht, und erste Ergebnisse zeigen, daß die Annahme einer Wirkung von turbulenter Vermischung im Abstandshalterbereich auch bei laminarer Strömung eine verbesserte Übereinstimmung mit den Messungen liefert.

Bei der Berechnung dieses Falles und im allgemeinen bei laminaren Fällen spielt die Wärmestrahlung eine sehr wichtige Rolle. In Abb. 6.28 werden die Ergebnisse von Rechnungen dargestellt, die für verschiedene Werte des Emissionsvermögens durchgeführt worden sind ( $\varepsilon$ =0 bedeutet, daß die Strahlung nicht berücksichtigt worden ist) •

Die dargestellten Temperaturen betreffen das Leitrohr  $(T_L)$ , den gegenüberliegenden Stab  $(T_{W})$  und das Gas  $(T_{B})$ .

Mit zunehmendem Emissionsvermögen nimmt die Stabtemperatur ab, während die Leitrohrtemperatur stark zunimmt. Der Vergleich mit den Messungen (EXP) zeigt, daß eine genaue Bestimmung der Wandtemperaturen nur bei Berücksichtigung des Strahlungsaustausches zu erreichen ist. AUßerdem nimmt die Gastemperatur mit zunehmendem Emissionsvermögen zu. Dieser Effekt wird infolge der Definition (3.20) des Reibungsbeiwertes verursacht: Die Referenztemperatur zur Bestimmung der Reynoldszahl entspricht dem Mittelwert zwischen Stab- und Leitrohrtemperatur gewichtet mit den benetzten Umfängen. Weil die Zunahme der Leitrohrtemperatur größer als die Abnahme der Stabtemperatur (vergI. Abb. 6.28) und weil der benetzte Umfang des Leitrohres größer als der benetzte Umfang des Stabes ist, nimmt die Referenztemperatur zu. Deswegen wird der Reibungsbeiwert größer (Abb. 6.29) und damit der Massendurchsatz kleiner (Abb. 6.29). Dadurch erhöht sich die Gastemperatur. Dieser Effekt hat auch einen starken Einfluß auf die Temperatur der Zentralstäbe. Die Strahlung hat direkt nur einen kleinen EinflUß, weil die Zentralstäbe zum großen Teil von anderen Staboberflächen um-

geben sind, die etwa auf demselben Temperaturniveau liegen. Aber die Masse, die aus dem Wandteil des Bündels wegen des diskutierten Effekts verdrängt wird, fließt in die Zentralkanäle (Abb. 6.30). Damit sinken dort Gas- und Wandtemperaturen. Es muß betont werden, daß dieser Effekt noch weiter verstärkt wird. Die. Abnahme der Wandtemperatur in den Zentralkanälen nämlich verursacht (Gl. 3.20) eine Abnahme des Reibungsbeiwertes, wodurch der Massendurchsatz sich erhöht, und so weiter; das ist ein starker Rückkopplungseffekt.

Die Umverteilung des Massendurchsatzes, die durch Wandtemperaturänderungen bei laminarer Strömung verursacht wird, spielt eine entscheidende Rolle auch bei der Berechnung des Falles, der in Abb. 6.31 bis 6.34 dargestellt ist. Dieser Fall ist ein Versuch, bei dem ,nur 6 Stäbe in laminarer Strömung beheizt worden sind. Bei der Berechnung dieses Falles wurde bei Vernachlässigung der Wärmeleitung im Leitrohr keine Konvergenz erreicht. Der Anstieg der Wandtemperaturen im heißen Bereich des Bündels verursachte eine derartige Verdrängung der Masse auf die kalte Seite des Bündels, daß die Wandtemperaturen im heißen Teil weiter anstiegen und deswegen das Verfahren divergierte.

Bei Berücksichtigung der Wärmeleitung im Leitrohr verursacht die Abflachung des Leitrohrtemperaturverlaufs eine Umverteilung der Masse, und damit wird die Konvergenz erreicht. Die Wandtemperaturen im heißen Teil werden noch durch die Rechnungen etwas überschätzt (Abb. 6.31), aber das ist wahrscheinlich auf den schon erwähnten Effekt der turbulenten Vermischung zurückzuführen.

Im Gegensatz zum Fall bei turbulenter Strömung (vergl. Abb. 6.21), nimmt die Wandtemperatur eines Stabes zu, der nicht beheizt wird und von unbeheizten Stäben umgeben ist (Abb. 6.33). Das wird teilweise durch Strahlung (vielfache Reflexionen) und teilweise durch Wärmeleitung im Fluid verursacht.

Der in Abb. 6.34 dargestellte Leitrohrtemperaturverlauf zeigt den Effekt der axialen Wärmeleitung im Leitrohr. Die Heizung des Leitrohres wird zum großen Teil durch Strahlung verursacht. Im ersten Teil des Bündels, wo die Strahlung noch eine, geringe Wirkung hat,

 $-95-$ 

unterschätzen die Rechnungen die Meßwerte, während am Ende des Bündels (wo die Strahlung stark ist) die berechneten Temperaturen zu hoch sind. Weil das aus Stahl bestehende Leitrohr sehr dick ist, würde die Berücksichtigung der Wärmeleitung in axialer Richtung die Steigung des Temperaturverlaufes abflachen, was zu einer besseren Übereinstimmung mit den gemessenen Temperaturen führen müßte.

In den Abb. 6.35 bis 6.38 ist ein Versuch dargestellt für Re  $\sim$  4000 bei gleichmäßiger Beheizung der Stäbe. Wie schon in Abschnitt 5.7 erwähnt, wirkt sich der Abstandshaltereffekt auf den Wärmeübergang in diesem Reynoldszahlbereich am stärksten aus, was durch die Abb. 6.35 bis 6.37 bewiesen wird. Bei dieser Reynoldszahl wird eine Konvergenz der Rechnungen nur mit großer Mühe erreicht, weil kleine Änderungen in den Reynoldszahlen der verschiedenen Kanäle zu großen Änderungen der Nusseltzahlen im Bereich der Abstandshalter führen und weil die Bestimmung der Reibungsbeiwerte in diesem übergangsbereich problematisch ist. Wenn Konvergenzprobleme auftreten, wird die Länge des axialen Abschnittes automatisch halbiert, wodurch die Unregelmäßigkeiten im berechneten Temperaturverlauf (Abb. 6.36) erklärt,werden. Trotz dieser Schwierigkeiten treffen die Ergebnisse der Rechnungen die Meßergebnisse relativ gut, auch wenn es scheint, daß der Abstandshaltereffekt in der Größe wie in der axialen Ausdehnung des gestörten Bereiches etwas unterschätzt wird. Das ist darauf zurückzuführen, daß die Abstandshalterbeziehung für konservative Bedingungen abgeleitet worden ist, das heißt nicht mittlere sondern maximale Temperaturen werden mit dieser Beziehung bestimmt /26/.

Die durch Abstandhalter verursachte sehr starke Massenumverteilung wird auch durch die Unregelmäßigkeit des Leitrohrtemperaturverlaufs ausgewiesen (Abb. 6.38).

Als Schlußfolgerung der Nachrechnungen der mit dem 12-Stabbündel durchgeführten Experimente kann man sagen, daß das Modell\_Ergebnisse liefert, die in einem weiten Reynoldszahlbereich und für verschiedene Belastungsbedingungen in guter übereinstimmung mit den Messungen sind.

 $-96-$ 

Die Analyse der Ergebnisse zeigt, daß es wichtig wäre, den Einlaufeffekt auch für rauhe Oberflächen zu berücksichtigen. Außerdem ist die Wirkung der axialen Wärmeleitung bei kleinen Reynoldszahlen nicht vernachlässigbar, mindestens nicht innerhalb des Leitrohres. In den Stäben mit geringer Wanddicke ist dieser Effekt viel kleiner.

## 6.4 19-Stabbündel

# 6.4.1 Die Teststrecke

Die Teststrecke (Abb. 6.39,6.40) besteht aus 19 teilweise mit einer drei-dimensionalen Rauhigkeit aufgerauhten Stäben in hexagonaler Anordnung. Zweck des Experimentes ist, in einem Stabbündel die sehr guten Wärmeübergangseigenschaften, die die dreidimensionale Rauhigkeit bei Einzelstabuntersuchungen gezeigt hat /45,50,46/, zu überprüfen.

Eine genaue Beschreibung des 19-5tabbündels und die Ergebnisse der Versuche sind in /56/ enthalten. Die Stäbe haben einen Außendurchmesser von 8,0 mm. Die axiale Aufteilung besteht aus einem ersten unbeheizten Teil aus Kupfer (285 mm) , aus einem kurzen glatten beheizten Teil 95 mm), aus dem beheizten aufgerauhten Teil (695 mm) und aus einem letzten unbeheizten Teil (38 mm). Die Rauhigkeit des drei-dimensionalen Typs, vergI. Abb. 6.41, wurde in die Außenoberfläche der aus Stahl bestehenden Rohre eingeschnitten. Mit einer Rauhigkeitshöhe h=0,196 mm ergibt sich der volumetrische Durchmesser zu D $_{\rm V}$ =7,674 mm. Die Rohre sind mit einem Stabmittelpunktabstand von p= 12,0 mm angeordnet, was zu einem Abstandsverhältnis  $P/D_{\text{yr}}=1$ , 564 führt. Der Abstand zwischen dem Mittelpunkt eines der Leitrohrwand benachbarten Rohres und der Wand selbst ist Z=6,4 mm und die Höhe der "Blockade-Dreiecke" in der Leitrohrwand ist ZWC=2, <sup>3</sup> mm. Das Verhältnis Wand-. abstand zu Durchmesser ergibt sich als W/D $_{\rm V}^{}$ =1,334.

Die Rohre werden direkt elektrisch beheizt. Sie sind in zwei Gruppen von <sup>9</sup> bzw. <sup>10</sup> Stäben geteilt, die elektrisch in Serie geschaltet sind; innerhalb einer Gruppe sind die Rohre parallel geschaltet. Um eine gleichmäßige Leistungsverteilung zu erreichen, haben die Rohre in der Gruppe aus 9 Rohren eine Wandstärke s=0,73 mm, für die andere Gruppe ist s=0,60 mm. Die Rohre werden in 5 Ebenen über ihre gesamte Länge von Abstandshaltergittern gestützt. Der Abstand zwischen zwei Gittern ist <sup>250</sup> mm. Die elektrische Isolierung zwischen Rohren und Gittern wird mit kleinen keramischen Streifen erreicht. Jedes Rohr ist mit <sup>14</sup> Thermoelementen (NiCr/Ni) ausgerüstet. In'axialer Richtung sind die Thermoelemente auf <sup>7</sup> Hauptebenen verteilt. AUßerdem befinden sich Thermoelemente am Eintritt in den glatten Teil,bei dem Abstandshalter im glatten beheizten Teil, bei einem Abstandshalter im rauhen Teil und im Übergangsbereich zwischen glatt und rauh.

Das Leitrohr wurde mit 108 Thermoelementen in 9 axialen Ebenen ausgerüstet. Am Ende des beheizten Teils wurde ein besonderes Gitter verwendet, das mit <sup>15</sup> Thermoelementen ausgerüstet ist, um Gastemperaturen in den verschiedenen Unterkanälen zu messen. Die Eintritt- und Austrittgastemperaturen wurden mit je <sup>6</sup> Thermoelementen gemessen.

Der Massendurchsatz durch das Bündel wurde mit verschiedenen Meßgeräten in einem Bereich zwischen  $2 \times 10^{-3}$  bis 1,2 kg/s<sup>-1</sup> gemessen. Der Druckverlust wurde mittels Druckanbohrungen am Leitrohr gemessen.

Die Messungen wurden im Hochdruckheliumkreislauf des Wärmeübergangslabor des INR mit Helium und Stickstoff durchgeführt. Die Reynolds-Zahlen lagen im Bereich zwischen 450 und  $1,84 \times 10^5$ . Druckverlustmessungen wurden nur für Re>880 durchgeführt.

Es wurden 133 isotherme und 113 Versuche mit gleichmäßiger Leistungsverteilung geführt. Außerdem wurden 94 Tests mit ungleichmäßiger Leistungsverteilung durchgeführt. Zu diesem Zweck wurden 3 Rohre von der Leistungsversorgung abgeschaltet, und die übrigen Gruppen von 9 und 6 Rohren wurden in Serie verbunden, was eine Leistungsverteilung 2,23:1,0:0,0 ergibt.

# 6.4.2 Berechnung der Druckverluste und Vergleich mit den ........................<br>experimentellen Ergebnissen

Die Berechnung der Reibungsdruckverluste wurde mit Hilfe des  $R(h_{\overline{M}}^+)$  Parameters durchgeführt, der sich aus den von Dalle Donne und Meyer durchgeführten Einzelstabversuchen mit einem Stab des Bündels ergab /46/:

$$
R(h_W^+) = 2,572 + \frac{3,0976}{h_W^+ 0,111} + 0,61 \left[ \frac{T_W}{T_1} - 1 \right]^{0,661}
$$
 (6.14)

für  $22 \le h_W^+ \le 400$ ; und, für  $4.2 \le h_W^+ \le 22$ ,

$$
R(h_W^+) = 4,60 + \frac{754,6}{h^+} \tag{6.15}
$$

$$
R(h_W^+) = 4,70 + \frac{46,1}{h^+} (für \frac{T_W}{T_1} = 1,23)
$$
 (6.16)

Der für die Berechnung des Widerstandbeiwertes notwendige  $\texttt{C}_{\texttt{V}}$ Koeffizient (vergI. Abschnitt 3.2.2) wurde aufgrund der im Bündel durchgeführten Messungen wie folgt bestimmt /32/: im aufgerauhten Teil:

$$
C_{VR} = 13,03 + 1,92 \times 10^8 \text{ Re}^{-2}
$$
  
 $C_{VR} = \text{max} [C_{VS}; 19,35]$  für Re  $\leq 5.5 \times 10^3$ 

im glatten Teil:

$$
C_{VS} = 0.7 C_{VR}
$$
 (6.17)  
 $C_{VS} = 1.467 \times 10^4 \text{ Re}^{-0.8} \text{ für Re} < 4 \times 10^3$ 

Gleichung 6.17 wurde angenommen weil keine experimentelle Ergebnisse zur Verfügung stehen.

Der Druckverlust am Eintritt des Bündels wurde mit Gleichung (6.8) unter der Annahme bestimmt, daß der  $K_{E}$ -Koeffizient nicht stark von der Bündelgeometrie abhängt. Diese Tatsache kann die Verschiebung des berechneten Druckverlustverlaufs im Vergleich zu den gemessenen Werten nach unten in Abb. 6.45 erklären. In diesem Fall, wie in allen anderen isothermen Fällen (Abb. 6.42 bis 6.45), sind die Reibungs- und Abstandshalterdruckverluste sehr gut von der Rechnung dargestellt, deswegen ist die Diskrepanz in Abb. 6.45 offensichtlich auf den Eintrittsdruckverlust zurückzuführen. Die letzte Druckmessung in Abb. 6.45 zeigt einen geringen Druckgewinn am Austritt des Bündels, was, wie schon gesagt, in der Rechnung nicht berücksichtigt wird.

Die Abb. 6.46 bis 6.49 zeigen den Druckverlustverlauf bei- verschiedenen turbulenten Fällen, in denen die Stäbe gleichmäßig beheizt worden sind. Die Übereinstimmung zwischen Messungen und Rechnungen ist immer gut, sowohl hinsichtlich der Reibungsdruckverluste wie auch hinsichtli:ch der Abstandshalterdruckverluste. Die kleine Überschätzung der Druckverluste, die in Abb. 6.49 zu erkennen ist, ist hauptsächlich auf die Tatsache zurückzuführen, daß in Gleichung 6.17 der Koeffizient in der Rechnung aus Versehen mit 0.77 statt mit 0.7 angegeben wurde. Die Rechnung wurde aus Kostengründen und wegen des kleinen Einflusses dieses Fehlers auf die gesamte Rechnung nicht wiederholt.

# 6.4.3 Berechnung der Wandtemperaturen und Vergleich mit den **<sup>0</sup> ••••••••• " •••••••••••• <sup>0</sup> •••••••••••••••••••••••••••••**  $experimentellen$  *Ergebnissen*

Die Wärmeübergangszahlen im rauhen Teil wurden mit Hilfe des Rauhigkeitsparameters  $G(h^+)$  berechnet. Dieser Parameter wurde mit Messungen gewonnen, die mit einem Stab des Bündels bei Luftkühlung durchgeführt worden sind /46/. Bei Verwendung der Dalle Donne - Meyer Methode /41/ wird der Parameter  $G(h^+)$  angegeben zu:

$$
\frac{G(h_W^+)}{Pr^{O,44}} = 6,665 h_W^+ O,1414 \left(\frac{T_W}{T_B}\right)^{O,68} + 10^{(1,4872-O,1212 h_W^+)} \tag{6.18}
$$
Gleichung 6.18 ist im Bereich

$$
2~\leq~h_W^+~\leq~400
$$

gültig. Der Vergleich zwischen den Ergebnissen der ersten Rechnungen und den Messungen zeigte /32/, daß Gleichung (6.18) Ergebnisse liefert, die in Wand- und Eckkanälen in guter Übereinstimmung mit den Messungen sind. In den Zentralkanälen dagegen sind die berechneten Temperaturen deutlich höher als die gemessenen, Das ist wahrscheinlich darauf zurückzuführen, daß die dreidimensionale Rauhigkeit eine deutlich höher Verbesserung des Wärmeübergangs als die zweidimensionale verursacht. Weil die Dalle Donne - Meyer Transformations-Methode für zweidimensionale Rauhigkeit entwickelt wurde, führt die Anwendung dieser Methode bei dreidimensionalen Rippen zu einer Unterschätzung der Wärmeübergangszahlen /53/.

Aus diesem Grund wurden in den Zentralkanälen Stanton-Zahlen verwendet, die sich durch die von Firth vorgeschlagene Transformations-Methode /54/ aus den Einzelstabversuchen ergeben /53/:

$$
St = 0.03152 \text{ Re}^{-0.124} \left(\frac{T_W}{T_B}\right)^{-0.332} \tag{6.19}
$$

$$
St = 1,176 \times 10^{-4} \text{ Re}^{O,49} \left(\frac{T_{W}}{T_{B}}\right)^{-O,591} \tag{6.20}
$$

$$
St = 1956 \text{ Re}^{-1} \cdot {}^{578} \tag{6.21}
$$

Diese Beziehungen gelten in folgenden Bereichen:

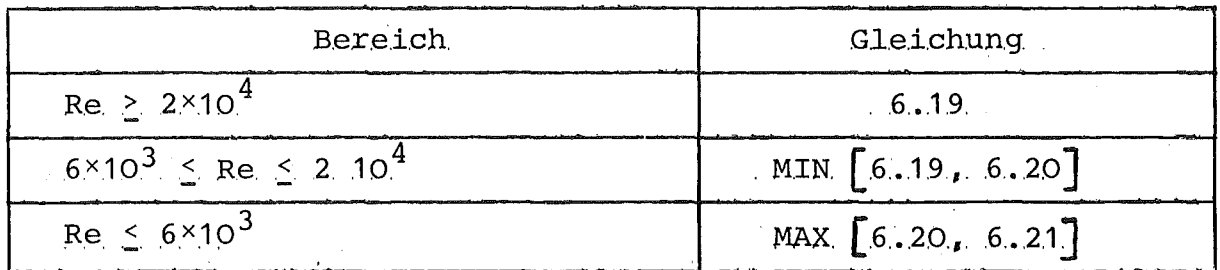

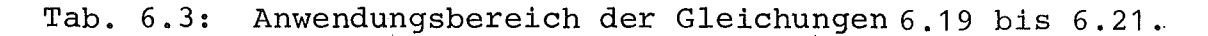

Die Anwendung der Gleichungen 6.19 bis 6.21 für die Zentralkanäle liefert Ergebnisse, die in besserer Übereinstimmung mit den Meßergebnissen sind, obwohl die Rechnungen noch Temperaturen liefern, die etwas höher als die gemessenen sind.

Der Rippenwirkungsgradeffekt (vergI. 5.8) wird mit folgender Gleichung berücksichtigt /46/:

$$
K_{\infty} = 1 - 1,513 \text{ Bi} + 4,69 \text{ Bi}^2 \tag{6.22}
$$

Für die Berechnung der Wärmestrahlung wurde das Emissionsvermögen  $\varepsilon$ =0.42 gesetzt, was aus den Einzelstabversuchen gewonnen worden ist /46/.

Berechnete und gemessene Wandtemperaturen sind in den Abb. 6.50 bis 6.65 dargestellt. Diese Bilder betreffen <sup>4</sup> Versuche mit gleichmäßiger Beheizung. Für jeden Versuche ist die Stabtemperatur für einen Zentralkanal, einen Wandkanal, einen Eckkanal sowie die Leitrohrtemperatur dargestellt. Alle diese Versuche wurden mit Helium als Kühlmittel durchgeführt.

Die große Zahl von Thermoelementen in jedem Stab dieses Bündels erlaubt eine sehr genaue Analyse der verschiedenen Effekte. Insbesondere wurden die Thermoelemente im Abstandshalterbereich in engerem Abstand angeordnet, was eine genaue Beschreibung der Temperaturverteilung liefert (vergI. Abb. 6.52, 6.55, 6.56, 6.58, 6.61, 6.64).

Eine Überschätzung der Wandtemperatur am Beginn der Heizung tritt in diesem Bündel nicht auf, weil die Heizung schon im glatten Teil beginnt und der Einlaufeffekt im Fall von glatten Oberflächen berücksichtigt wird.

Der Vergleich zwischen Berechnungen und Messungen aus dem 19- Stabbündel mit dreidimensionaler Rauhigkeit zeigt, das diese Rauhigkeit eine Verbesserung des Wärmeübergangs liefert, die viel höher als die von zweidimensionalen Rauhigkeiten ist.

Hinsichtlich des mathematischenModells bestätigen die Ergebnisse der für das 19-5tabbündel durchgeführten Analyse die Schlußfolgerungen, die für das 12-Stabbündel gezogen worden sind.

#### 6.5 37-Stabbündel

## 6.5.1 Die Teststrecke

Das 37-Stabbündel wurde im Eidg. Institut für Reaktorforschung (EIR) im Rahmen des "AGATHE-HEX" Experiments /16/ untersucht. Die Ergebnisse einiger mit diesem Bündel durchgeführten Versuche wurden als Basis für gemeinsame Berechnungen ("Benchmark Calculations") angenommen /15,35,51/. In diesem Bündel spielt die Wärmeleitung eine wichtige Rolle, weil die Heizung in einem aus Kanthal bestehenden Kern elektrisch erzeugt wird, der innerhalb der Rohre liegt. Deswegen gibt es Wärmeleitung nicht nur in der Hülle, sondern auch im Kern, was zu einer flacheren Temperaturverteilung in Umfangsrichtung führt im Vergleich mit den vorher diskutierten Fällen, bei denen die Leistungserzeugung in der dünnen Rohrwand stattfindet. Die Wärmeleitung bei diesen Fällen war daher besonders innerhalb des massiven Leitrohres wichtig.

Andere Besonderheiten dieses Bündels sind das Kühlmittel (Kohlendioxid) , die Form des Eckkanals (rund) und die Tatsache, daß das Leitrohr nicht thermisch isoliert ist, d.h. Wärmeverluste an die Umgebung sind nicht vernachlässigbar.

Das Bündel besteht (Abb. 6.66) aus <sup>37</sup> teilweise glatten und teilweise rauhen Stäben in hexagonaler Anordnung. Der AUßendurchmesser beträgt 8,4 mm und der Stababstand 10.92 mm, was zu einem Stababstandsverhältnis von 1.3 führt. Die Rauhigkeit wurde in die Außenfläche der Rohre eingeschnitten und besitzt die Form, die in Abb. 6.67 dargestellt ist.

 $-104-$ 

Das profilierte Leitrohr besteht aus Stahl und ist von einem Blockade-Dreieck gekennzeichnet, dessen Höhe ZWC=2,01 mm und deren Basiswinkel 50<sup>0</sup> beträgt.

Zwischen dem Kanthal-Kern, in <sup>dem</sup> die Heizleistung erzeugt wird, und der Hülle gibt es eine aus  $\mathrm{Al}_2\mathrm{O}_3$  bestehende elektrische Isolierung.

Die Stäbe werden durch Abstandshaltergitter festgehalten.

Die Versuche wurden in einem weiten Reynoldszahlbereich und bei verschiedenen Belastungsbedingungen durchgeführt. Für die gemeinsamen Berechnungen wurden vom EIR Versuche bei laminarer und turbulenter Strömung mit gleichmäßiger und ungleichmäßiger Belastung spezifiziert.

# 6.5.2 Berechnung der Druckverluste und Vergleich mit den  $experimentellen$  *Ergebnissen*

Im aufgerauhten Teil des Bündels wird der Parameter R $(h_{\overline{M}}^+)$  mit Gleichung (6.1) berechnet, wobei der Koeffizient R<sub>01</sub> wie folgt bestimmt wird

$$
R_{01} = 4 + \frac{2,75}{h_W^+ 0,256}
$$

wie von Dalle Donne und Meyer vorgeschlagen wurde /52/.

Der Widerstandsbeiwert zur Bestimmung der Abstandshalterdruckverluste wird nach /35/ wie folgt angenommen:

$$
K_{SP}
$$
 = 25 Re<sup>-0.5</sup> + 0,29

im rauhen Teil, und

$$
K_{SP} = 29 \text{ Re}^{-0.5} + 0.18
$$

im glatten Teil.

Die Berechnungen wurden auf den axialen mittleren Teil des Bündels begrenzt, und deswegen wurden Eintritts- und Austrittsdruckverluste nicht berücksichtigt.

In den Abb. 6.68 bis 6.70 ist der Druckverlustverlauf für drei Versuche (einen turbulenten Fall mit gleichmäßiger Beheizung, einen laminarer Fall mit gleichmäßiger Beheizung und einen turbulenter Fall mit ungleichmäßiger Beheizung) dargestellt. Die Rechnungen stimmen in allen Fällen gut mit den Meßwerten überein. In Abb. 6.69 überschätzt die Rechnung die Meßwerte im ersten Teil des Bündels, aber bei diesen kleinen Differenzdrücken (5 bis  $30 N m^{-2}$ ) kann der Meßfehler schon bedeutsam sein. In den zwei turbulenten Fällen ist der Übergang zwischen glatt und rauh deutlich erkennbar.

# 6.5.3 Berechnung der Wandtemperaturen und Vergleich mit den ....... **. " .** experimentellen Ergebnissen ...........................

Die Wärmeübergangszahlen für die Wandtemperaturen werden mit Hilfe der  $G(h^+)$ -Methode bestimmt. In Gleichung 6.10 wird der Term  $(T_{W}/T_{p})$  zur Potenz O genommen, in Übereinstimmung mit Betrachtungen über die Stoffeigenschaften von Kohlendioxid von Ref.  $/52,55/$ . Der Term G<sub>01</sub> wird mit folgender Beziehung bestimmt:

$$
G_{01} = 4.45
$$
  $(h_W^+)^{0.24} + \frac{10.3}{(h_W^+)^{0.7}}$ 

die sich aus den von Dalle Donne und Meyer durchgeführten Versuchen ergibt.

Für die Berechnung der Wärmeleitung in den Stäben und im Leitrohr wurde die Wärmeleitfähigkeit mit folgender Beziehung bestimmt:

$$
K = 14,26 + 1,5 \times 10^{-2} T - 3,0 \times 10^{-6} T^{2} \qquad (W m^{-1} c^{-1})
$$

wie in /15/ vorgeschlagen wurde.

Die Wärmeleitfähigkeit des Kanthal-Kernes wurde angenommen zu

$$
K = 16,5 + 1,32 \times 10^{-2} \text{T} \qquad (W \text{ m}^{-1} \text{C}^{-1}) \qquad /51/
$$

Der zwischen Kern und Hülle als konvektiv betrachtete Wärmeübergang wurde mit folgendem Wärmeübergangskoeffizienten bestimmt

$$
\alpha^* = 2200
$$
  $(W \text{ m}^{-2} \text{C}^{-1})$  /51/

Der Wärmeübergang zwischen Leitrohr und Umgebung wurde mit dem Koeffizienten

$$
K_{\text{II}} = 2,06
$$
  $(W \text{ m}^{-1} \text{C}^{-1})$ 

berechnet, der in /51/ vorgeschlagen wurde.

Für die Berechnung der Strahlung wurde das Emissionsvermögen  $\varepsilon$ =0.3 angenommen /51/.

In Abb. 6.71 und 6.72 wird die Temperaturverteilung ·in zwei axialen Abschnitten für einen Fall dargestellt, in dem nur zwei Reihen von Stäben beheizt sind. Die mittlere Temperatur der beheizten Stäbe ist relativ niedrig (200 bis 250  $^{\circ}$ C), d.h. die Wärmestrahlung spielt in diesem Fall keine Rolle. Die Strömung ist turbulent, bei Re =  $8,4 \times 10^4$ . Die Ergebnisse der Messungen (die Punkte) werden mit den Rechnungen verglichen, die unter Berücksichtigung (durchgezogene Linie) und Vernachlässigung (gestrichelte Linie) der Wärmeleitung durchgeführt worden sind. Wie deutlich zu sehen ist, stimmen die Rechnungen mit den Messungen nur überein, wenn die Wärmeleitung berücksichtigt wird. Der Temperaturunterschied, der sich durch die Berücksichtigung der Wärmeleitung ergibt, erreicht 20 <sup>K</sup> in den Stäben, die sich an der Grenze zwischen beheizter und unbeheizter Zone befinden.

Der Wärmeleitungseffekt ist auch in dem Stab zu erkennen,-der beheizt wird und nur von beheizten Stäben umgeben ist (Abb. 6.72).

#### 7. Zusammenfassung

In dieser Arbeit wurden mathematische Modelle zur Analyse der Wärmestrahlung zwischen den Oberflächen eines Stabbündels und für die Wärmeleitung in Brennstäben und im Leitrohr entwickelt. Diese Modelle stützen sich auf eine sehr feine Unterteilung der Stab- und Leitrohroberflächen, dadurch wird eine detaillierte Analyse der Temperaturverteilung erreicht.

Das Strahlungsmodell bestimmt die durch Wärmestrahlung umgetauschten Wärmemengen,dabei werden sowohl der direkte Austausch zwischen zwei Oberflächen als auch der indirekte Austausch, der sich aus vielfachen Reflexionen ergibt, berücksichtigt. Das Strahlungsmodell erlaubt die Berechnung des Austausches zwischen Stäben, zwischen Stäben und Leitrohr und zwischen verschiedenen Sektoren des Leitrohres.

Das Wärmeleitungsmodell bestimmt den Wärmetransport in Umfangsrichtung, sowohl in den Stäben als auch im Leitrohr. Die Analyse der Wärmeleitung in den Stäben kann je nach der Struktur der Stäbe auf verschiedene Weise durchgeführt werden. Es können Stäbe, in denen die Leistung in einem von einer Hülle umgebenen, Kern erzeugt wird, oder Stäbe, in denen die Leistung nur in der Hülle erzeugt wird, behandelt werden. Das Modell für das Leitrohr berücksichtigt die Wärmeleitung innerhalb des Leitrohres, den Wärmeübergang nach innen, sowie den Wärmeaustausch mit der Umgebung.

Zur Kopplung der zwei neu entwickelten Modelle mit einem. schon bestehenden Strömungsmodell wurde ein spezielles Verfahren entwickelt. Damit wurde ein mathematisches Modell gewonnen, mit dem eine detaillierte thermo- und fluiddynamische Analyse gasgekühlter Brennelementbündel unter Berücksichtigung aller wichtigen Wärmeaustauschprozesse durchgeführt werden kann.

Mit diesem Modell wurden Experimente nachgerechnet, die im Institut für Neutronenphysik und Reaktortechnik mit zwei Stab~ bündeln durchgeführt wurden. Die Versuche wurden in einem weiten Reynoldszahlbereich (laminar bis turbulent), mit verschiedenen

Gasen als Kühlmittel (Helium und stickstoff) und bei verschiedenen Belastungsbedingungen (isotherm, gleichmäßige und ungleichmäßige Beheizung) durchgeführt. AUßerdem wurden Meßergebnisse einer im Eidgenössischen Institut für Reaktorforschung (Würenlingen, CH) an einem Stabbündel durchgeführten Untersuchung verwendet.

Ein Vergleich zwischen den Meßergebnissen mit den bei verschiedenen Randbedingungen gewonnenen Rechenergebnissen zeigt folgendes:

- a) Um eine genaue Temperaturverteilung innerhalb des Bündels berechnen zu können, ist es erforderlich,Wärmeleitung sowie Wärmestrahlung zu berücksichtigen.
- b) Besonders bei Wandtemperaturen  $T_{W}$ >500  $^{0}$ C und bei niedrigen Reynoldszahlen (Re<5000) muß der Wärmeaustausch durch Strahlung berücksichtigt werden.
- c) Wegen der Abhängigkeit der Reibungsbeiwerte von den Wandtemperaturen hat der Strahlungsaustausch besonders bei laminarer strömung einen starken Einfluß auf die Massenstromverteilung. Durch diesen Prozeß beeinflußt die Wärmestrahlung·die Wandtemperaturen selbst in den Teilen des Bündels, wo der direkte Strahlungsaustausch sehr gering ist.
- d) Der durch Strahlung verursachte Temperaturanstieg eines unbeheizten Leitrohres und die durch Wärmeleitung verursachte Temperaturumverteilung im Leitrohr, beeinflussen nicht nur die Leitrohrtemperaturen selbst, sondern auch die Massenstomverteilung und die Staboberflächentemperaturen (vergI. c)).
- e) Im ganzen Reynoldszahlbereich scheint die axiale Wärmeleitung in den Stäben mit kleinem leitenden Querschnitt vernachlässigbar zu sein. In Leitrohren mit großer Wanddicke ist die axiale Wärmeleitung bei kleinen Reynoldszahlen nicht vernachlässigbar und sollte wegen der diskutierten Auswirkungen berücksichtigt werden.

f) Bei turbulenter strömung wäre eine Berücksichtigung des Einlaufeffektes auf die Wärmeübergangszahlen für rauhe Oberflächen wichtig. Dazu sind weitere experimentelle Untersuchungen erforderlich.

Im allgemeinen zeigt der Vergleich zwischen den Ergebnissen aus Rechnungen und Messungen für die verschiedenen analysierten Stabbündel, daß für einen großen Reynoldszahlbereich, bei verschiedenen Kühlmitteln und bei unterschiedlicher thermischer Belastung gute Übereinstimmung erzielt wird.

Damit ist die Zuverlässigkeit des Modells bewiesen und es-kann als ein gutes Werkzeug zur thermo- und fluiddynamischen Analyse von gasgekühlten Brennelementbündeln angesehen werden.

# Nomenklatur

 $\ddot{\phantom{a}}$ 

## 1. Lateinische Buchstaben

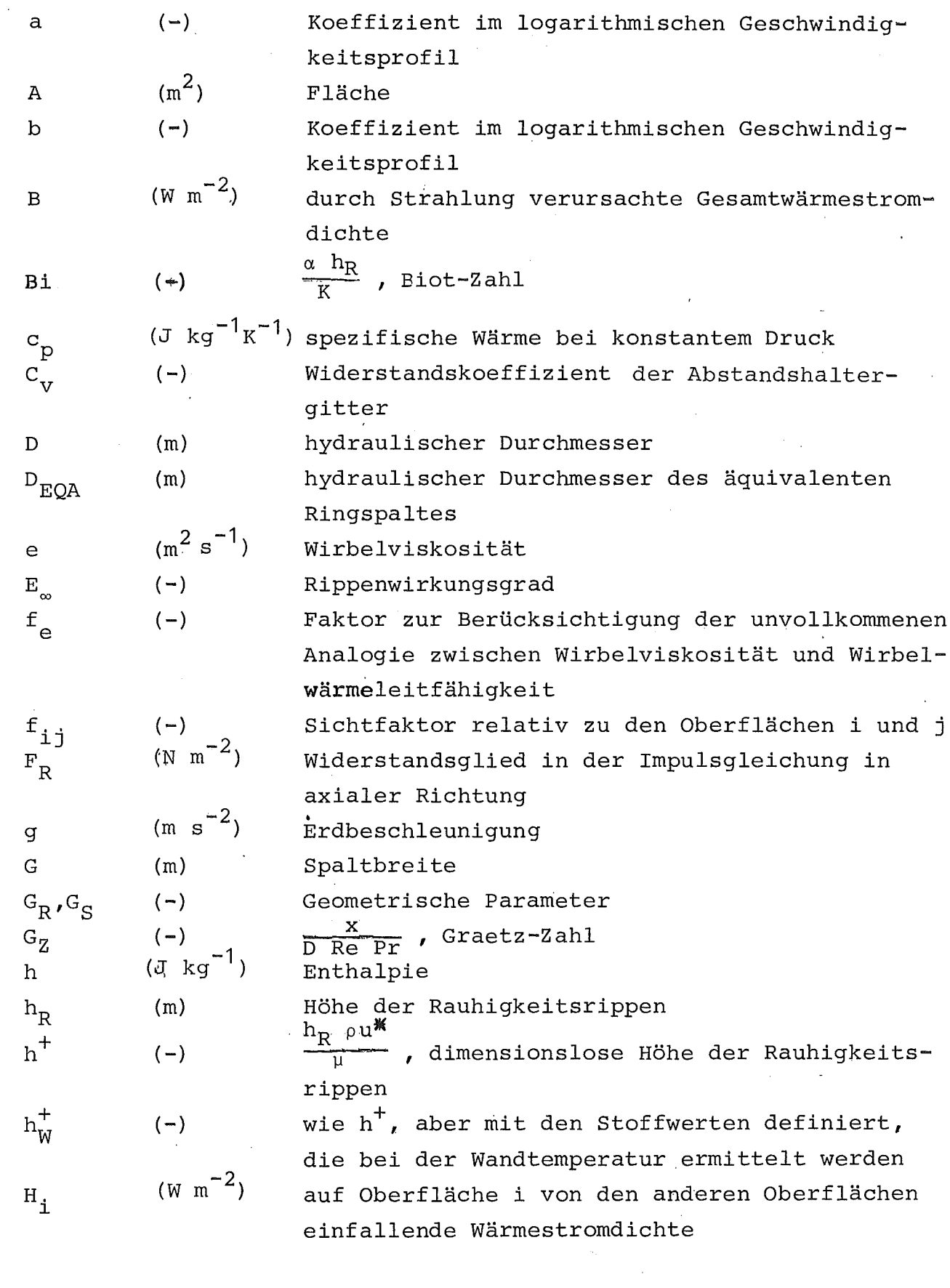

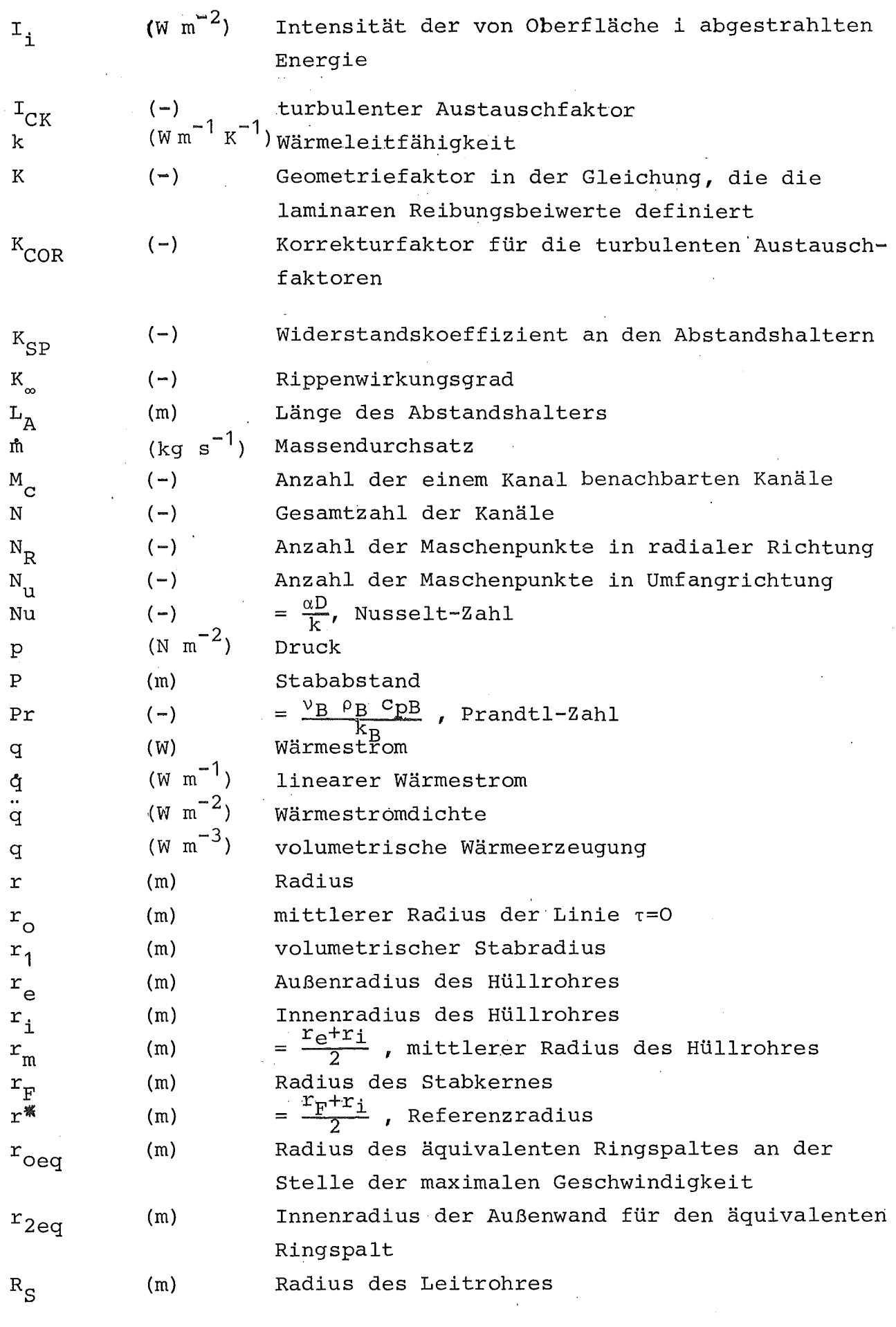

 $\label{eq:2.1} \frac{1}{2} \sum_{i=1}^n \frac{1}{2} \sum_{j=1}^n \frac{1}{2} \sum_{j=1}^n \frac{1}{2} \sum_{j=1}^n \frac{1}{2} \sum_{j=1}^n \frac{1}{2} \sum_{j=1}^n \frac{1}{2} \sum_{j=1}^n \frac{1}{2} \sum_{j=1}^n \frac{1}{2} \sum_{j=1}^n \frac{1}{2} \sum_{j=1}^n \frac{1}{2} \sum_{j=1}^n \frac{1}{2} \sum_{j=1}^n \frac{1}{2} \sum_{j=1}^n \frac{$ 

Rauhigkeitsparameter, gleich der Geschwindigkeit an der Spitze der Rauhigkeitsrippen bezogen auf die Schubspannungsgeschwindigkeit

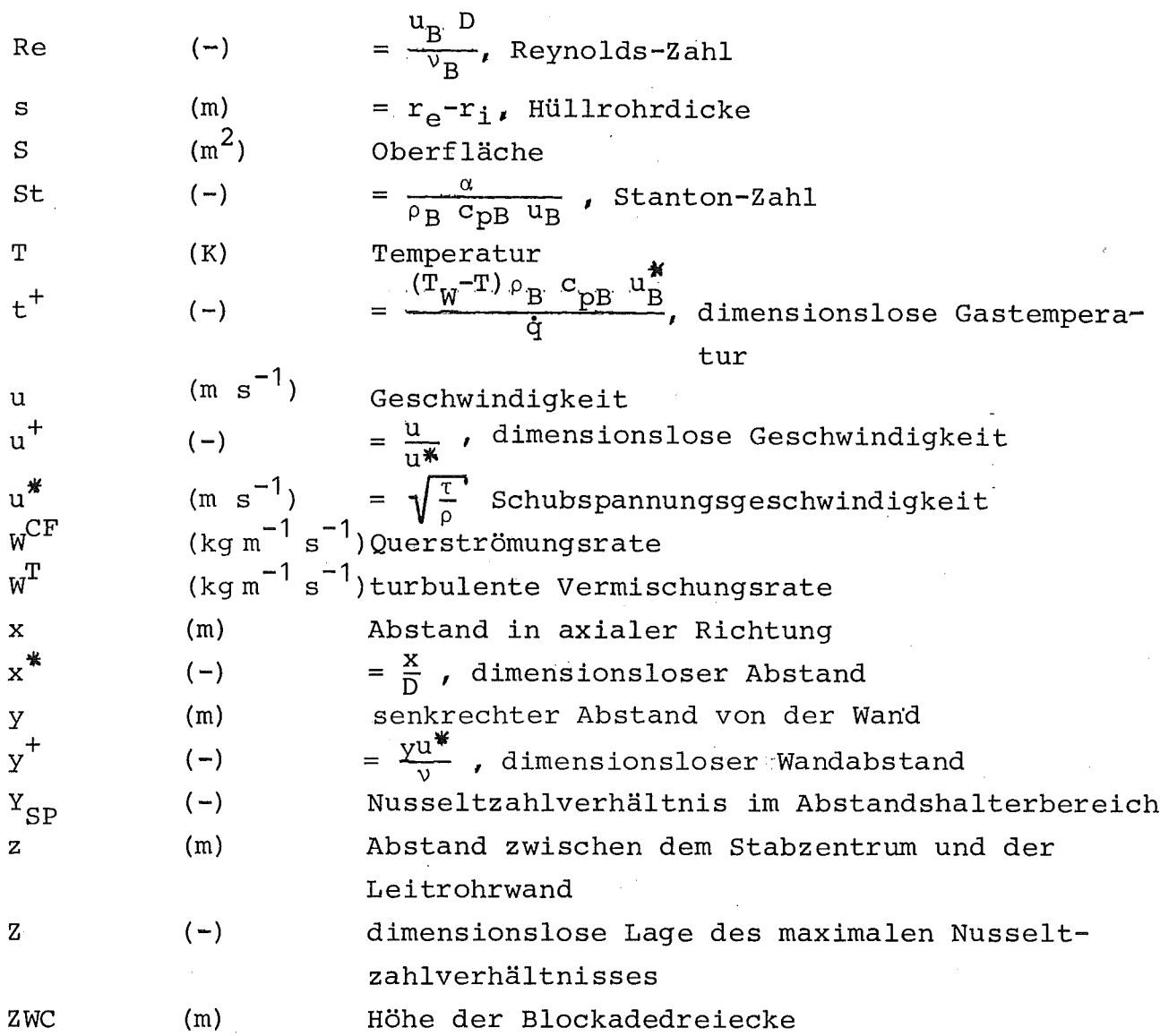

### 2. Griechische Buchstaben

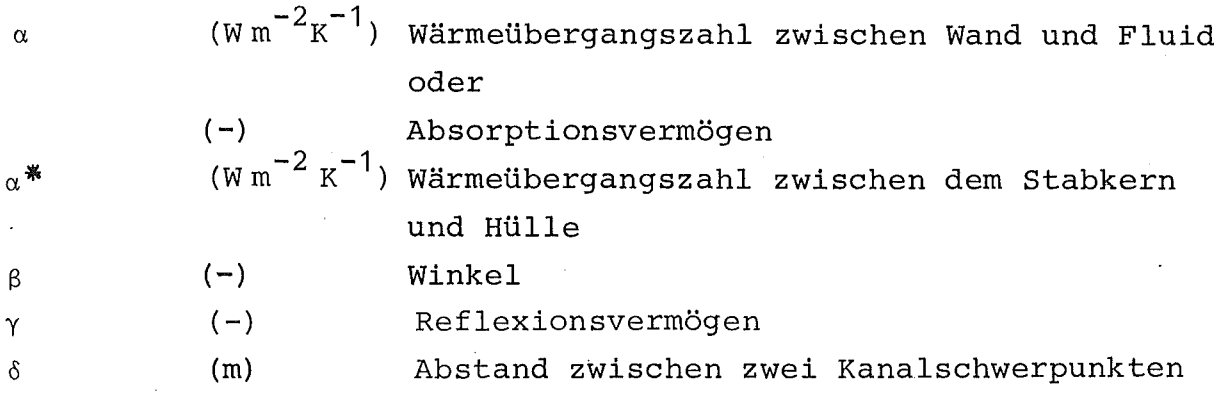

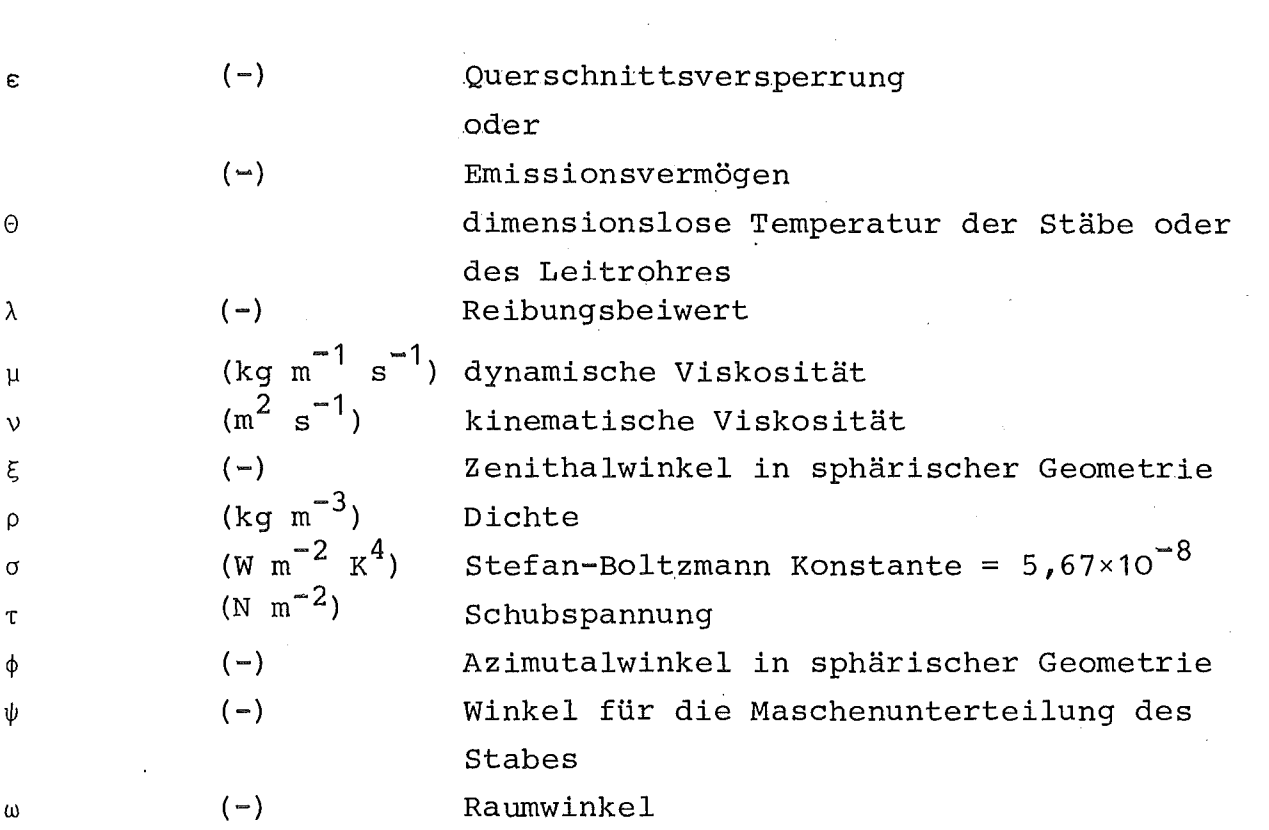

 $\mathcal{L}^{\text{max}}_{\text{max}}$  ,  $\mathcal{L}^{\text{max}}_{\text{max}}$ 

 $\bar{\mathcal{A}}$ 

 $\mathcal{L}^{\text{max}}_{\text{max}}$ 

 $\sim$ 3. Indizes

 $\sim 400$  km s  $^{-1}$ 

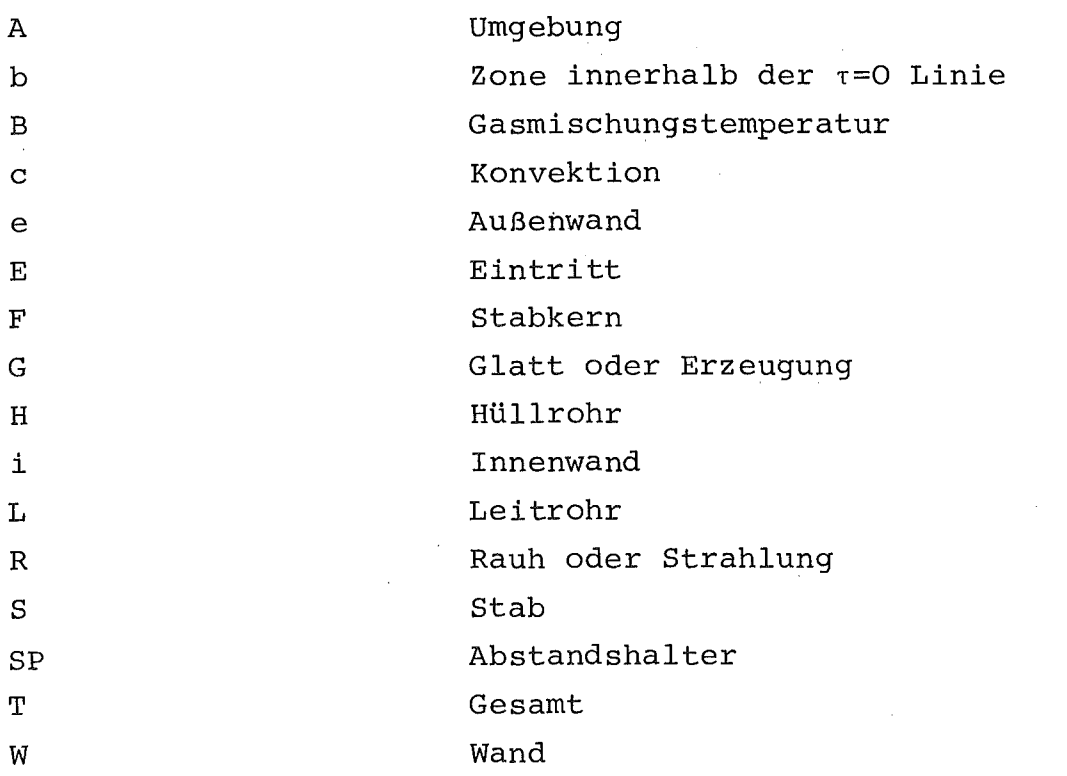

 $-113-$ 

 $\mathcal{L}(\mathcal{A})$  and  $\mathcal{L}(\mathcal{A})$  . The  $\mathcal{L}(\mathcal{A})$ 

#### Literatür

- /1/ A. Martelli: Thermo- und fluiddynamische Analyse von gasgekühlten Brennelementbündeln. KfK 2436 - EUR 5508d (1977)
- /2/ K. Rehme: Pressure drop correlations for fuel element spacers. Nucl- Technol. 17, 15 (1973)
- /3/ B. Kjellström: Studies of turbulent flow parallel to rod bundle of triangular array. AE-487 (1974)
- /4/ L. Ingesson und S. Hedberg: Heat transfer between subchannels in a rod bundle. Heat Transfer Conference 1970, Paris, Vol. III, FC 7.11
- /5/ M. Dalle Donne: Wärmeübergang von rauhen Oberflächen. Habilitationsschrift Univ. Karlsruhe KfK 2397 (1976)
- /6/ K. Maubach: Reibungsgesetze turbulenter strömungen. Chemie-Ing. Technik g (15), 995 (1970)
- /7/ M. Dalle Donne, E. Meerwald: Heat transfer and friction coefficients for turbulent flow of air in smooth annuli at high temperatures. Int. J. Heat Mass Transfer, 16, 787-809 (1973)

/8/ K. Rehme: Laminarströmung in Stabbündeln. Chemie-Ing. Technik 17, 962-966 (1971)

- /9/ M. Dalle Donne und F.W. Bowditch: Experimental local heat transfer and friction'coefficients for sub-sonic laminar transitional and turbulent flow of air or helium in <sup>a</sup> tube at high temperatures. D.P. Report 184, A.E.E., Winfrith, Dorchester, Dorset, England (1963) (declassified)
- /10/ Maynard F. Taylor:

<sup>A</sup> method of correlating local and average friction coefficients for both laminar and turbulent flow of gases through a smooth tube with surface to fluid bulk temperature ratio from 0.35 to 7.35. Int. J. Heat Mass Transfer, 10, 1123-1128(1967)

/11/ M. Dalle Donne, L. Meyer:

Convective Heat Transfer from Rough Surfaces with Two-dimensional Ribs: Transitional and Laminar Flow. KfK 2566 - EUR 5751e (1978)

- /12/ E.M. Sparrow und S.H. Lin: The developing laminar flow and pressure drop in the entrance region of annular ducts. Journal of Basic Engineering, 827- 834 (1964)
- /13/  $E.R.G. Eckert, R.M. Drake:$ Analysis of Heat and Mass Transfer. Mc Graw-Hill, New York, (1972)
- $/14/$  W.H. Mc Adams: Heat Transmission. Mc Graw-Hill, New York (1954)
- /15/ M. Hudina, M. Huggenberger: unveröffentlicht, (1978)
- /16/ G. Markoczy, M. Hudina: Agathe Hex Bundle Experiment Review and Status Report. 5th GCFR Heat Transfer Specialists Meeting Würenlingen, 14 to 16 May 1979
- /17/ R.L. Cox: Radiative Heat Transfer in Arrays of Parallel Cylinders. ORNL-5239 (1977)
- /18/ B.S. Petukhov und L.I. Roizen: Generalized dependences for heat transfer in tubes of annular cross-section. High Temp., Vol. 12', 485 (1975)
- /19/ B.S. Petukhov und L.I. Roizen: Heat exchange during gas flow in pipes with annular crosssection. Heat and Mass Transfer, 1, Convective heat exchange in an homogeneous medium, Israel Program for Scientific Translations, Jerusalem 1967
- /20/ R.A. Axford: Two-dimensional, multiregion analysis of temperature fields in reactor tube bundles, Nucl. Engng. & Des., 6,25-42 (1967)
- /21/ R.K. Shah und A.L. London: Laminar flow convection heat transfer and flow friction in straight and curved ducts  $-$  a summary of analytical solutions, Technical Report No.75, Department of Mechanical Engineering, Stanford University, Stanford, California.
- /22/ K.C. Cheng und M. Jamil: Laminar flow and heat transfer in ducts of multiply connected cross-sections. Am. Soc. mech. Engrs. Paper No. 67-HT-6 (1967)
- /23/ B.S. Petukhov und L.I. Roizen: Inzh.-Fiz. Zh., 6, No.3 (1963) (in Russisch)
- . /24/ S. Gevolani und K. Rehme: Comparison between calculated and experimental pressure and temperature distributions in <sup>a</sup> cluster of 12 rods. 6th Heat Transfer Specialists Meeting, Berkeley(1980)
- /25/ R.E. Lundberg, P.A. McCuen und W.C. Reynolds: Heat transfer in annular passages. Hydrodynamically developed laminar flow with arbitrarily prescribed wall temperatures or heat fluxes. Int. J. Heat Mass Transfer, 6, 495-529 (1963)
- /26/ Md.A. Hassan: Wärmeübergang im Abstandshalterbereich gasgekühlter Stabbündel. Dissertation, Univ. Karlsruhe, KfK 2954 (1980)
- /27/ P.L. Mantel, A.R. Freemann und J. Watts: Conductivity effects on ribbed surface heat transfer, Int. J. Heat Mass Transfer, 14, 1825 (1971)
- /28/ J. Watts: Effect of rib shape and spacing on conductivity corrections to ribbed surfaces heat transfer data, CEGB Report RD/B/N2106 (1971)
- /29/ M. Hudina und S. Yanar: The influence of heat conduction on the heat transfer performance of some ribbed surface tested in ROHAN experiment, EIR Report TM-IN-572 (1974)

/30/ A. Martelli:  $SAGAP$\emptyset$$ , a computer code for the thermo- fluiddynamic analysis of gas cooled fuel element bundles. KfK 2483 - EUR 5510e, (1977)

/31/ S. Cevolani und K. Rehme: Temperatur- und Druckverteilung in gasgekühlten Stabbündeln. Vergleich von Rechnungen mit experimentellen Ergebnissen. Jahrestagung Kerntechnik '80, 118, 125-128, Berlin (BRD), März 1980

- /32/ S. Cevolani, M. Dalle Donne, K. Rehme: Thermohydraulics of a Cluster of'19 Rods Roughened by a Three-dimensional Roughness (Fitst Results). Paper presented at the 6th GCFR Heat Transfer Specialists Meeting,Berkeley (UK), September 1980
- /33/ S. Cevolani, K. Rehme: Forced Convection Heat Transfer in a Bundle of 12 Rods. Proceedings of the ANS/ASME/NRC International Topical Meeting on Nuclear Reactor Thermal-Hydraulics, 2253-2277, Saratoga, N.Y. (USA), October 1980
- /34/ M. Dalle Donne, J. Marek, A. Martelli, K. Rehme: BR2 bundle mockup heat transfer experiments. Nuclear Engineering and Design, 40 (1977), 143-156
- /35/ M. Hudina, M. Huggenberger: unveröffentlicht, (1978)
- /36/ H.J. Pfriem:

Properties of Helium gas. "Zurich Club" GCFR Heat Transfer Meeting Würenlingen, 1970

- /37/ H. Petersen: unveröffentlicht, (1968)
- /38/ W. Jung, W., Krug: GCFR fuel bundle irradiation in the BR2 helium loop. Nuclear Engineering and Design, 40 (1977), 157-170
- /39/ S. Cevolani, K. Rehme: Forced convection heat transfer in <sup>a</sup> rod bundle of 12 rods. 5th NEA-GCFR Heat Transfer Specialists Meeting Würenlingen (CH), 15.-16.5.1979
- /40/ K. Hammeke, G. Pietralla, K.H. Presser: Thermodynamische Stoffwerte von Luft,. Kohlendioxyd und stickstoff bei hohen Temperaturen und Drücken. JÜL-383-RB
- /41/ M. Dalle Donne, L. Meyer:

Turbulent convective heat transfer from rough surfaces with two-dimensional rectangular ribs. Int. J. Heat Mass Transfer, Vol. 20, pp. 583-620 (1977)

/42/ L. Meyer:

Friction and Heat Transfer Correlations for the Roughness of the BR2 - Calibration Element. KfK 2986 (1980)

 $/43/$  K. Rehme:

The pressure drop of spacer grids in rod bundles of 12 rods with smooth and roughened surfaces. KfK 2697 (1978)

- /44/ W. Jung, G. Böhner: KWU Erlangen, 1977, persönliche Mitteilung'
- /45/ M. Dalle Donne und E. Meerwald: Heat transfer from rough surfaces, latest results. 2nd Heat Transfer Specialists Meeting, Windscale, paper 11 (1972)
- /46/ M. Dalle Donne und L. Meyer: Heat transfer and pressure drop at single rods with three dimensional ribs, 6th Heat Transfer Specialists Meeting, Berkeley (1980)
- /47/ D.D. McCracken und W.S. Dorn: Numerical Methods und FORTRAN Programming. John Wiley and Sons, New York (1964)
- /48/ Hochwarmfester austenitischer Cr-Ni-Mo-V-Nb-Stahl für Röhren, Werkstoffblatt 550, Mannesmann (1963)
- /49/ M. Dalle Donne und L. Meyer: unveröffentlicht (1980)
- /50/ M. Dalle Donne und L. Meyer: Experimental heat transfer and pressure drops of rods with three-dimensional roughness in annuli. 3rd Heat Transfer Specialists Meeting, Petten, Paper **7,** (1975)
- /51/ M. Hudina and M. Huggenberger: unveröffentlicht, (1979)
- /52/ M. Dalle Donne, M. Hudina, M. Huggenberger, L. Meyer, K. Rehme: EIR, KfK joint heat transfer experiment on <sup>a</sup> single rod, roughened by trapezoidal ribs and cooled by various gases KfK 2674 (1978)
- /53/ M. Dalle Donne: Heat Transfer from Rough Surfaces: Some Considerations on the Assumption of Logarithmic Velocity and Temperature Profiles KfK 3077 - EUR 640ge (1980)

/54/ R.J. Firth:

<sup>A</sup> method for analysing heat transfer and pressure drop data obtained from partially roughened annular channels 5th GCFR Heat Transfer Specialist Meeting, Würenlingen (1979)

/55/ V. Walker and L. White:

The effect of physical property variations on heat transfer roughened surfaces, Heat Transfer Conf. 1970, Paris, Paper FC 5.4, Vo1.2

/56/ K. Rehme:

Thermalhydraulic Experiments with a Cluster of 19 Rods Roughened by a Novel Type of Roughness, KfK 3102 (1981)

/57/ K. Rehme:

Thermalhydraulic Experiments with a Cluster of 12 Roughened Rods, KfK 3103 (1981)

 $\mathcal{L}_{\mathrm{max}}$ 

 $\mathcal{A}_{\text{max}}$ 

 $\hat{\mathcal{A}}$ 

# Anhang:

 $\sim 10^6$ 

Programm zur Berechnung der Sichtfaktoren

```
SUBROUTINE CFC1 (P,D,PIG,FC1)
c ---------------------~-------------------------------- ---------------- C BERECHNUNG DES SICHTFAKTORS VOM TYP F1
C
       P3 = PIG/3.
       R = D/2.
       PZD= P/D
C
       IF (PZD .GT. 1.0) GO TO 50
       FC1=0.5
       GO TO 999
C
   50 A = R/(P-R)ALFA = ACOS(A)DELT = P3 - ALFAIF (ALFA .GE. P3) GO TO 100
       AC = R*TAN(ALFA) + R*DELTGO TO 200
  100 AC=SQRT(R**2+(P-R)**2-R*(P-R))
  200 AB=P-R
       GR=(2.*SQRT(3.)+3.)/6.IF (PZD .GE. GR) GO TO 300
       AB=(R*TAN(ALFA)+R*(PIG/6.-ALFA))*2.
  300 DC=P-D
C
       FC1=(2*AC-AB-DC)C
  999 RETURN
```
END

```
SUBROUTINE CFC2 (P, R, Z, ZWC, PIG, FC2)
    \mathbf CBERECHNUNG DES SICHTFAKTORS VOM TYP F2
\mathbf{C}CHL = ACOS(R/(P-R))PHM = ATAN(P*0.5/(Z-ZWC))PHL = ACOS(R/SQRT((Z-ZWC)**2+P**2/4.))\mathbf{C}C -\overline{c}CB = P-2. *R\mathbf{C}C =\mathsf{C}XY = (P * 0.5 - R) / TAN (CHL)IF (XY .LE. (Z-ZWC)) GO TO 200
     WRITE(6, 100)100 FORMAT ( 5X, ' SUB. CFC2 ', /5X,
    >' THE PRESENT COMBINATION OF P, D, Z, ZWC IS NOT PROVIDED IN THE PROG
    >RAM.',/5X,' YOU HAVE THE FOLLOWING POSSIBILITIES : ',/5X,
    >' 1, INSERT THIS CASE IN CFC2.', /5X,
    >' 2. COMPUTE FC2 BY HAND AND INTRODUCE IT IN CFC2.',//5X,
    >' CALCULATION STOPS.')
     STOP
\mathbf c200 AC = R*TAN(CHL)+R*(PIG/2.-CHL)\mathbf cC == AD =======================
                           \mathbf CIF ((Z-R) .LT. ZWC) GO TO 300
     AD = PGO TO 500
C
 300 AD = 2.*(SQRT((Z-ZWC)*2+p**2/4.)*SIN(PHL)+R*(PHM-PHL))
 500 CONTINUE
C
\mathsf{C}FC2 = (2.*AC-CB-AD)C
     RETURN
     END
```

```
SUBROUTINE CFC3 (P, D, PIG, FC3)
C ---------------------------------------------------------------------- C BERECHNUNG DES SICHTFAKTORS VOM TYP F3
C
C
C
C
C
       P3 = PIG/3.
       PZD= P/DR = D/2.
       IF (PZD .GT. 1.000) GO TO 50
       FC3=0.0
       GO TO 999
   50 IF (PZD .LT. 1.500) GO TO 100
       AC=(P-R)*SQRT(3.)AD=SQRT(D**2 + 3.*P**2 - 3.*D*P)
       AB=RFC3=(2.*AD-2.*AC)/(D*P3)
       GO TO 999
  100 A= R/(P-R)ALFA=ACOS(A)
       DELTA= P3 - ALFA
       AC=2*((P-R)*SIN(ALFA) + R*DELTA)
       AD=SQRT(D**2 + 3.*P**2 - 3.*D*P)
```
 $-124-$ 

```
C
```
999 RETURN END

FC3=(2\*AD-2\*AC)

```
SUBROUTINE CFC4 (P, D, PIG, FC4)
\mathbf C------------------
                                               BERECHNUNG DES SICHTFAKTORS VOM TYP F4
\mathbf C\mathbf CP3 = PIG/3.R = D/2.
     SQ3 = SQRT(3.)PZD = P/D\mathbf cA= R/(P-R)ALFA = ACOS(A)DELTA= P3 - ALFA
C -BMD--
         . . . . . . . .
               BMD=(P-R) * SIN(ALFA) + R*(P3+DELTA)C -ALD ---AXKS=R/(P/2.)XKS=ACOS (AXKS)
        FK=p-D/4.
        AK=SQRT(FK**2 + (R*SQ3*0.5)**2)CBETA= R/AKBETA=ACOS (CBETA)
        TGAM= R*SQ3*0.5/(P-D/4.)
        GAMMA=ATAN (TGAM)
        EPSI=2*P3-GAMMA-BETA
        FKL=GAMMA+BETA
        FKS=P3+XKS
     ALD= R*TAN(BETA)+R*EPSI
        IF (FKS .GE. FKL) GO TO 100
     ALD= R*TAN(ALFA)+R*(P3-ALFA-XKS)+2.*R*TAN(XKS)+R*(EPSI+(FKL-FKS))
 100
        CONTINUE
BMC=(P-R)*SIN(ALFA) + R*BELTAIF (ALFA .GE. P3) BMC=SQRT(R**2+(P-R)**2-(P-R)*R)
C - AC websearchardeder and C - ACAC=P-RGR=(2.*SQRT(3.)+3.)/6.IF (PZD .LT. GR) AC=2*(R*TAN(ALFA)+R*(PIG/6.-ALFA))C
 FC4=(AC + BMD - BMC - ALD)C
     IF (PZD .LE. 1.0) FC4=0.0
\overline{C}RETURN
     END
```

```
C
      SUBROUTINE CFC5 (P,D,PIG,FC5)c -----------------~---~,~-------------------'----.--------------~-------- C BERECHNUNG DES SICHTFAKTORS VOM TYP FS
C
      P3 =PIG/3.
      R = D/2.
         A= R/(P-R)
         ALFA=ACOS(A)
         DELTA= P3 - ALFA
         B= DIP
         BETA=ACOS(B)
         EPSI=P3-BETA
C BMD ------------------------------------------------------------------ BMD=R*TAN(ALFA)+R*DELTA
      IF ( DELTA .LE. 0) BMD=SQRT((P-R)**2+R**2-(P-R)*R)
C AC ---------------------_.--------------------------.----------------
      AC=BMD
c Be -----------------------------------------------~------ ------------ BC=P-D
C AFLD------------------------------
      AFLD = 2.*(R*TAN(BETA)+R*EPSI)IF (BETA GE. P3) AFLD=2. *SQRT(R**2+P**2/4.-R*P*0.5)c ------.--------.-.----------------------------------------------------
C
C
C
      FCS=(AFLD+BC-2*BMD)
      IF (PZD .LE. 1.0) FC4=0.0
      RETURN
      END
```

```
SUBROUTINE CFC9 (P, D, PIG, FC9)
\mathbf C\mathbf CBERECHNUNG DES SICHTFAKTORS VOM TYP F9
\mathbf CR=D/2.
      PZD=P/D\mathbf cBC1=2.*(P-R)*0.86603BC = BC1BKF=ACOS(R/(P-R))
      IF(PZD.LT.1.5) BC=D*(TAN(BKF)+(PIG/3.-BKF))
\mathbf CAC=SQRT(BC1**2+R**2)
C
      IF(PZD.GE. 1.2) GO TO 100
      WRITE(6,50)50 FORMAT( ' SUB. CFC9: P/D< 1.2 ; CASE NOT PROVIDED. '/5X,
                  ' FC9 IS SET TO 0.0. CALCULATION PROCEEDING')
     \rightarrowFC9=0.0GO TO 9999
  100 CONTINUE
      HX=(2.*P-R)*0.86603AH=SQRT(HX**2+R**2/4.)
      AHL=ACOS(R/AH)AHX=ASIN(R/2./AH)DHL=PIG/2.+AHX-AHL
      AD=R*(DHL+TAN(AHL))
\mathbf CEKM=ACOS(R/(P/2.))EKF = PIG*2./3.-EKM-BKFBD=R*(2.*TAN(EKM)+(PIG/3.-EKM)+TAN(BKF)+EKF)\mathbf CFC9=AD+BC-AC-BD
Ċ
9999 RETURN
      END
```

```
SUBROUTINE CFll(P,D,Z,ZWC,PIG,Fll)
c ---------------------~-------------------------------- --------------- C BERECHNUNG DES SICHTFAKTORS VOM TYP Fll
C
      AC = Z-D*0.5c -----------------------------------------------------------------
C
      HD = SQRT(P**2/4.+(Z-ZWC)*2)EHD = ACOS(D/2./HD)DHF = ACOS((P/2.)/HD)AD = \text{SQRT}((Z-D/2.-ZWC)*2+(P/2.)*2)IF (ZWC .LT. (Z-D/2.)) AD = D/2.*(PIG/2.-EHD-DHF)+D/2.*TAN(EHD)
c ----.-----------------------------------------.-.----.-----------
      BD = SQRT((Z-ZWC)*2 + ((P-D)/2.)*2)
c -----------------------------.---------------------------------.-
      CHG=ACOS(D/2./Z)BC = D/2.*TAN(CHG)+D/2.*(PIG/2.-CHG)C -----------------------------------------------------------------
C
      F11=(BC+AD-BD-AC)RETURN
      END
```
SUBROUTINE CF12(P,D,Z,ZWC,PIG,F12)

```
C --------------------------------------------------------------------- C BERECHNUNG DES SICHTFAKTORS VOM TYP F12
C
      AD = \text{SQRT}((P-D)/2.)**2+(Z-ZWC)**2)
c ---------------------------------------------'--------------------
C
      HD=SQRT(P**2/4.+(Z-ZWC)**2)
      EHD = ACOS(D/2./HD)DHF=ASIN((P/2.)/HD)BD = SQRT((Z-D/2.-ZWC)*2+(P/2.)*2)IF (ZWC .GT. (Z-D/2.)) BD = D/2.*(PIG/2.-EHD-DHF)+D/2.*TAN(EHD)
c -----------------------------------------------------------------
      BC = SQRT((Z-D/2.)*2+P**2)IF(((2-D/2.)/2.) .LT. ZWC) BC=SQRT((P/2.)**2+ZWC**2)+BD
c -----------------------------------------------------------------
      ACL=ATAN((P-D/2.)/Z)GCL=ASIN(D/2./Z)ALM=ACOS(D/2./(P-D/2.))
      CLG=PIG/2. -GCL
C
      AC = SQRT(Z**2+(P-D/2.)**2)IF (GCL .GT. ACL)
     >AC = D/2.*TAN(CLG)+D/2.*TAN(ALM)+D/2.*(PIG/2.-CLG-ALM)
c -----------------------------------------------------------------
C
      F12=(BC+AD-BD-AC)RETURN
      END
```
 $\sim$ 

 $\bar{z}$ 

 $\cdot$ 

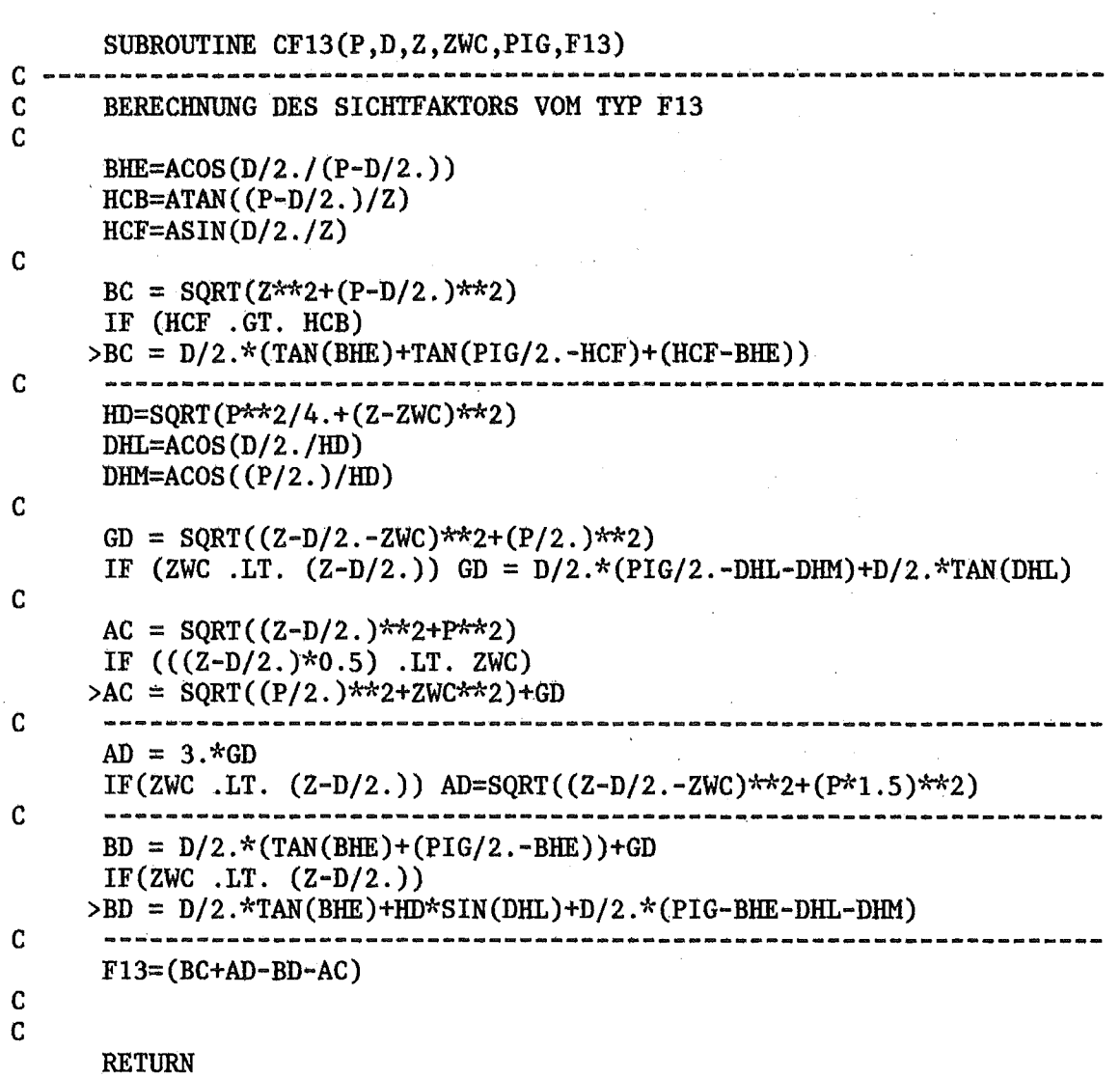

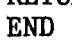

 $\sim 10^7$ 

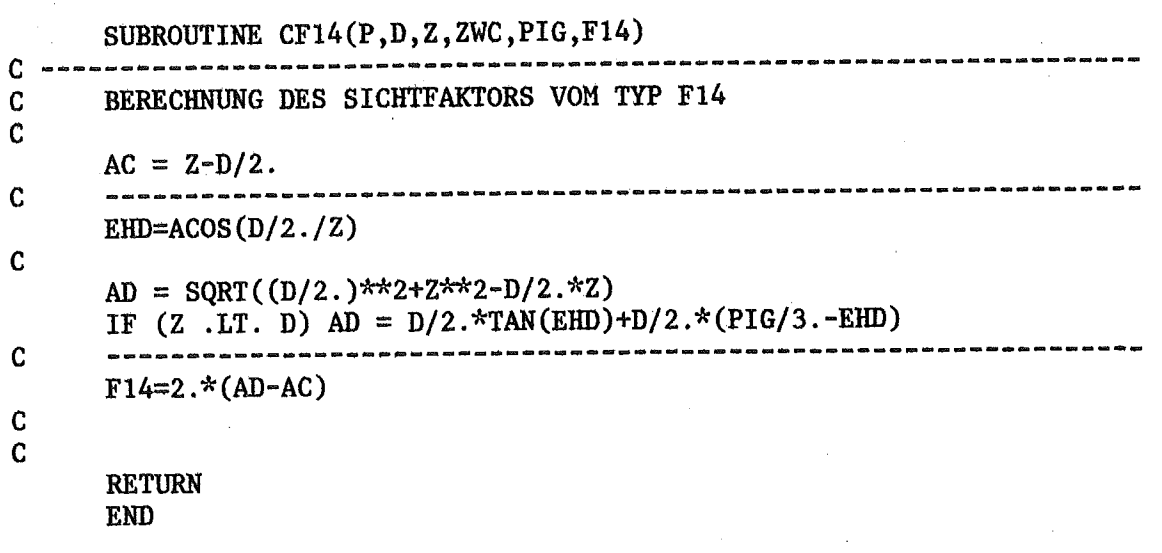

SUBROUTINE  $CF15(P, D, Z, ZWC, PIG, F15)$ 

```
c --------------------------------------------------------------------- C BERECHNUNG DES SICHTFAKTORS VOM TYP FIS
C<br>C
       C -----------------------------------------------------------------
       CEG=ACOS(D/2./Z)AEL=ACOS(D/2./(P-D/2.))
       AC = D/2.*(TAN(CEG)+TAN(AEL)+(PIG*5./6.-AEL-CEG))C -----------------------------------------------------------------
       XB=D/4.
       XY=P*SQRT(3.)/2.-D/2.*SQRT(3.)/2.
       ECB=ATAN((P/2.+XB)/(Z+XY))
       ECG=PIG/2. -CEG
       BEY=ATAN(XY/(P/2.+XB))BEF=ACOS(D/2./SQRT(XY**2+(P/2+XB)**2))
       BC = SQRT((P/2.+XB)*2+(Z+XY)*2)IF (ECG .GT. ECB)
      >BC = D/2.*(TAN(CEG)+TAN(BEF)+(PIG/2.-CEG-BEF+BEY))
c ------------------------------------------------------ --------~--
       F15= (BC-AC)
C
C
       RETURN
       END
```

```
SUBROUTINE CF16(P, D, Z, ZWC, PIG, F16)
C -----------------------------------------.--------------------------- C BERECHNUNG DES SICHTFAKTORS VOM TYP FI6
C
       BC = Z-D/2.
C ----------------------------------------------------------------- HD:::SQRT(P**2/4.+(Z-ZWC)**2)
       EHD=ACOS(D/2./HD)
       DHF = ACOS((P/2.7/HD))C
       BD = SQRT((Z-D/2.-ZWC)*2+(P/2.)*2)IF (ZWC .LT. (Z-D/2.)) BD = D/2.*(PIG/2.-EHD-DHF)+D/2.*TAN(EHD)
C ----------------------------------------------------------------- AD ;: PIG*D/4.+BD
       IF( ZWC .LT. (Z-D/2.)) AD=D/2.*TAN(EHD)+D/2.*(PIG-EHD-DHF)
C ----------------------------------------------------------------- CHG=ACOS(D/2./Z)
       AC = D/2.*TAN(CHG)+D/2.*(PIG/2.-CHG)C ---------------------------------------------------------.------- FI6=(BC+AD-BD-AC)
C
C
       RETURN
       END
```
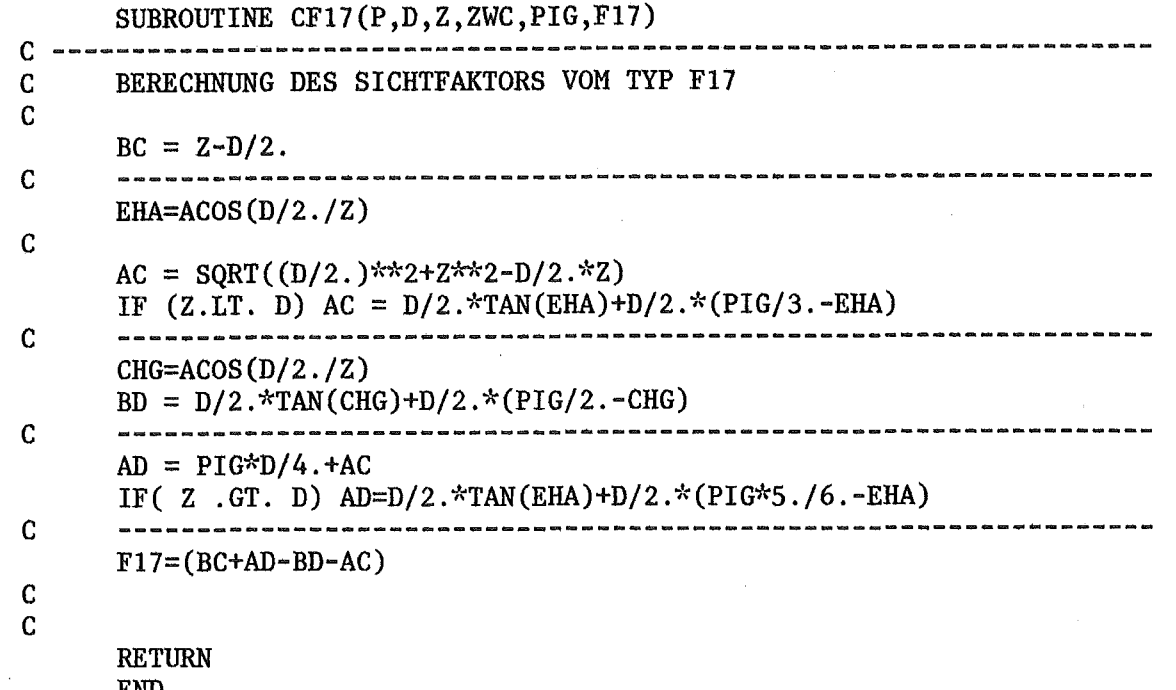

 $\bar{\beta}$ 

END

SUBROUTINE CF24(P,D,Z,ZWC,PIG,F24)

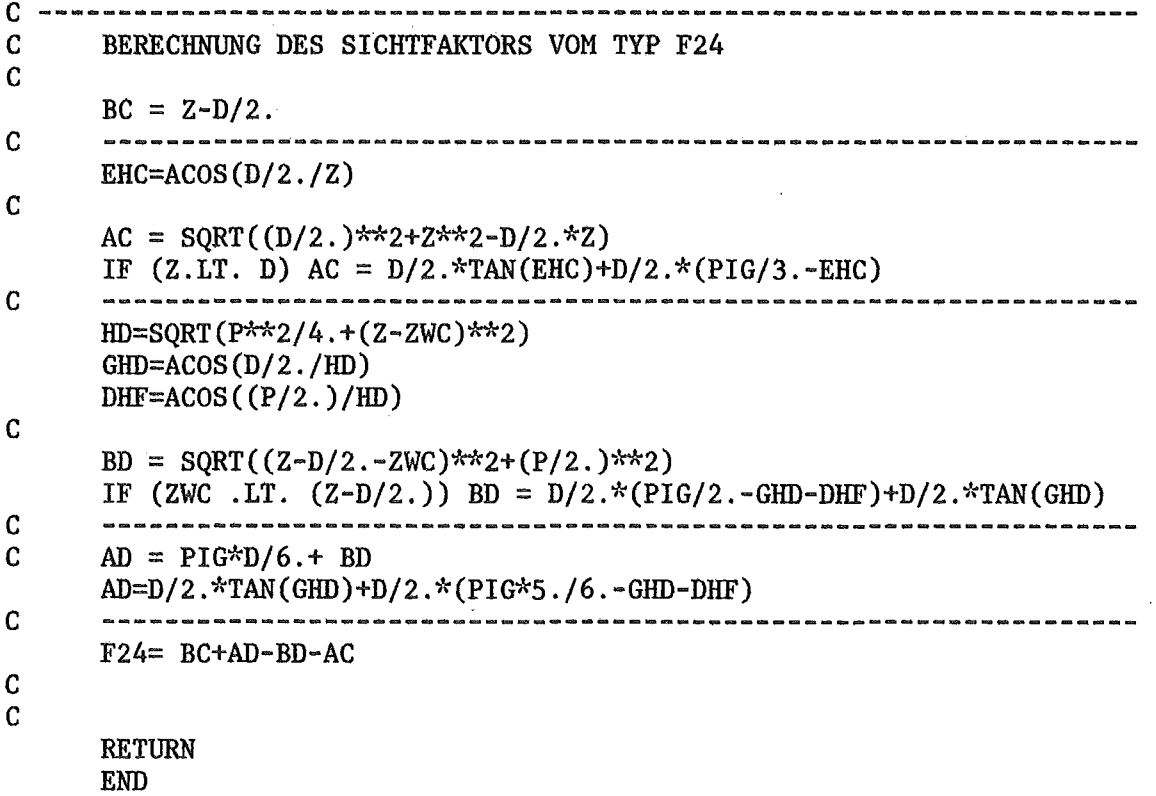

SUBROUTINE  $CF18(P,D,Z,ZWC,PIG, F18)$  $\mathbf{C}$ --------------------------BERECHNUNG DES SICHTFAKTORS VOM TYP F18  $\mathbf C$  $\mathbf C$  $\mathbf C$ 你自然很有点都想想想的事情的感情很快,我们在我们的自己没有我们的想法是我的我们也会感觉到我们的想法我们的想法我们的我想到 FHA=ACOS $(D/2./Z)$ AG = SQRT( $(D/2.$ )\*\*2+Z\*\*2-D/2.\*Z) IF  $(Z.LT. D) AG = D/2.*TAN(FHA)+D/2.*(PIG/3.-FHA)$ CHL=ACOS(D/2./(P-D/2.))  $\mathbf C$  $AC = D/2.*(TAN(CHL)+(PIG/2.-CHL))+AG$  $\mathbf c$ HE=SQRT(P\*\*2/4.+(Z-ZWC)\*\*2)  $EHM = ACOS(D/2./HE)$  $EHC = ACOS(P/2./HE)$ EG=SQRT( $(Z-ZWC-D/2.$ )\*\*2+ $(P/2.)$ \*\*2) IF (ZWC.GT.  $(Z-D/2.)$ ) EG=D/2.\*(TAN(EHM)+(PIG/2.-EHM-EHC))  $\mathbf C$ BD = SQRT( $(Z-D/2.)**2+P**2$ ) IF  $(((Z-D/2.)*0.5)$  .LT. ZWC) BD = SQRT $((P/2.)**2+ZWC**2)$  + EG  $\mathbf C$ CBH=ATAN( $(P-D/2.)/Z$ )  $HBN=ASIM(D/2./Z)$  $\mathbf C$  $BC = \text{SORT}(Z^{**}2 + (P-D/2.7^{**}2))$ IF (CBH .LT. HBN) BC =  $D/2.*$  (COTAN(HBN) +TAN(CHL) + (HBN-CHL))  $\mathbf C$  $AD = AG + 2. * EG$ IF  $(Z.GT.D)$  WRITE $(6, 100)$ 100 FORMAT( ' CASE NOT PREVIDED IN CF18. F18 ARE ERRATED. ')  $\overline{C}$  $F18=(BC+AD-BD-AC)$  $\overline{c}$  $\mathsf C$ **RETURN END** 

 $\mathcal{L}^{\text{max}}_{\text{max}}$ 

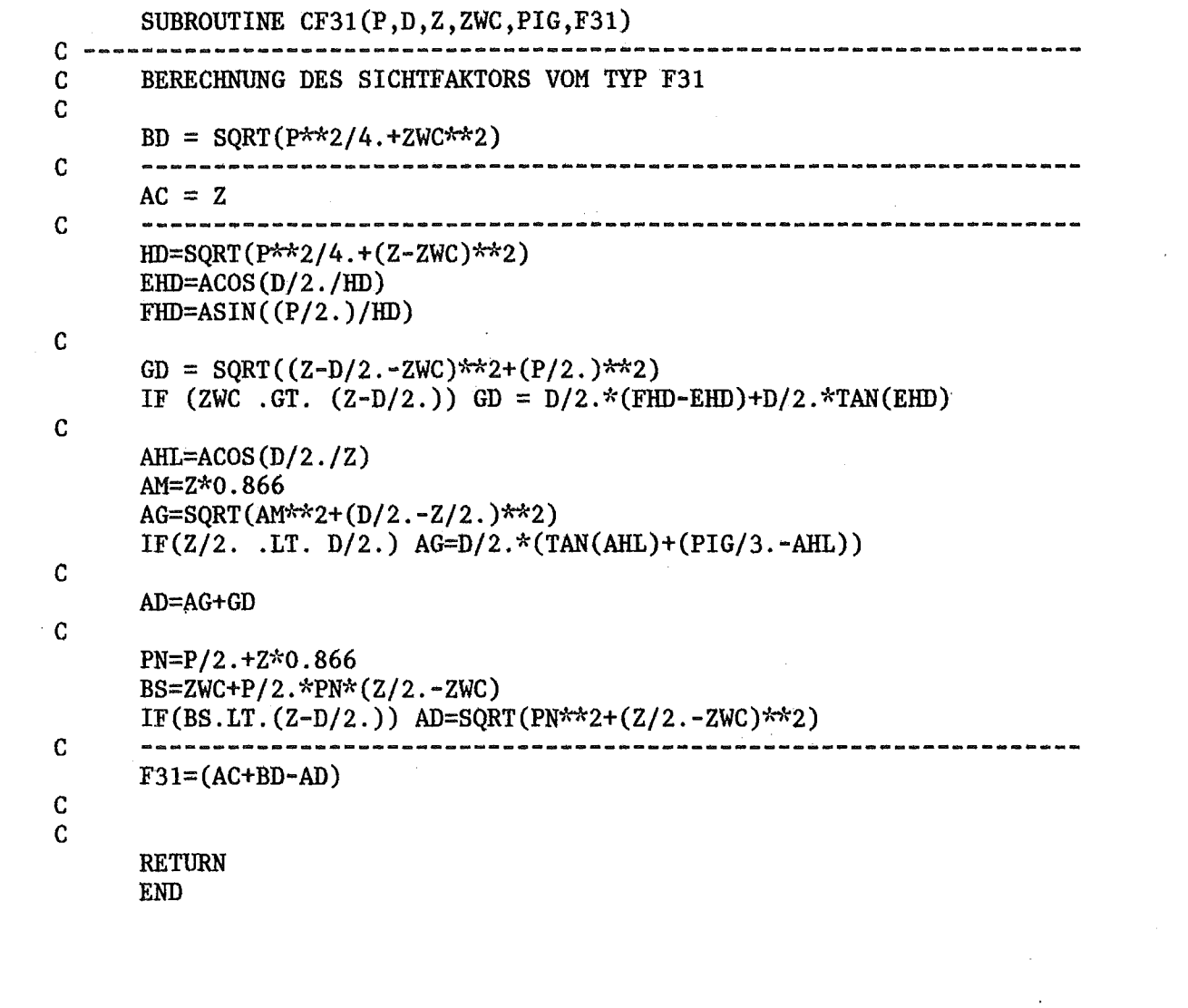

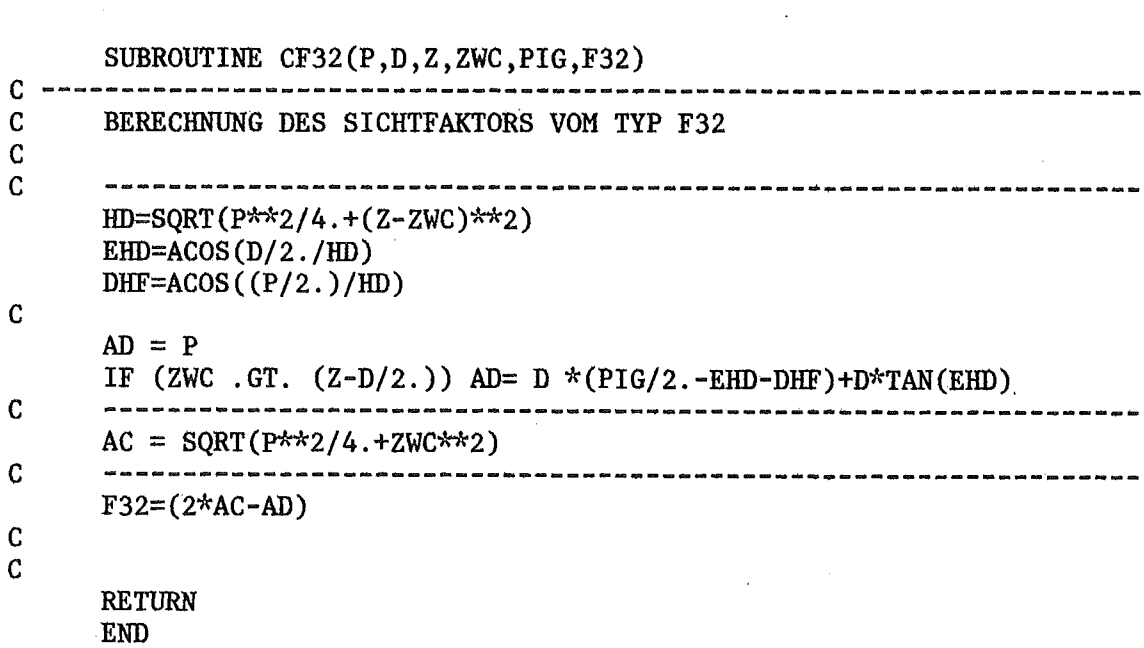

 $\mathcal{L}^{\text{max}}_{\text{max}}$ 

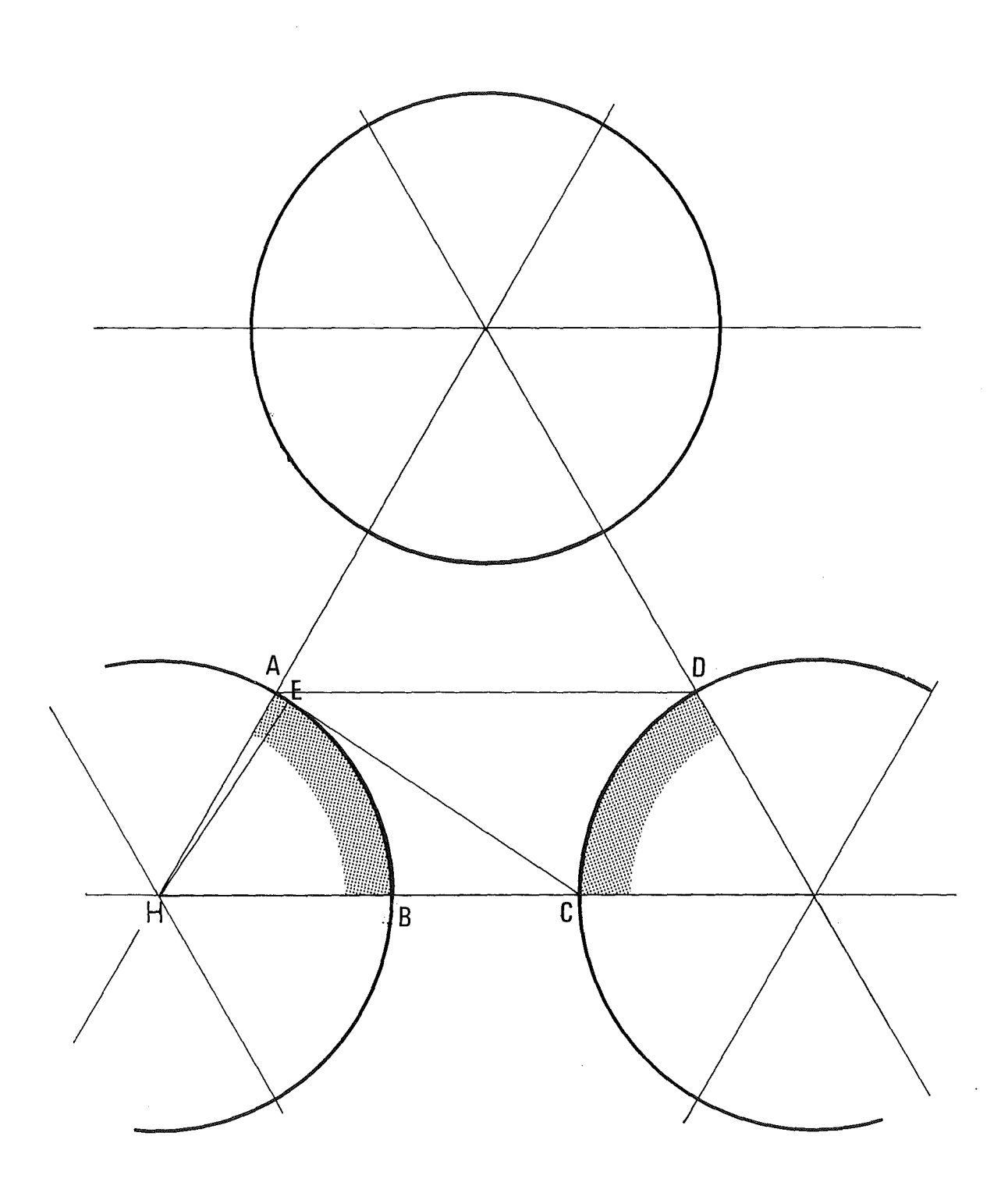

Abb. **4.7:** Sichtfaktor vom Typ **F1**

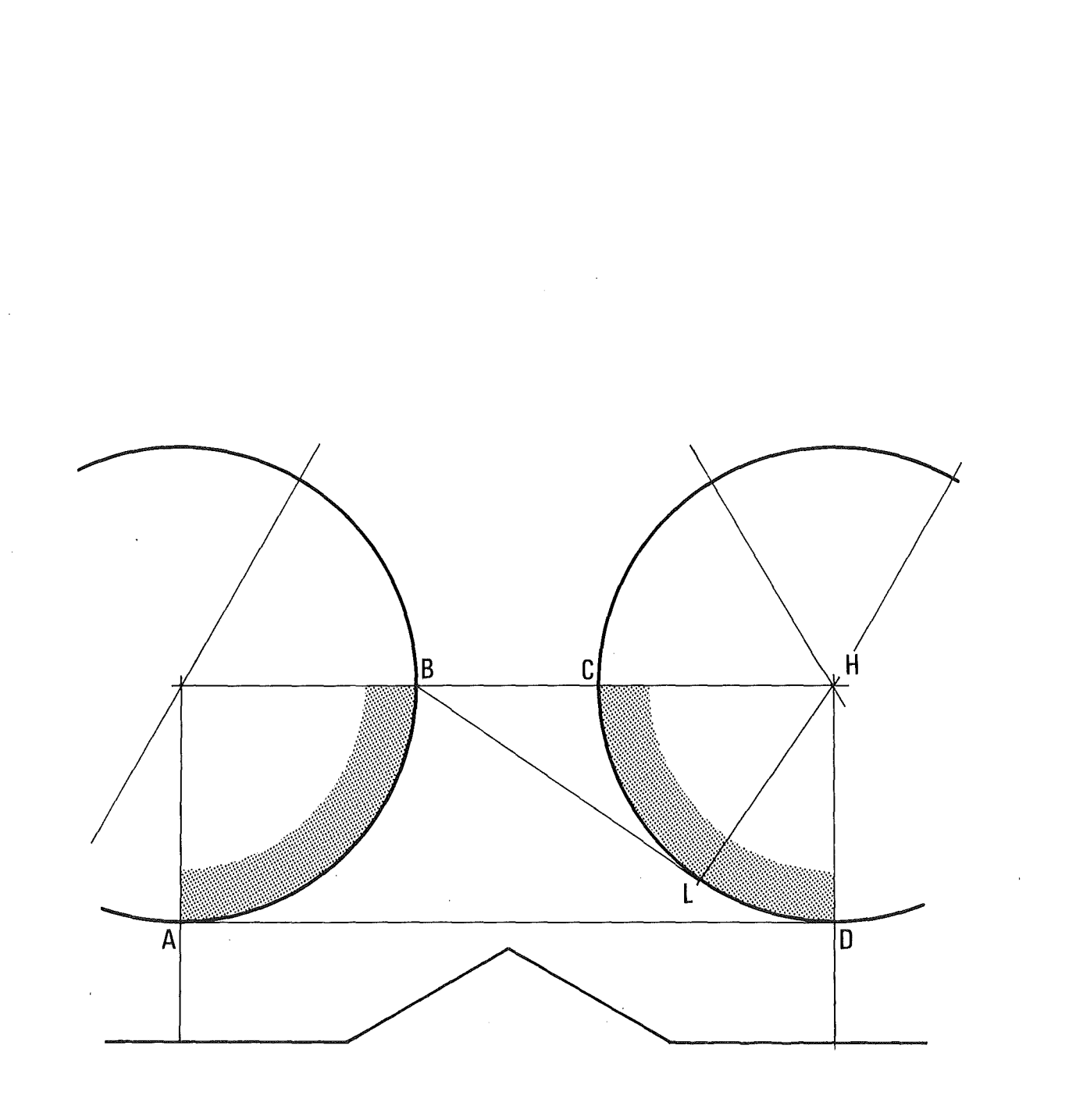

Abb. **4.8:** Sichtfaktor vom Typ F2

 $-135-$ 

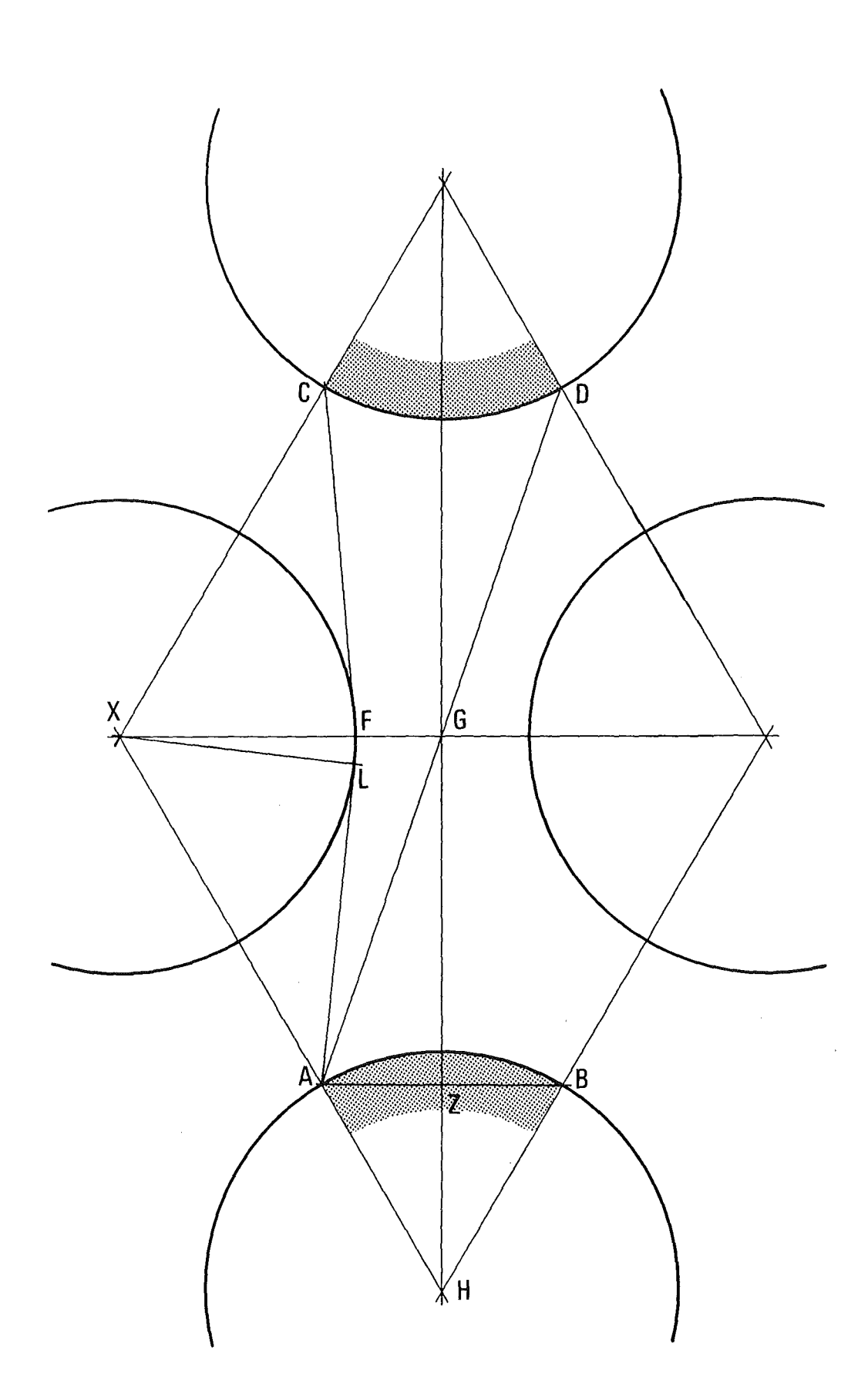

Abb. **4.9:** Sichtfaktor vom Typ F3
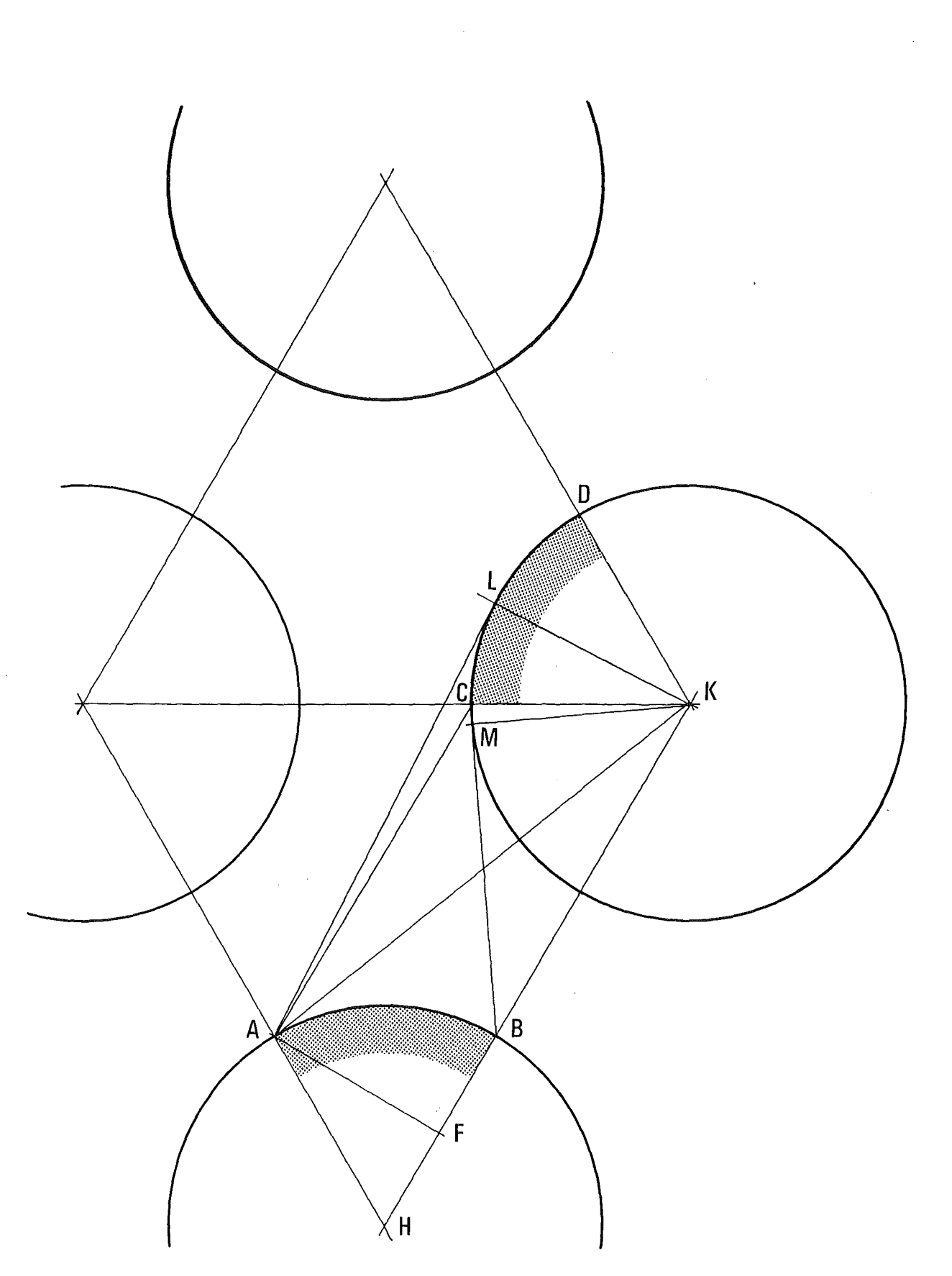

Abb. **4.10:** Sichtfaktor vom Typ F4

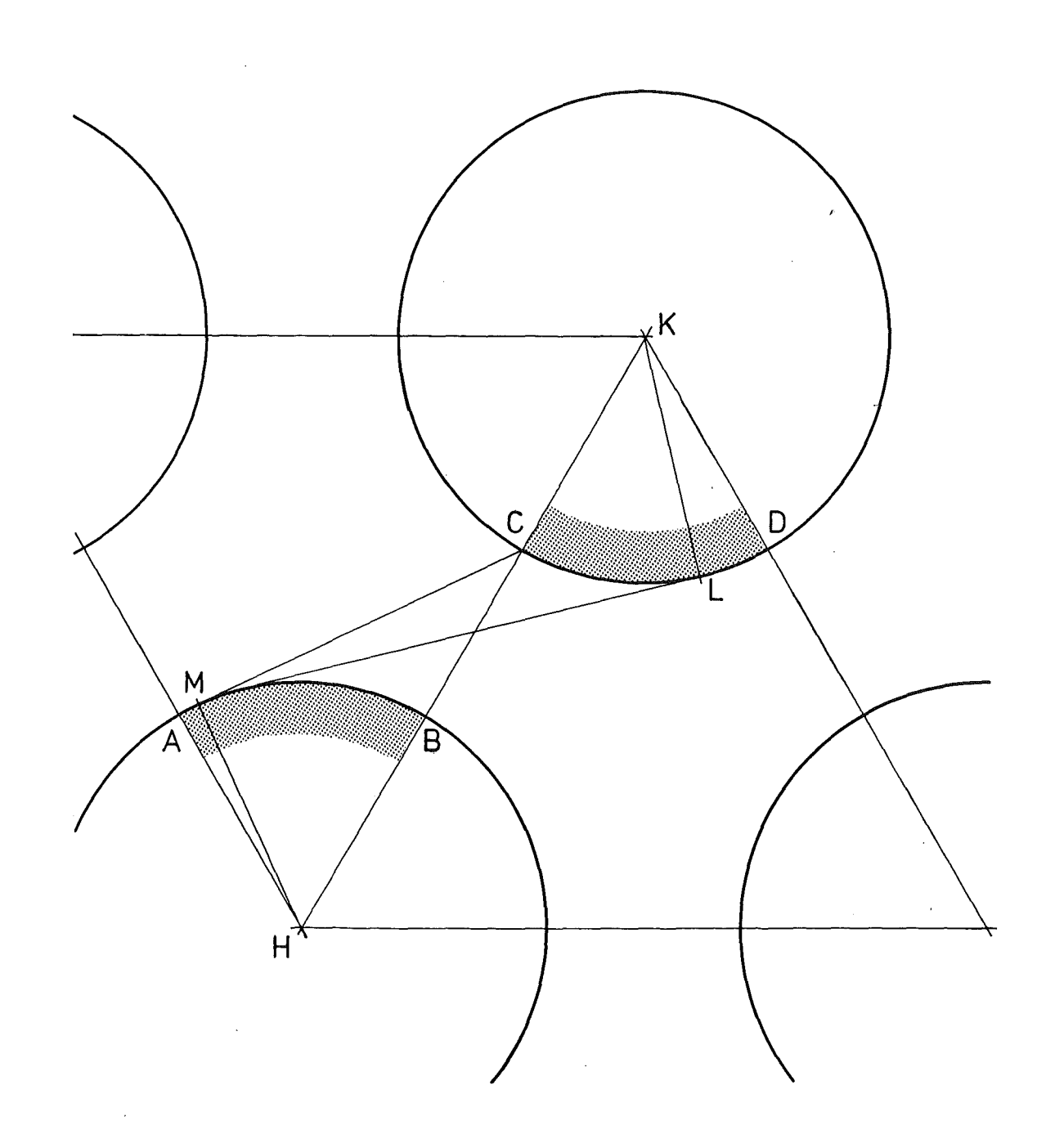

Abb. 4.11: Sichtfaktor vom Typ F5

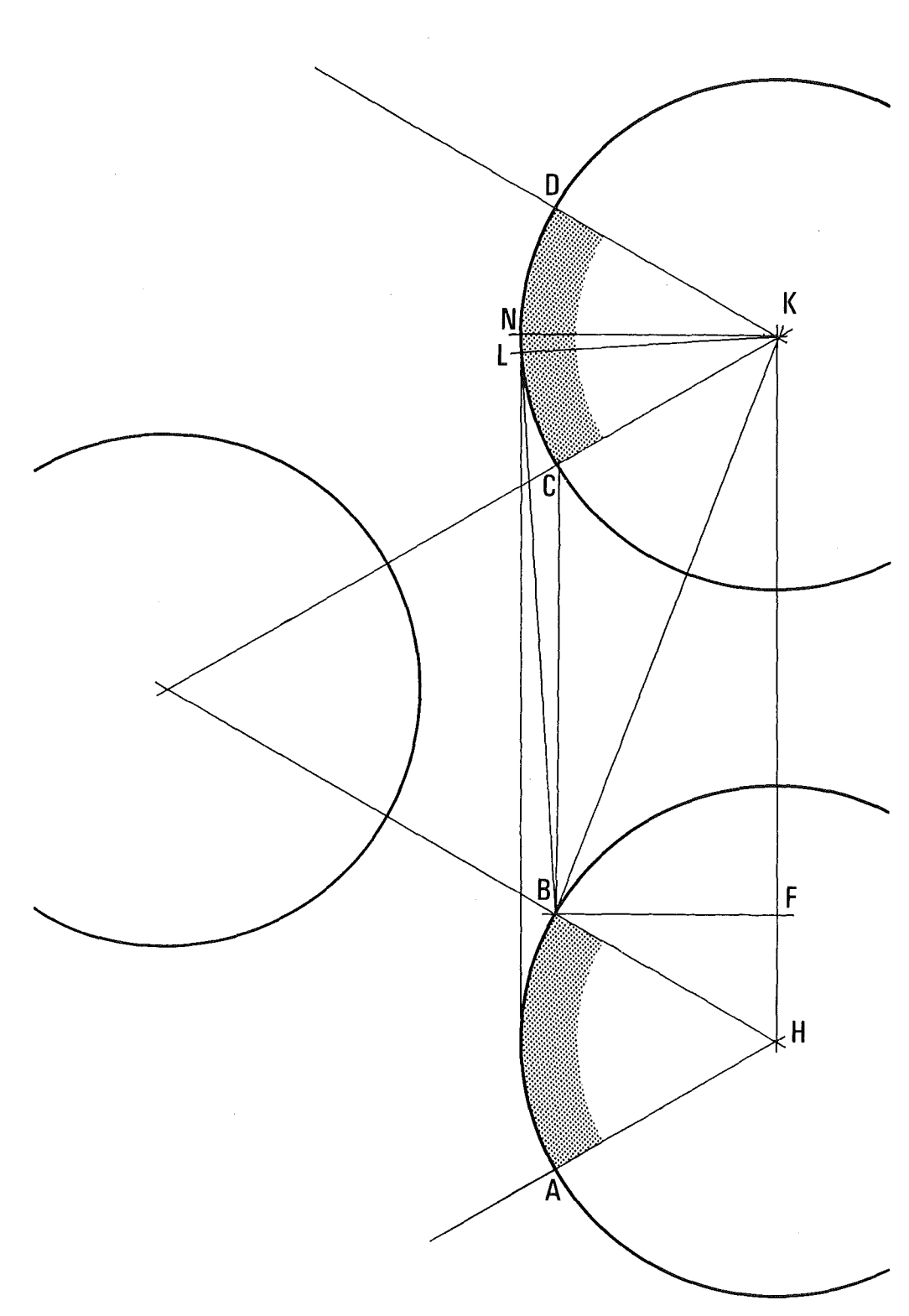

## Abb. **4.12:** Sichtfaktor vom Typ F6

 $\sim 10^{10}$ 

 $\cdot$ 

 $-139-$ 

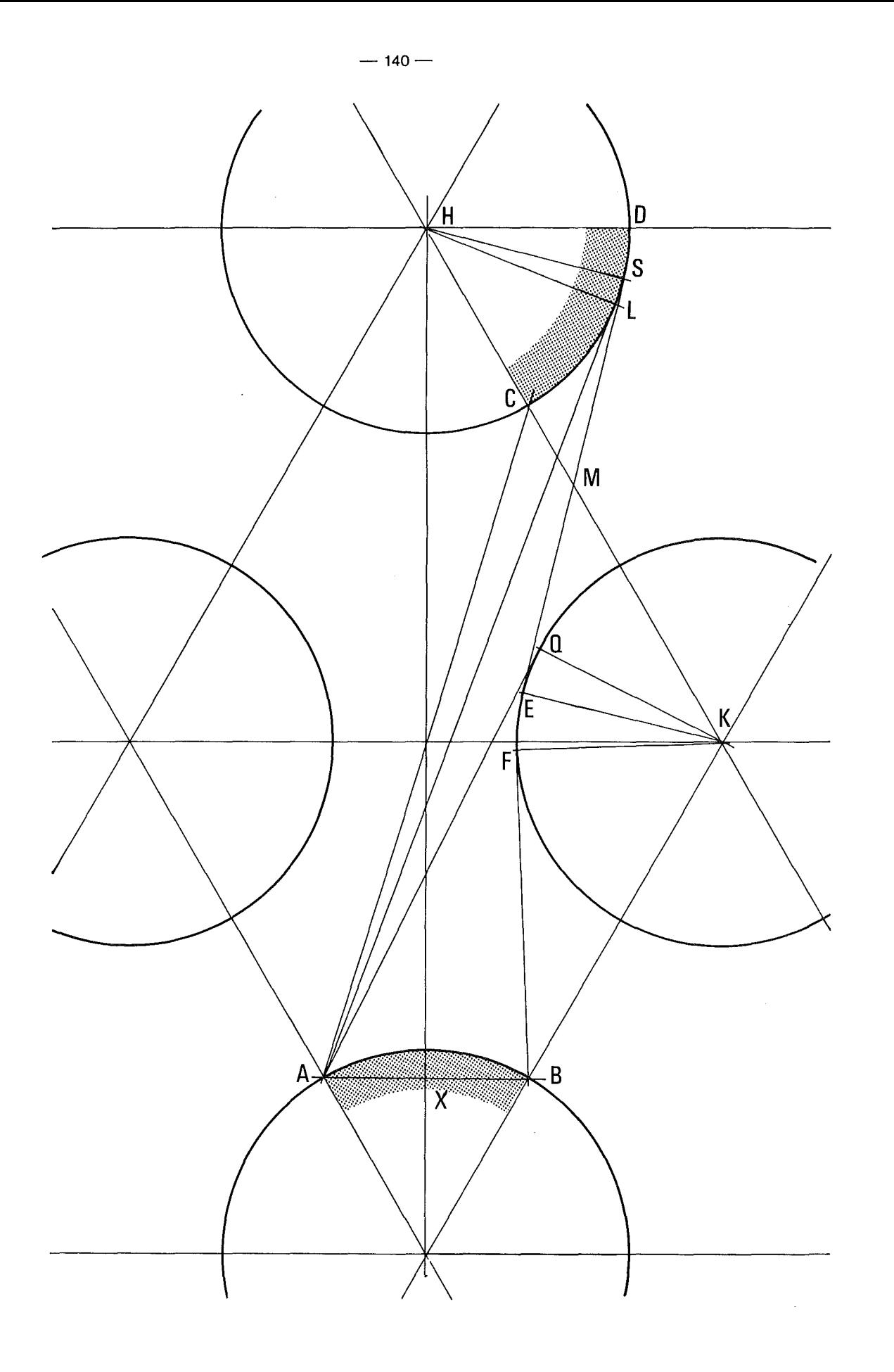

 $\bar{A}$ 

Abb. 4.13: Sichtfaktor vom Typ F9

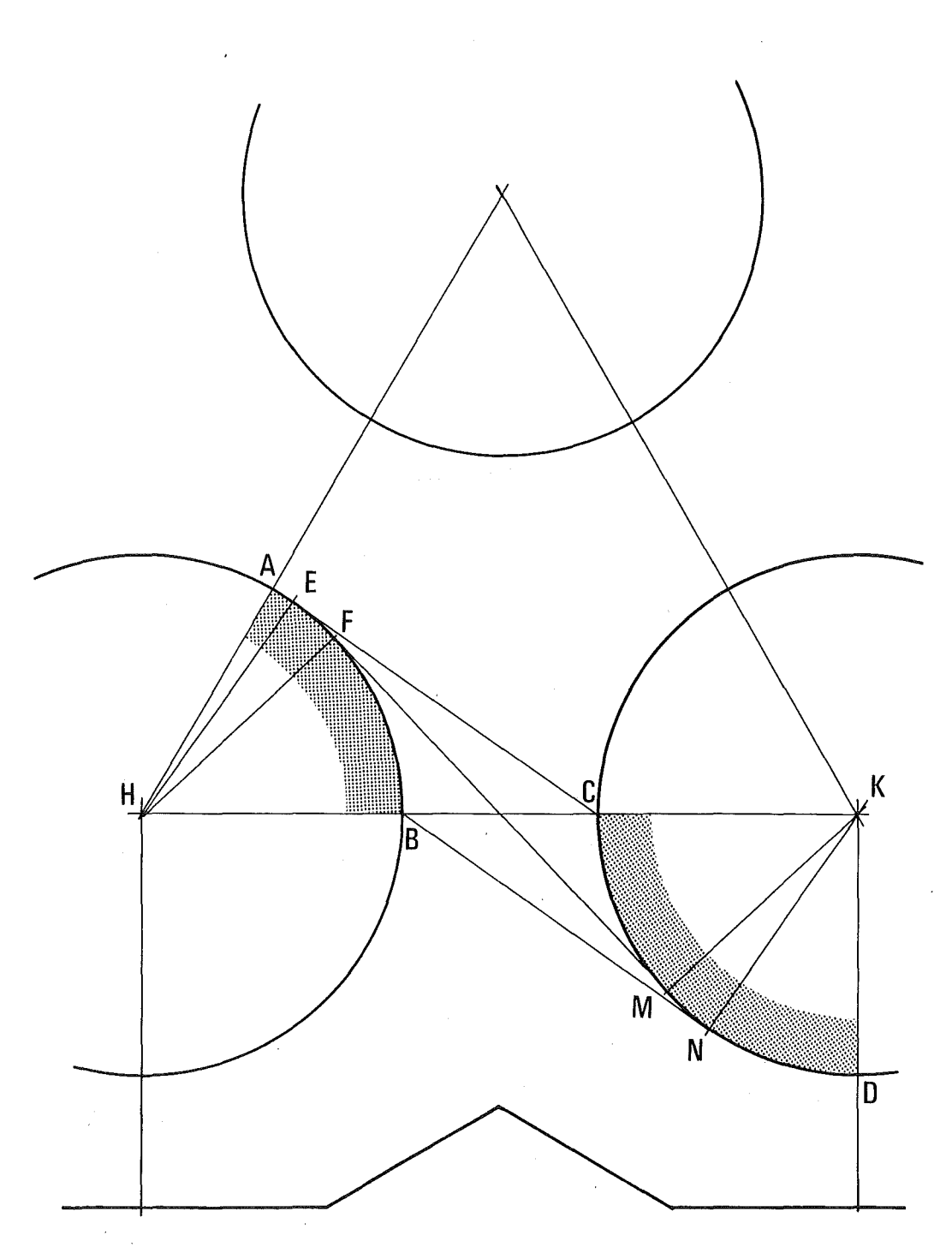

 $\sim$ 

 $\sim$ 

Abb. 4.14: Sichtfaktor vom Typ F7

 $\sim 10^6$ 

 $\mathcal{L}_{\mathcal{A}}$ 

 $\sim$ 

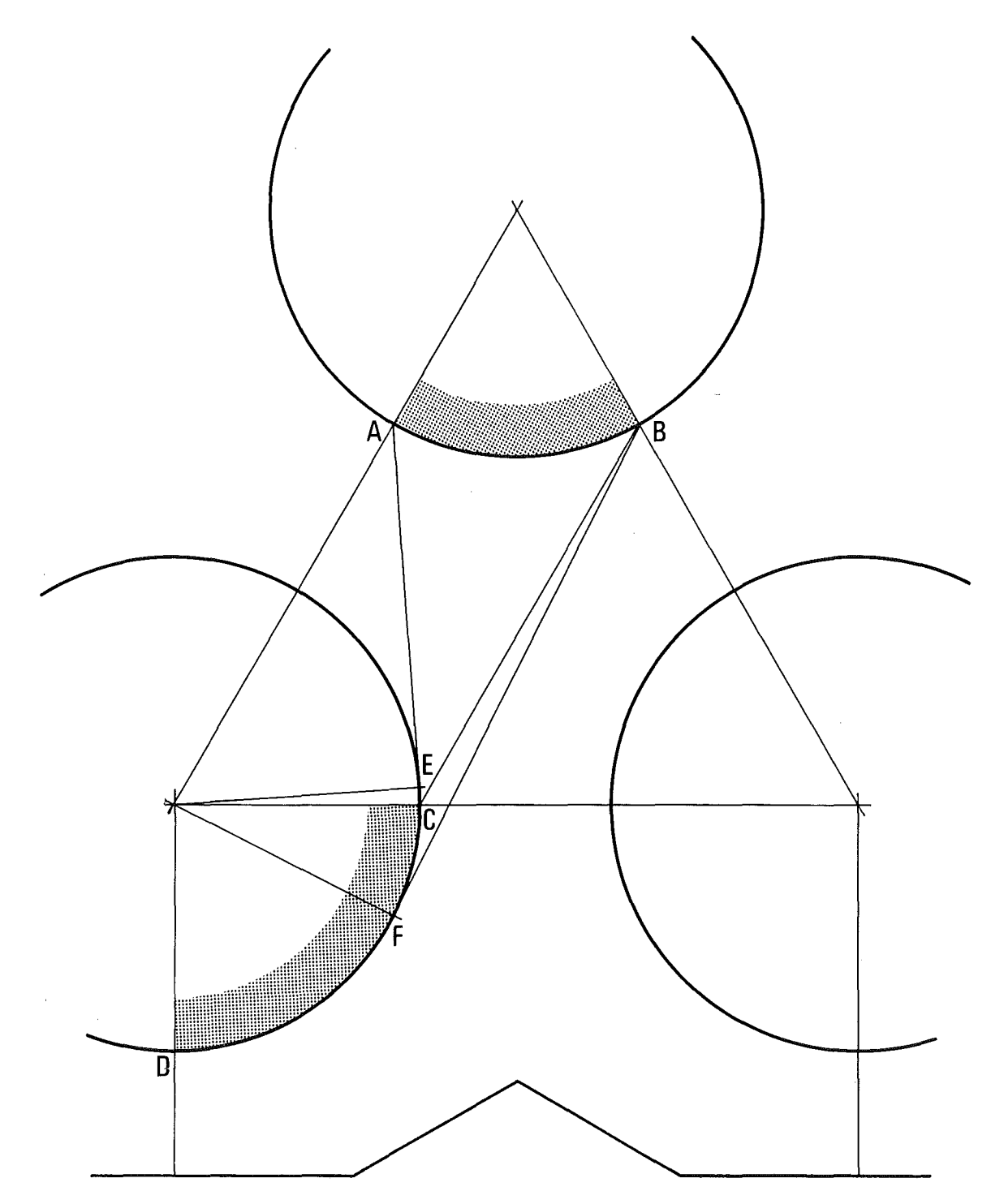

 $\sim$ 

Abb. **4.15:** Sichtfaktor vom Typ F8

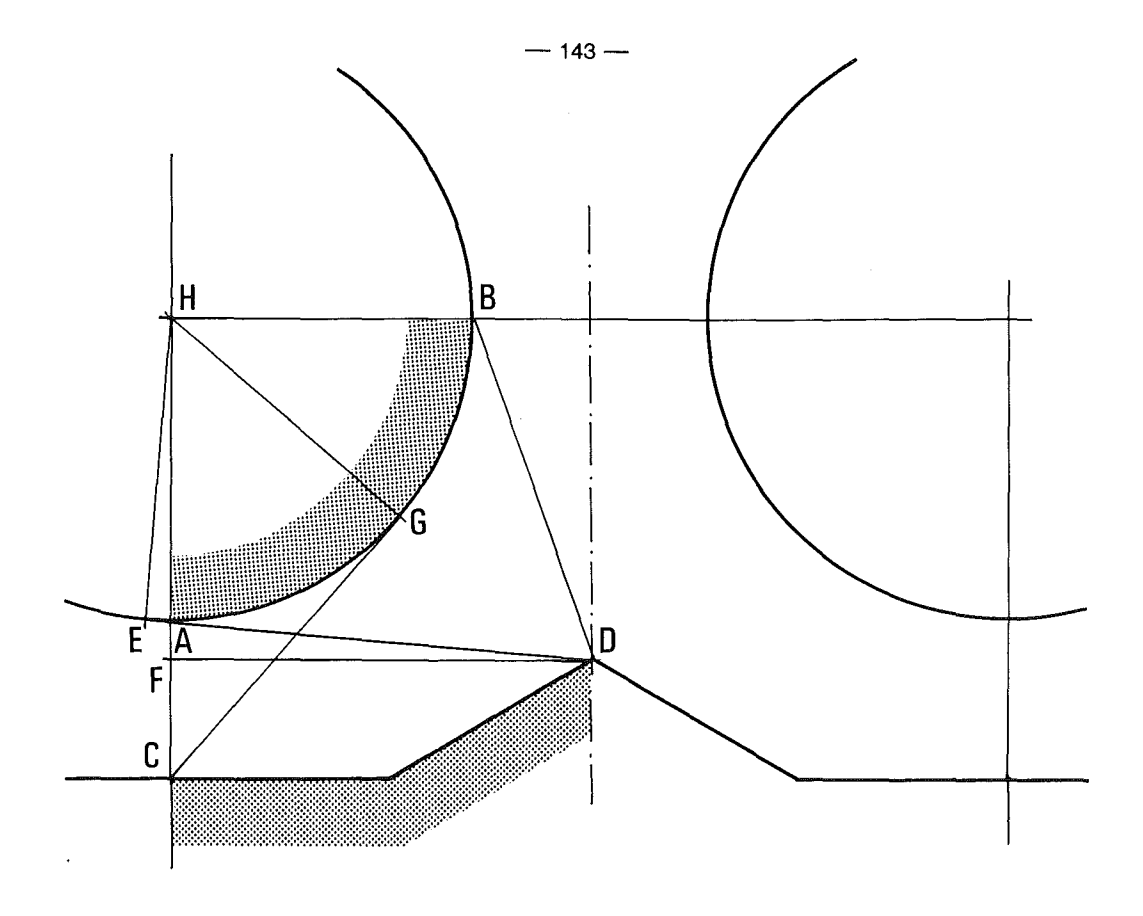

 $\bar{z}$ 

Abb. 4.16: Sichtfaktor vom Typ F11.

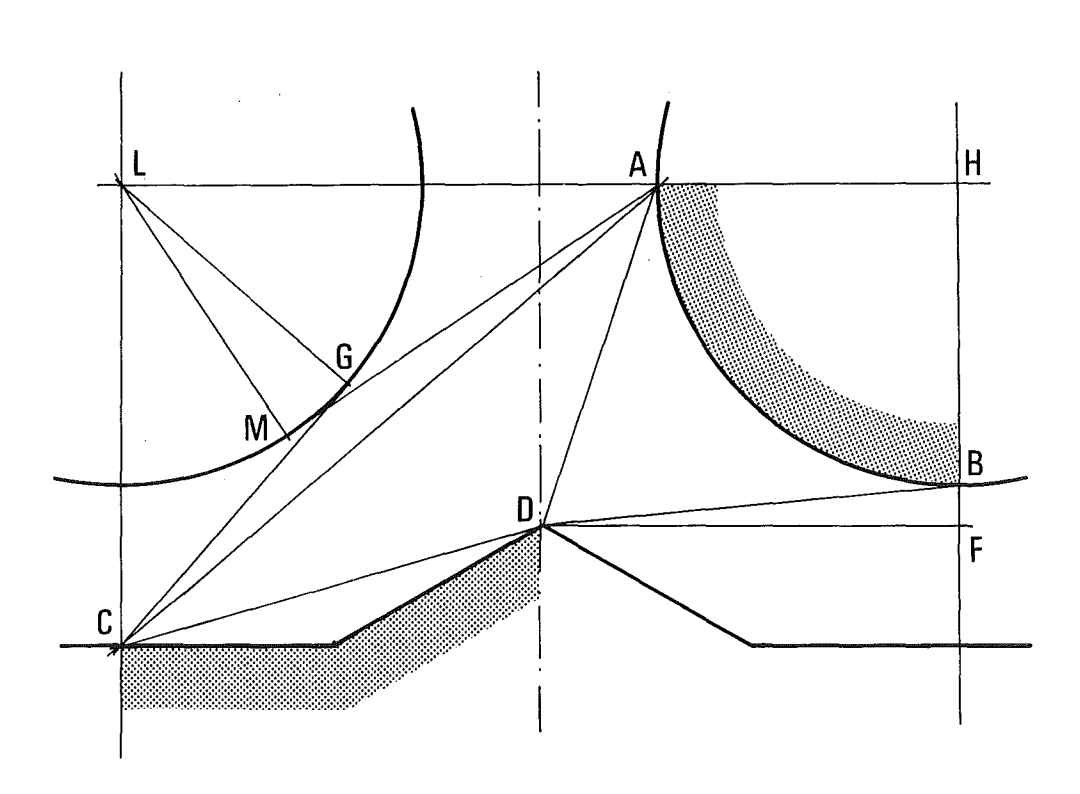

Abb. 4.17: Sichtfaktor vom Typ F12

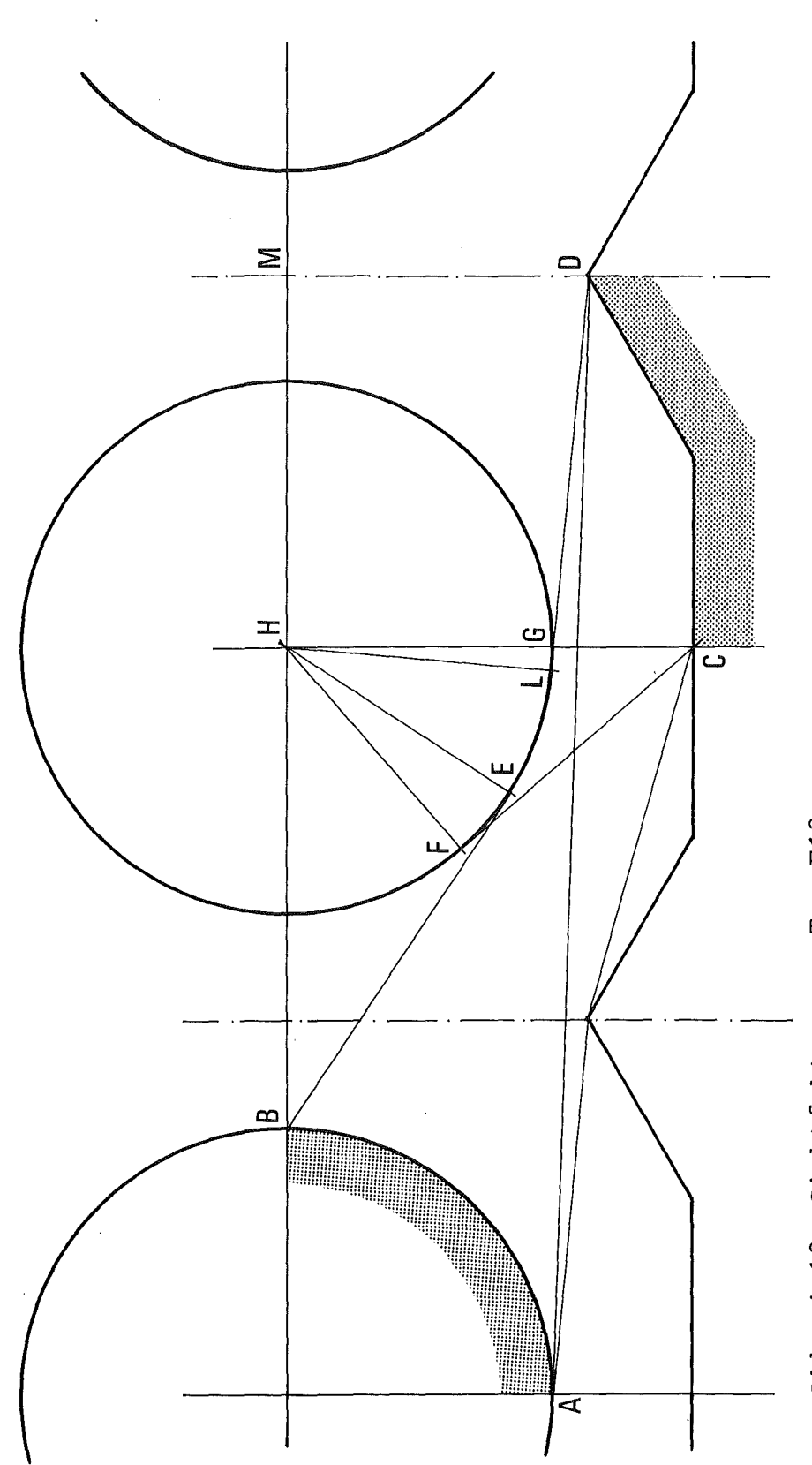

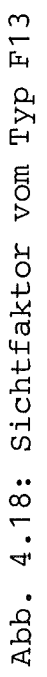

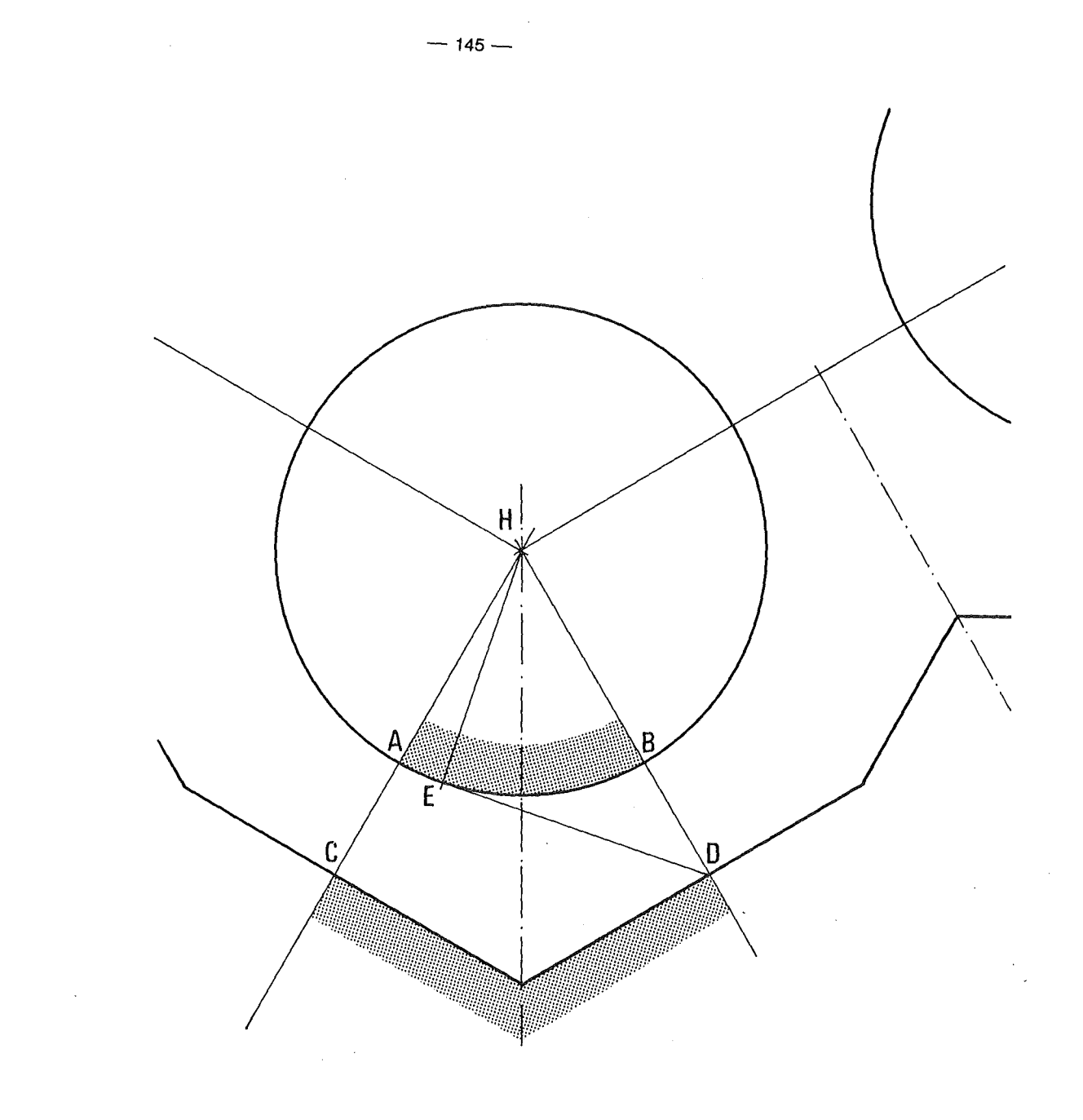

Abb. 4.19: Sichtfaktor vom Typ F14

 $\sim 10^7$ 

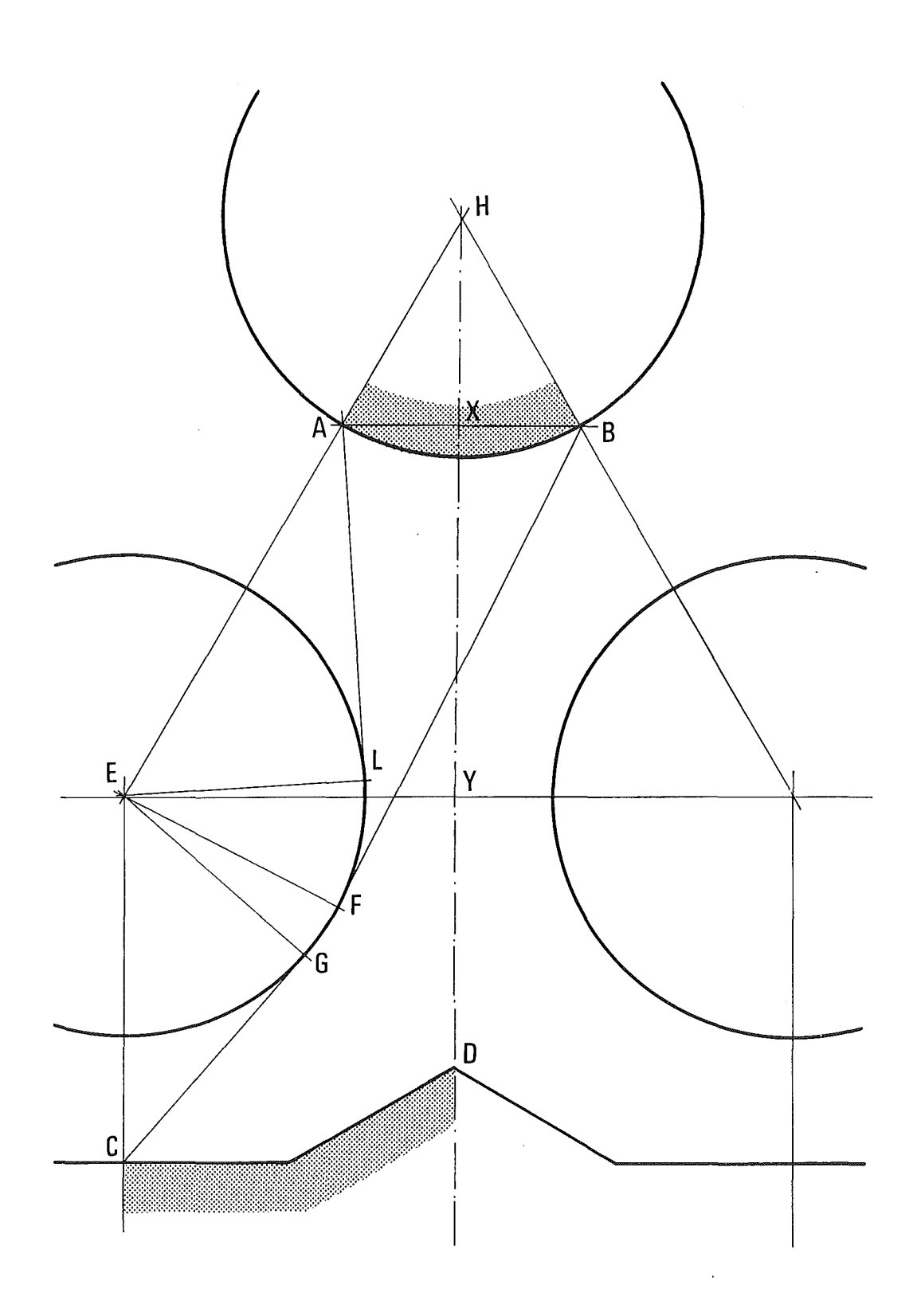

 $\hat{A}$ 

Abb. 4.20: Sichtfaktor vom Typ F15

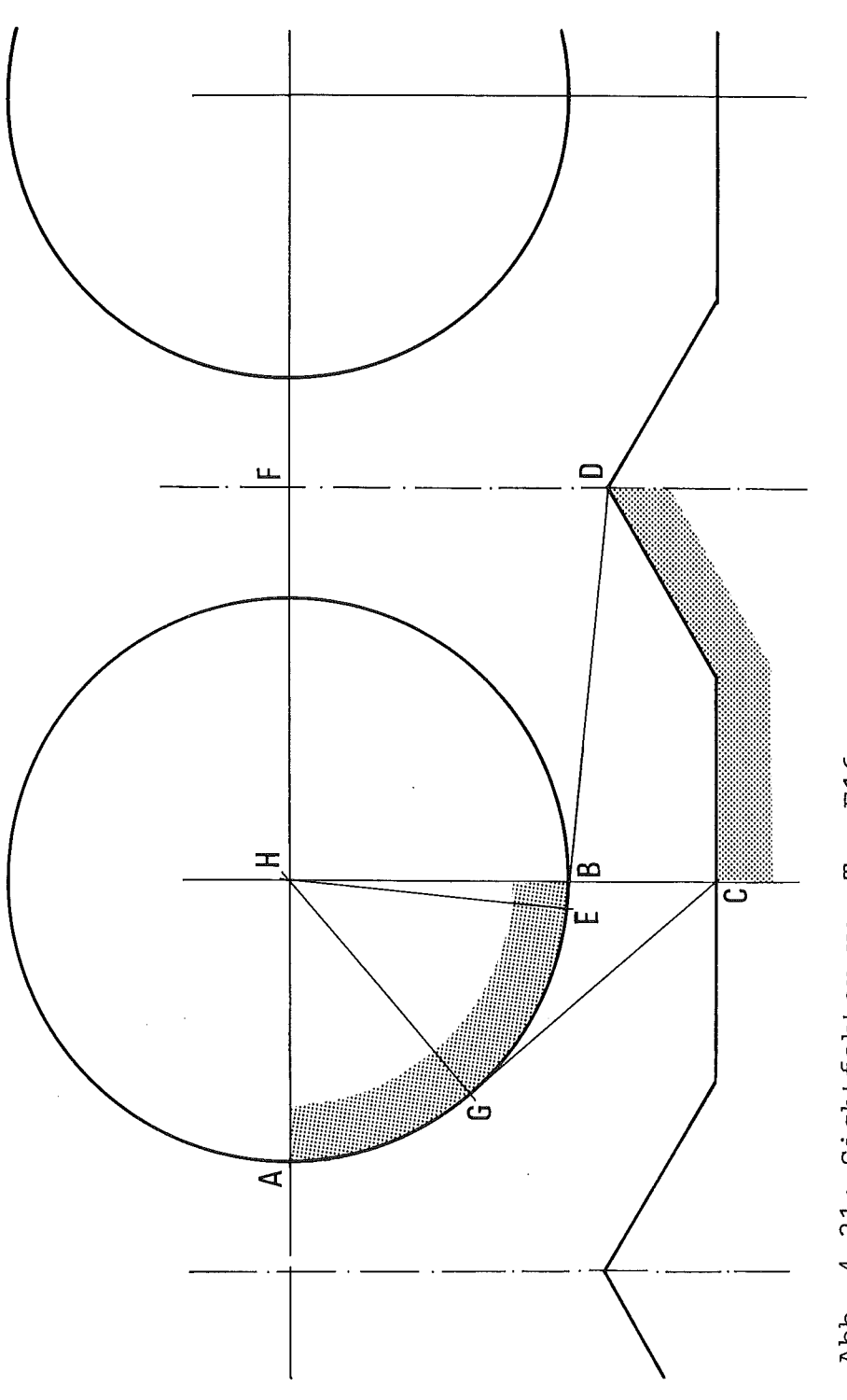

 $\label{eq:2.1} \frac{d\mathbf{r}}{d\mathbf{r}} = \frac{1}{2} \frac{d\mathbf{r}}{d\mathbf{r}}$ 

Abb. 4.21: Sichtfaktor vom Typ F16

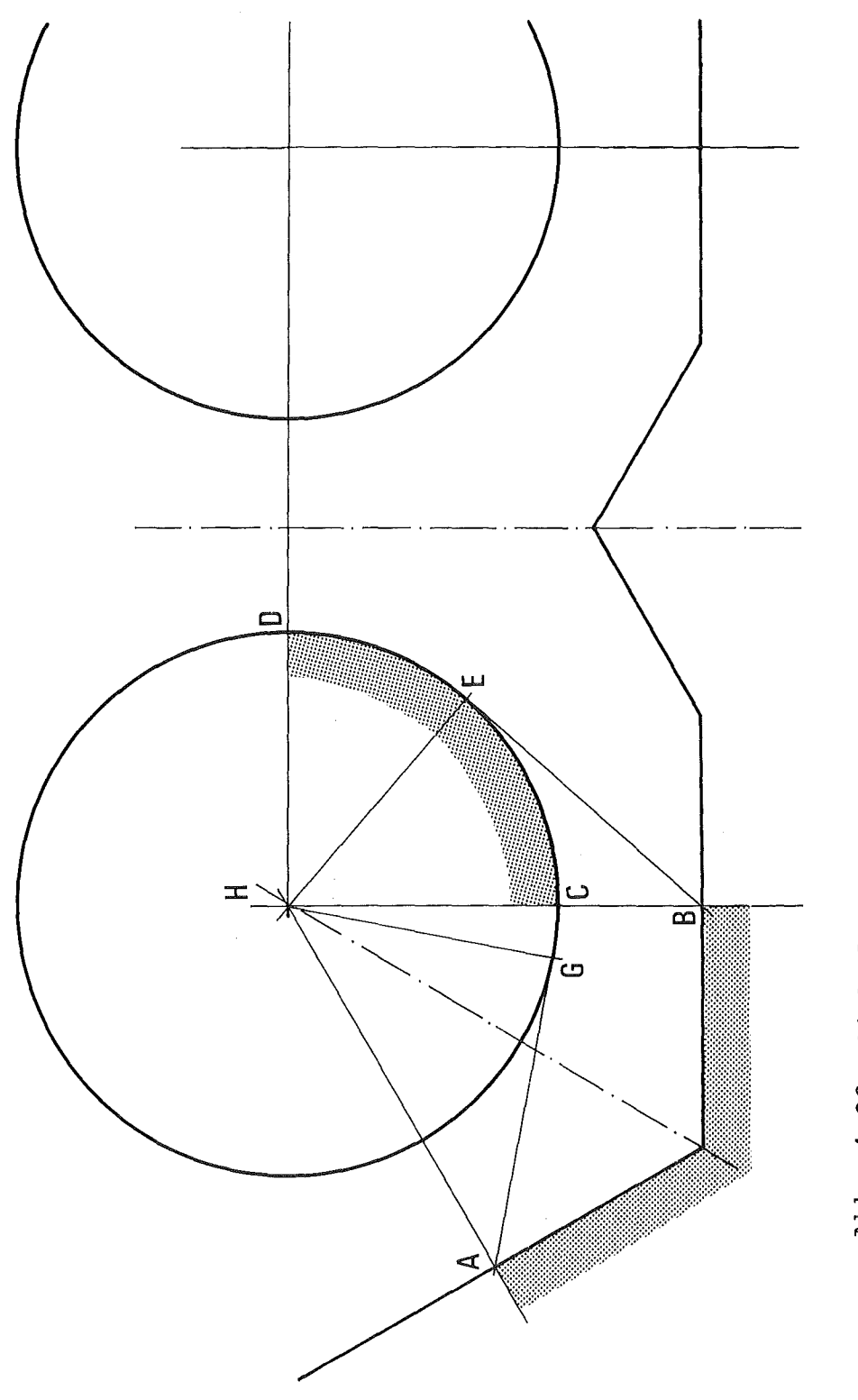

Abb. 4.22: Sichtfaktor vom Typ F17

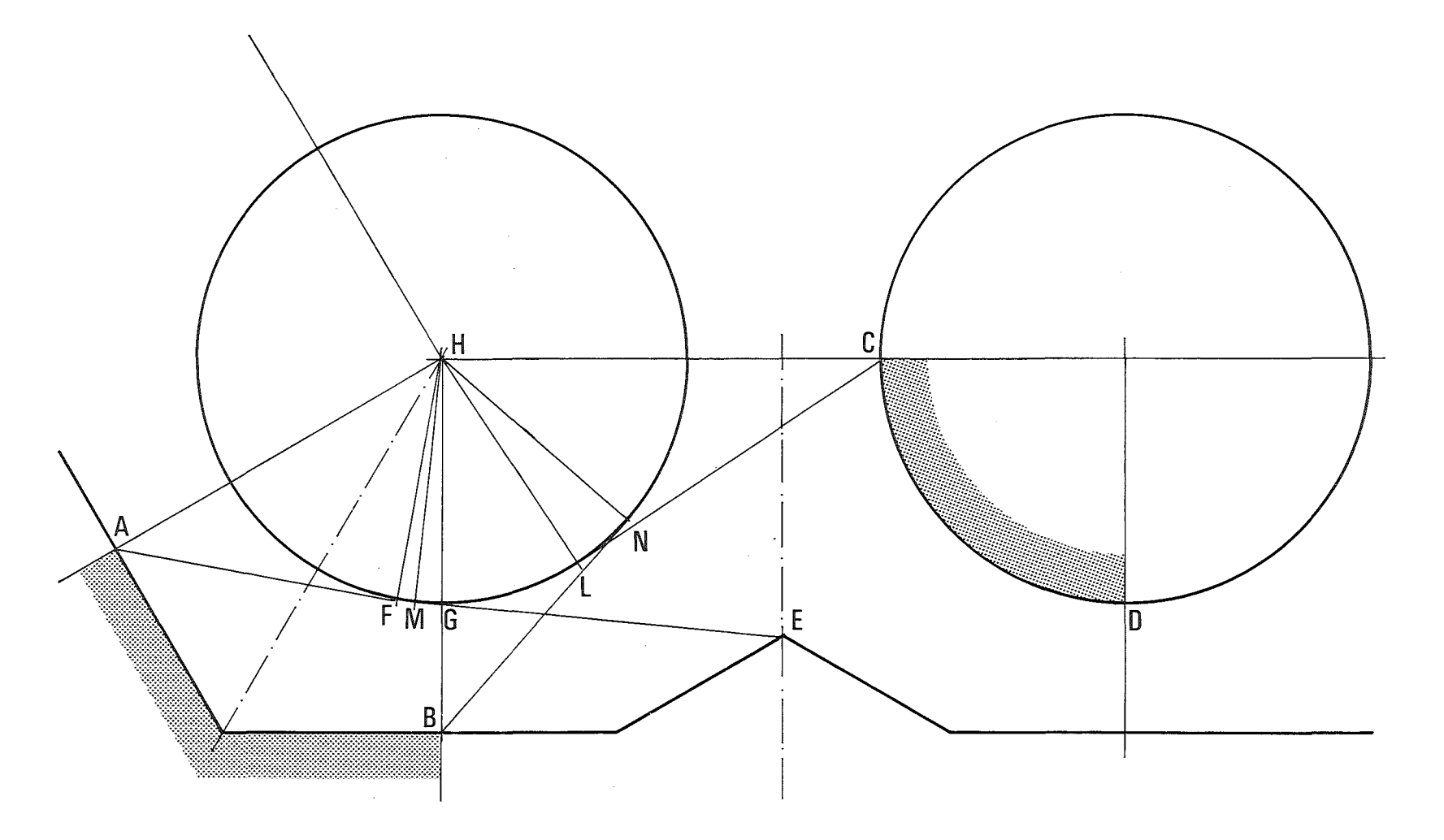

 $\sim 10^7$ 

 $\mathcal{L}^{\text{max}}_{\text{max}}$ 

Abb. 4.23: Sichtfaktor vom Typ F18

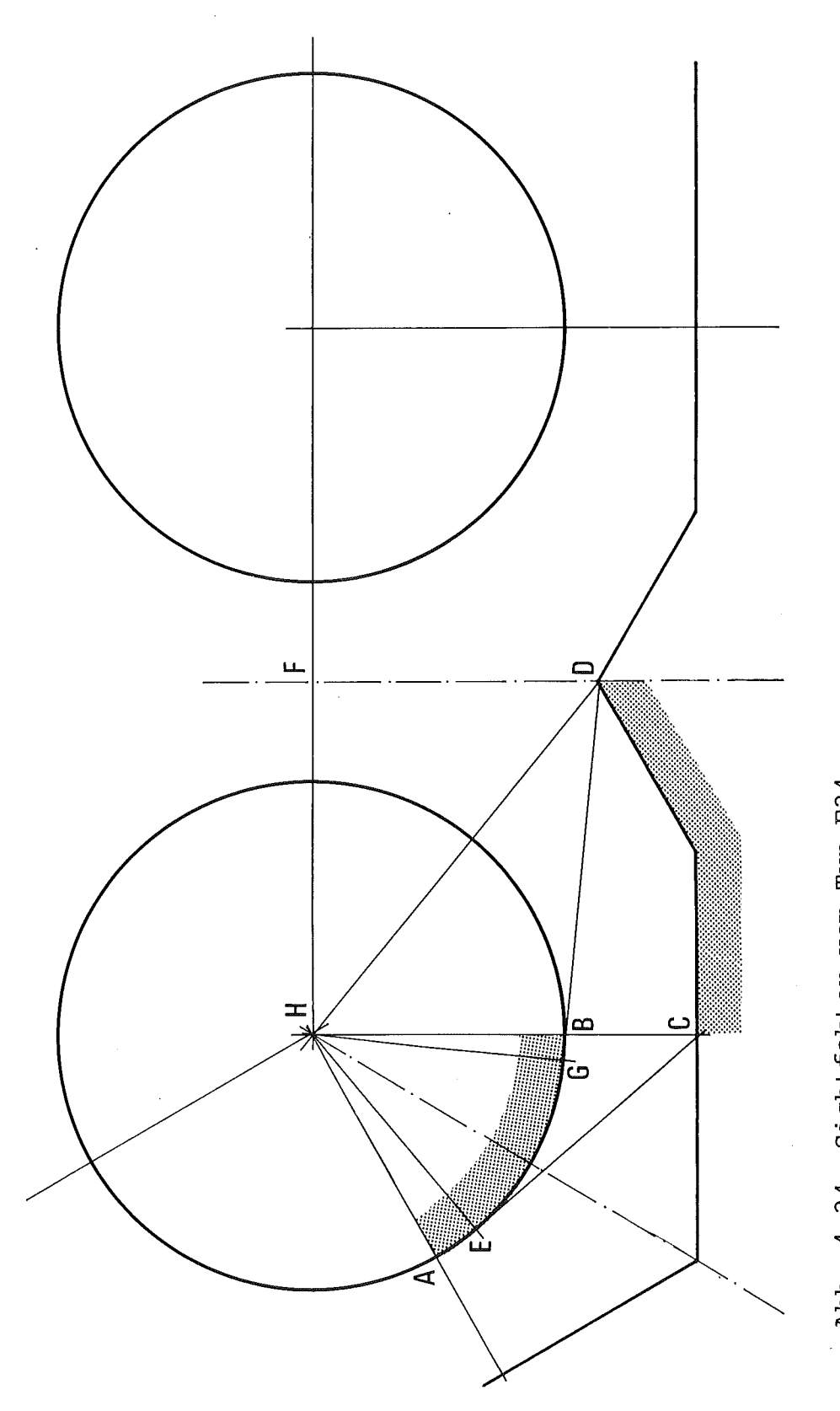

Abb. 4.24: Sichtfaktor vom Typ F24

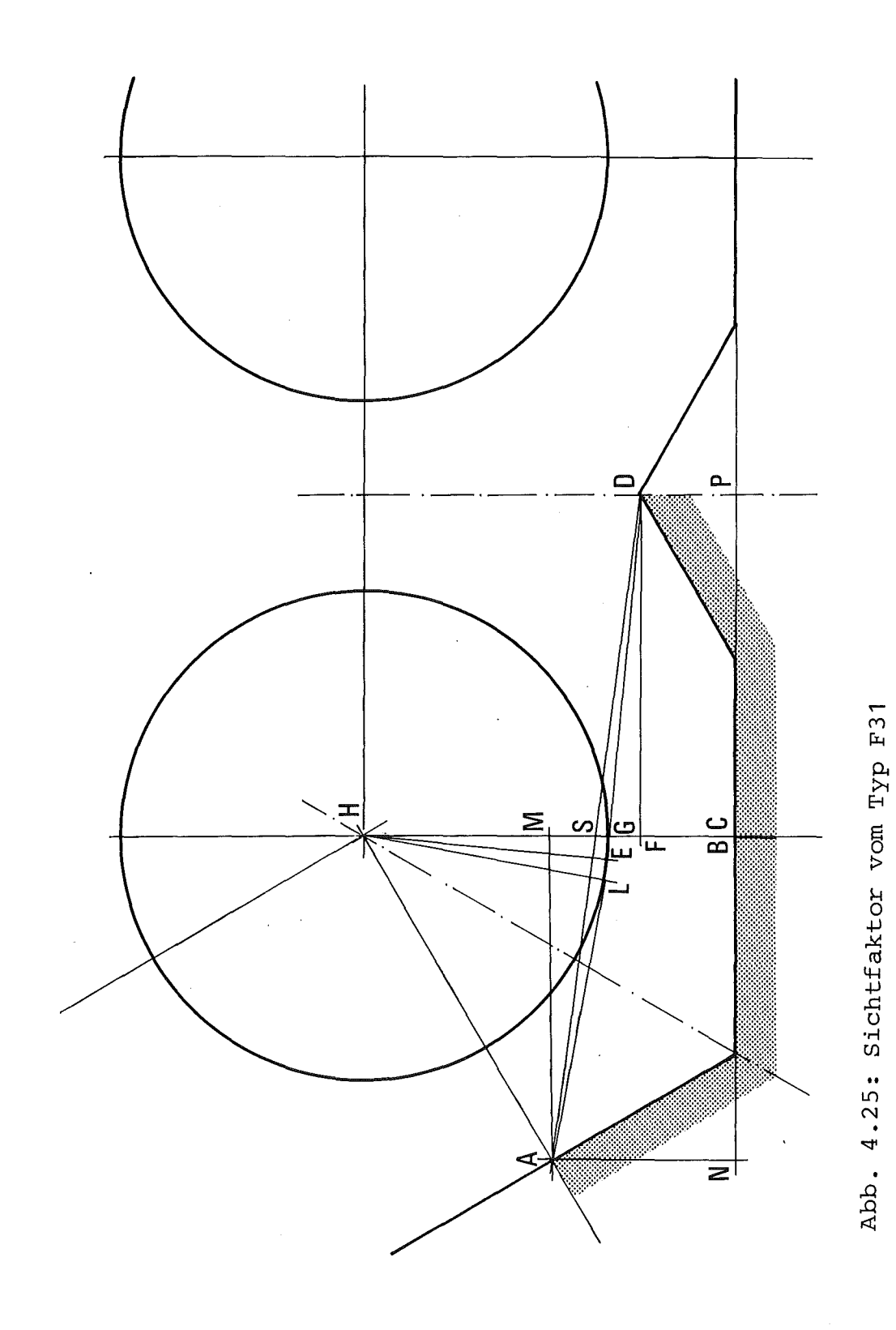

 $\bar{z}$ 

 $\hat{\mathcal{L}}$ 

 $-151-$ 

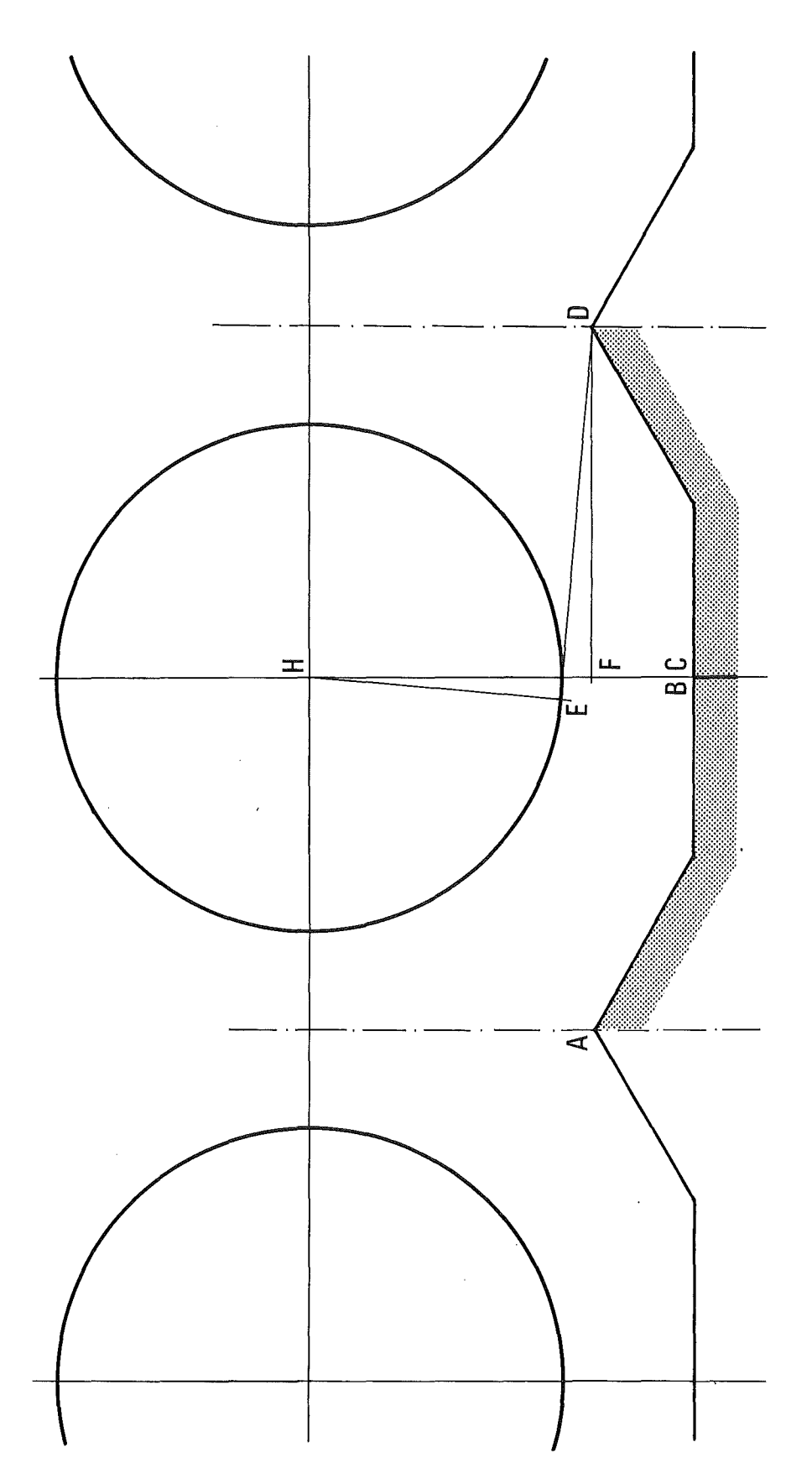

 $\hat{\mathcal{A}}$ 

 $-152-$ 

Abb. 4.26: Sichtfaktor vom Typ F32

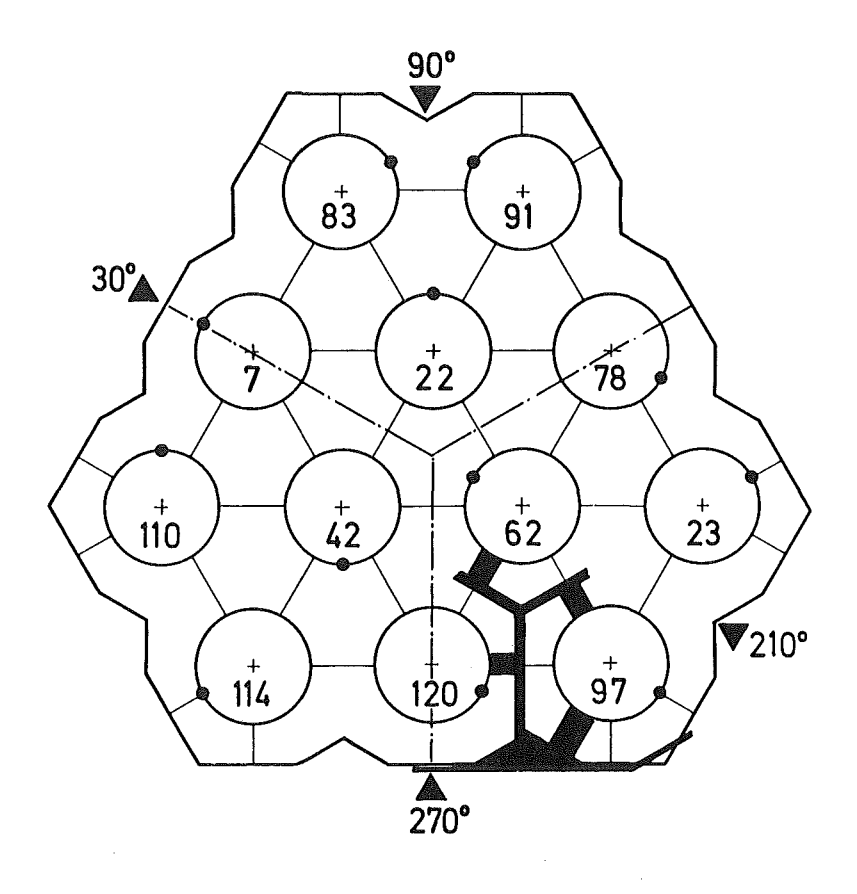

 $\bar{t}$ 

Abb. 6.1: Querschnitt des 12-Stabbündels

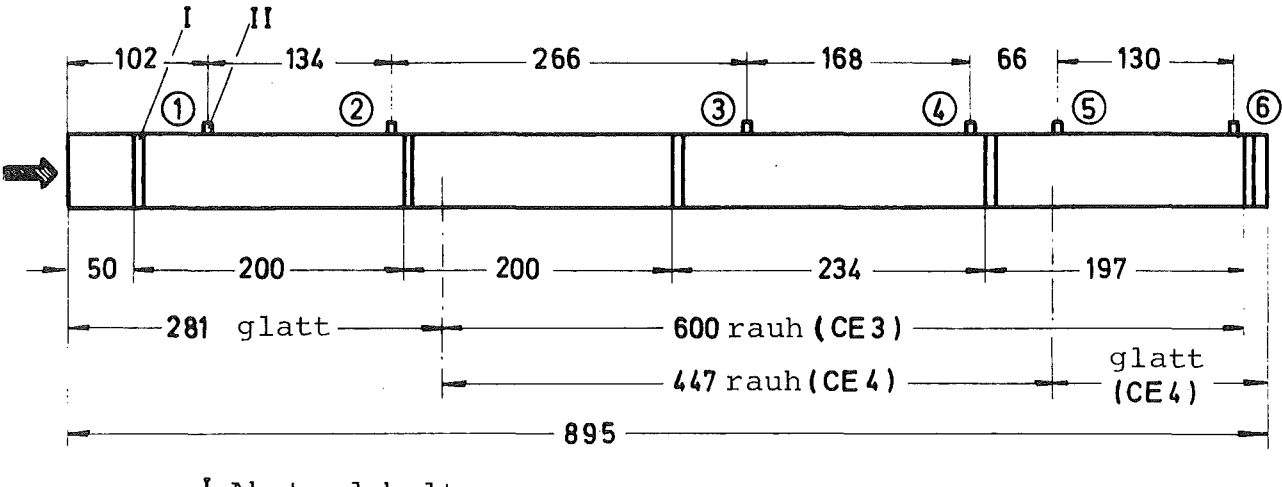

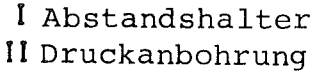

 $\mathcal{L}$ 

Abb. 6.2: Skizze des 12-Stabbündels in axialer Richtung

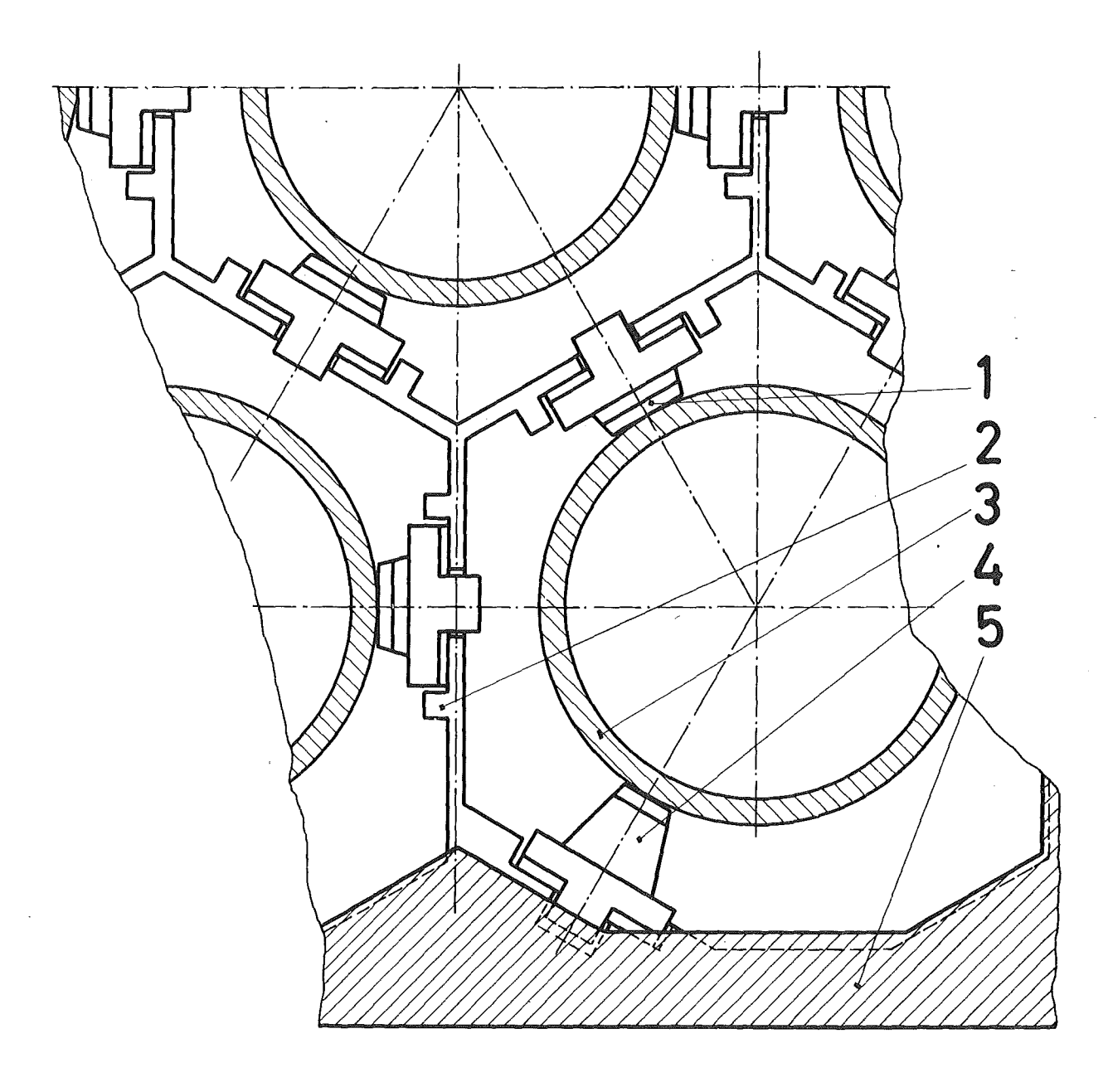

Abb. 6.3: Einzelheit des Abstandshalters (KEIII) (1) elektrische<br>Isolation, (2) Gitter, (3) Stab, (4) Noppe,<br>(5) Leitrohrwände

 $\sim$ 

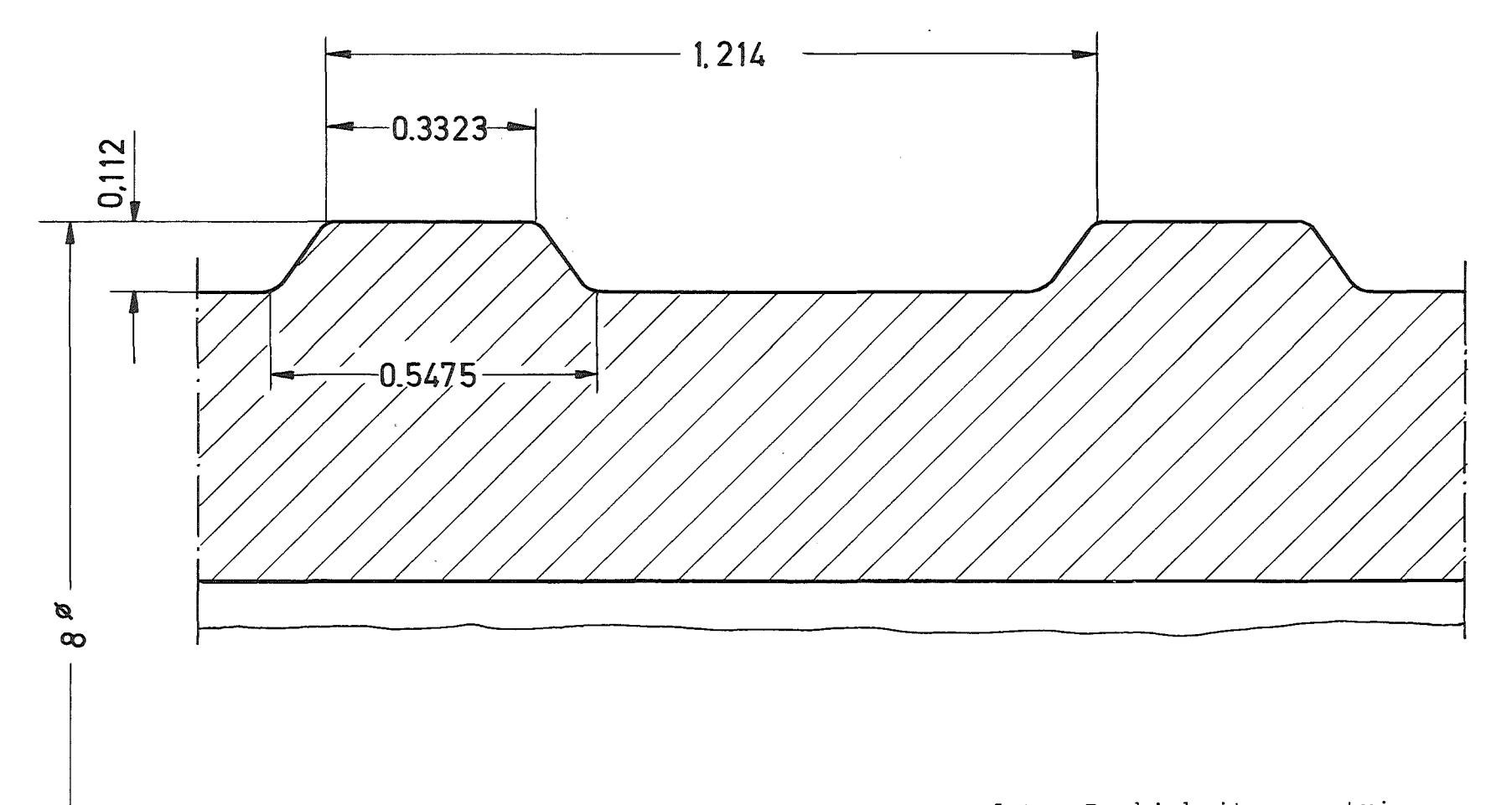

 $\sim 10^{-1}$ 

Abb. 6.4: Profil der im 12-Stabbündel verwendeten Rauhigkeitsgeometrie

 $\mathcal{L}(\mathcal{L}(\mathcal{$ 

 $\mathcal{L}^{\mathcal{L}}(\mathcal{L}^{\mathcal{L}})$  and the contribution of the contribution of the contribution of  $\mathcal{L}^{\mathcal{L}}$ 

 $\Delta \sim 1$ 

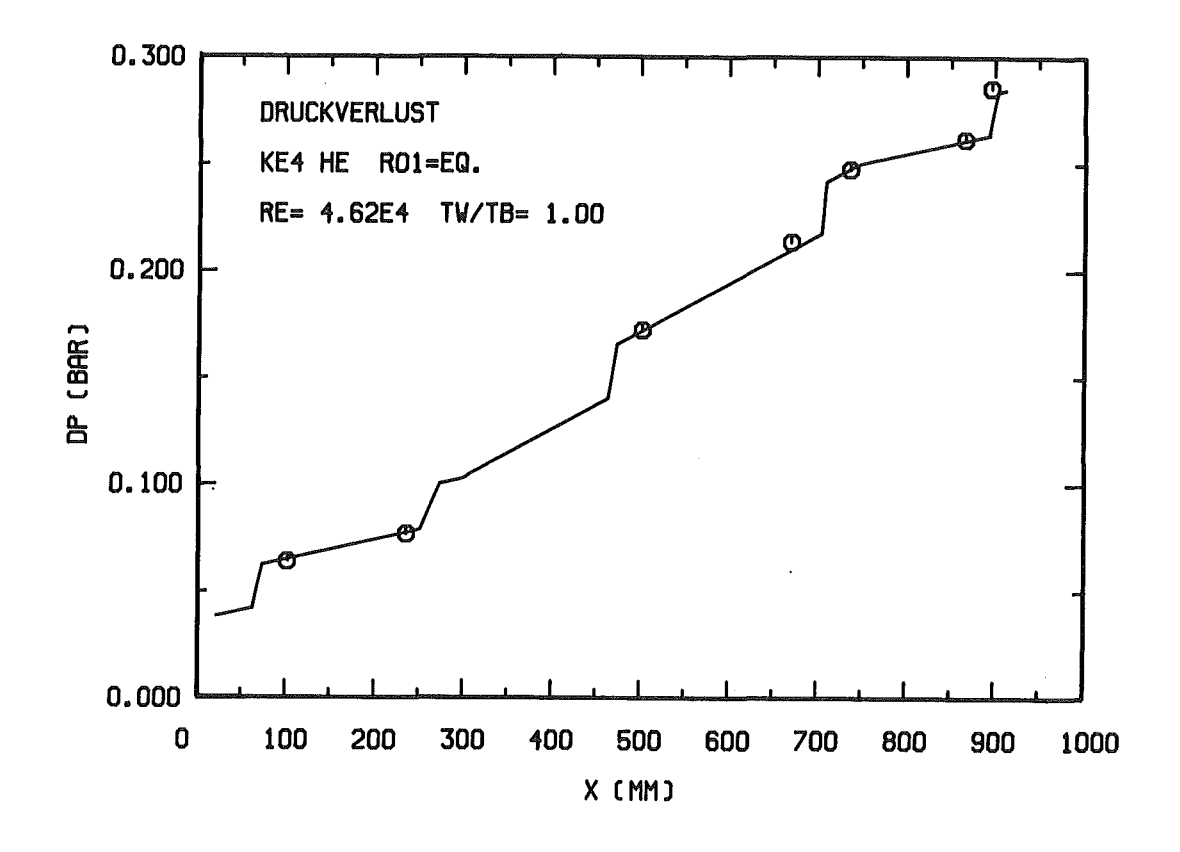

Abb. 6.5: Vergleich zwischen Rechnung und Messung für das 12-Stabbündel: Druckverlustverlauf bei einem isothermen Fall

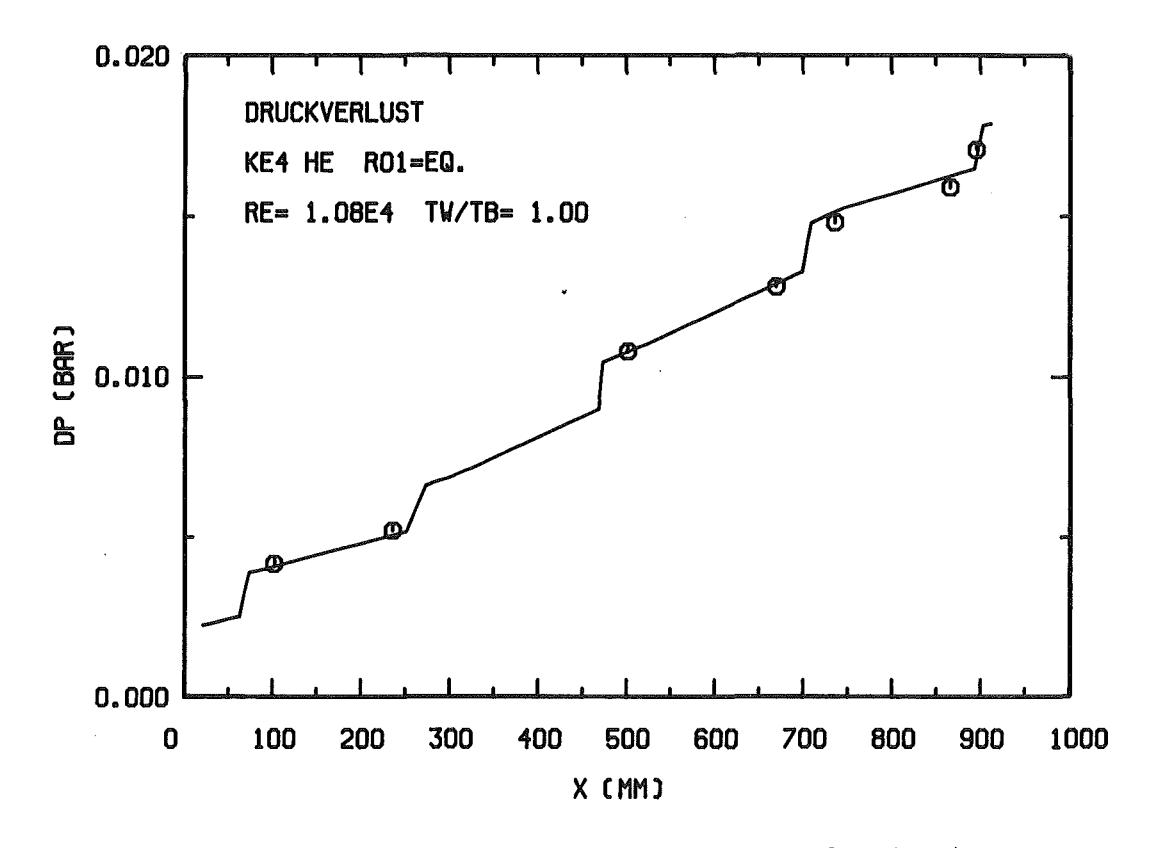

Vergleich zwischen Rechnung und Messung für das 12-Stabbündel: Abb. 6.6: Druckverlustverlauf bei einem isothermen Fall

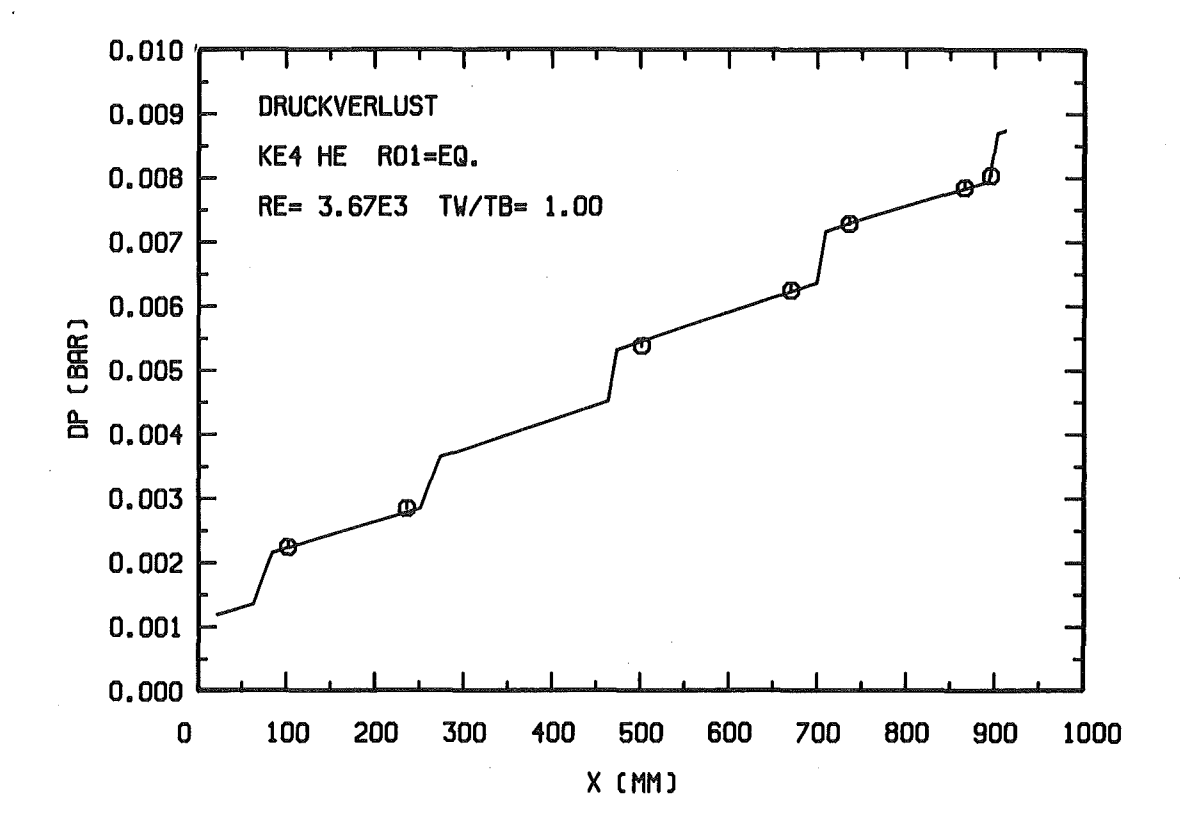

Abb. 6.7: Vergleich zwischen Rechnung und Messung für das 12-Stabbündel: Druckverlustverlauf bei einem isothermen Fall

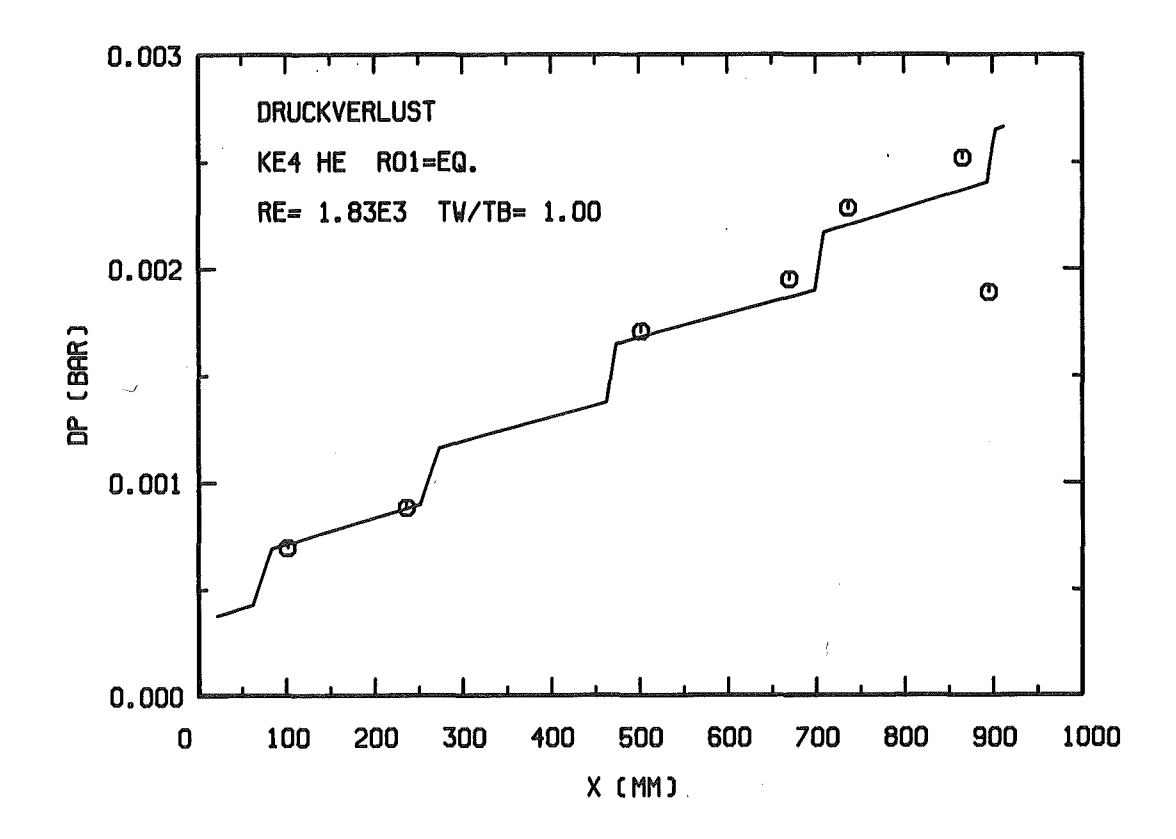

Abb. 6.8: Vergleich zwischen Rechnung und Messung für das 12-Stabbündel: Druckverlustverlauf bei einem isothermen Fall

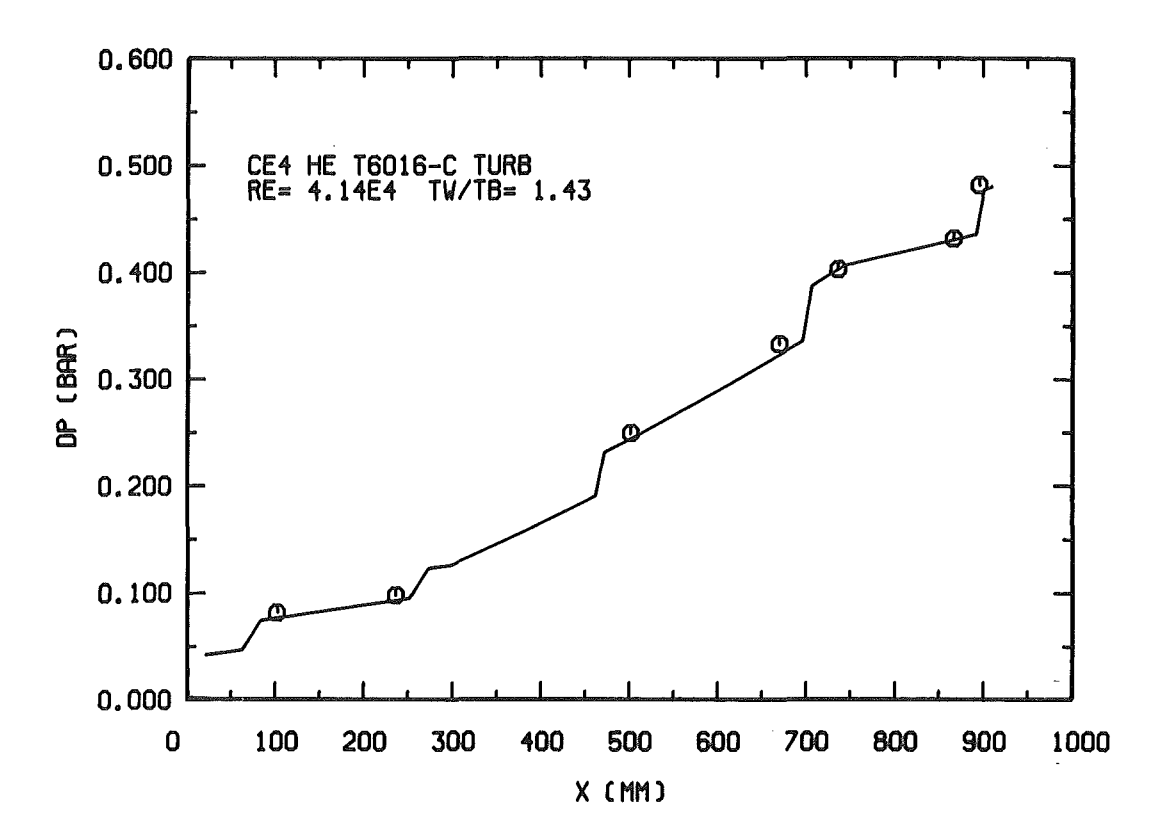

Abb. 6.9: Vergleich zwischen Rechnung und Messung für das 12-Stabbündel: Druckverlustverlauf, uniforme Beheizung, turbulente Strömung

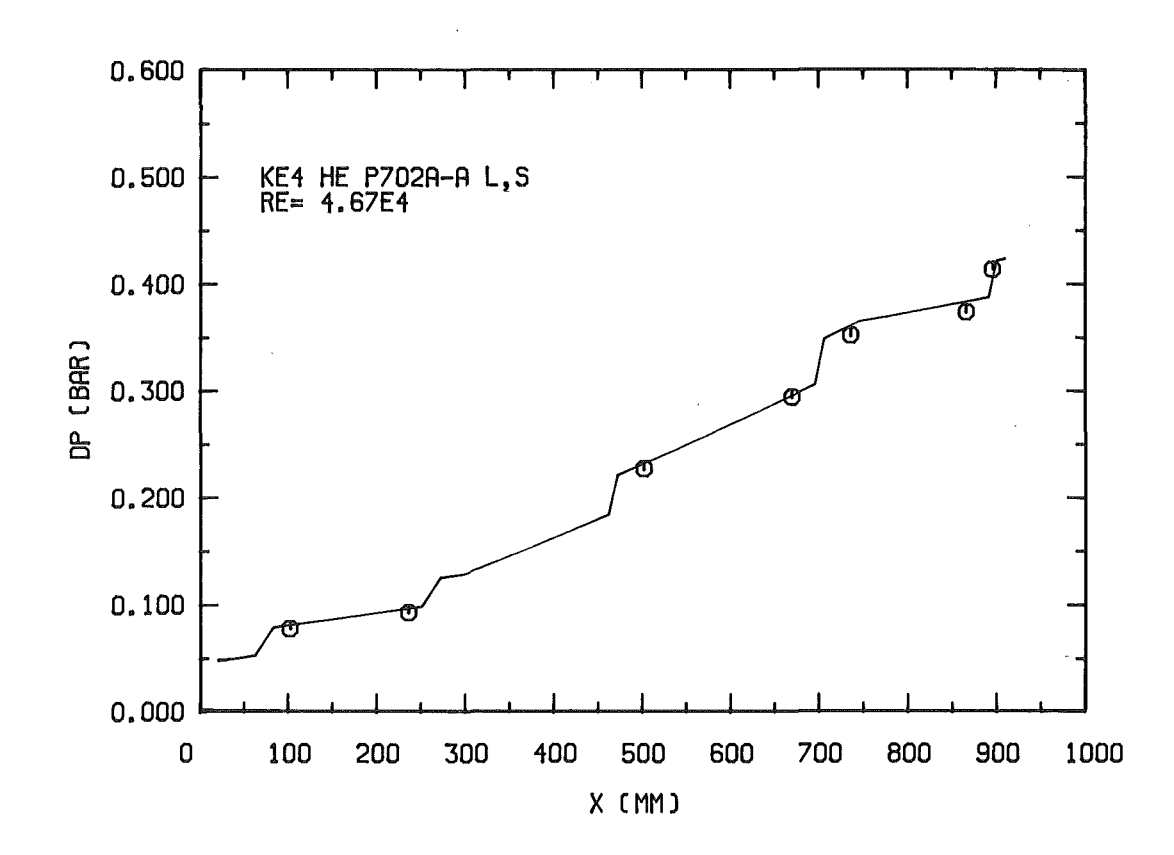

Abb. 6.10: Vergleich zwischen Rechnung und Messung für das 12-Stabbündel: Druckverlustverlauf, 6 Stäbe beheizt, turbulente Strömung

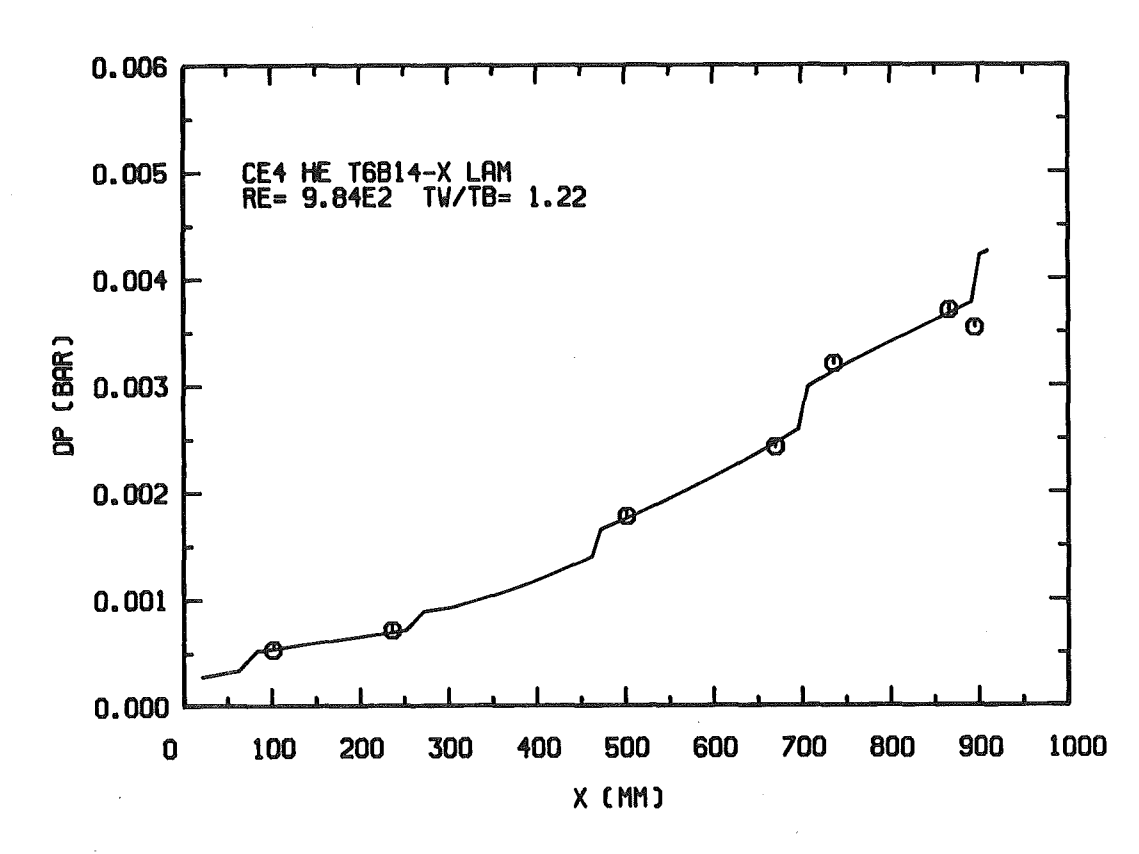

Abb. 6.11: Vergleich zwischen Rechnung und Messung für das 12-Stabbündel: Druckverlustverlauf bei uniformer Beheizung in laminarer Strömung

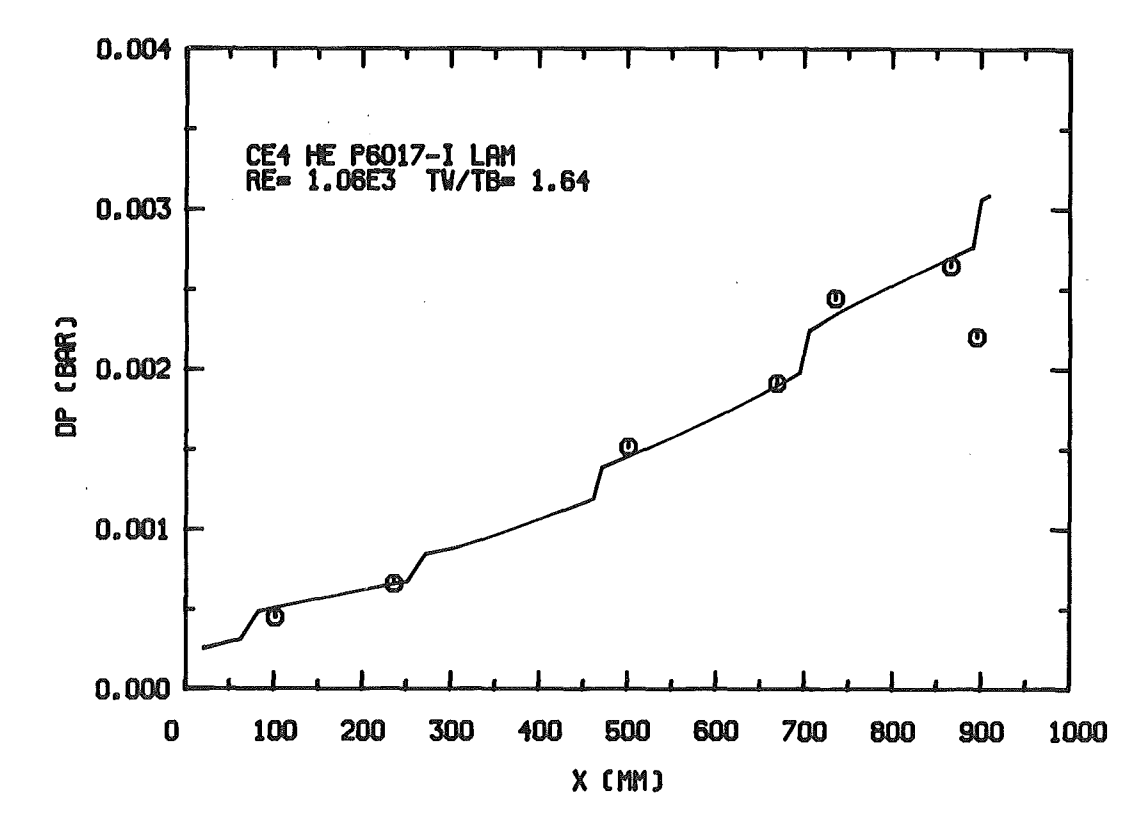

Abb. 6.12: Vergleich zwischen Rechnung und Messung für das 12-Stabbündel: Druckverlustverlauf, 6 Stäbe beheizt, laminare Strömung

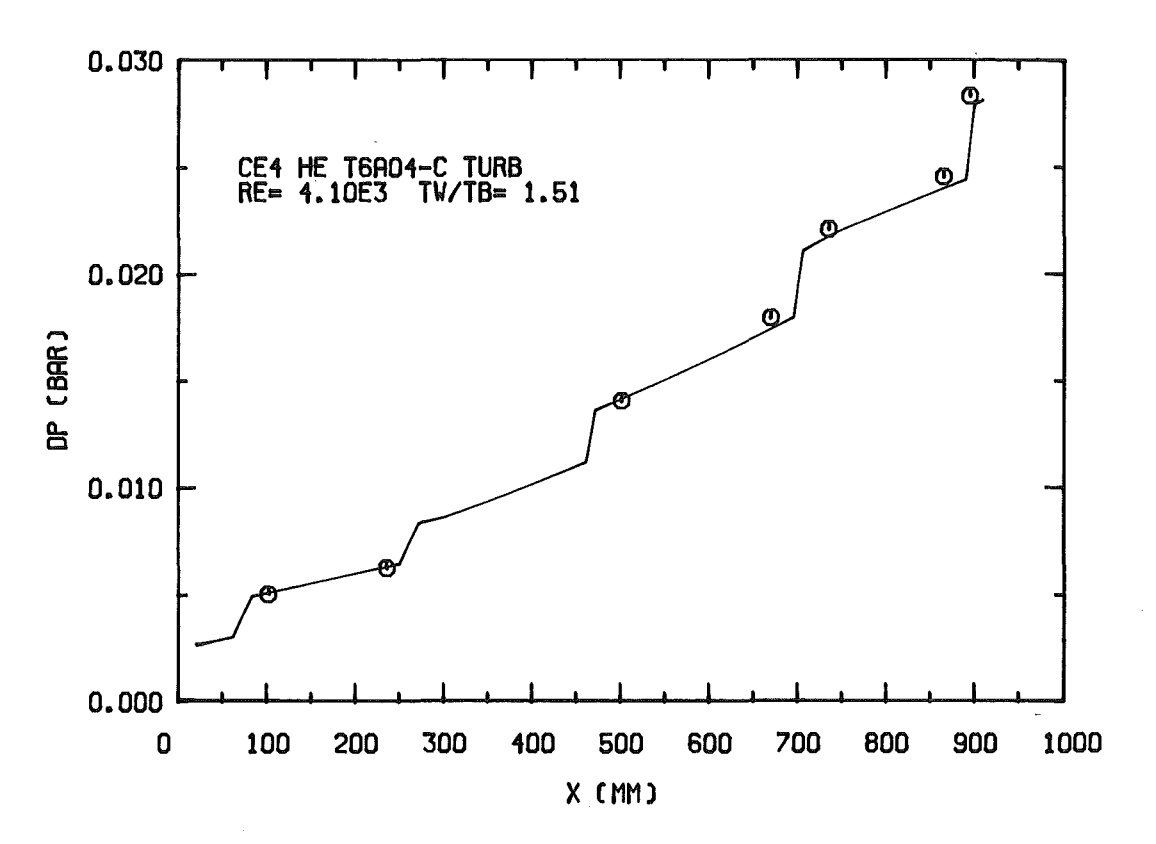

Abb. 6.13: Vergleich zwischen Rechnung und Messung für das 12-Stabbündel: Druckverlustverlauf bei uniformer Beheizung in turbulenter Strömung

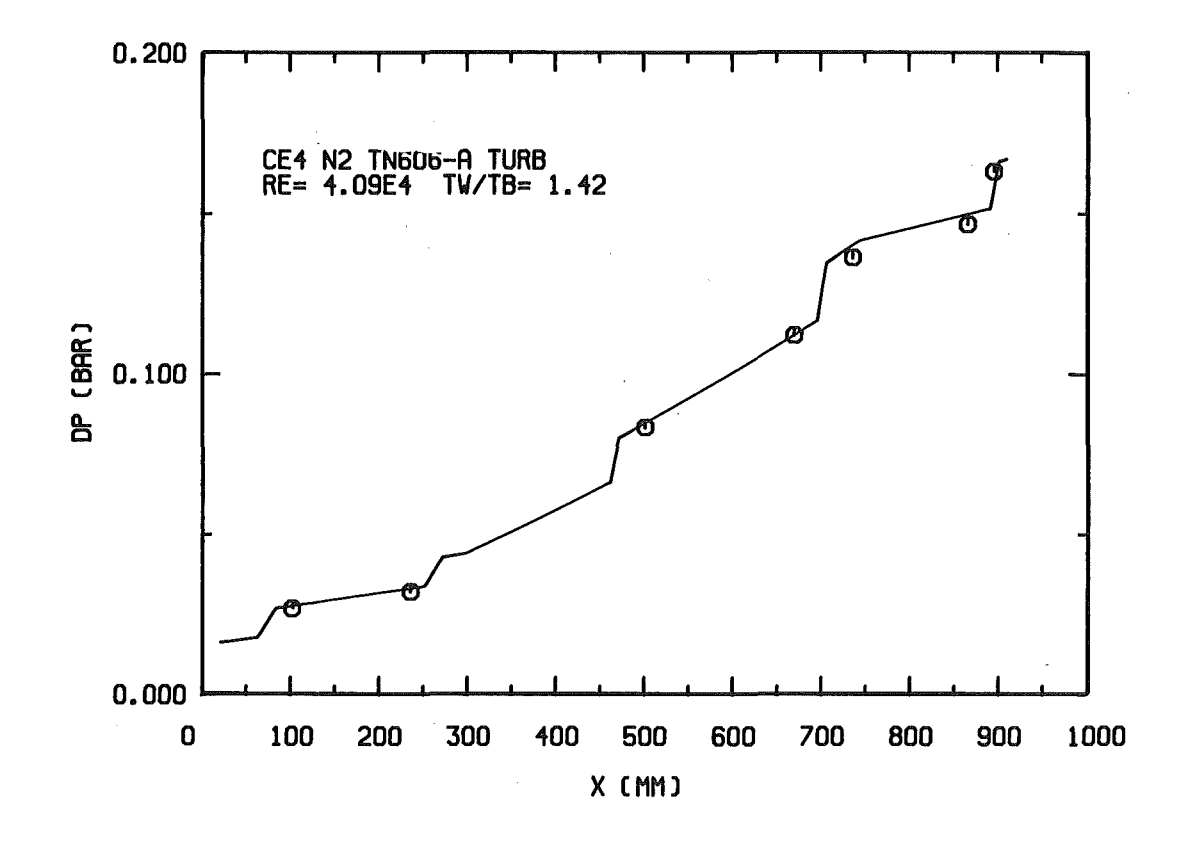

Abb. 6.14: Vergleich zwischen Rechnung und Messung für das 12-Stabbündel: Druckverlustverlauf bei uniformer Beheizung in turbulenter Strömung

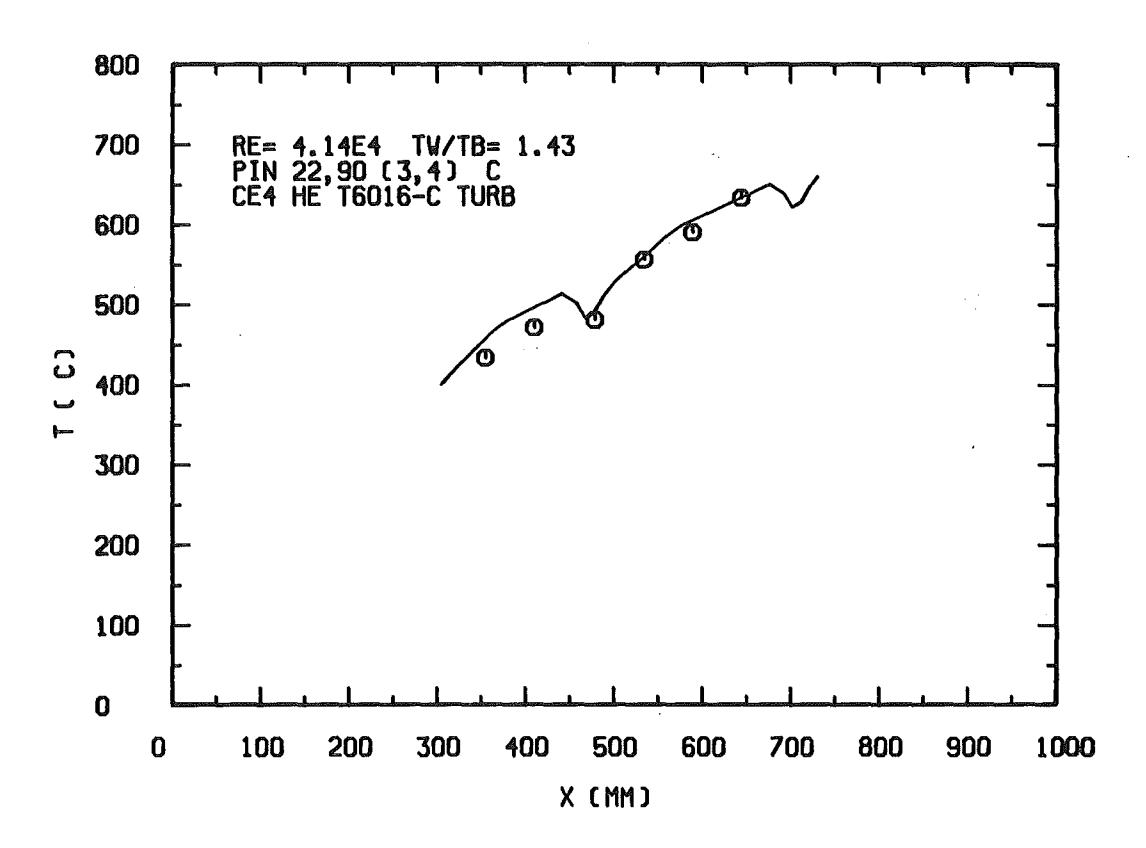

Abb. 6.15: Vergleich zwischen Rechnung und Messung für das 12-Stabbündel: Stabtemperatur an einem Zentralkanal, turbulente Strömung, uniforme Beheizung

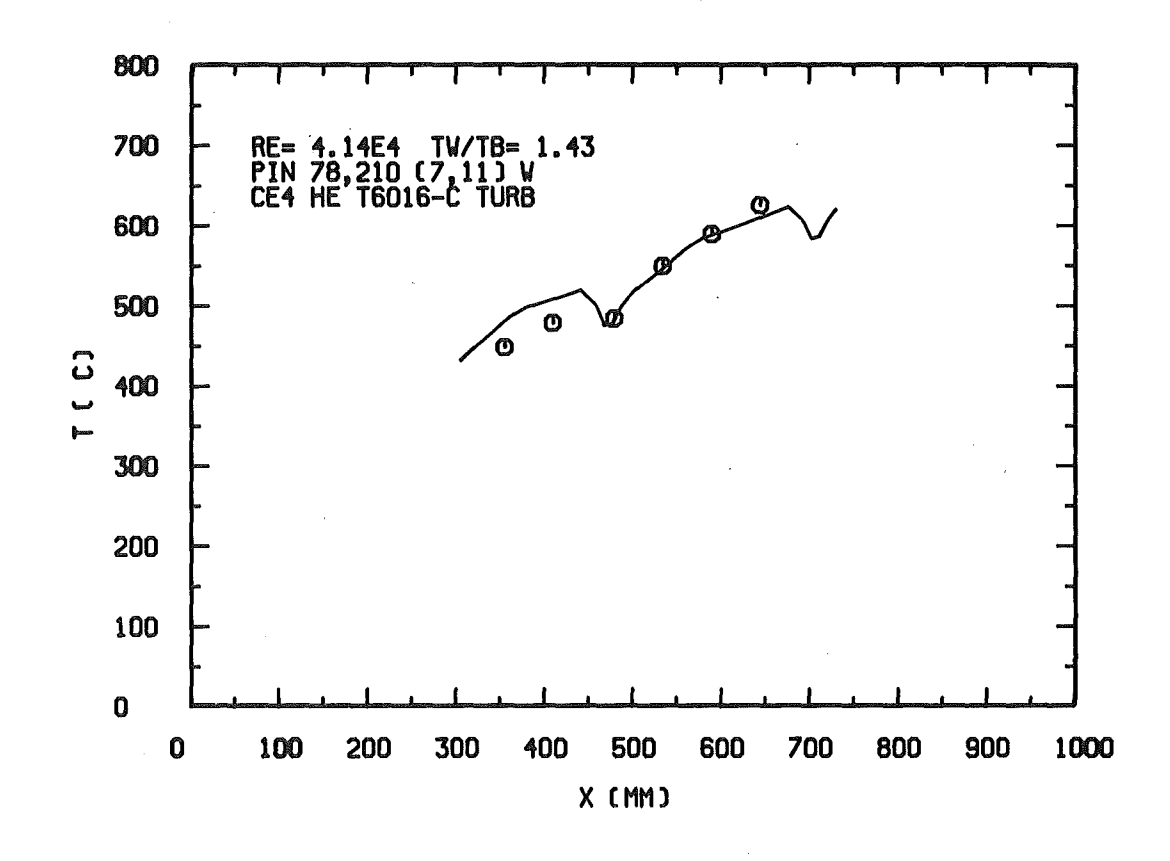

Abb. 6.16: Vergleich zwischen Rechnung und Messung für das 12-Stabbündel: Stabtemperatur an einem Wandkanal, turbulente Strömung, uniforme Beheizung

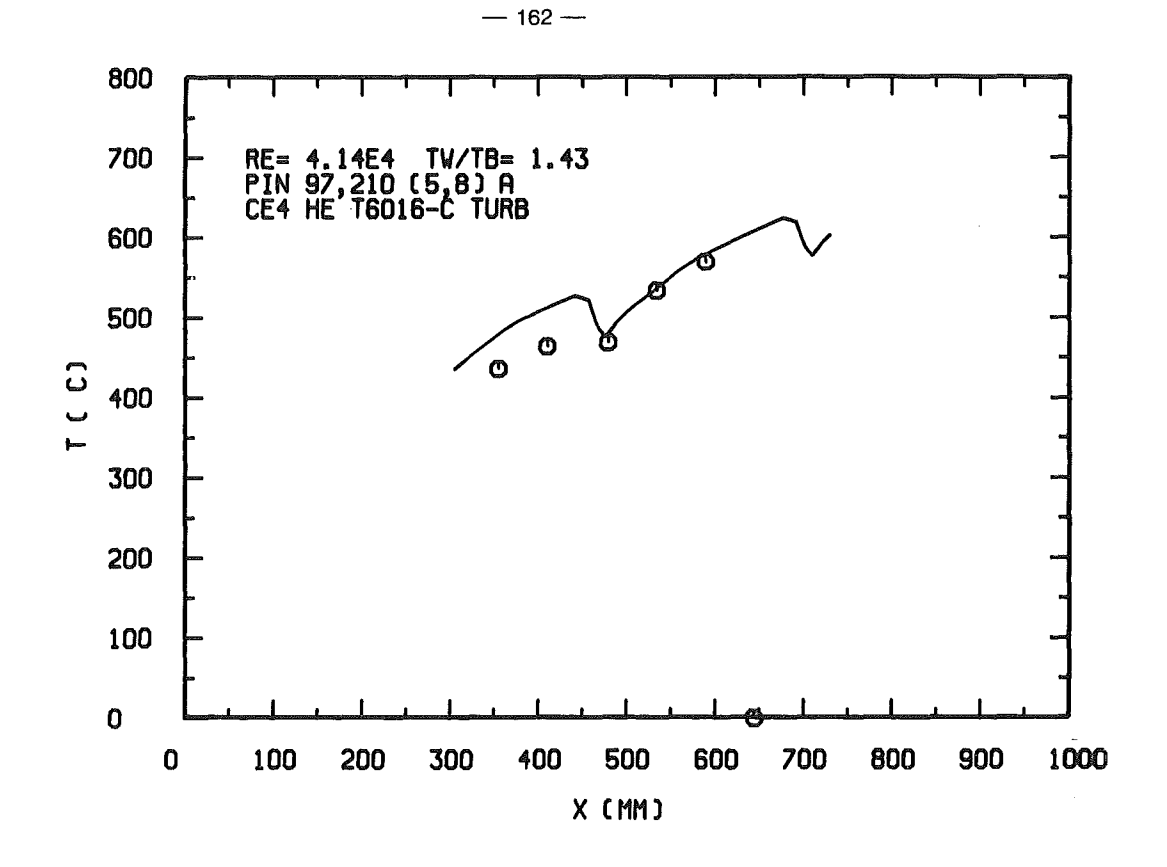

Abb. 6.17: Vergleich zwischen Rechnung und Messung für das 12-Stabbündel: Stabtemperatur an einem Eckkanal, turbulente Strömung, uniforme Beheizung

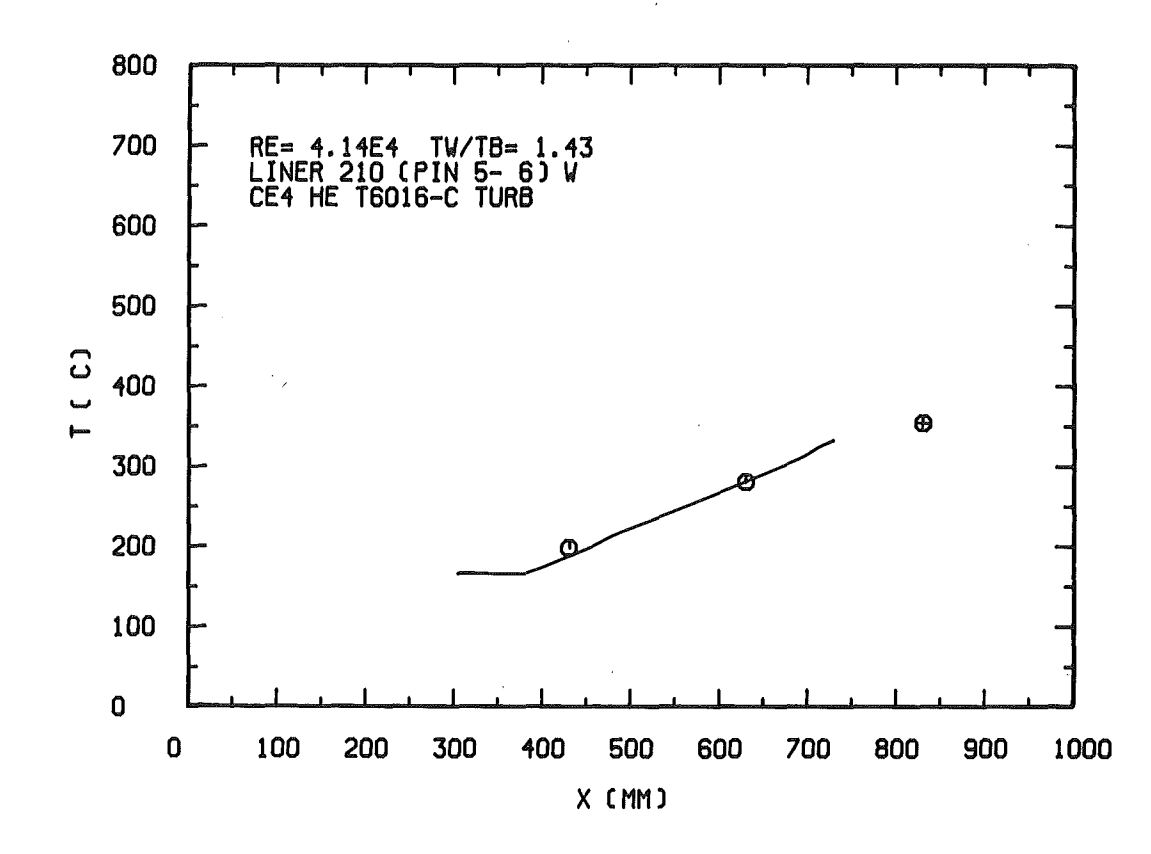

Abb. 6.18: vergleich zwischen Rechnung und Messung für das 12-Stabbündel: Leitrohrtemperatur, turbulente Strömung, uniforme Beheizung. Das Symbol  $\Theta$  stellt die Gasaustrittstemperatur dar.

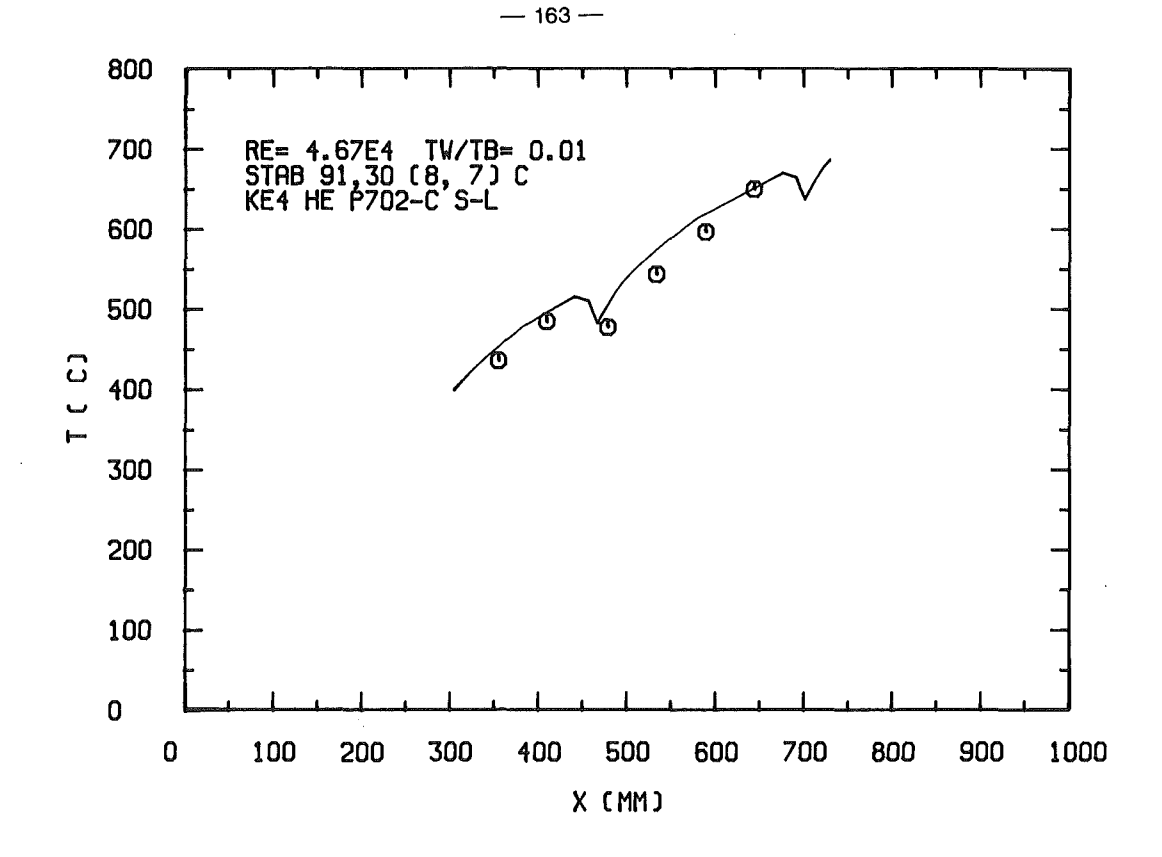

Abb. 6.19: Vergleich zwischen Rechnung und Messung für das 12-Stabbündel: Temperatur eines beheizten Stabes bei Schieflast in turbulenter Strömung.

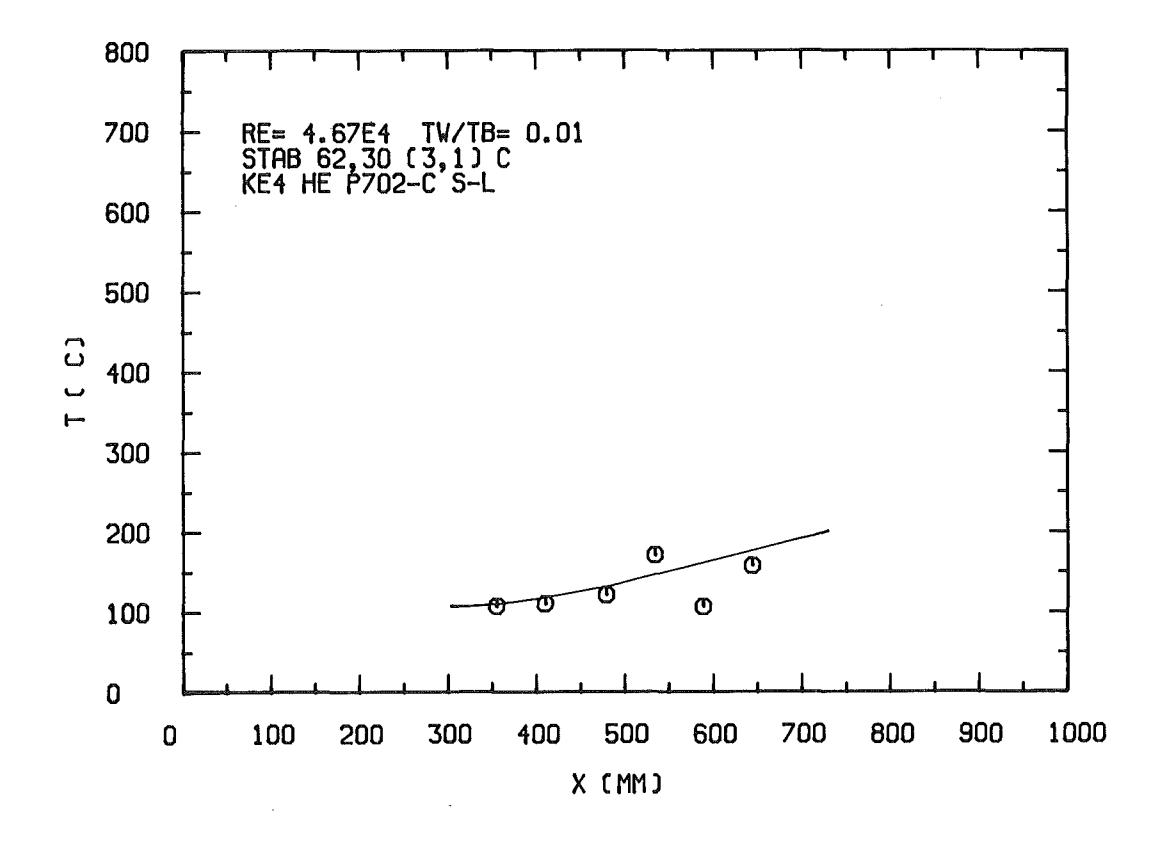

Abb. 6.20: Vergleich zwischen Rechnung und Messung für das 12-Stabbündel: Temperatur eines unbeheizten Stabes bei Schieflast in turbulenter Strömung.

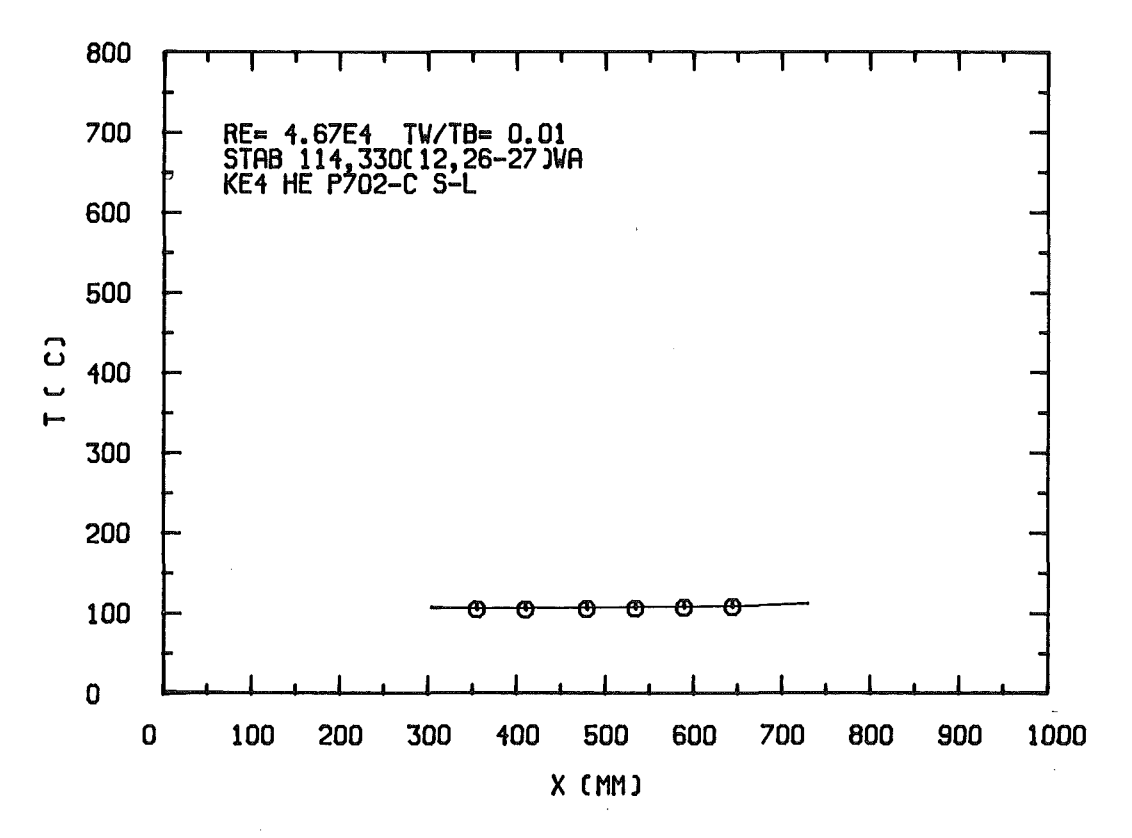

Abb. 6.21: Vergleich zwischen Rechnung und Messung für das 12-Stabbündel: Temperatur eines unbeheizten Stabes bei Schieflast in turbulenter Strömung.

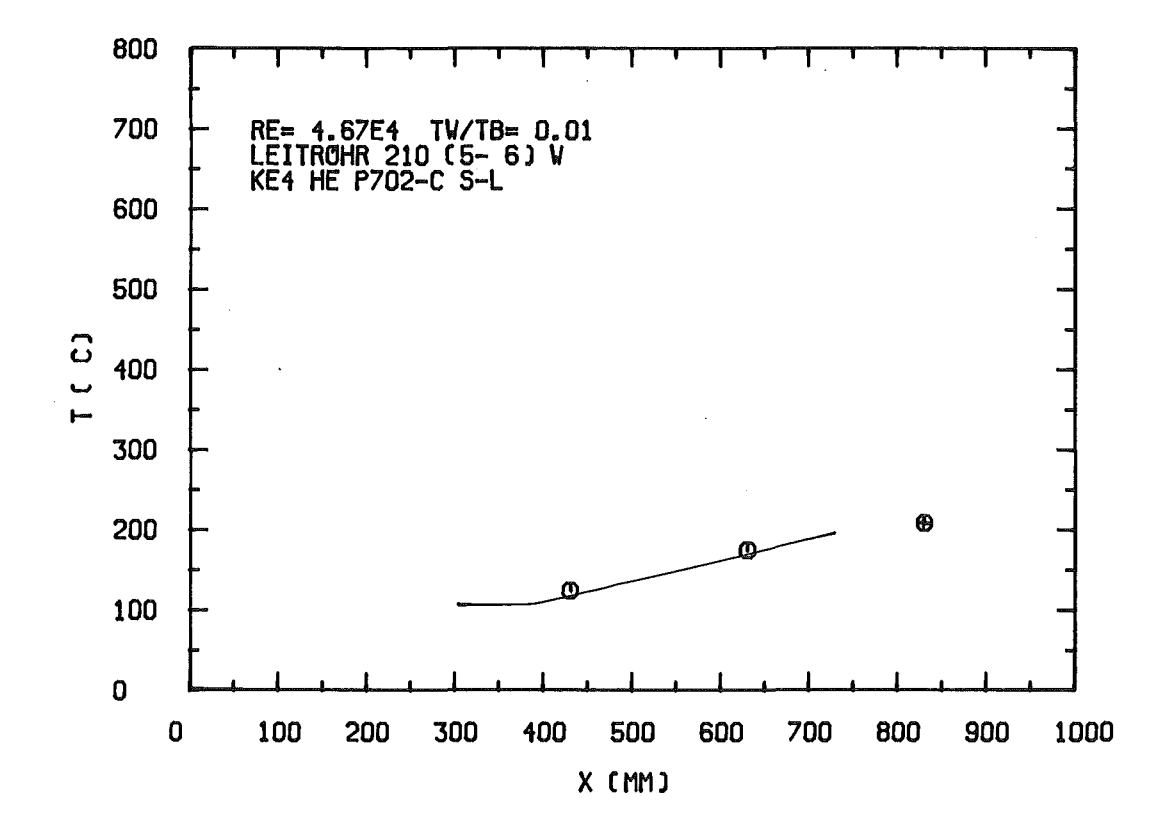

Abb. 6.22: Vergleich zwischen Rechnung und Messung für das 12-Stabbündel: Temperatur des Leitrohres bei Schieflast in turbulenter Strömung (Symbole vergleiche Abb. 6.18).

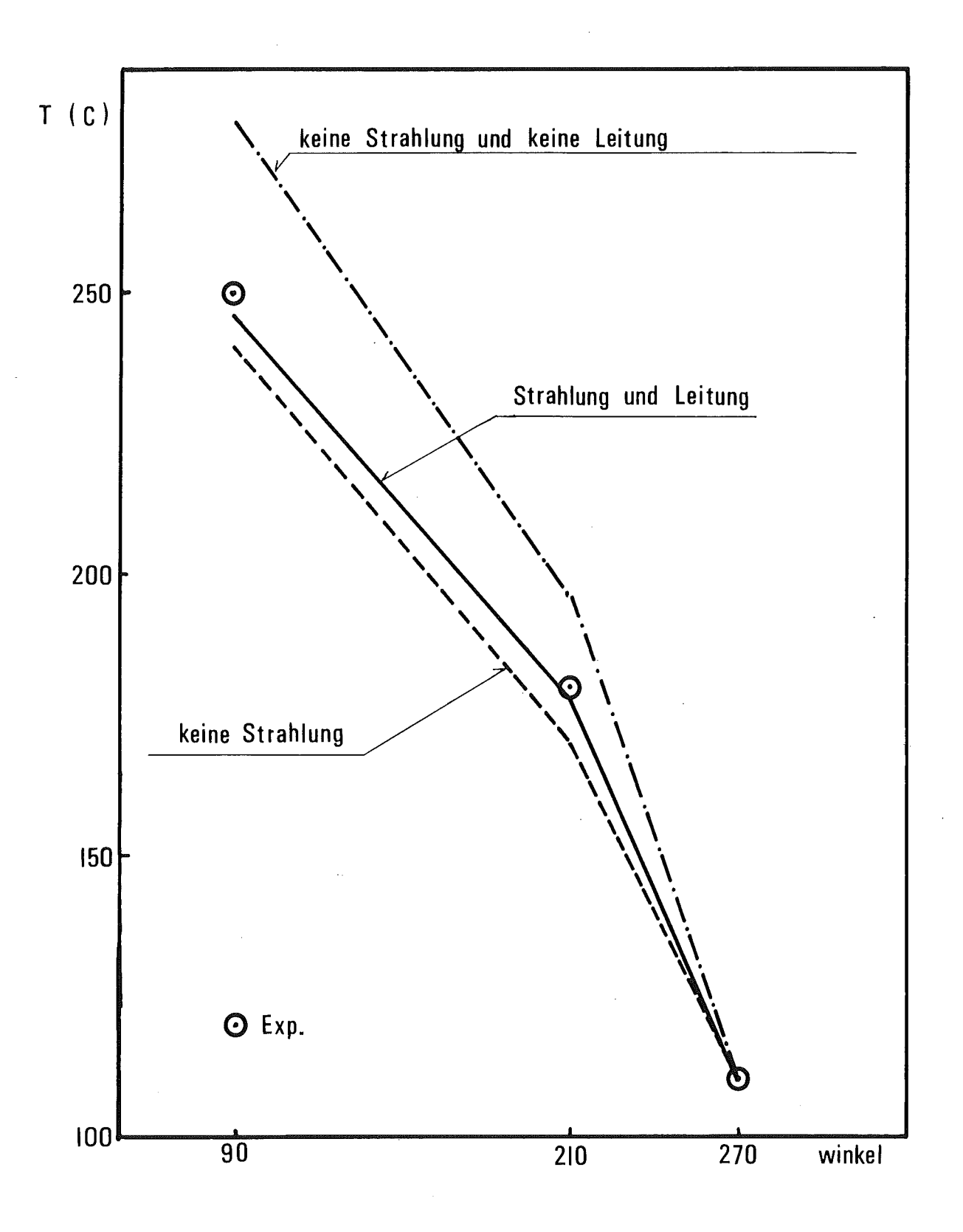

Leitrohrtemperaturverteilung in Umfangsrichtung<br>unter Berücksichtigung verschiedener Effekte Abb. 6.23:

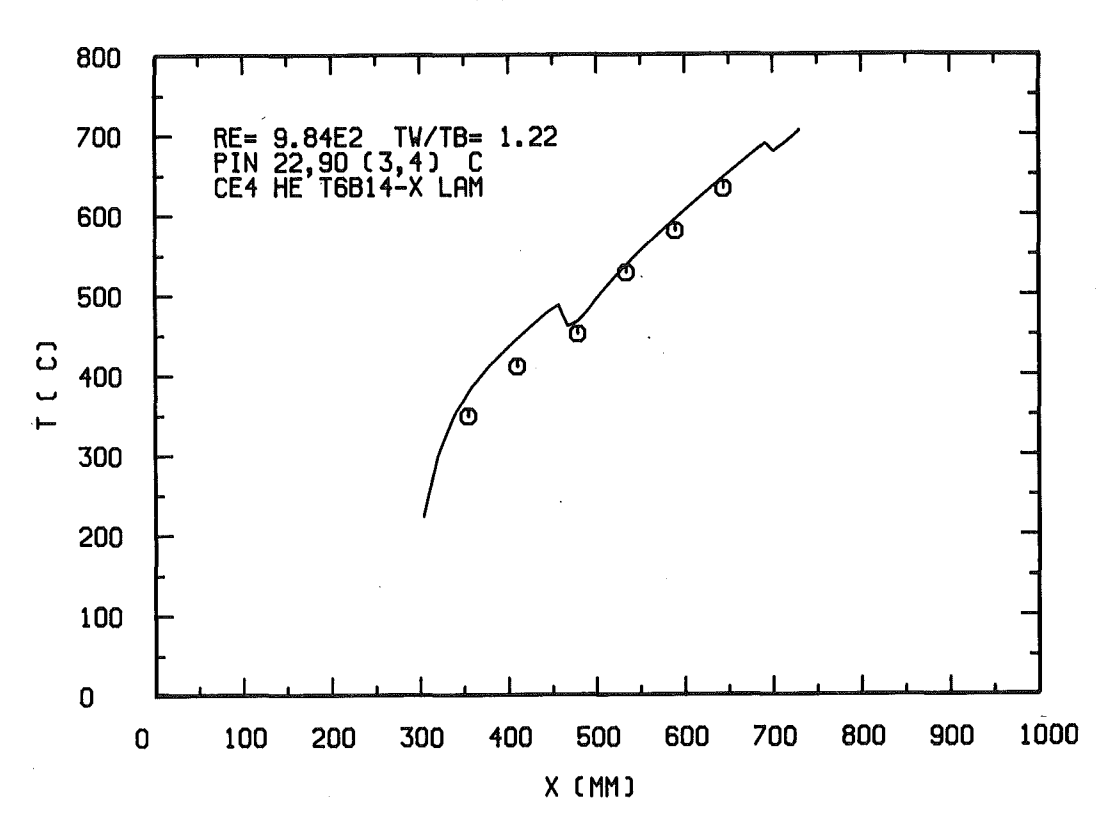

Abb. 6.24: Vergleich zwischen Rechnung und Messung für das 12-Stabbündel: Stabtemperatur an einem Zentralkanal, laminare Strömung, uniforme Beheizung

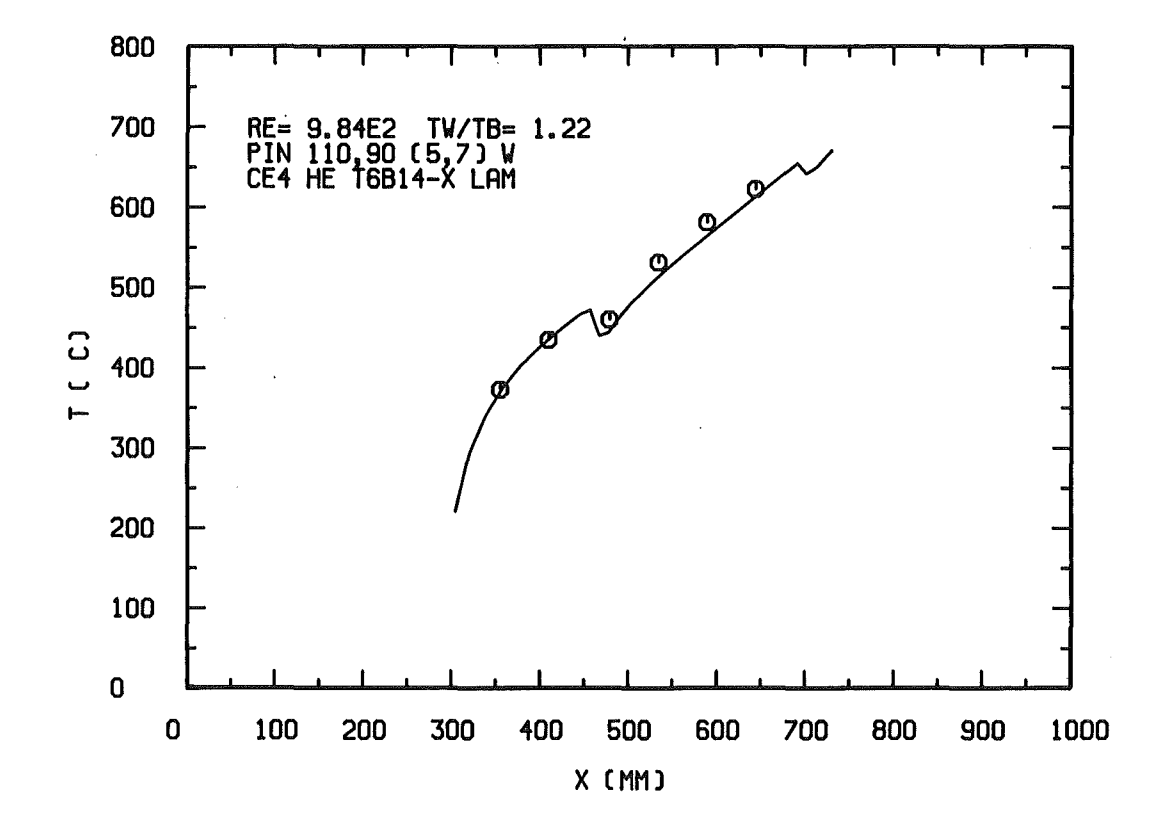

Abb. 6.25: Vergleich zwischen Rechnung und Messung für das 12-Stabbündel: Stabtemperatur an einem Wandkanal, laminare Strömung, uniforme Beheizung

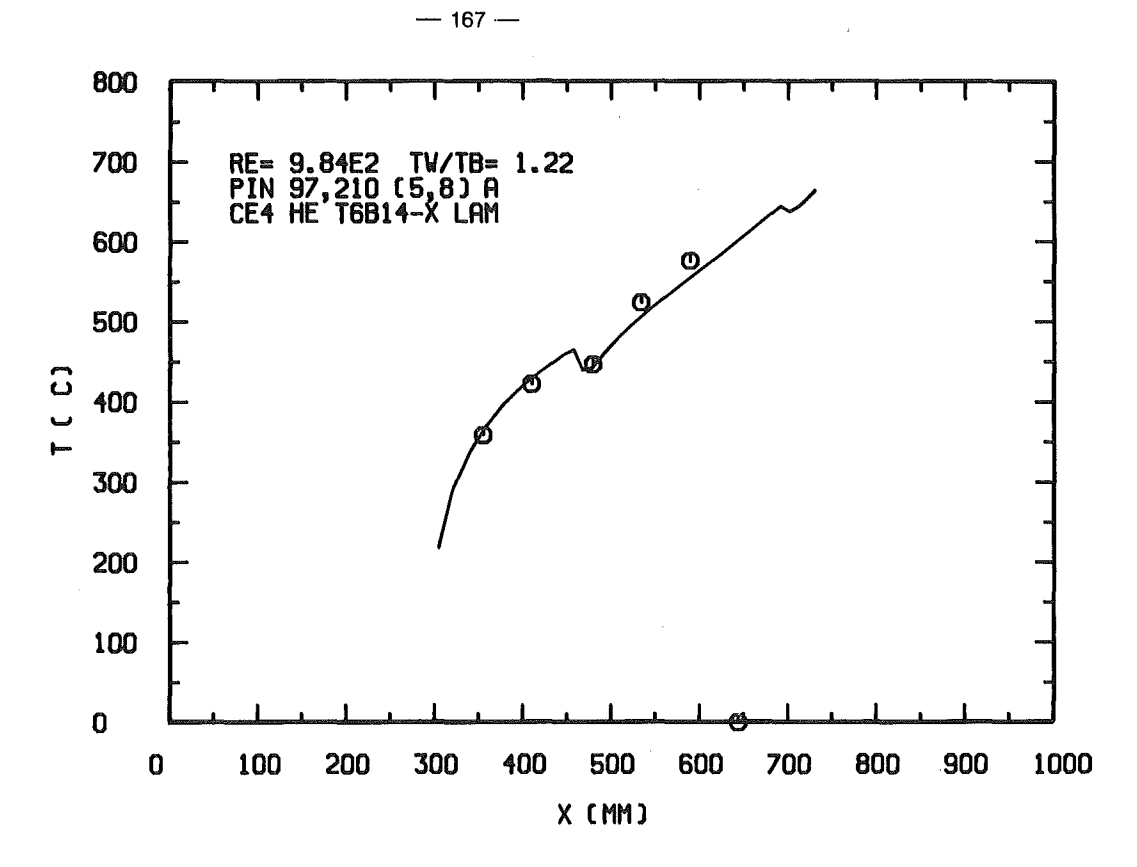

Abb. 6.26: Vergleich zwischen Rechnung und Messung für das 12-Stabbündel: Stabtemperatur an einem Eckkanal, laminare Strömung, uniforme Beheizung.

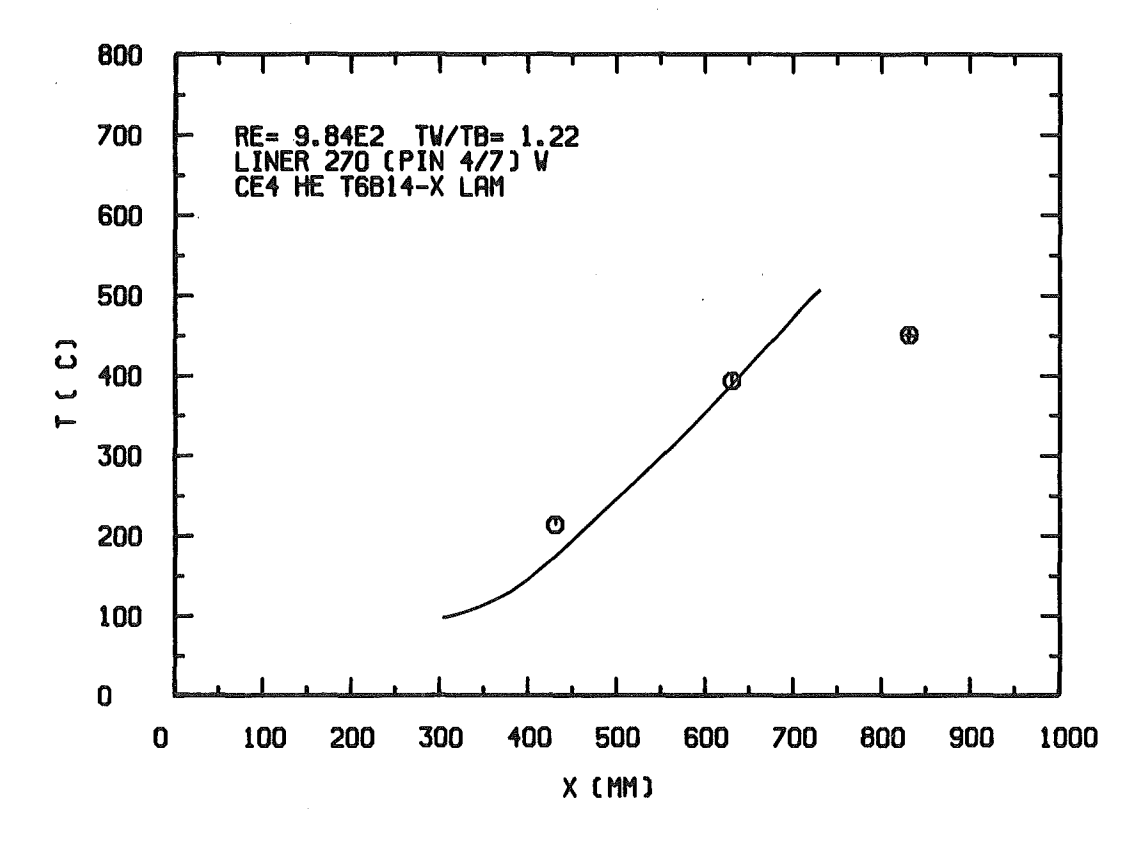

Abb. 6.27: Vergleich zwischen Rechnung und Messung für das 12-Stabbündel: Leitrohrtemperatur, laminare Strömung, uniforme Beheizung, (Symbole vergleiche Abb. 6.18).

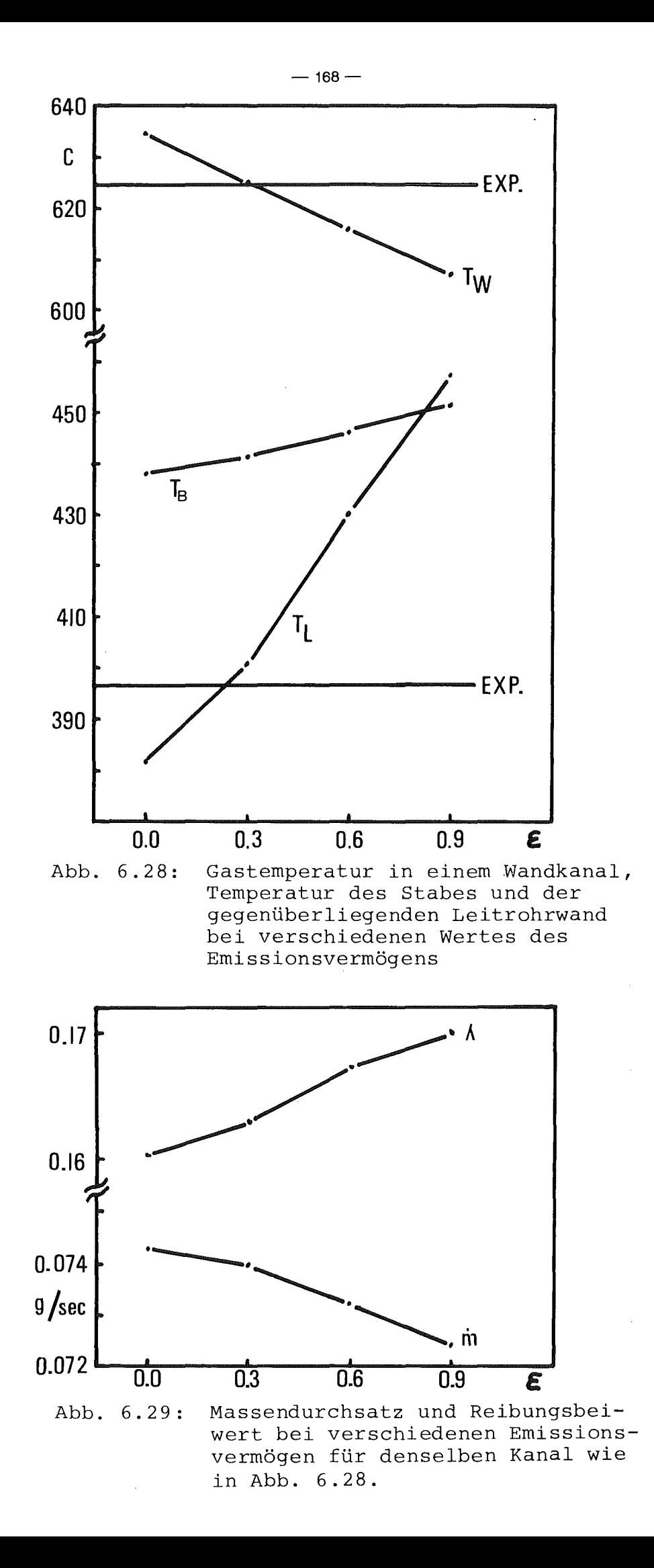

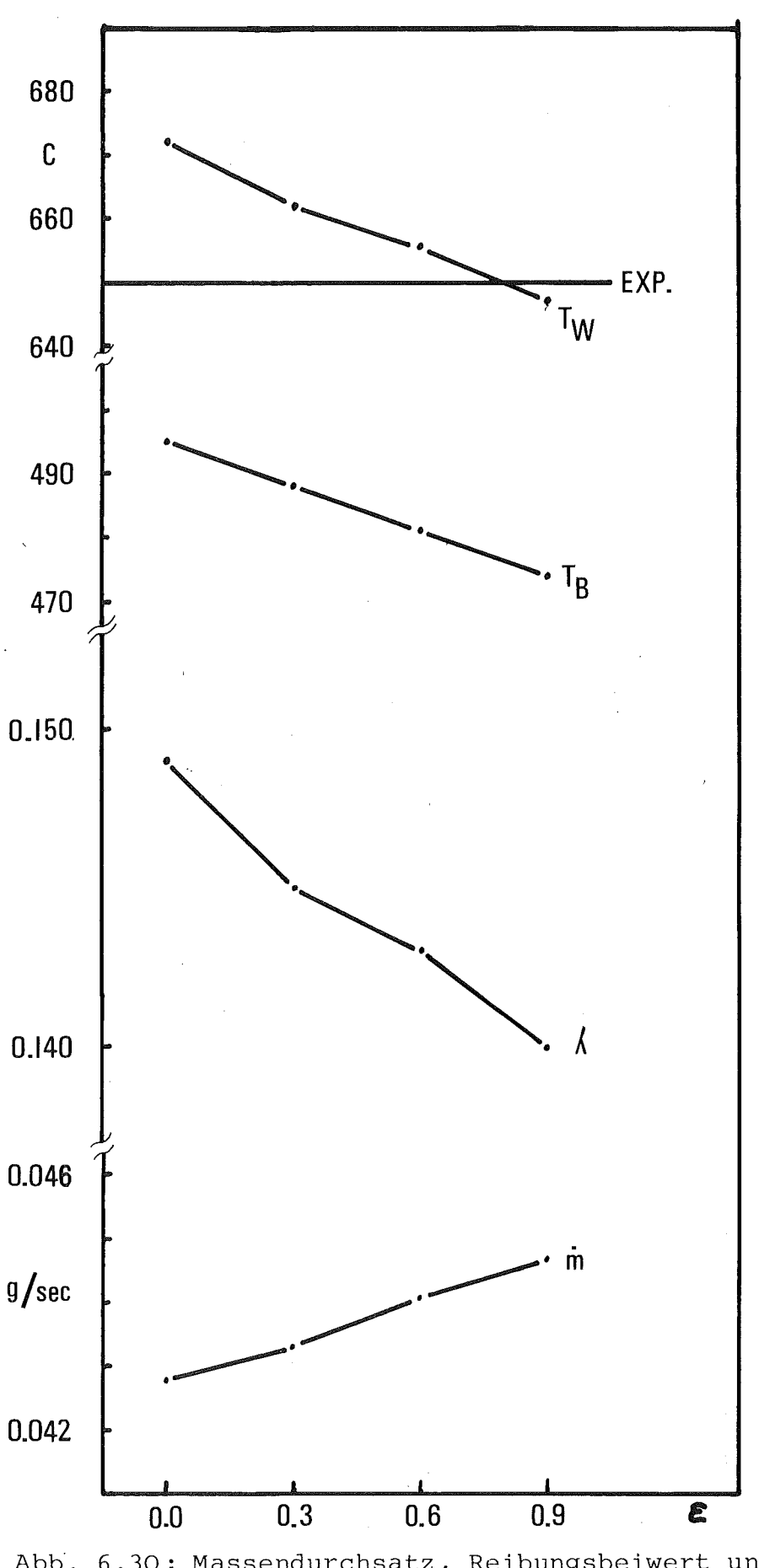

Abb. 6.30: Massendurchsatz, Reibungsbeiwert und Gastemperatur in einem Zentralkanal sowie Temperatur des anliegenden Stab-<br>sektors bei verschiedenen Werten des Emissionsvermögens

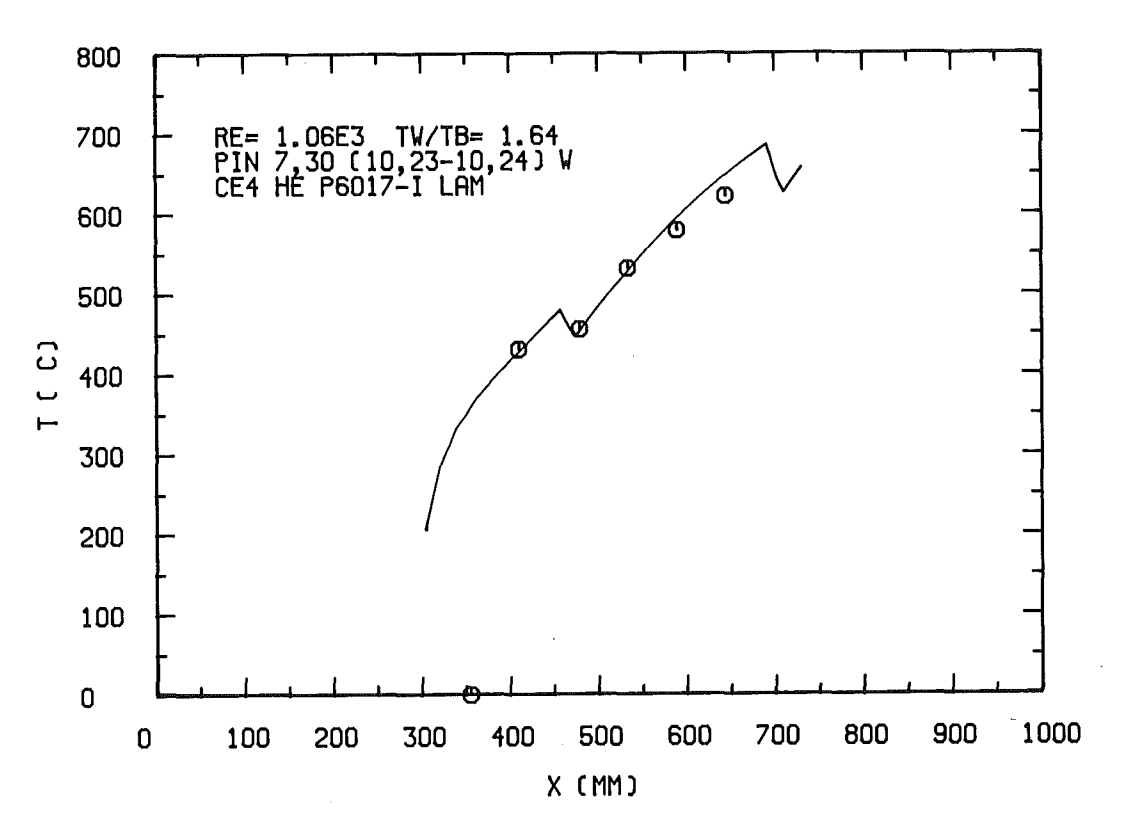

Abb. 6.31: Vergleich zwischen Rechnung und Messung für das 12-Stabbündel: Temperatur eines beheizten Stabes bei Schieflast in laminarer Strömung

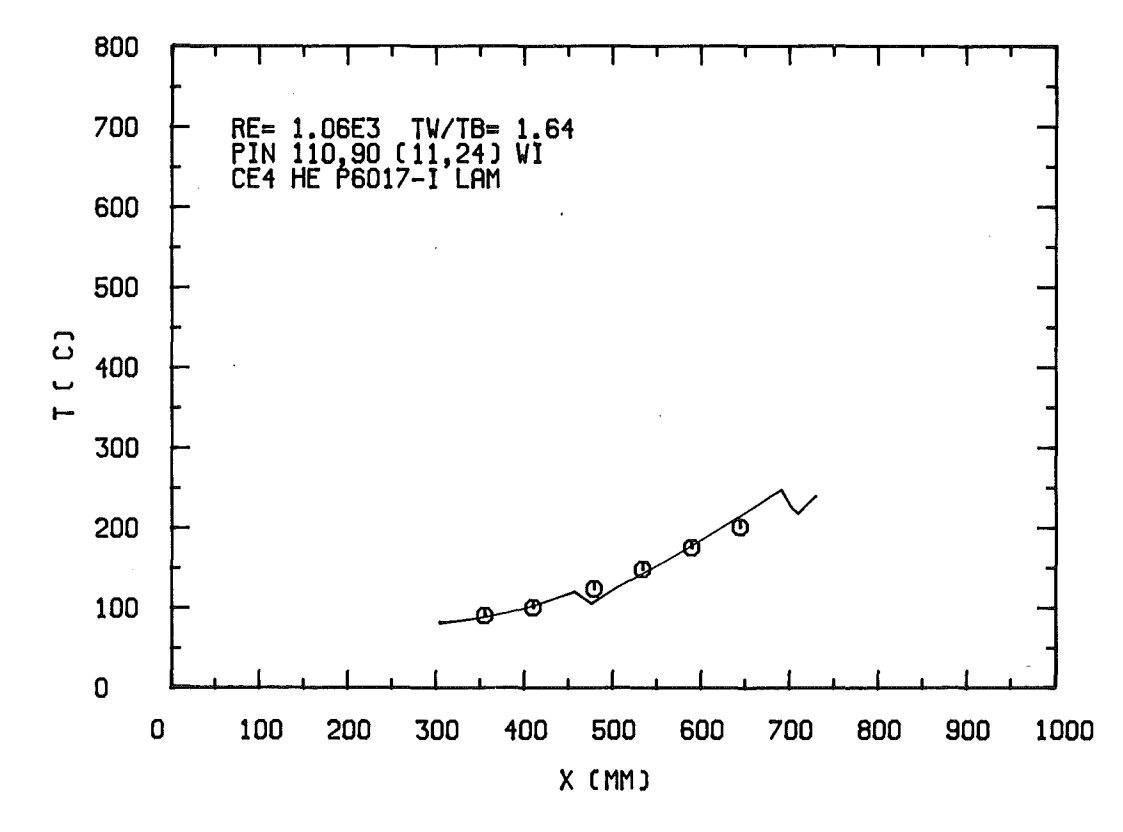

Abb. 6.32: Vergleich zwischen Rechnung und Messung für das 12-Stabbündel: Temperatur eines unbeheizten Stabes bei Schieflast in laminarer Strömung

 $-170-$ 

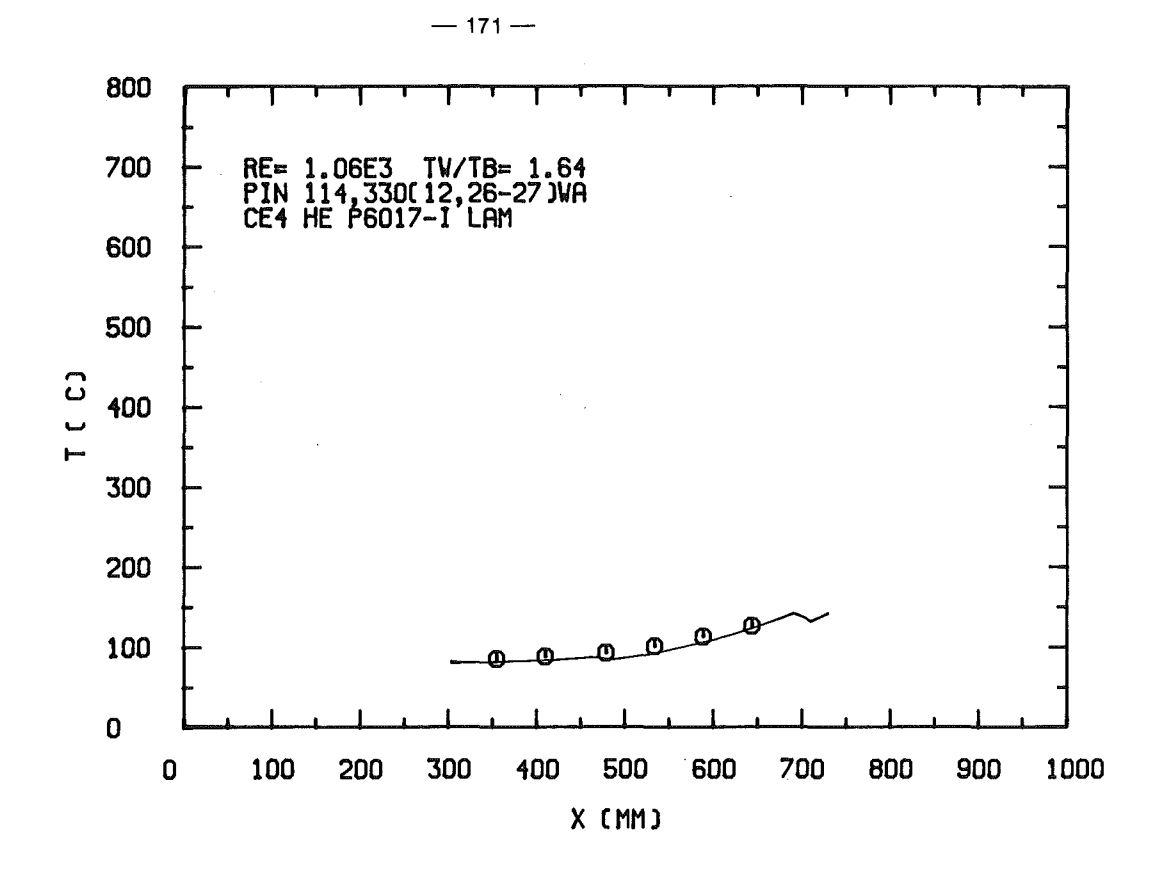

Abb. 6.33: Vergleich zwischen Rechnung und Messung für das 12-Stabbündel: Temperatur eines unbeheizten Stabes bei Schieflast in laminarer Strömung

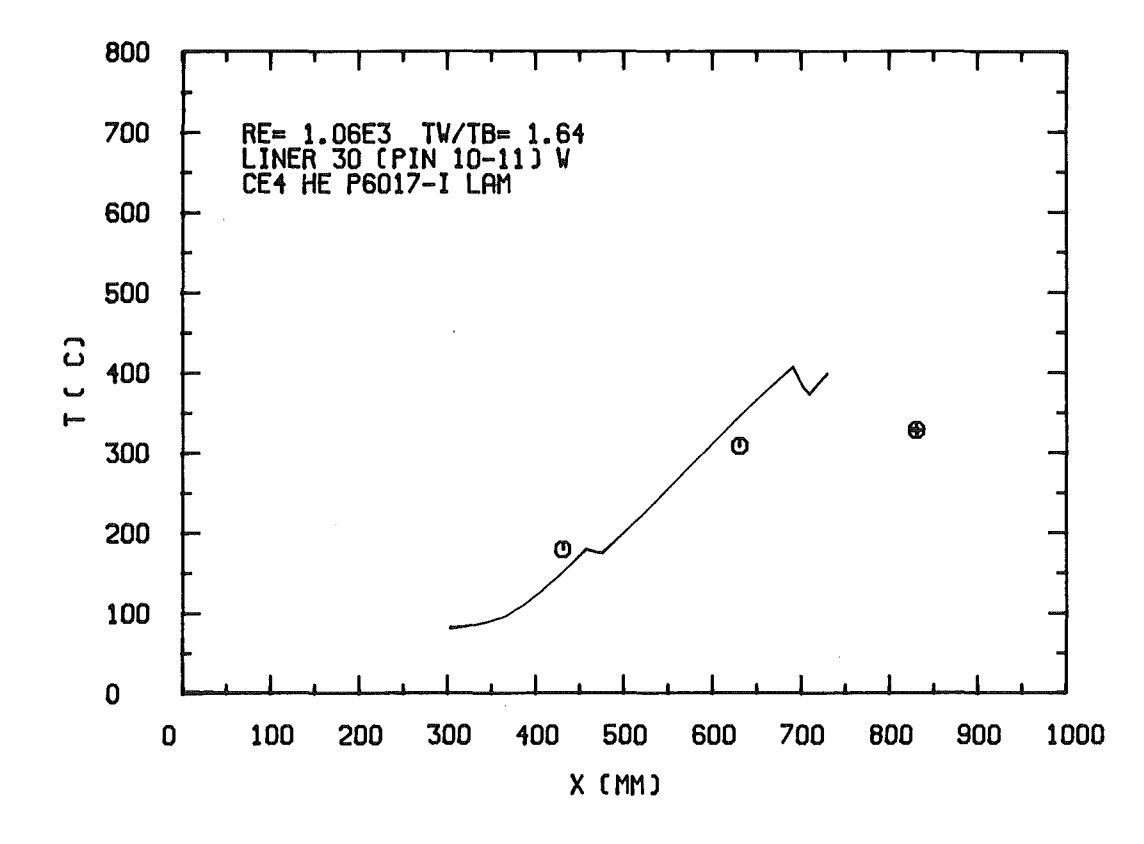

Abb. 6.34: Vergleich zwischen Rechnung und Messung für das 12-Stabbündel: Leitrohrtemperatur bei Schieflast in laminarer Strömung (Symbole vergleiche Abb. 6.18).

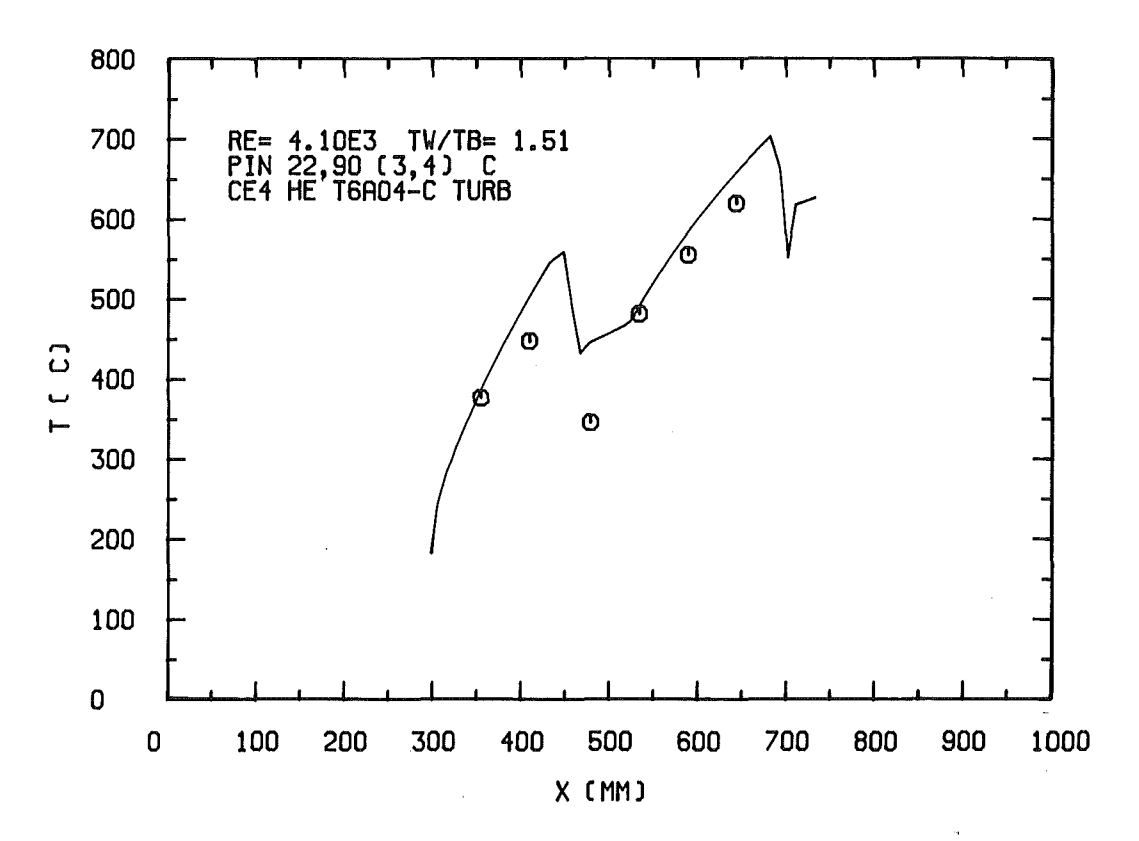

Abb. 6.35: Vergleich zwischen Rechnung und Messung für das 12-Stabbündel: Stabtemperatur an einem Zentralkanal, turbulente Strömung, uniforme Beheizung

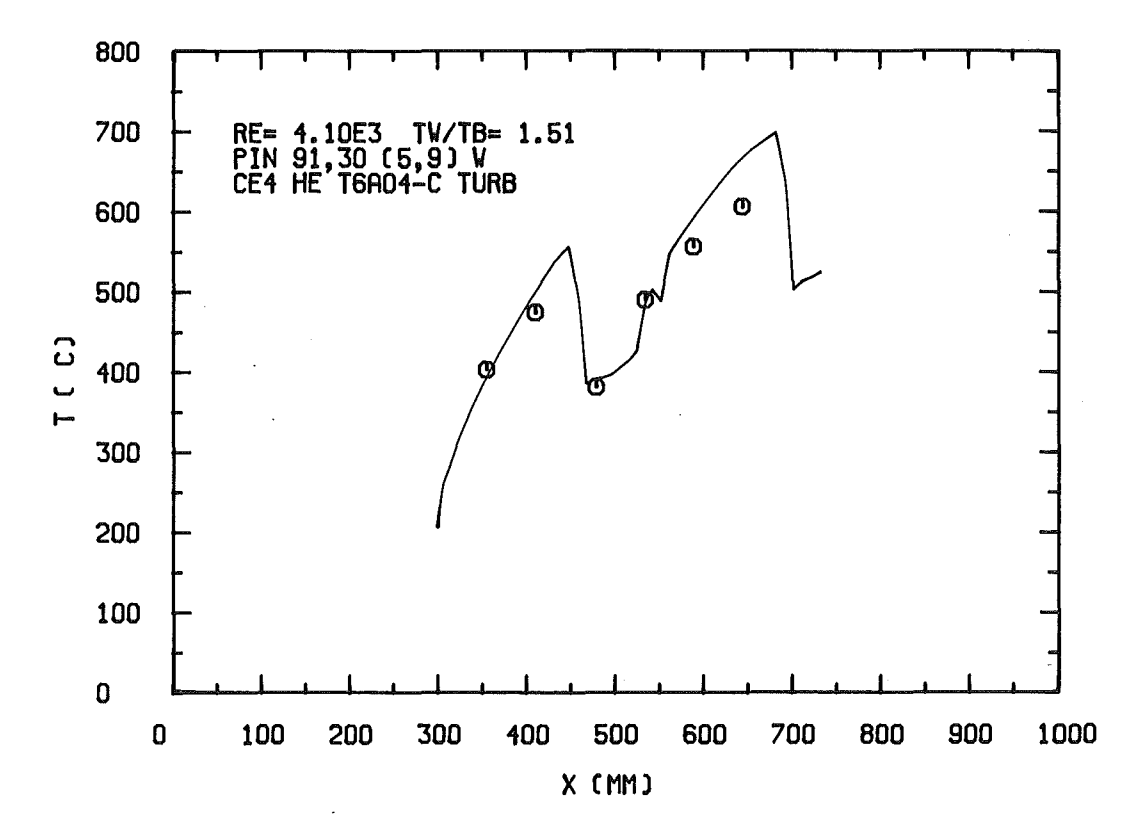

Abb. 6.36: Vergleich zwischen Rechnung und Messung für das 12-Stabbündel: Stabtemperatur an einem Wandkanal, turbulente Strömung, uniforme Beheizung
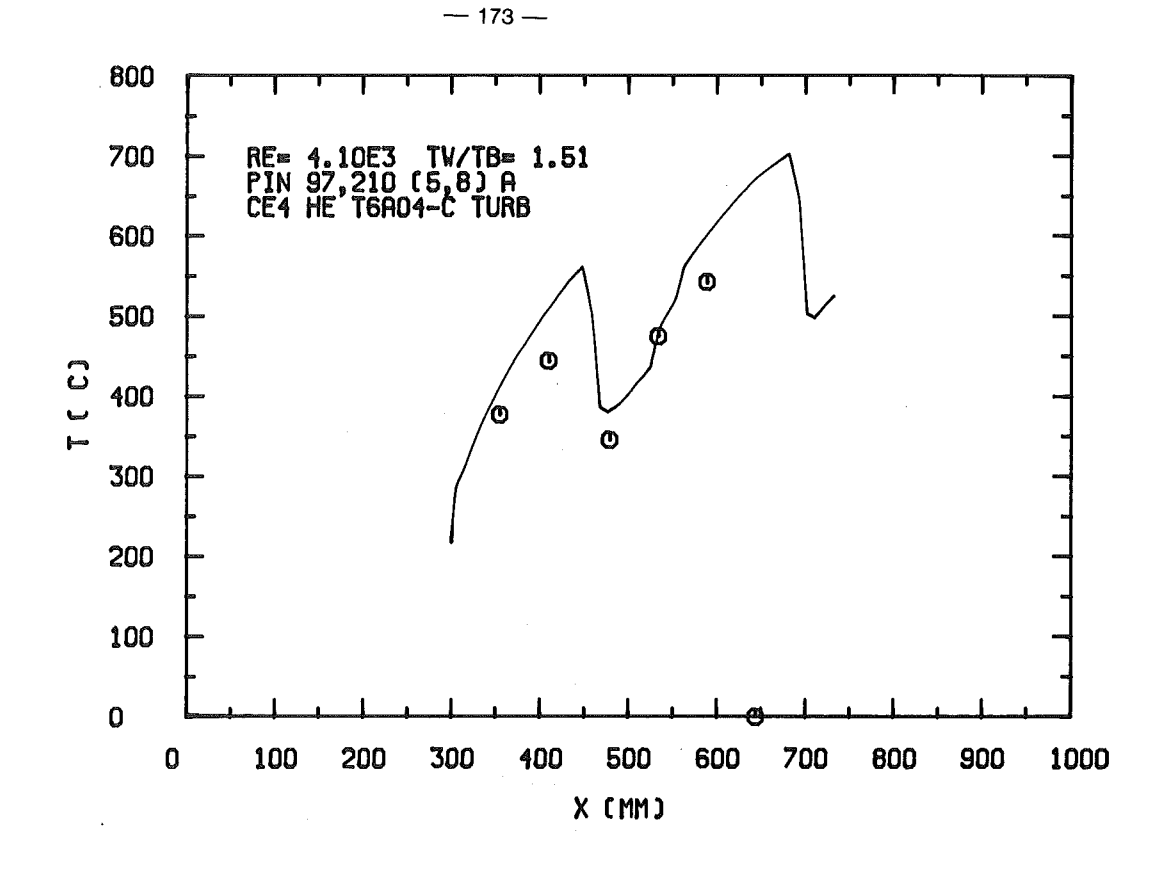

Abb. 6.37: Vergleich zwischen Rechnung und Messung für das 12~Stabbündel: Stabtemperatur an einem Eckkanal, tubulente Strömung, uniforme Beheizung

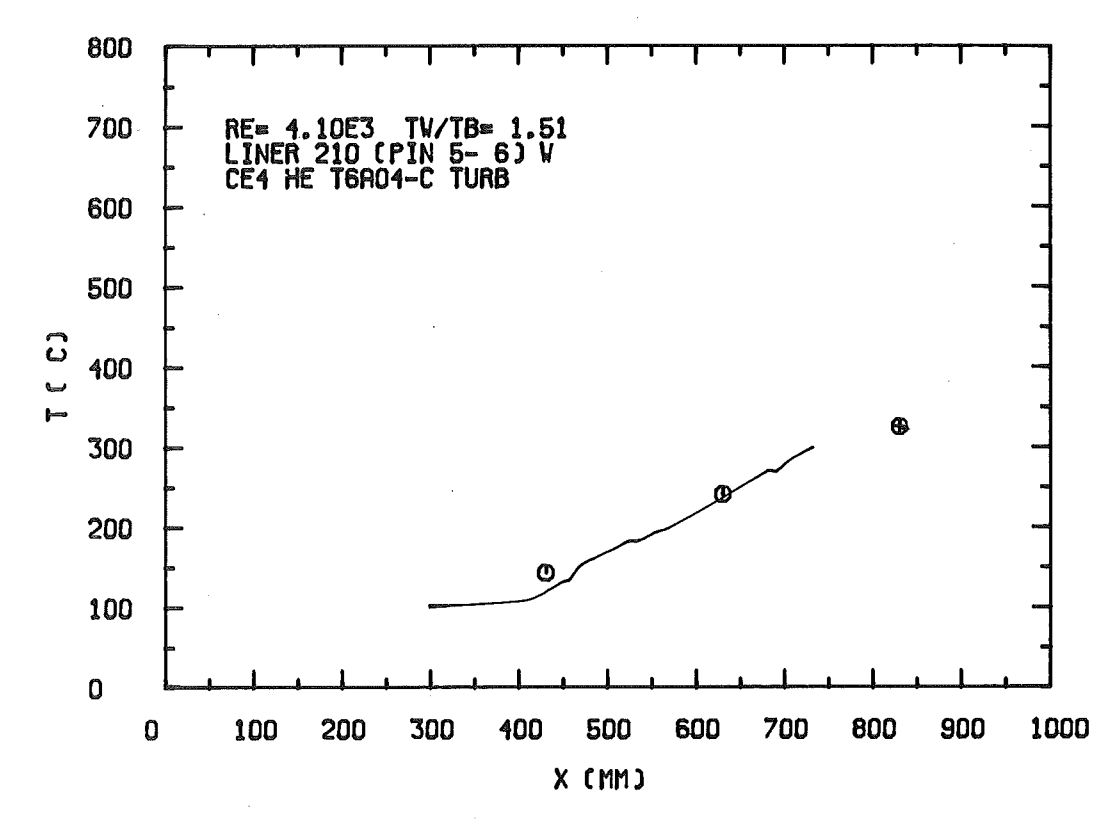

Abb. 6.38: Vergleich zwischen Rechnung und Messung für das 12-Stabbündel: Leitrohrtemperatur, turbulente Strömung, uniforme Beheizung (Symbole vergleiche Abb. 6.18)

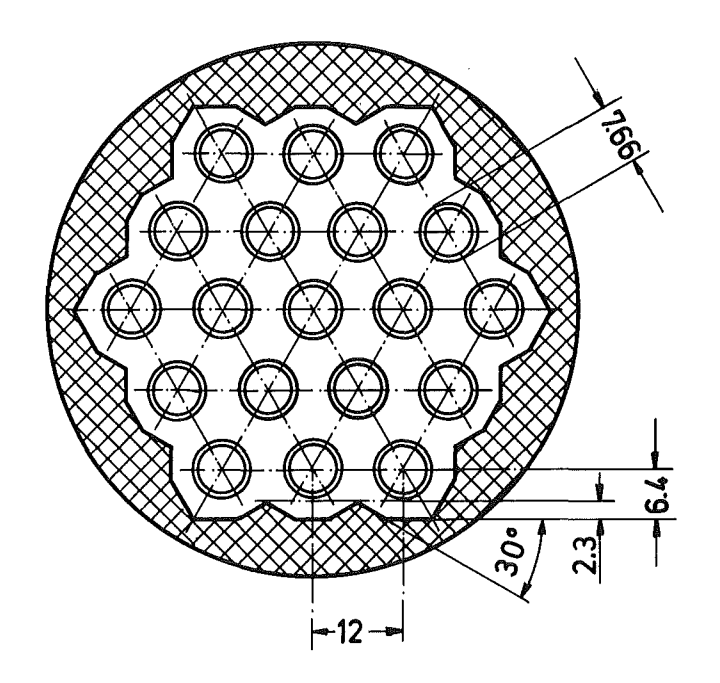

Abb. 6.39: Querschnitt des 19-Stabbündels

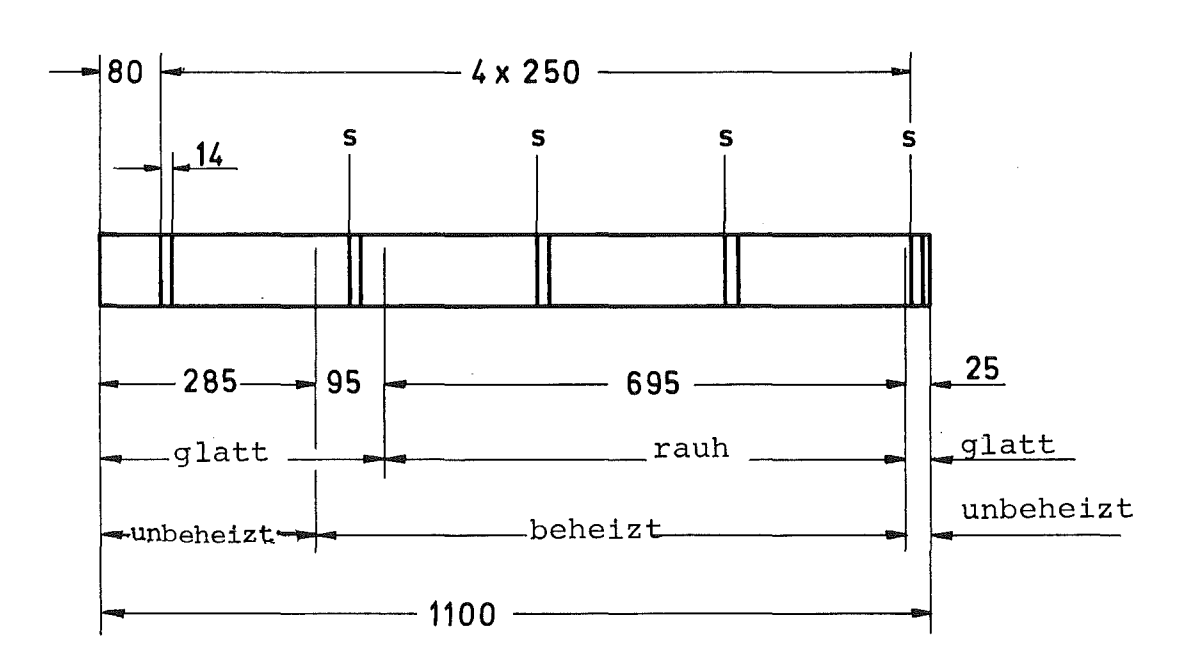

 $s =$  Abstandshalter

Abb. 6.40: Schematische Darstellung des 19-<br>Stabbündels in axialer Richtung

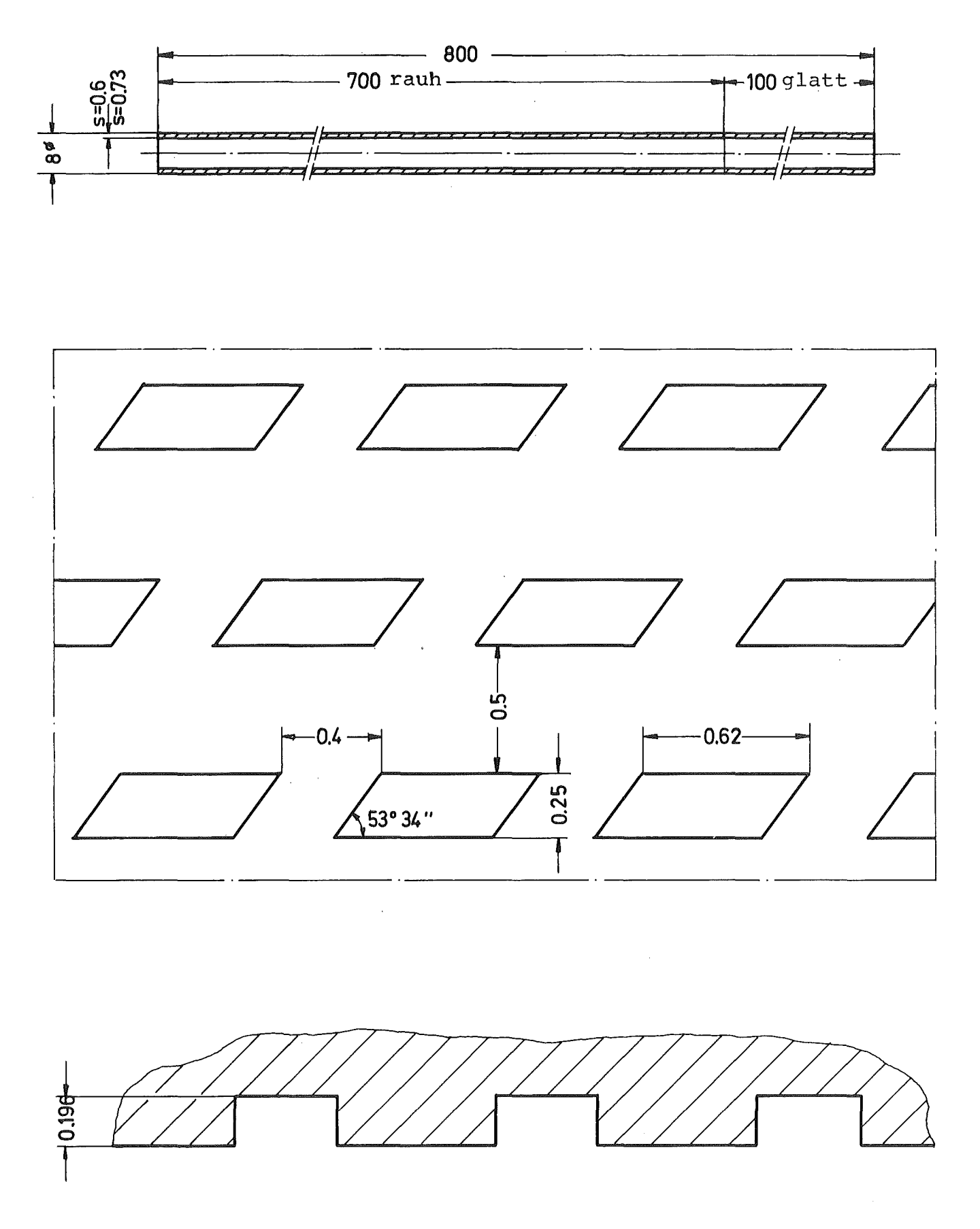

Abb. 6.41: Darstellung der dreidimensionalen Rauhigkeit

 $\hat{\boldsymbol{\beta}}$ 

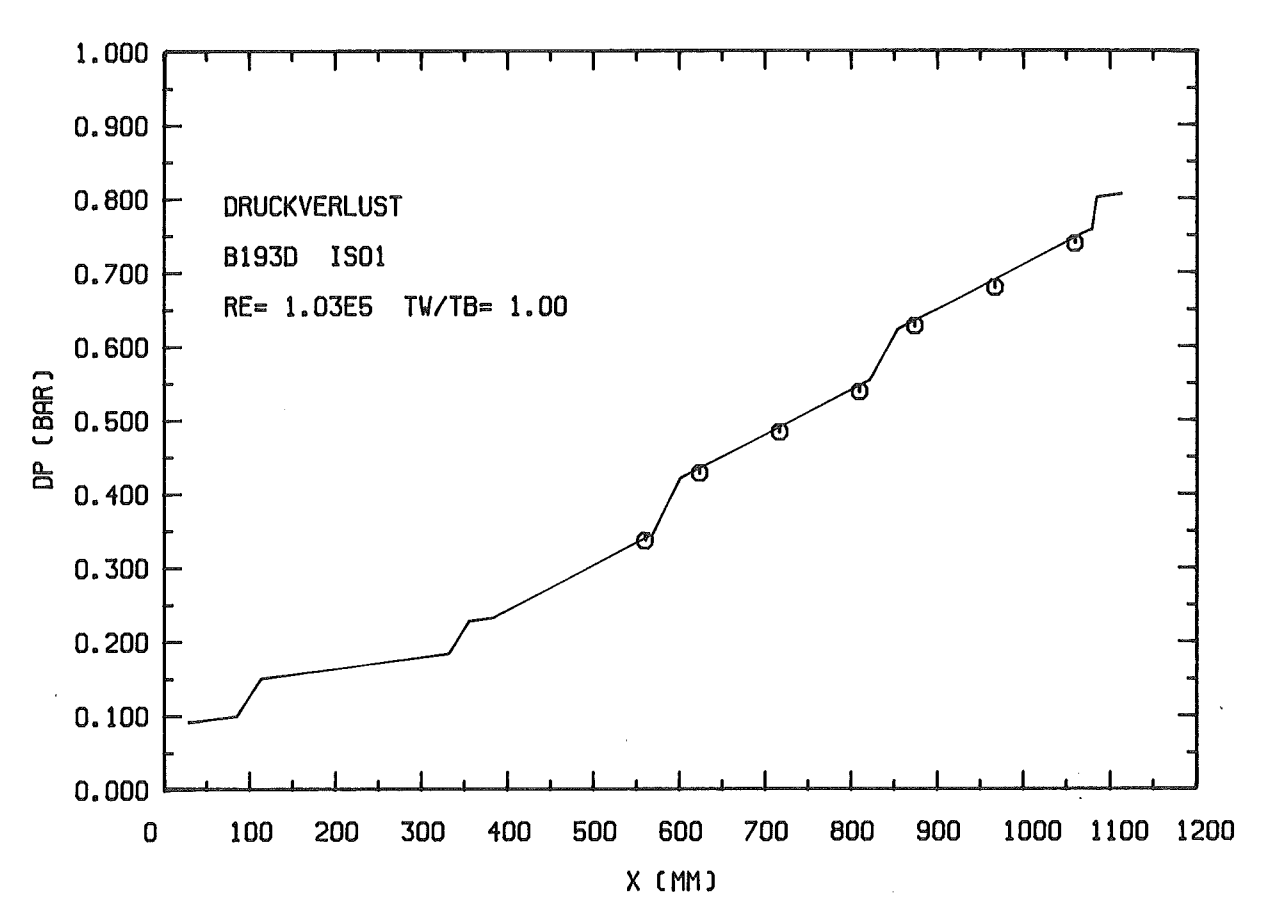

Abb. 6.42: Vergleich zwischen Rechnung und Messung für das 19-5tabbündel: Druckverlustverlauf bei einem isothermen Fall

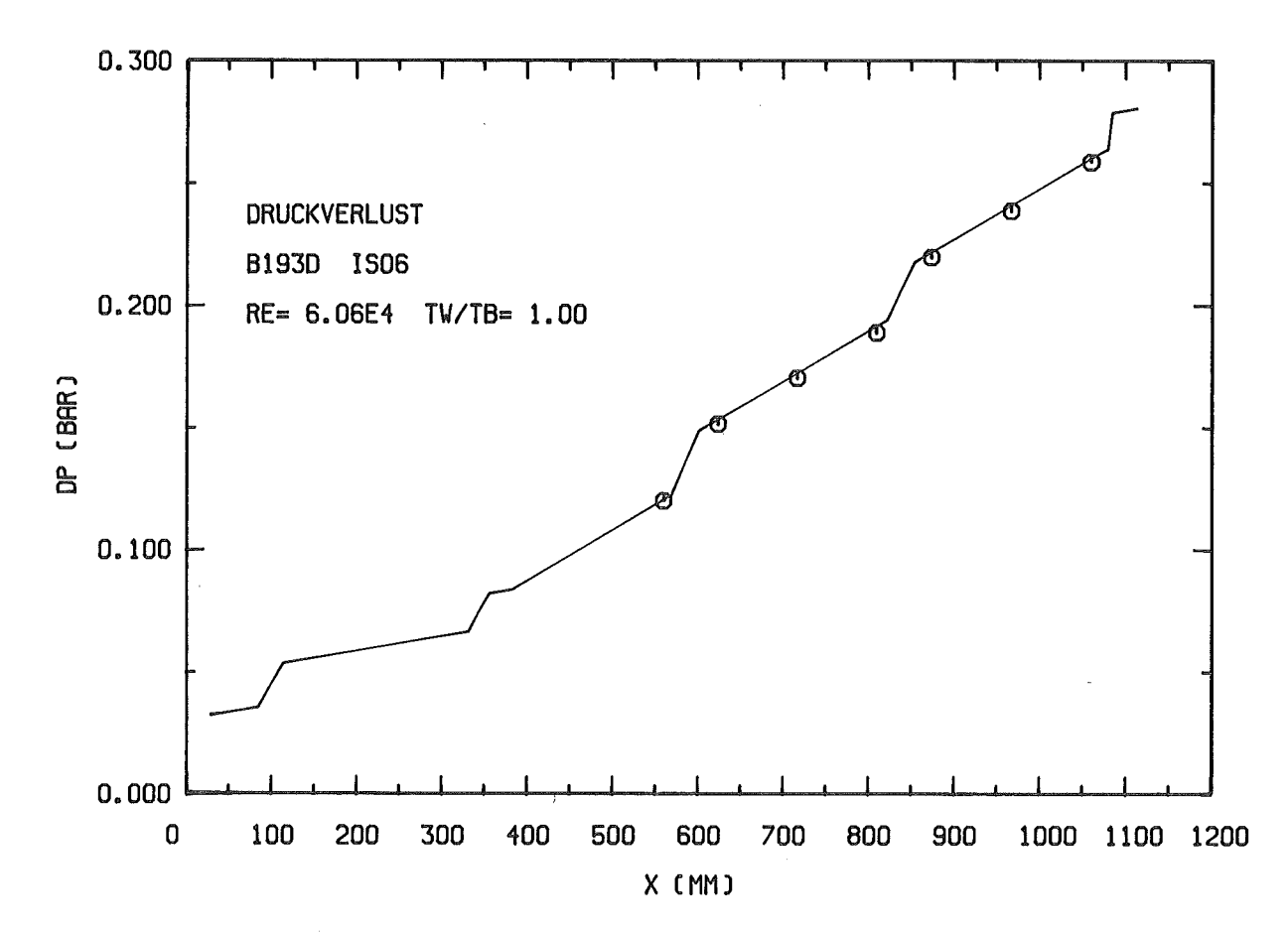

Abb. 6.43: Vergleich zwischen Rechnung und Messung für das 19-5tabbündel: Druckverlustverlauf bei einem isothermen Fall

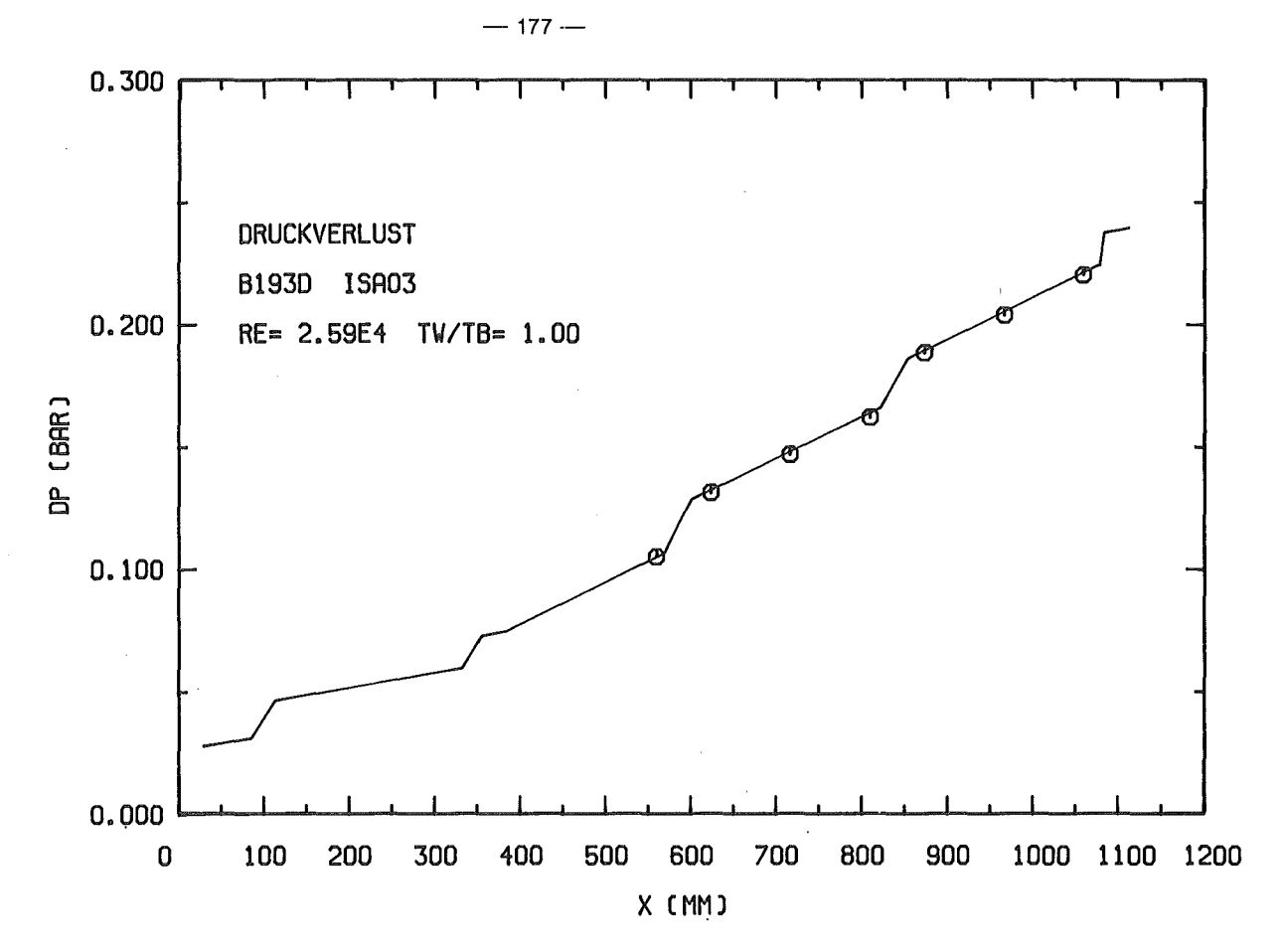

Abb. 6.44: Vergleich zwischen Rechnung und Messung für das 19-Stabbündel: Druckverlustverlauf bei einem isothermen Fall

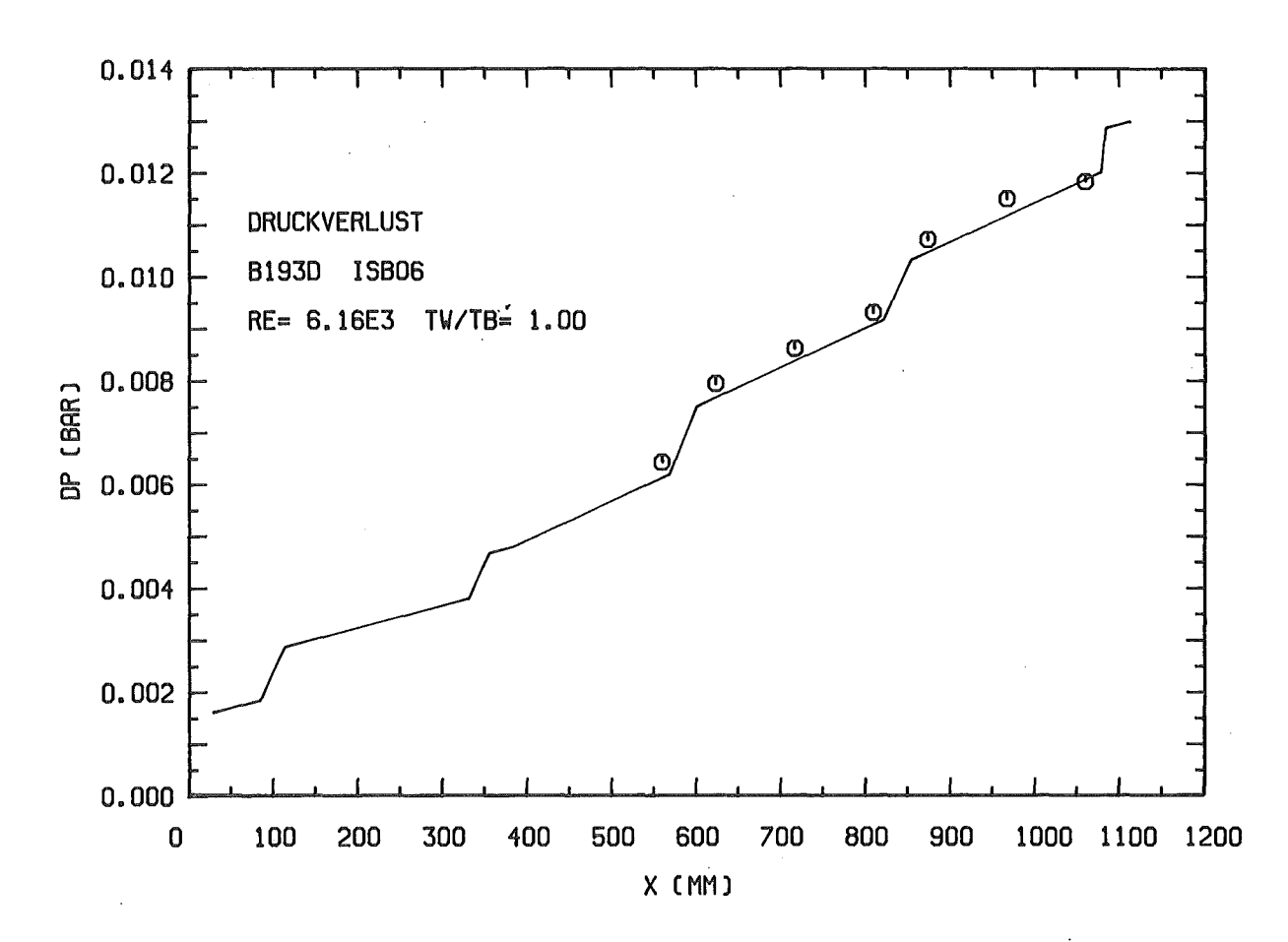

Abb. 6.45: Vergleich zwischen Rechnung und Messung für das 19-Stabbündel: Druckverlustverlauf bei einem isothermen Fall

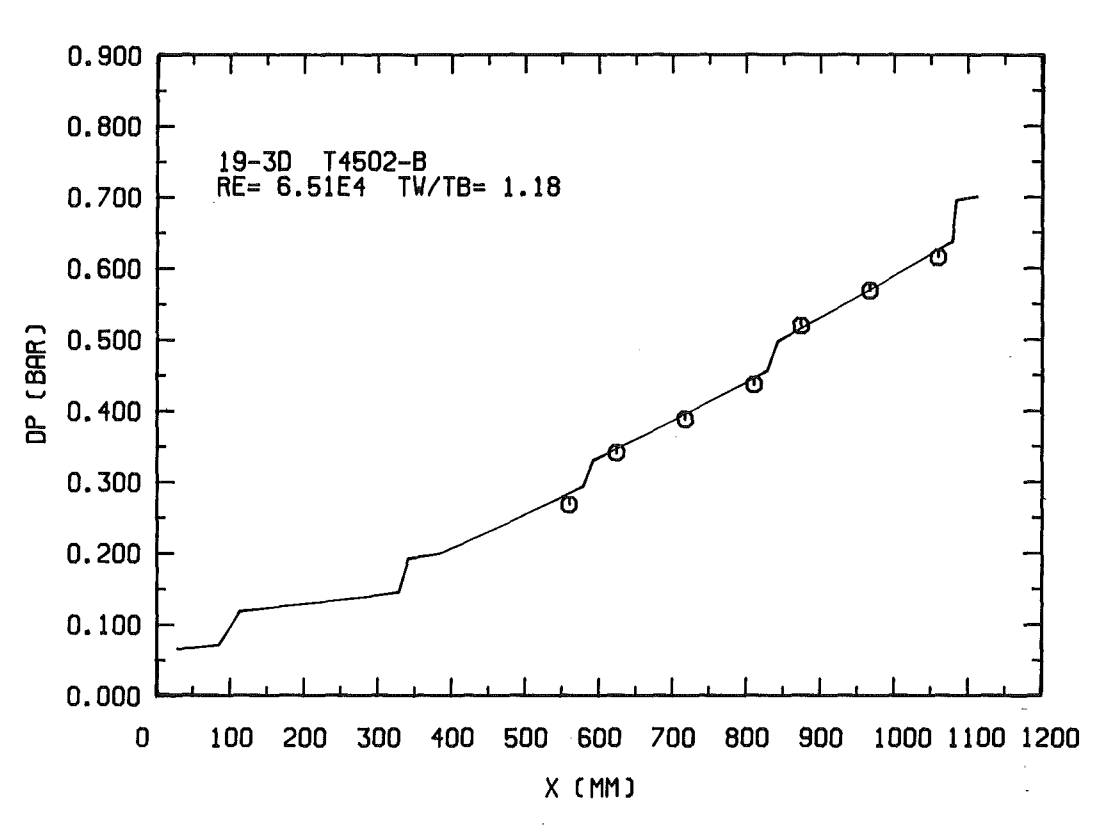

Abb. 6.46: Vergleich zwischen Rechnung und Messung für das 19-5tabbündel: Druckverlustverlauf, uniforme Beheizung, turbulente Strömung

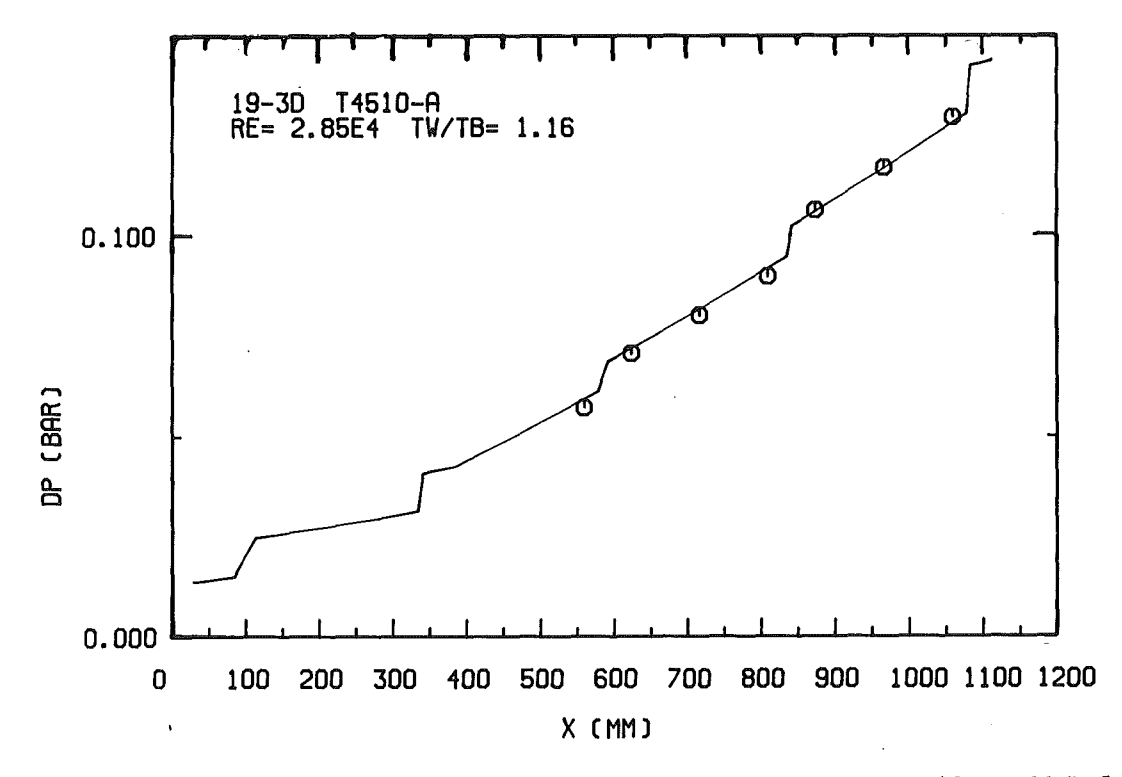

Abb. 6.47: Vergleich zwischen Rechnung und Messung für das 19-5tabbündel: Druckverlustverlauf, uniforme Beheizung, turbulente Strömung

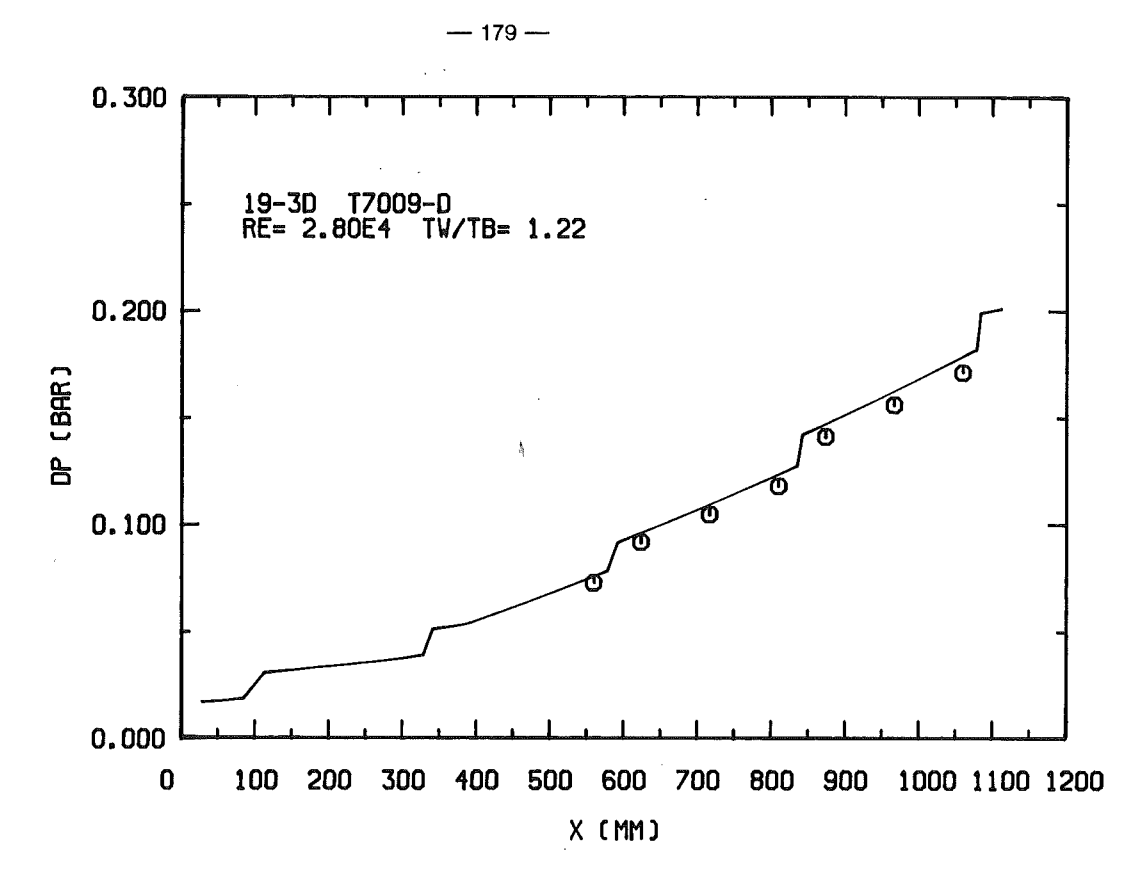

Abb. 6.48: Vergleich zwischen Rechnung und Messung für das 19-Stabbündel: Druckverlustverlauf, uniforme Beheizung, turbulente Strömung

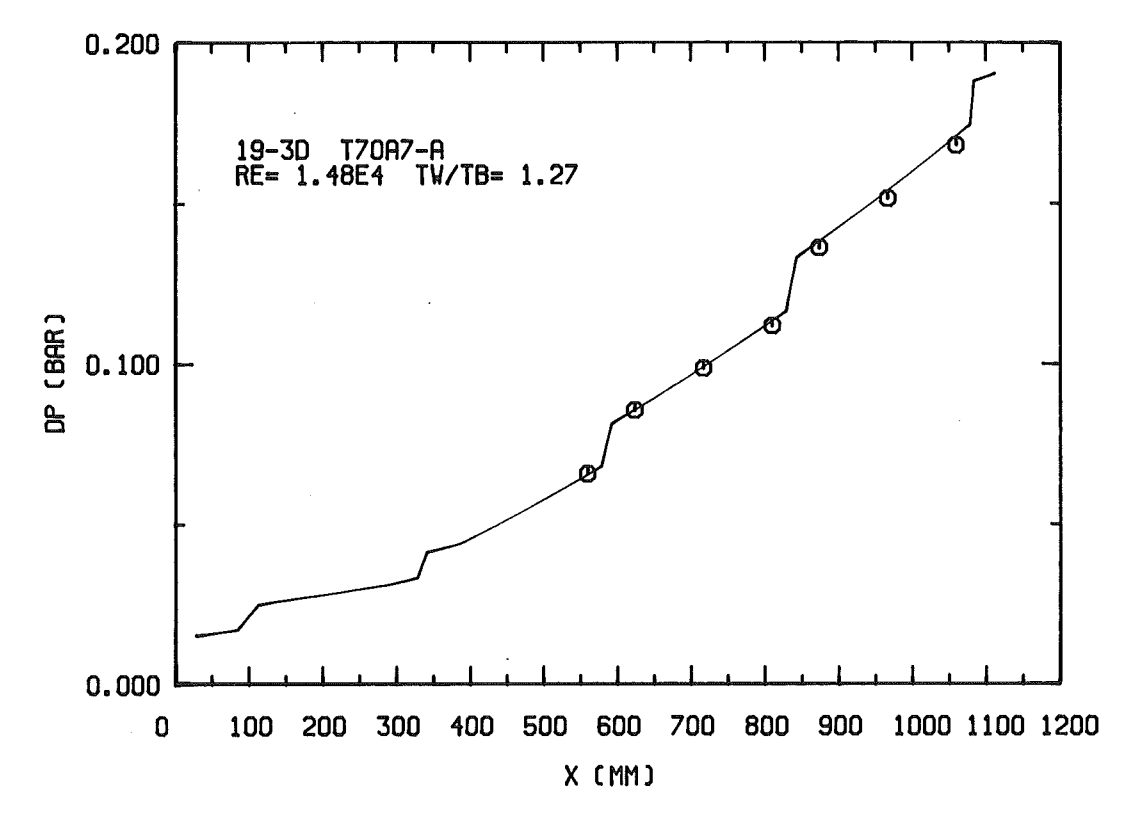

Abb. 6.49: Vergleich zwischen Rechnung und Messung für das 19-Stabbündel: Druckverlustverlauf, uniforme Beheizung, turbulente Strömung

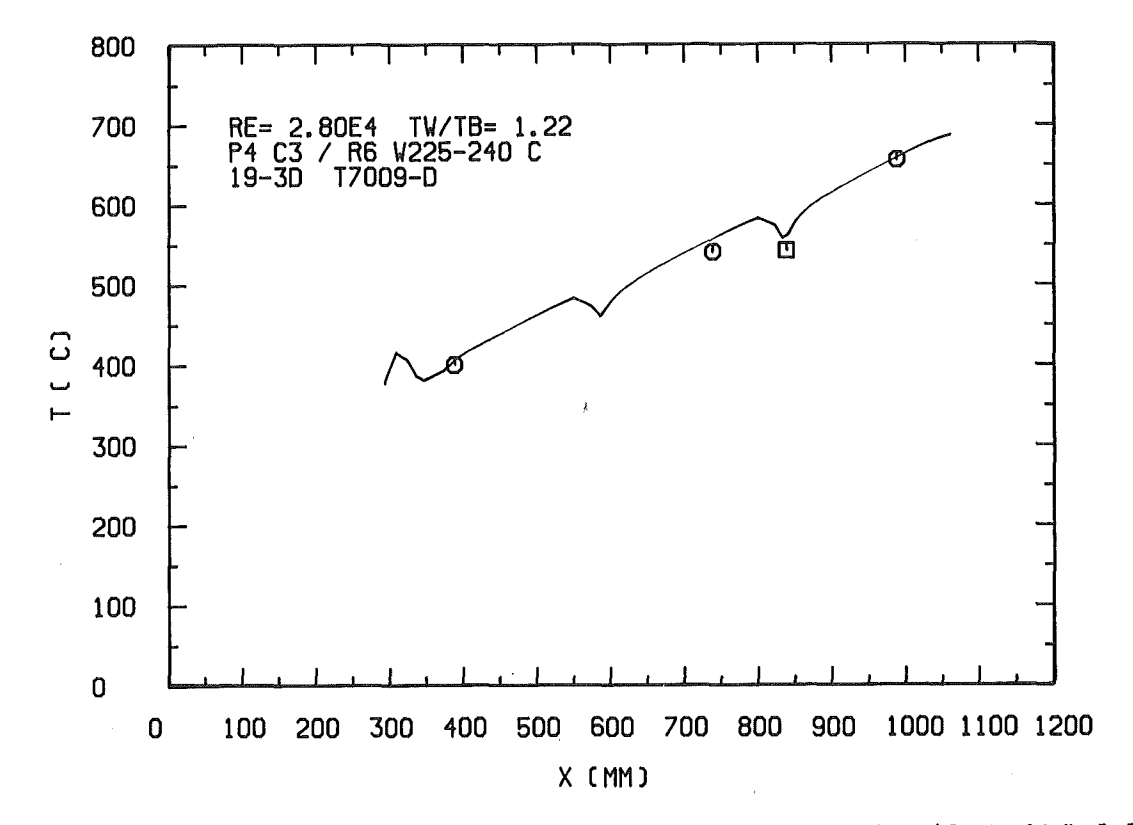

Abb. 6.50: Vergleich zwischen Rechnung und Messung für das 19-5tabbündel: Temperatur eines Stabes an einem Zentralkanal

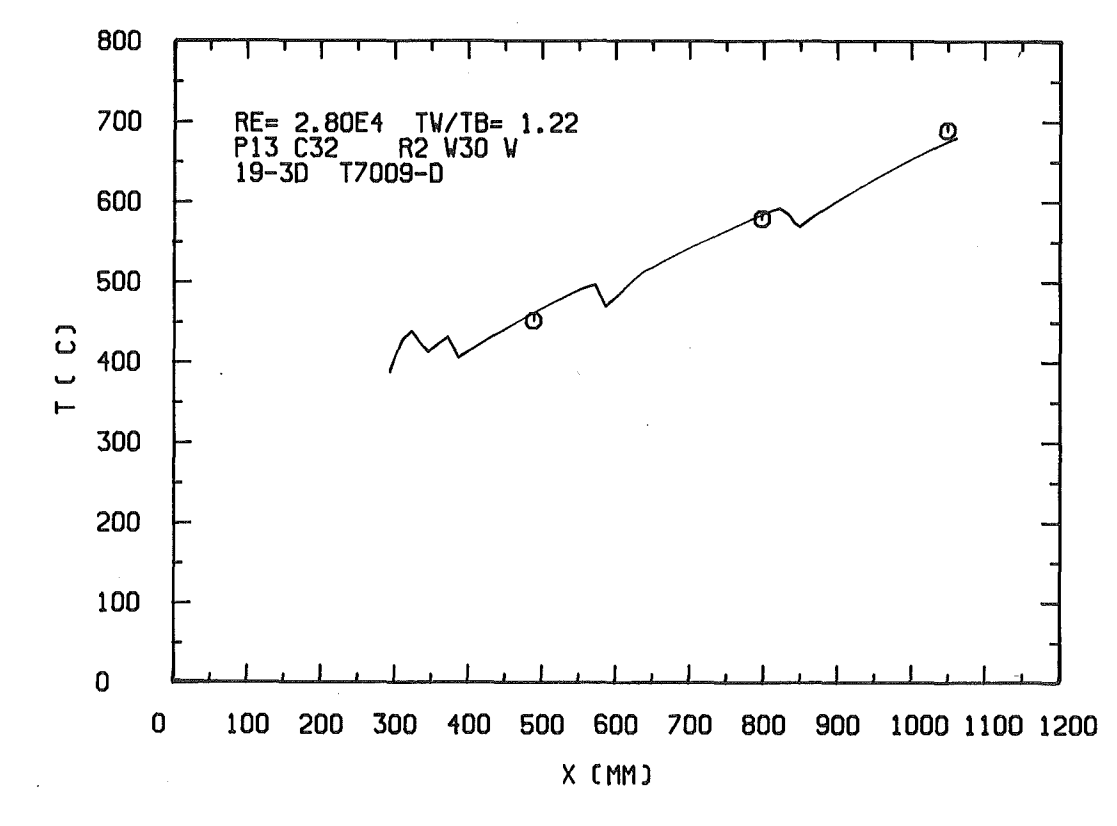

Abb. 6.51: Vergleich zwischen Rechnung und Messung für das 19-5tabbündel: Temperatur eines Stabes an einem Wandkanal

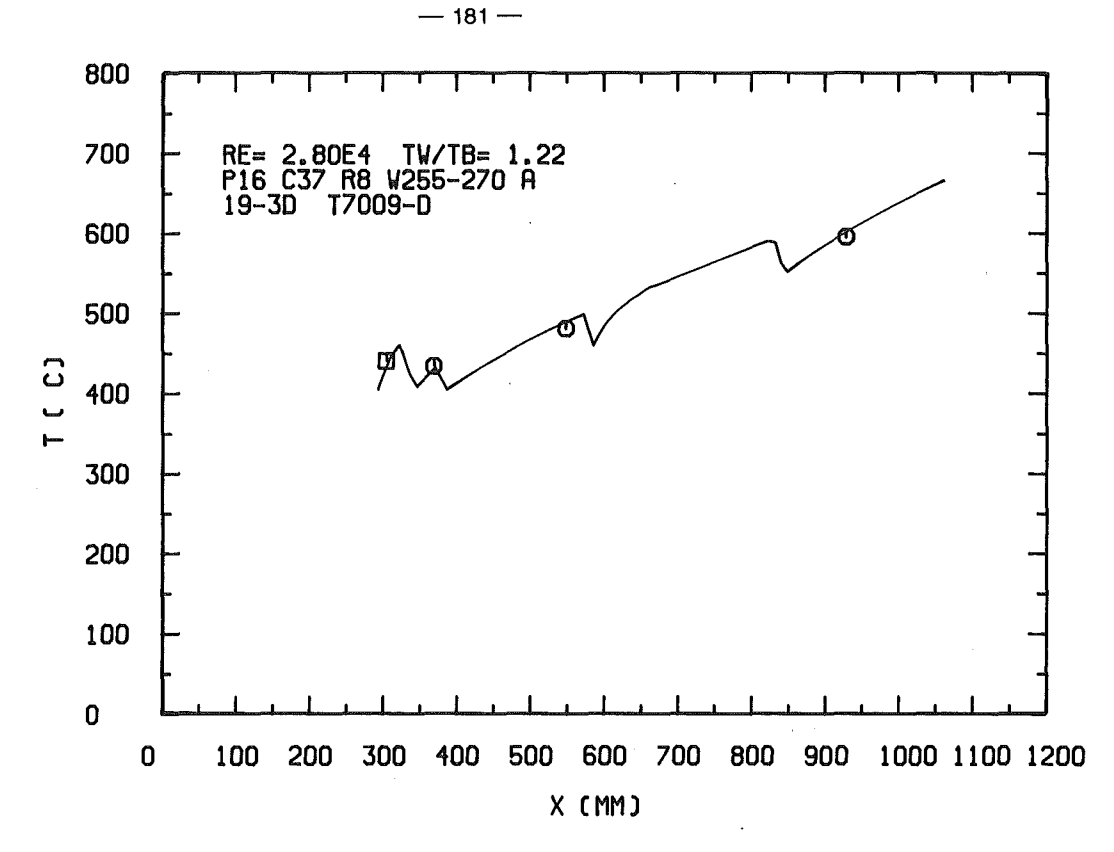

Abb. 6.52: Vergleich zwischen Rechnung und Messung für das 19-5tabbündel: Temperatur eines Stabes an einem Eckkanal

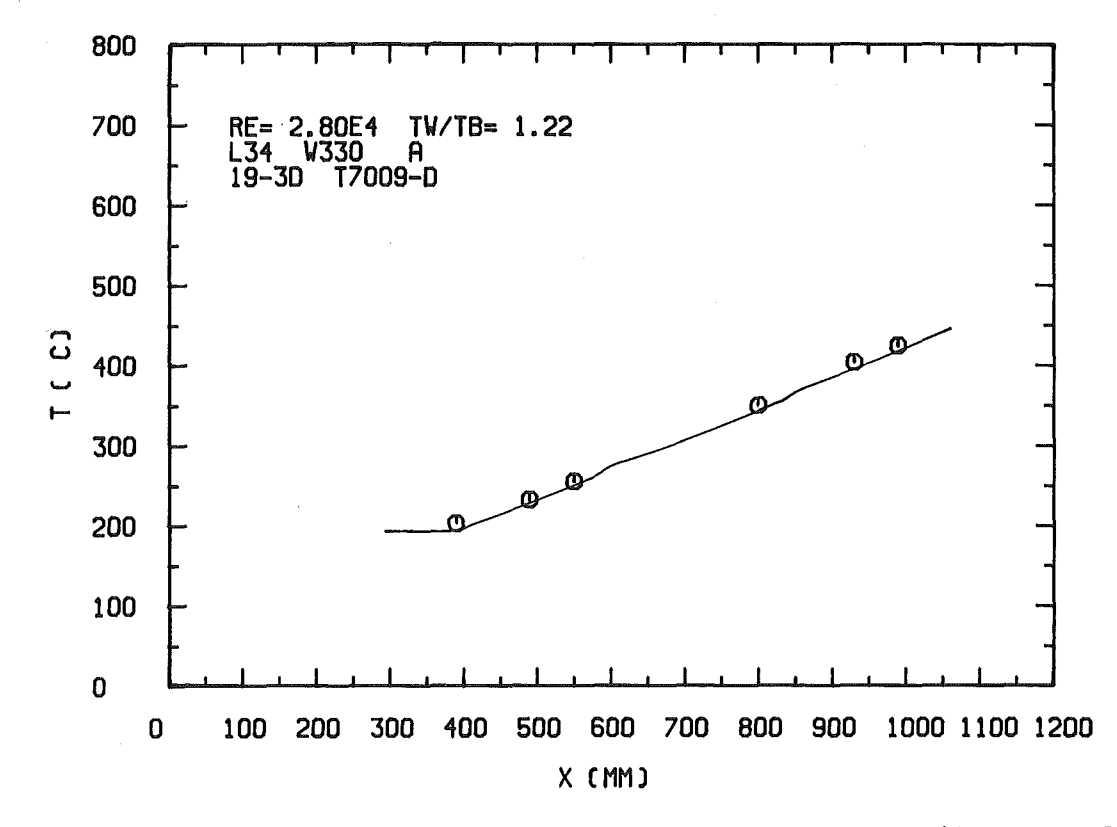

Abb. 6.53: Vergleich zwischen Rechnung und Messung für das 19-5tabbündel: Leitrohrtemperatur

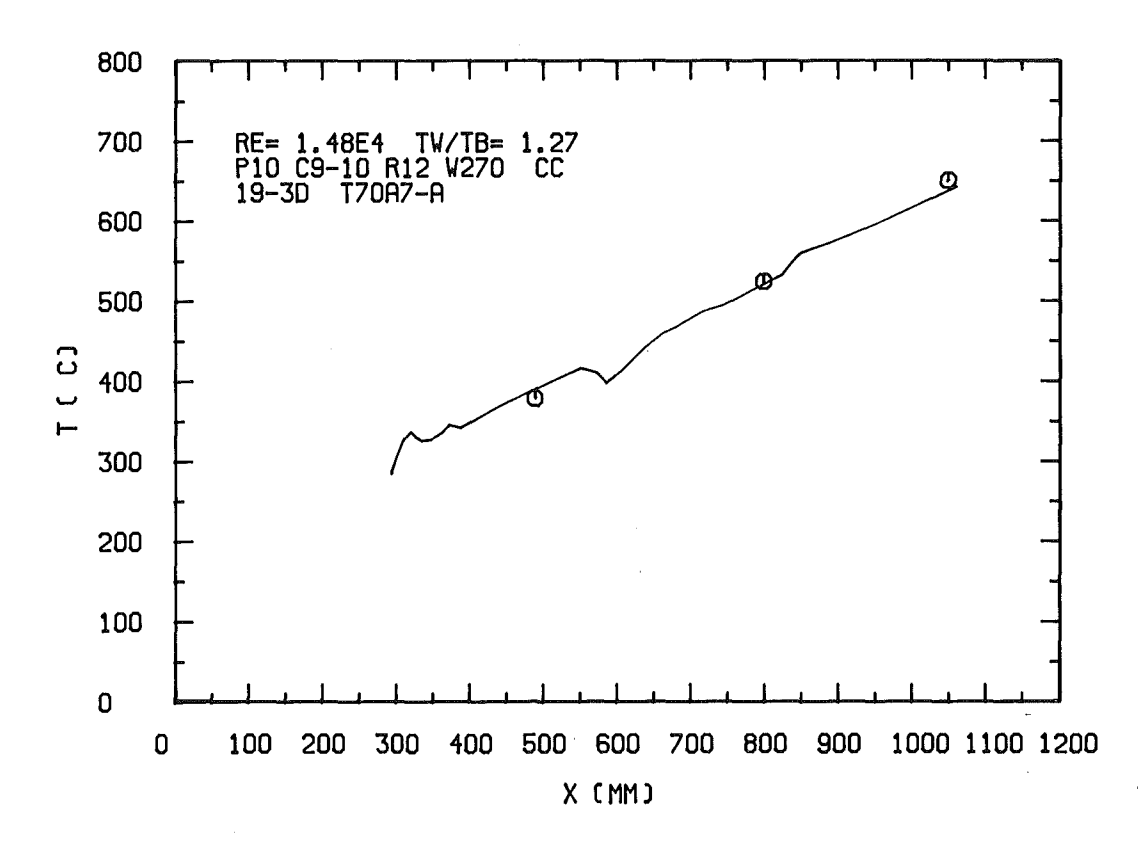

Abb. 6.54: Vergleich zwischen Rechnung und Messung für das 19-5tabbündel: Temperatur des Stabes an einem Zentralkanal

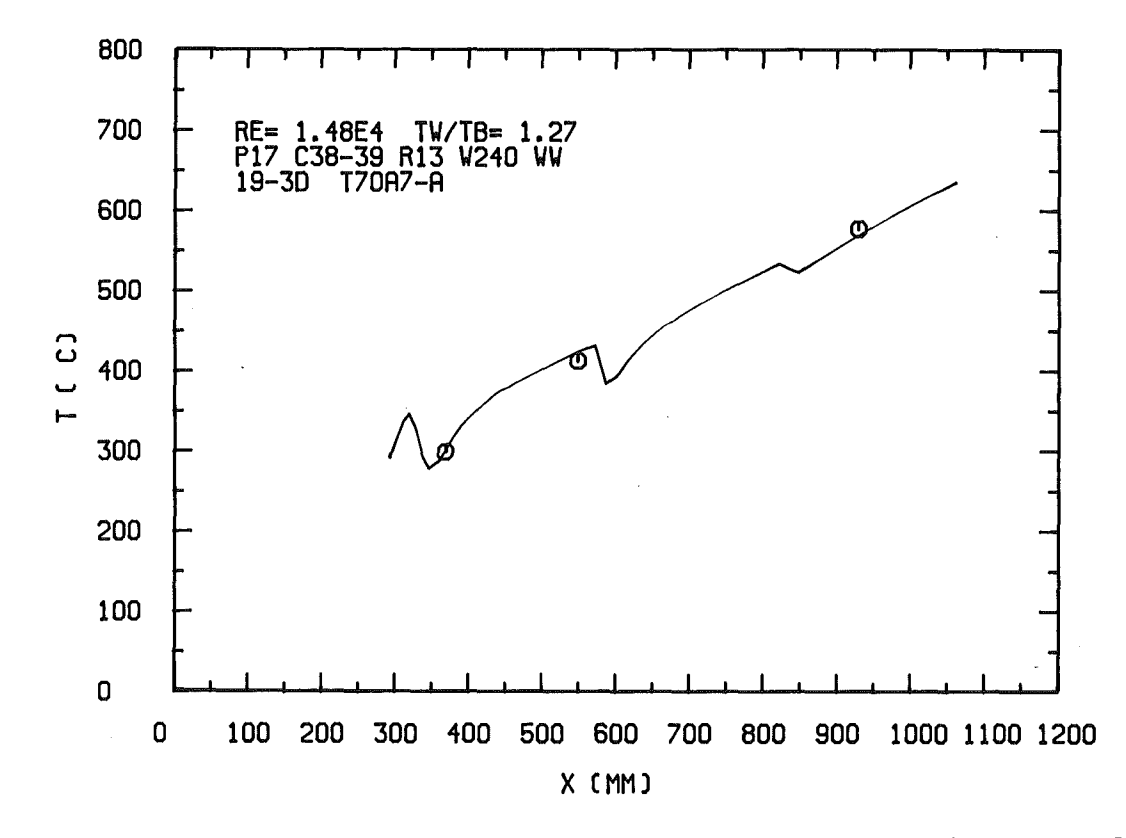

Abb. 6.55: Vergleich zwischen Rechnung und Messung für das 19~5tabbündel: Temperatur des Stabes an einem Wandkanal

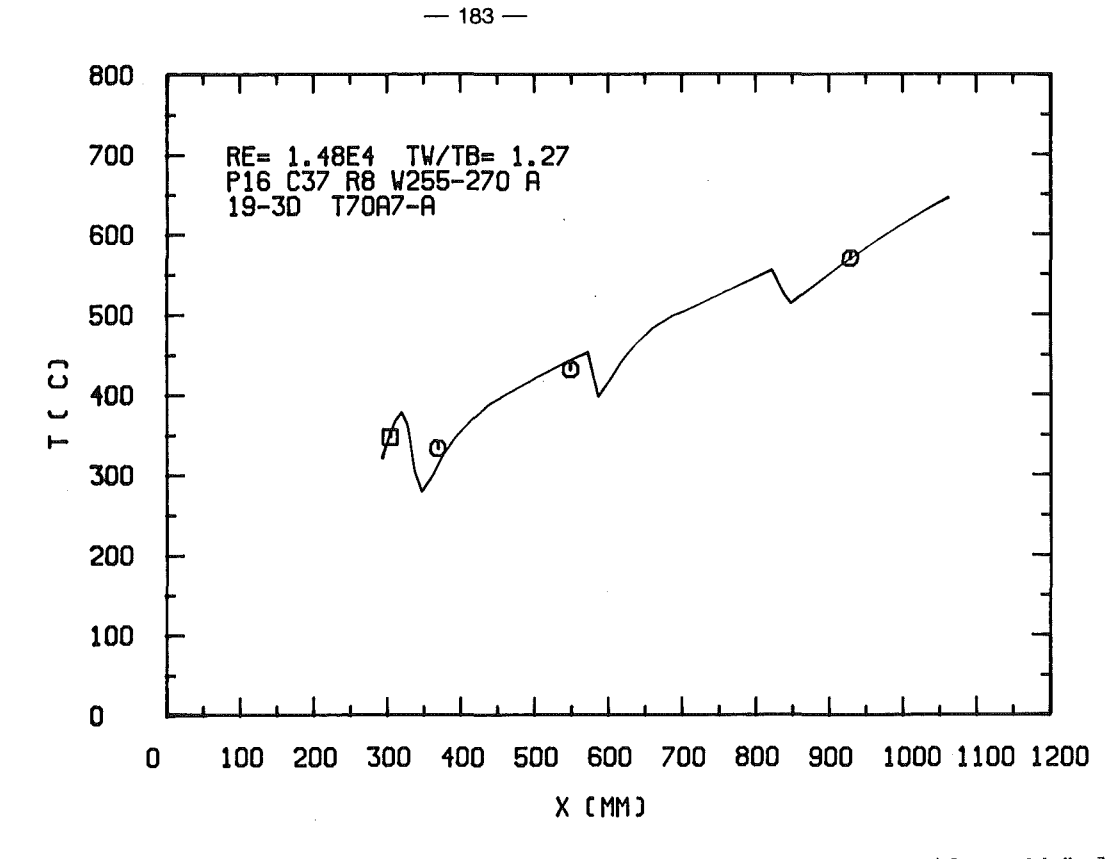

Abb. 6.56: Vergleich zwischen Rechnung und Messung für das 19-5tabbündel: Temperatur des Stabes an einem Eckkanal

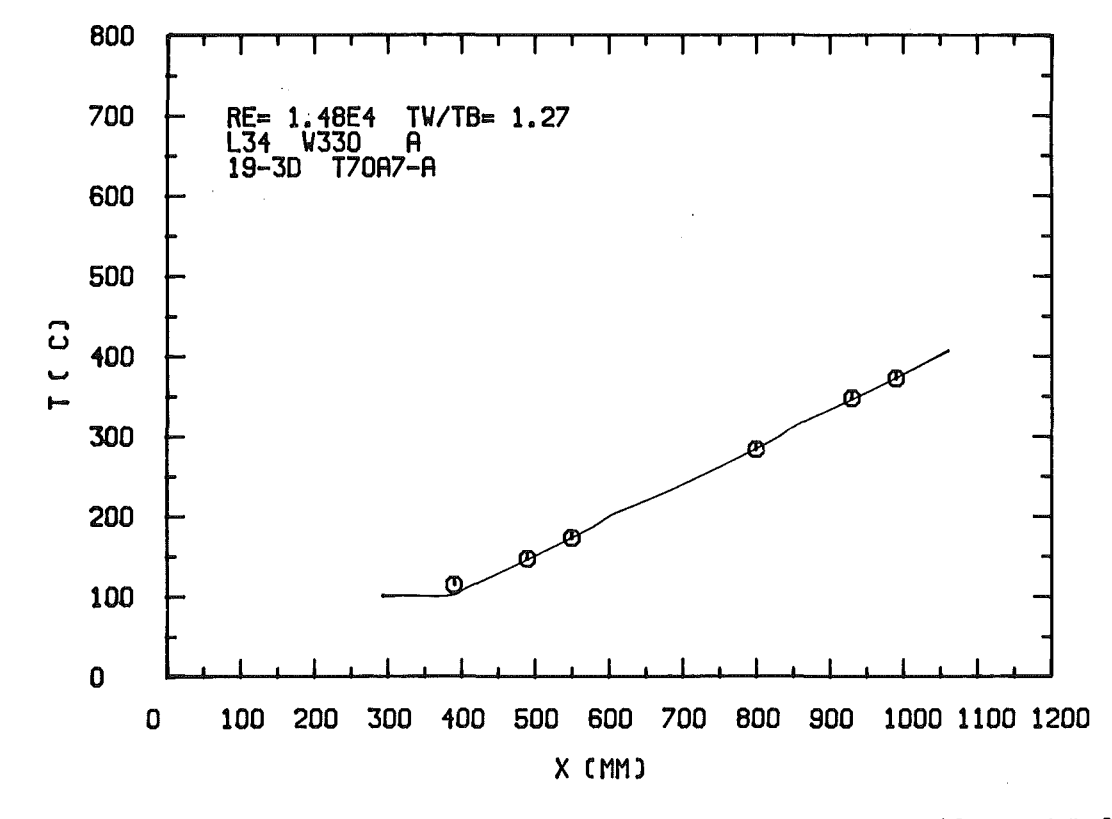

Abb. 6.57: Vergleich zwischen Rechnung und Messung für das 19-5tabbündel: Leitrohrtemperatur

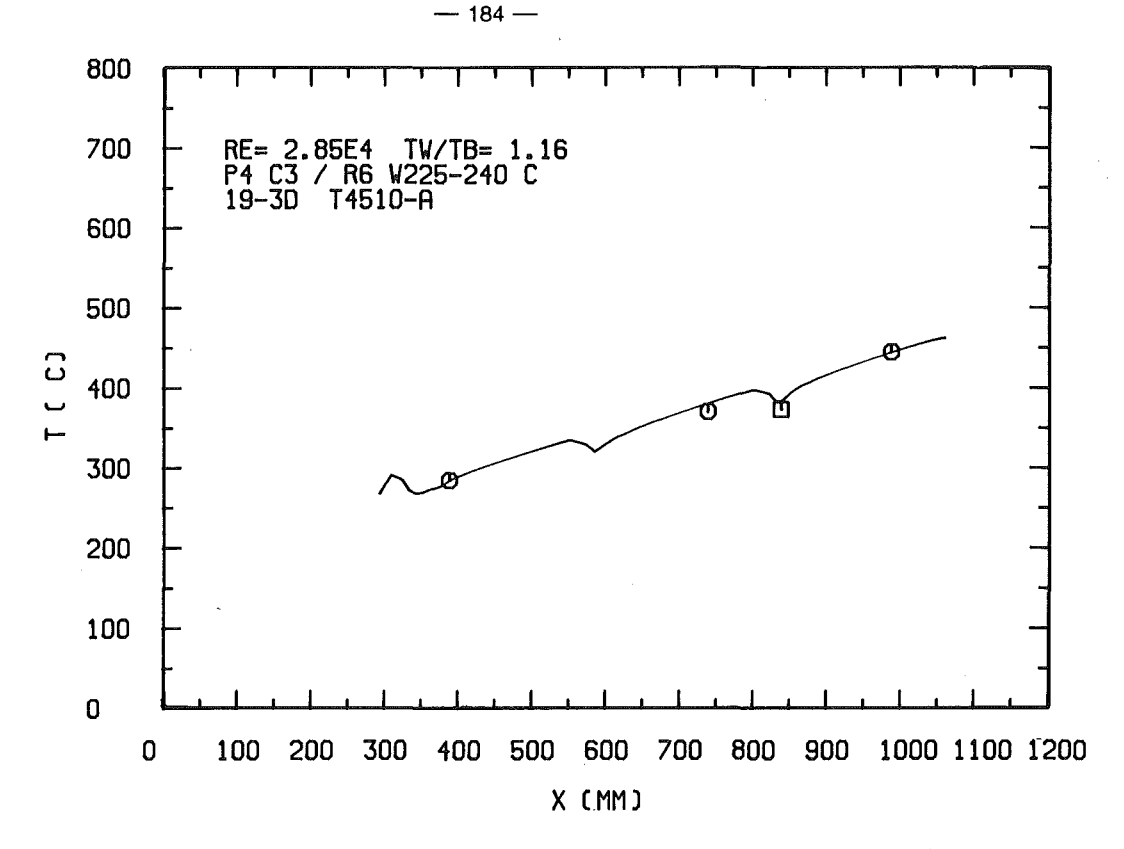

Abb. 6.58: Vergleich zwischen Rechnung und Messung für das 19-5tabbündel: Temperatur des Stabes an einem Zentralkanal

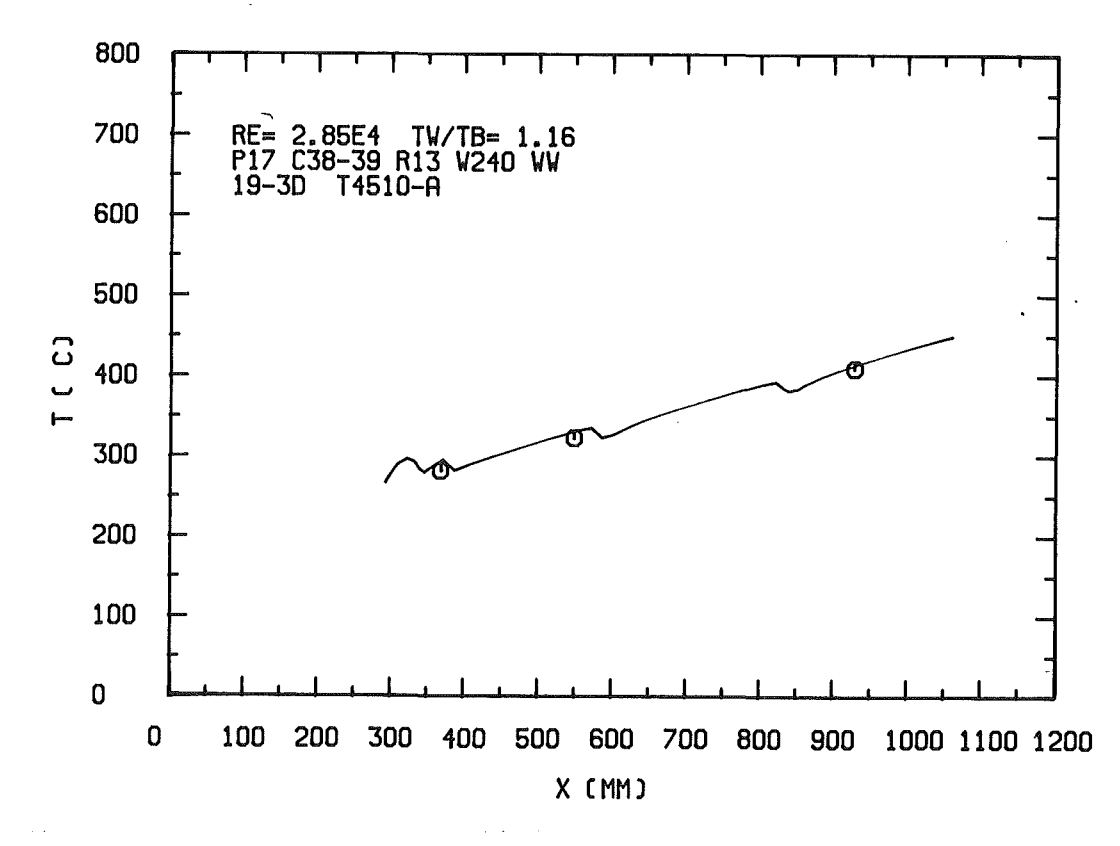

Abb.6.59: Vergleich zwischen Rechnung und.Messung für das 19-5tabbündel: Temperatur des Stabes an einem Wandkanal

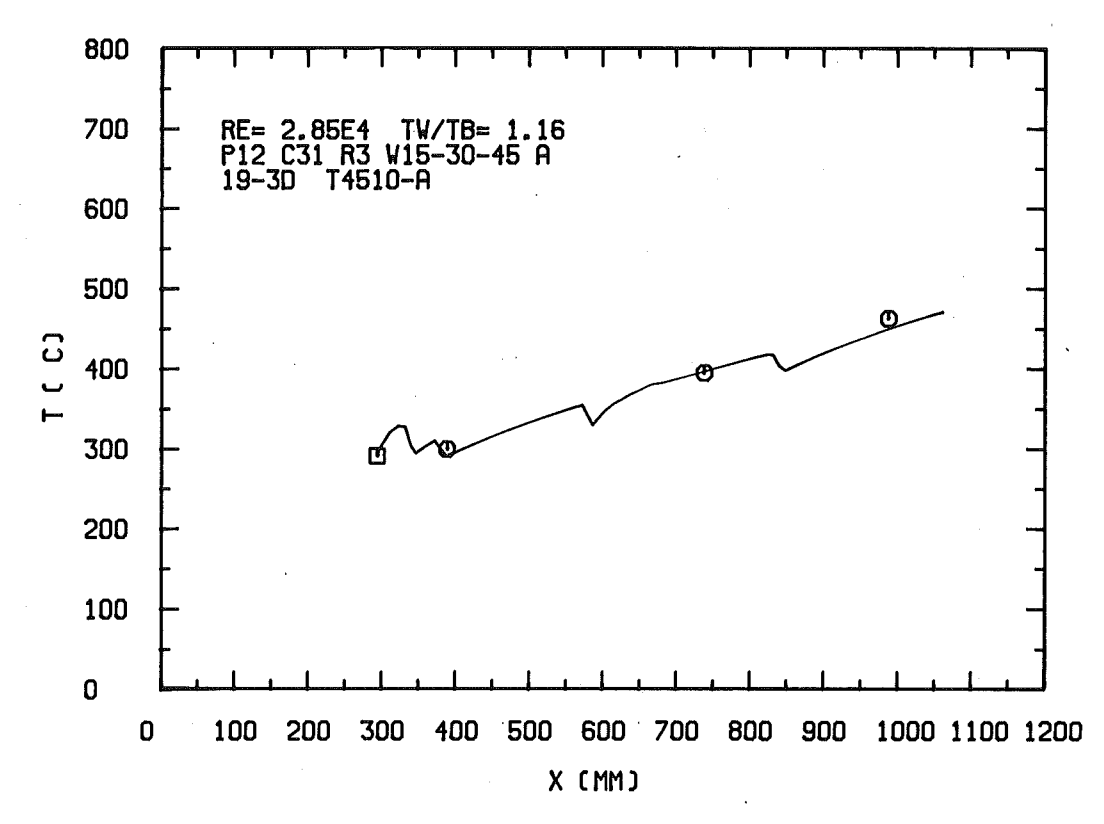

Abb. 6.60: Vergleich zwischen Rechnung und Messung für das 19-5tabbündel: Temperatur des Stabes an einem Eckkanal

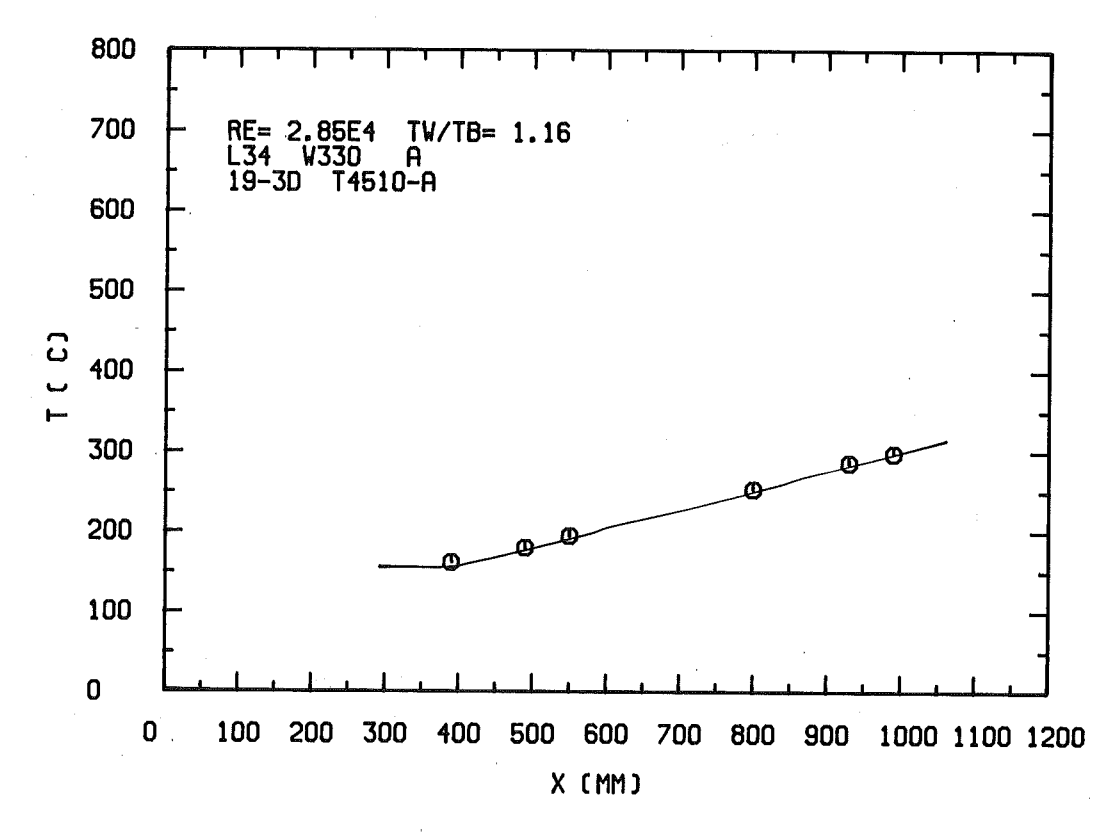

Abb. 6.61: Vergleich zwischen Rechnung und Messung für das 19-5tabbündel: Leitrohrtemperatur

 $-185-$ 

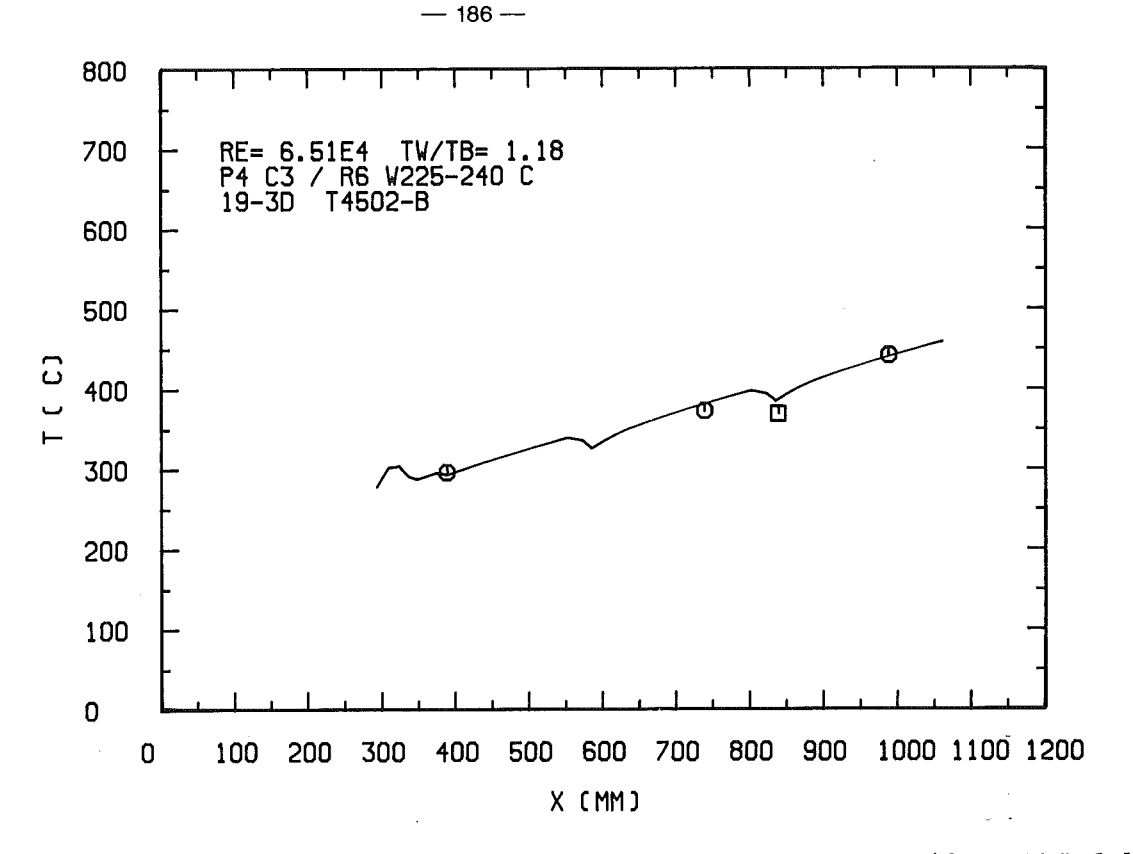

Abb.6.62: Vergleich zwischen Rechnung und Messung für das 19-5tabbündel: Temperatur des Stabes an einem Zentralkanal

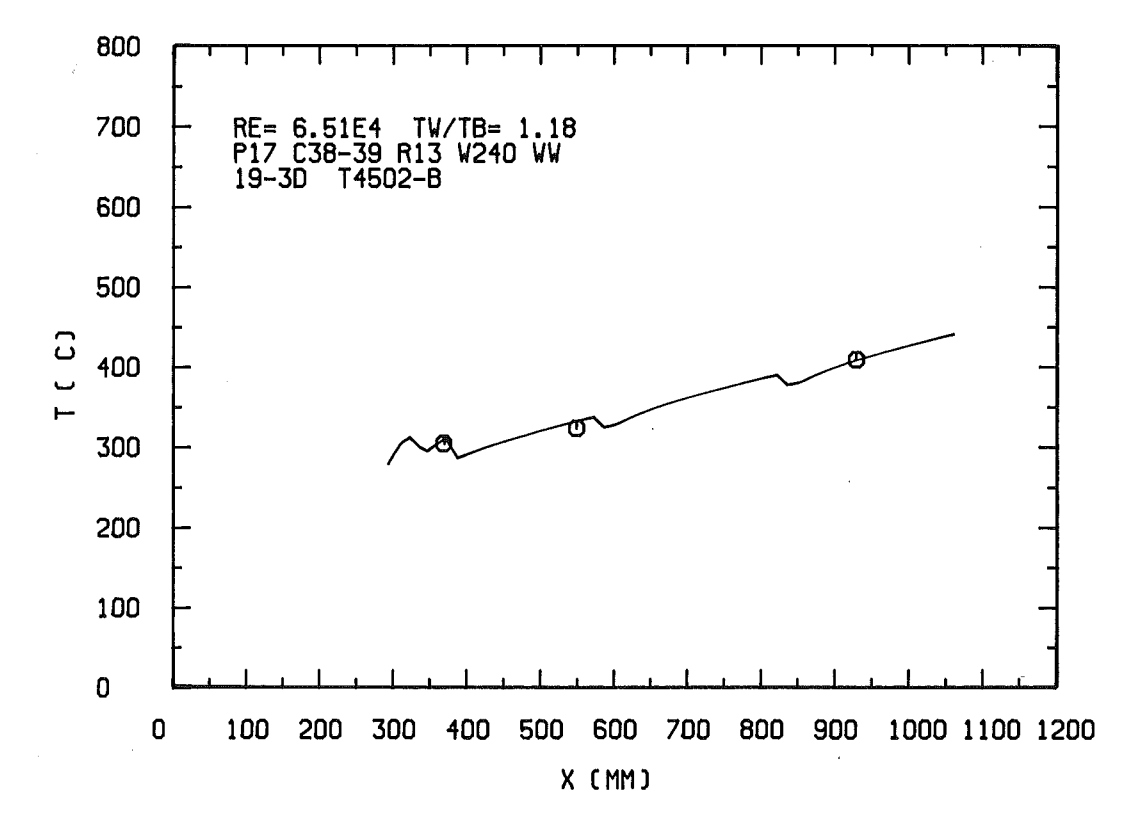

Abb. 6.63: Vergleich zwischen Rechnung und Messung für das 19-5tabbündel: Temperatur des Stabes an einem Wandkanal

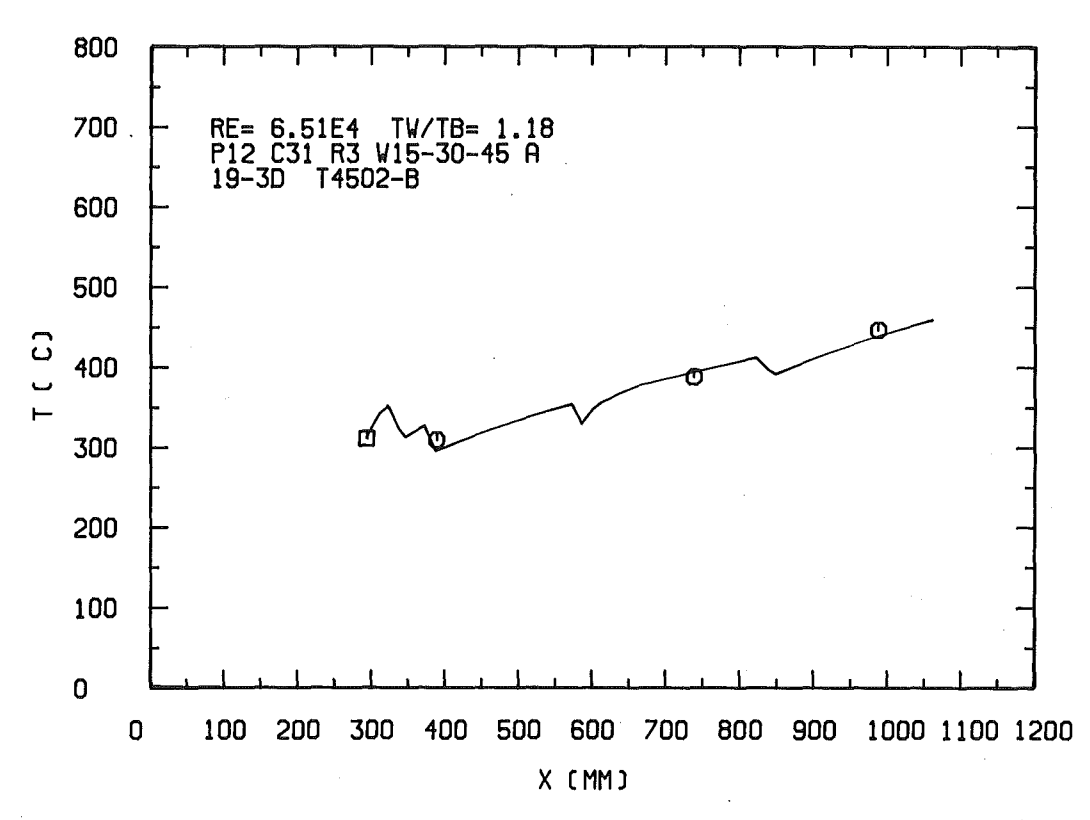

Abb. 6.64: Vergleich zwischen Rechnung und Messung für das 19-5tabbündel: Temperatur des Stabes an einem Eckkanal

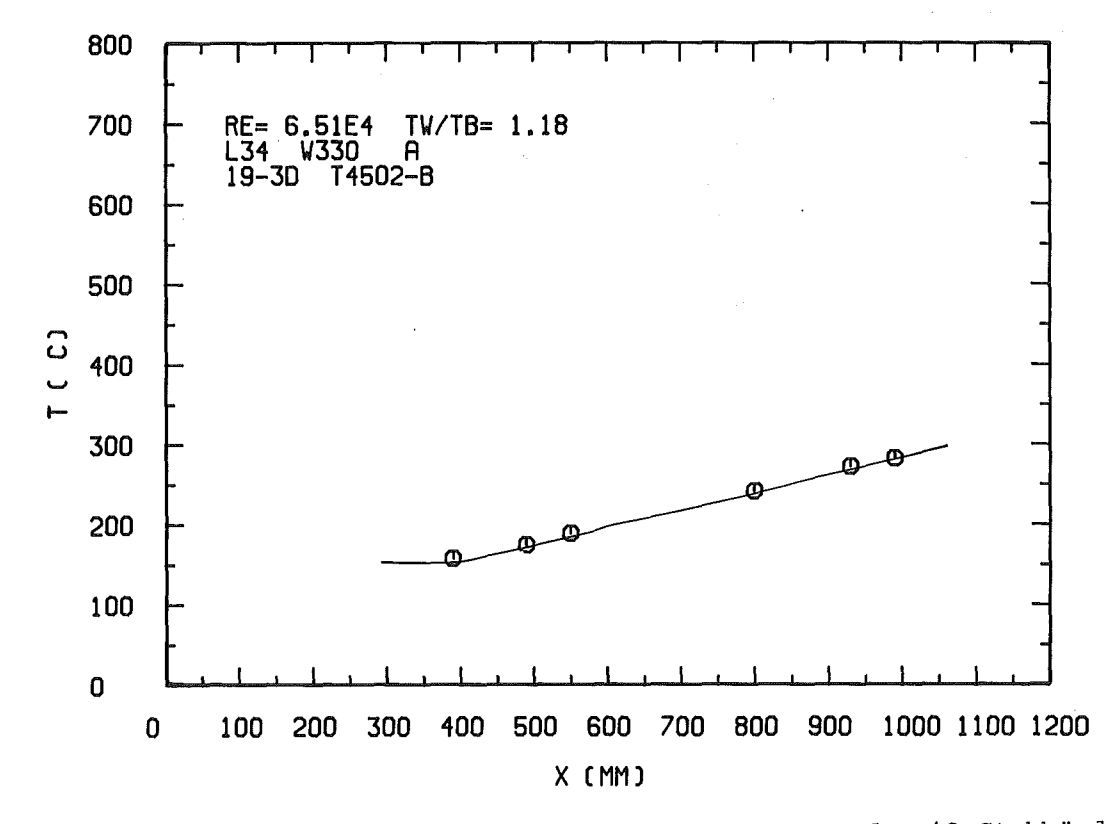

Abb. 6.65: Vergleich zwischen Rechnung und Messung für das 19-Stabbündel: Leitrohrtemperatur

 $\mathcal{L}$ 

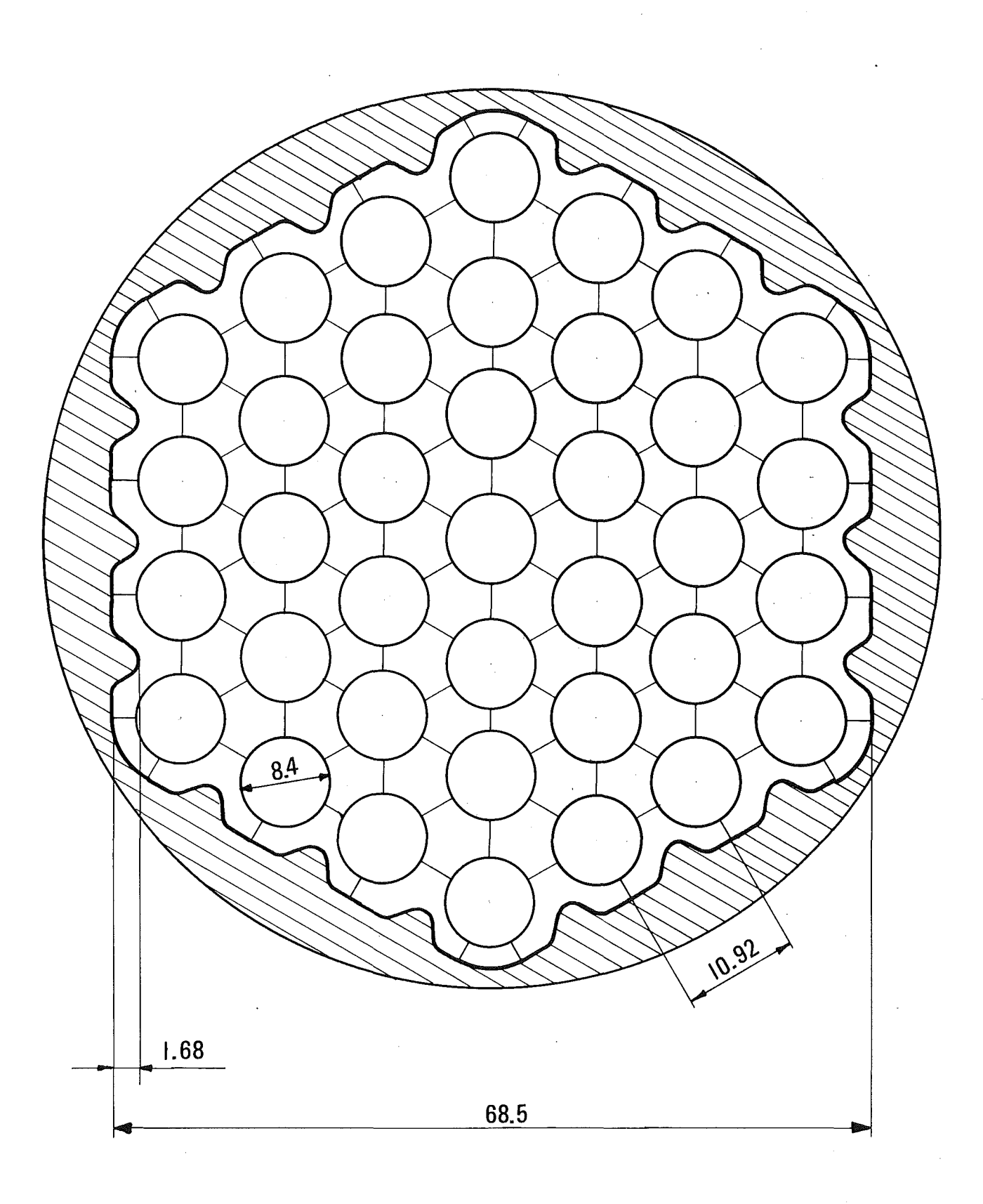

Abb. 6.66: Querschnitt des 37-Stabbündels

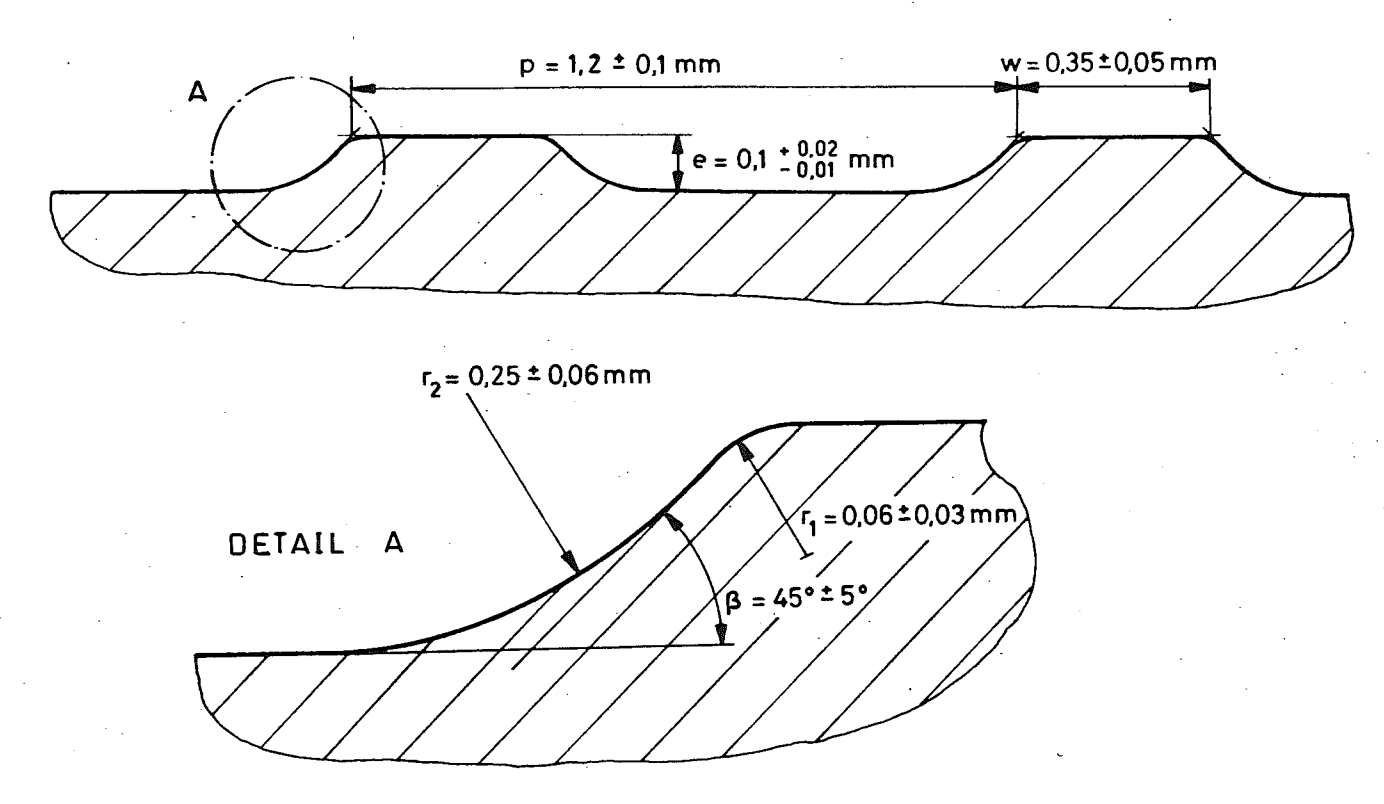

Abb. 6.67: Form der Rauhigkeitsrippen in dem 37-Stabbündel

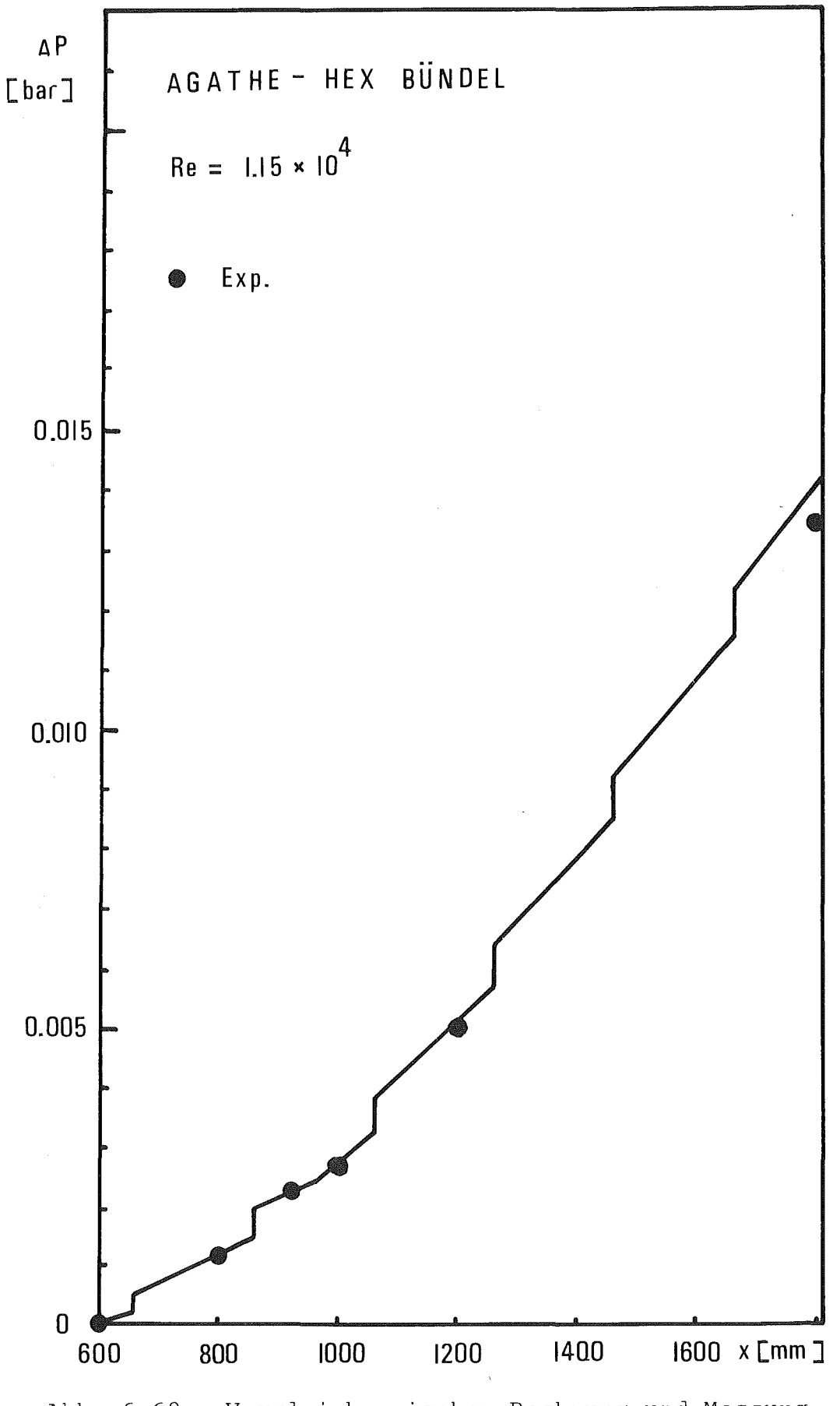

Abb. 6.68: Vergleich zwischen Rechnung und Messung für das 37-Stabbündel; Druckverlustverlauf bei uniformer Beheizung

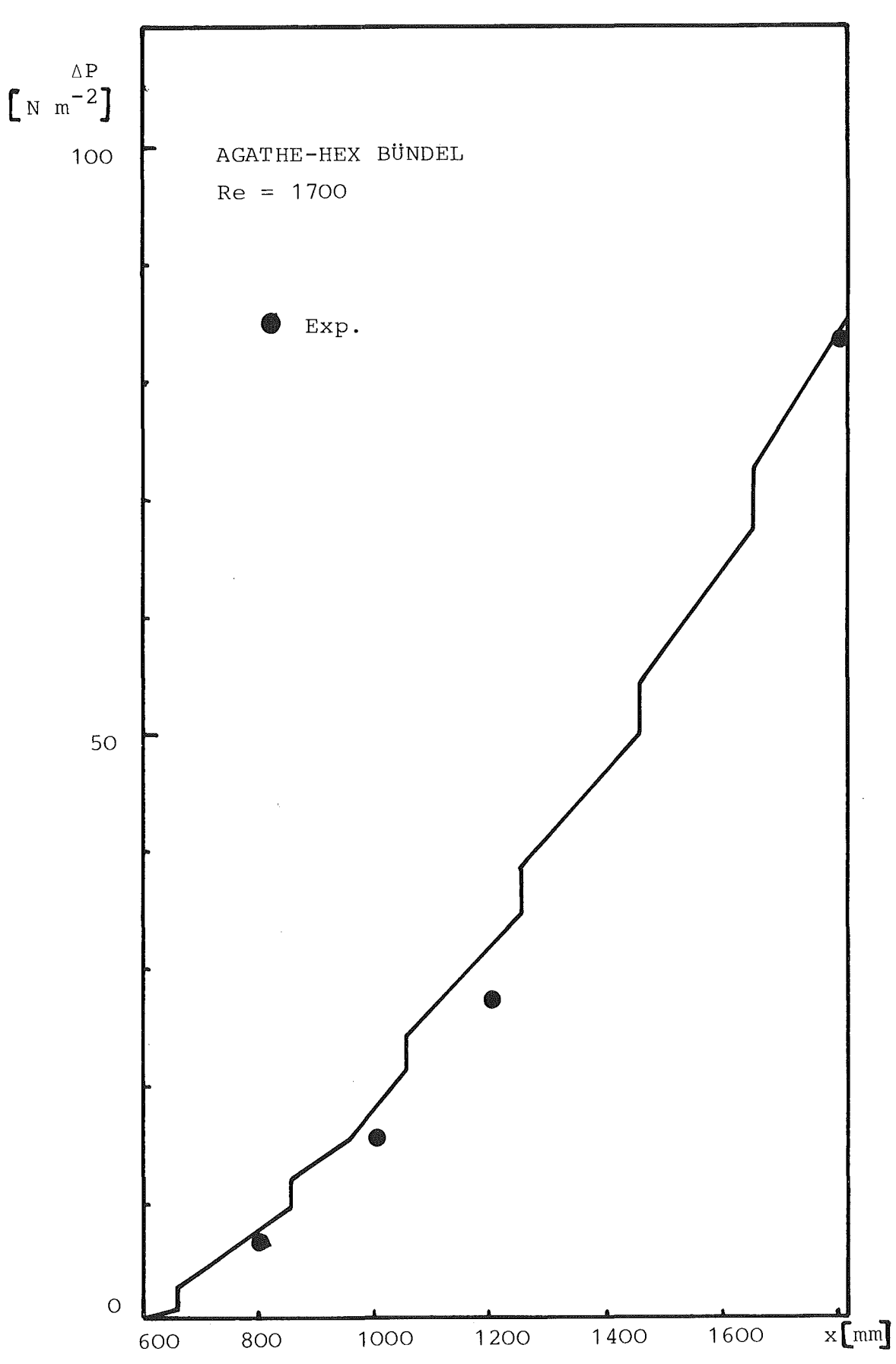

Abb. 6.69: Vergleich zwischen Rechnung und Messung für das 37-Stabbündel: Druckverlustverlauf bei uniformer Beheizung

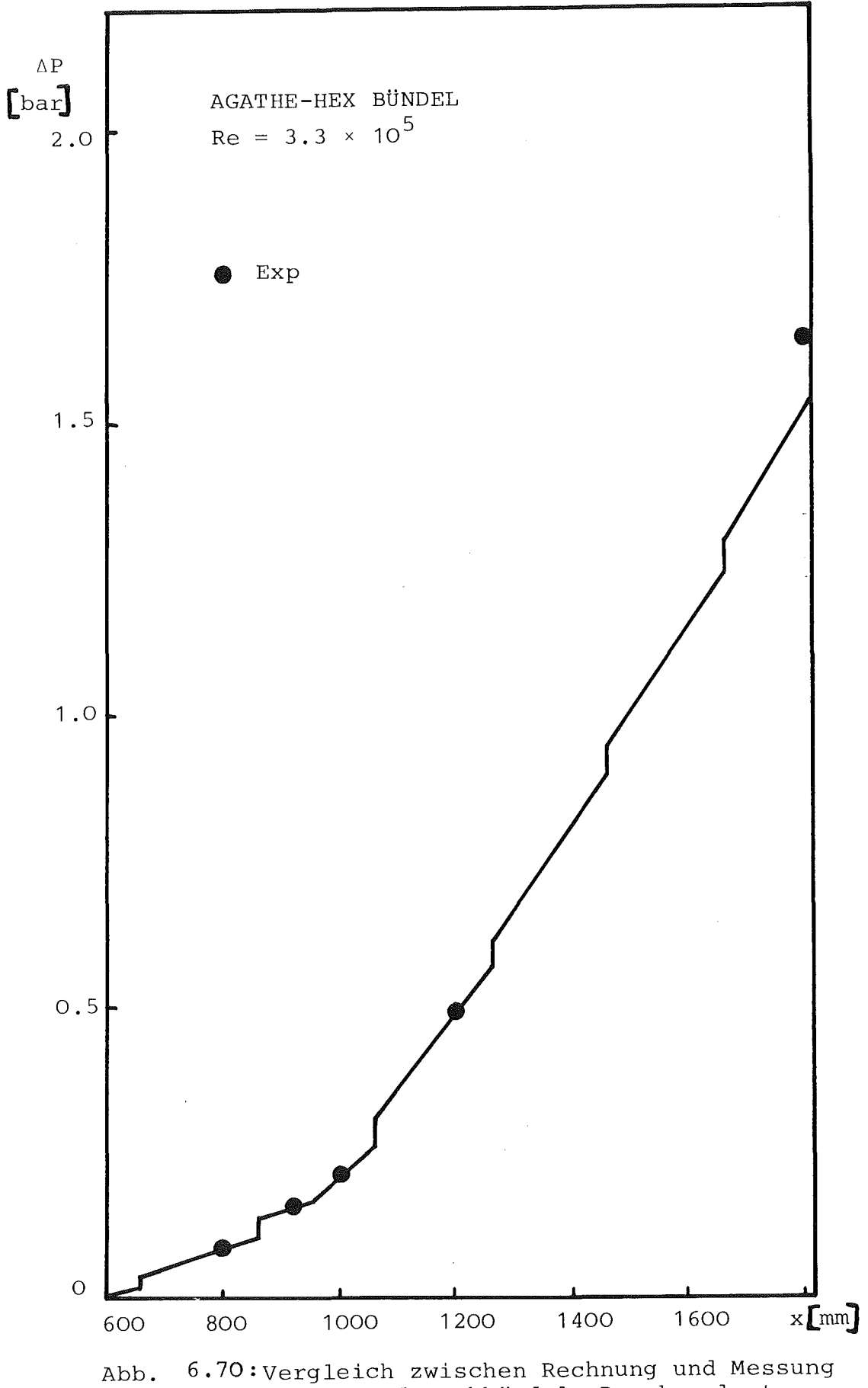

für das 37-Stabbündel: Druckverlustverlauf bei Schieflast

 $\bar{z}$ 

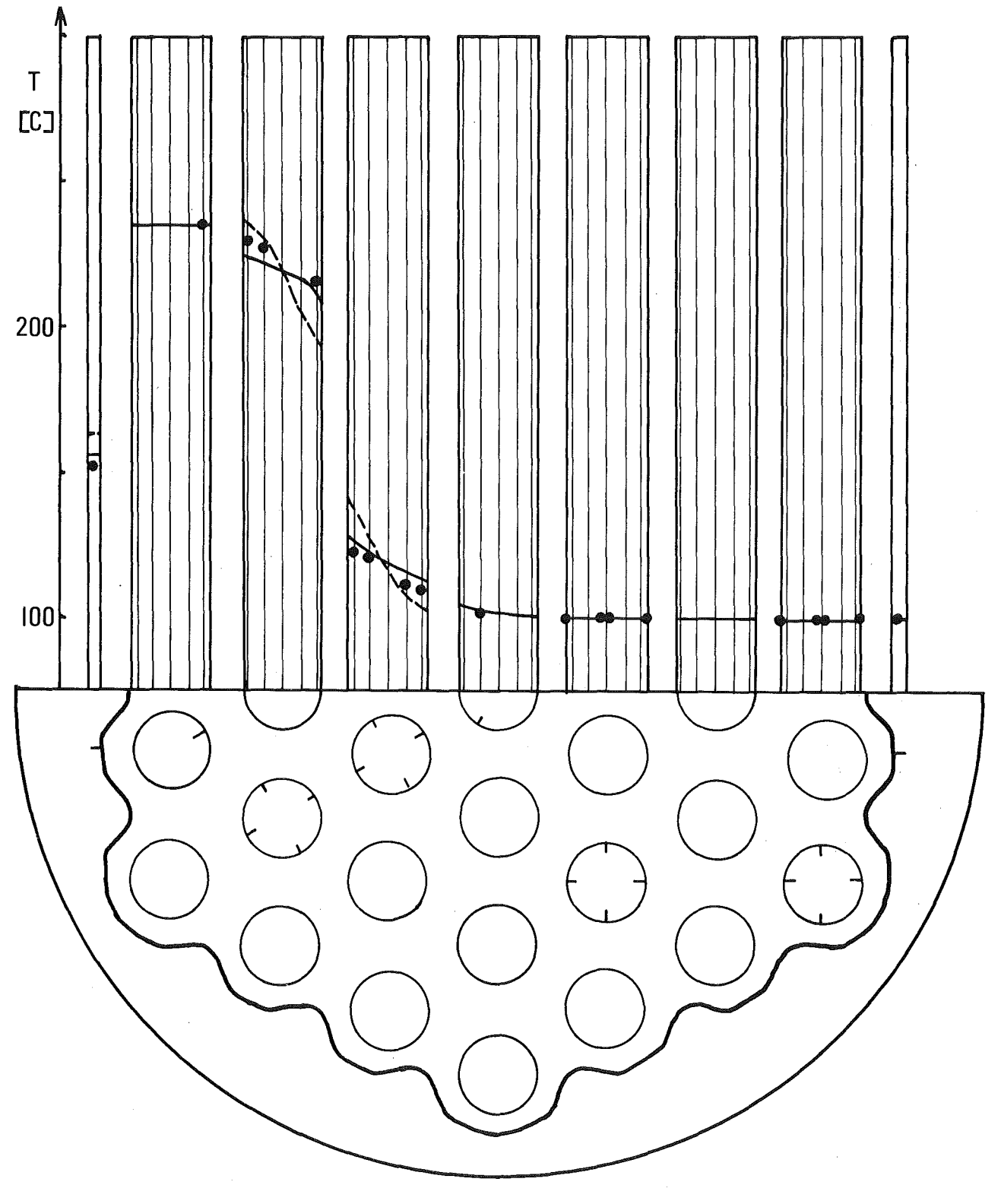

Exp.

Mit Wärmeleitung

Ohne Wärmeleitung

Abb. 6.71: Vergleich zwischen Messung und Rechnung für das 37-Stabbündel: Temperaturverteilung in den Stäben mit und ohne Berücksichtigung der Wärmeleitung.

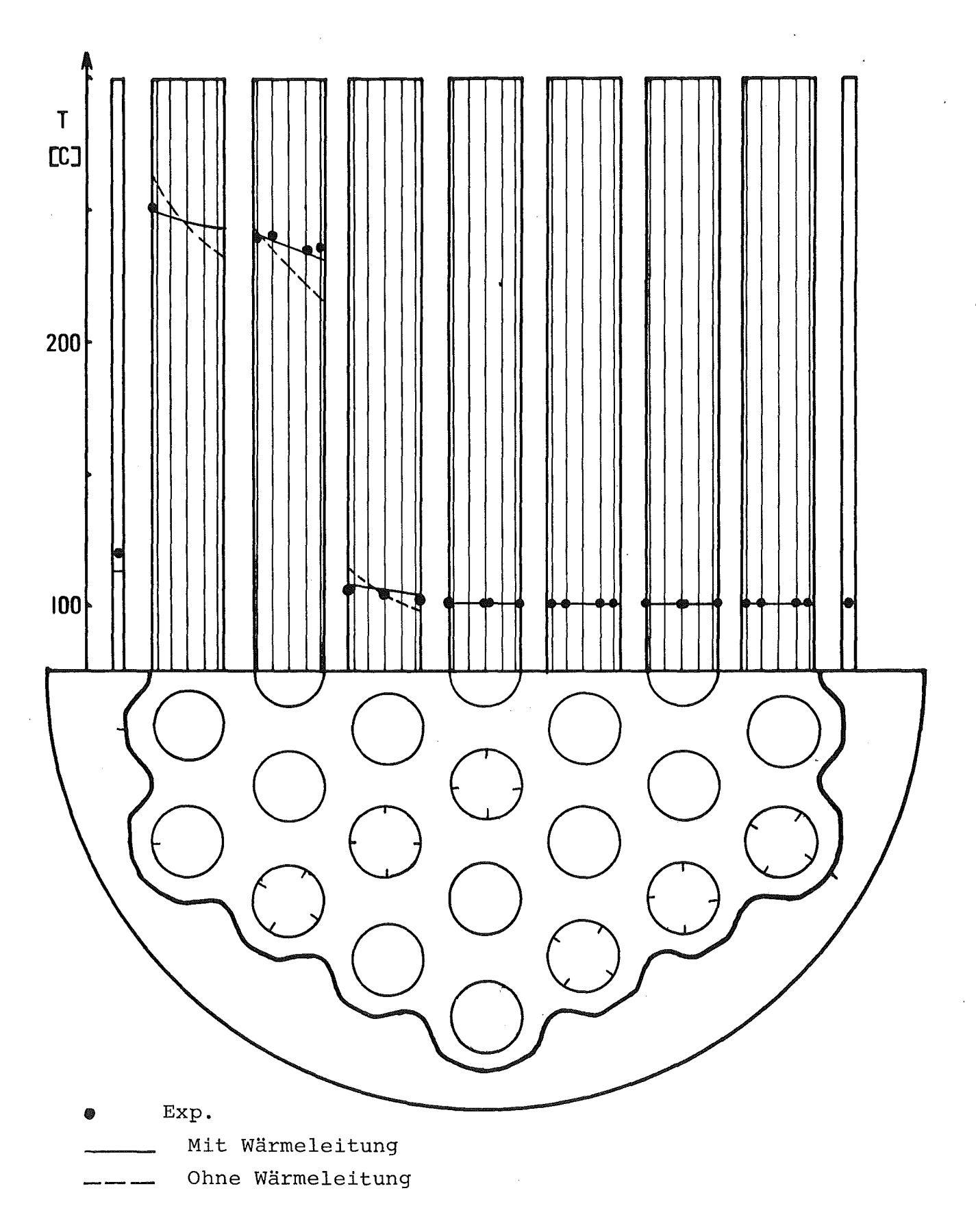

Vergleich zwischen Messung und Rechnung für<br>das 37-Stabbündel: Temperaturverteilung in<br>den Stäben mit und ohne Berücksichtigung der Abb. 6.72: Wärmeleitung.